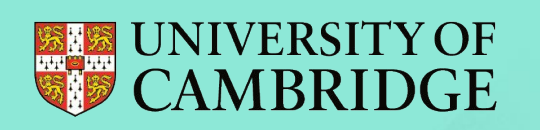

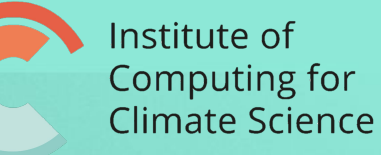

## To Bayesian Optimisation and Beyond Gaussian Processes as Decision Makers

Henry Moss

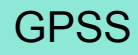

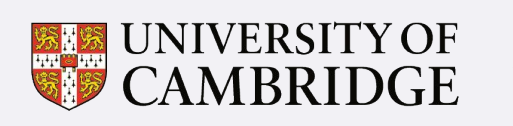

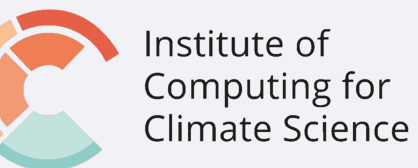

## Bayesian Search

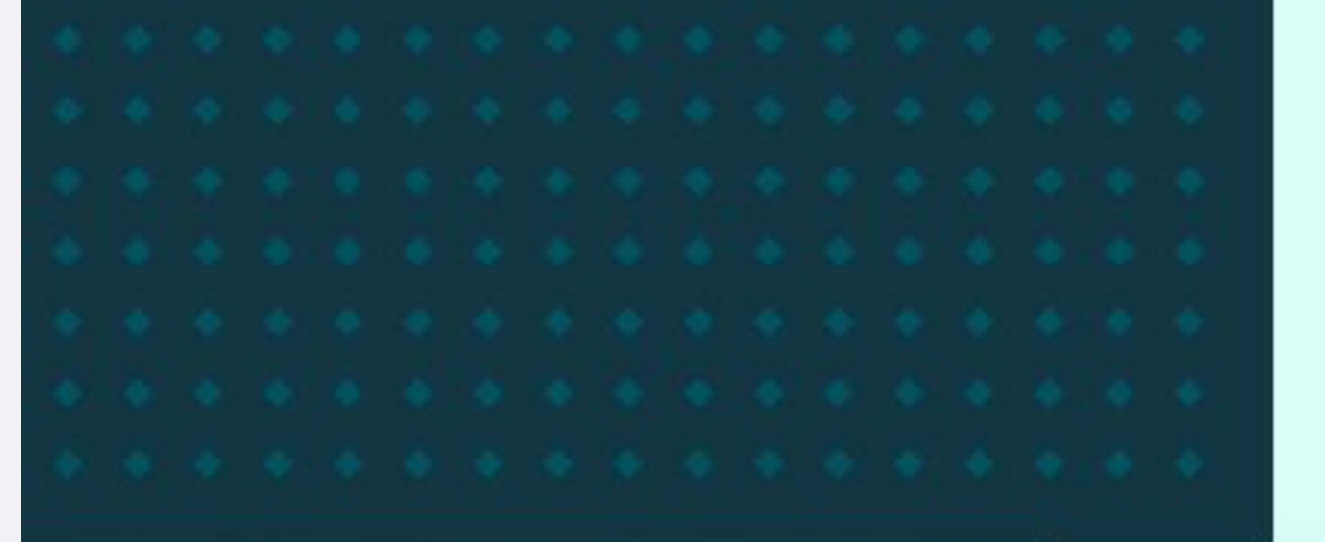

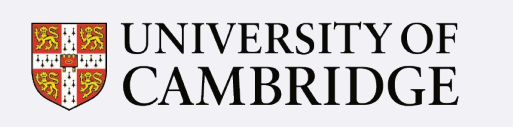

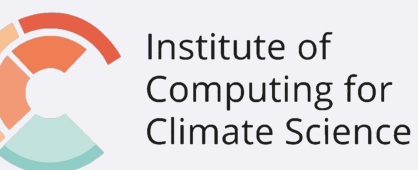

## Bayesian Search

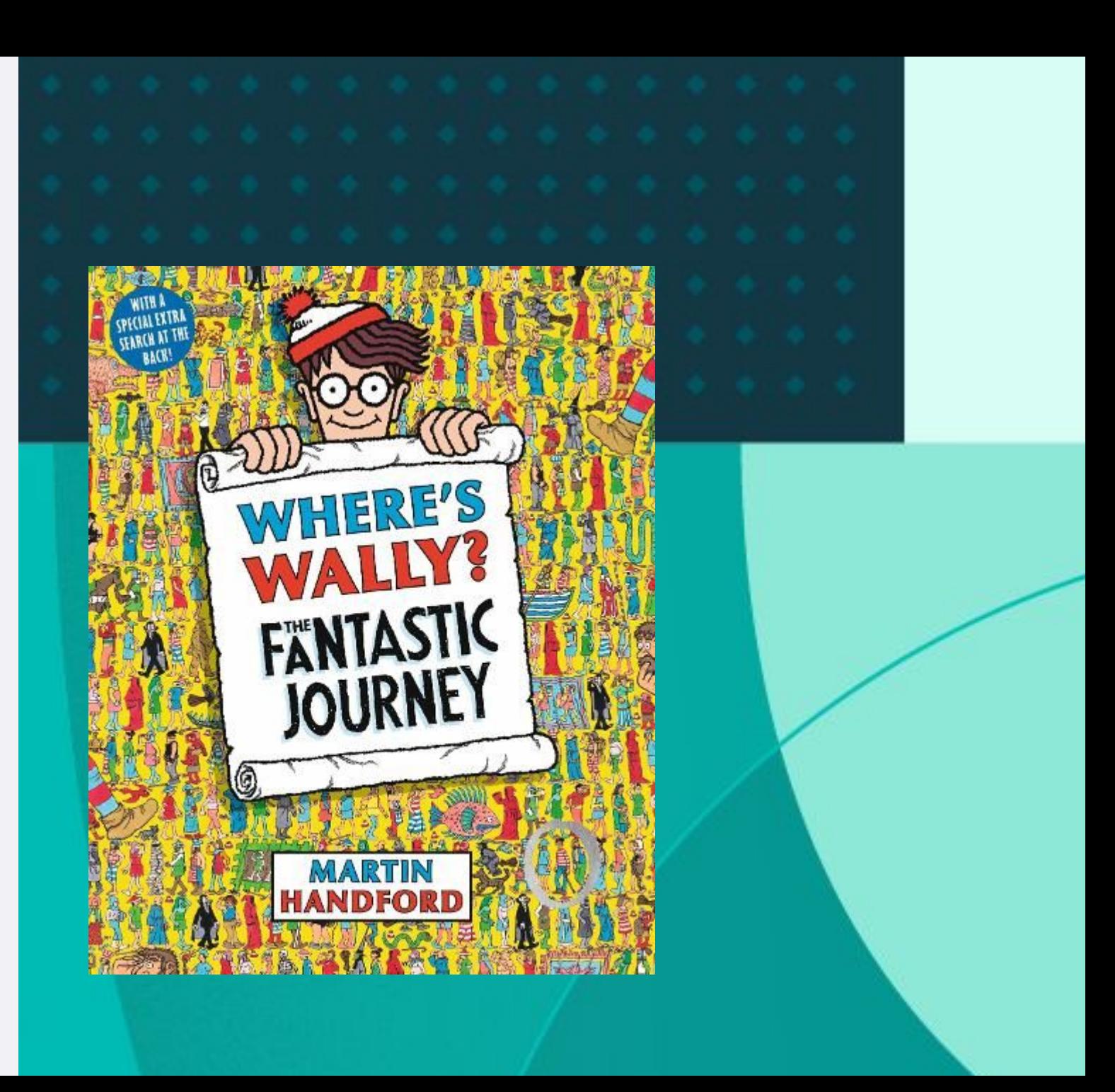

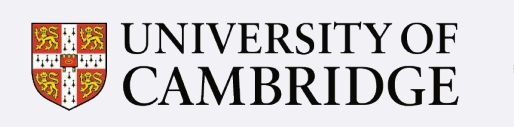

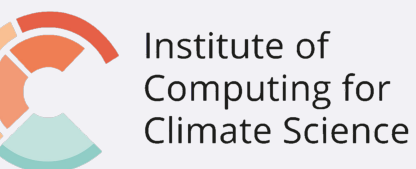

## Bayesian Search

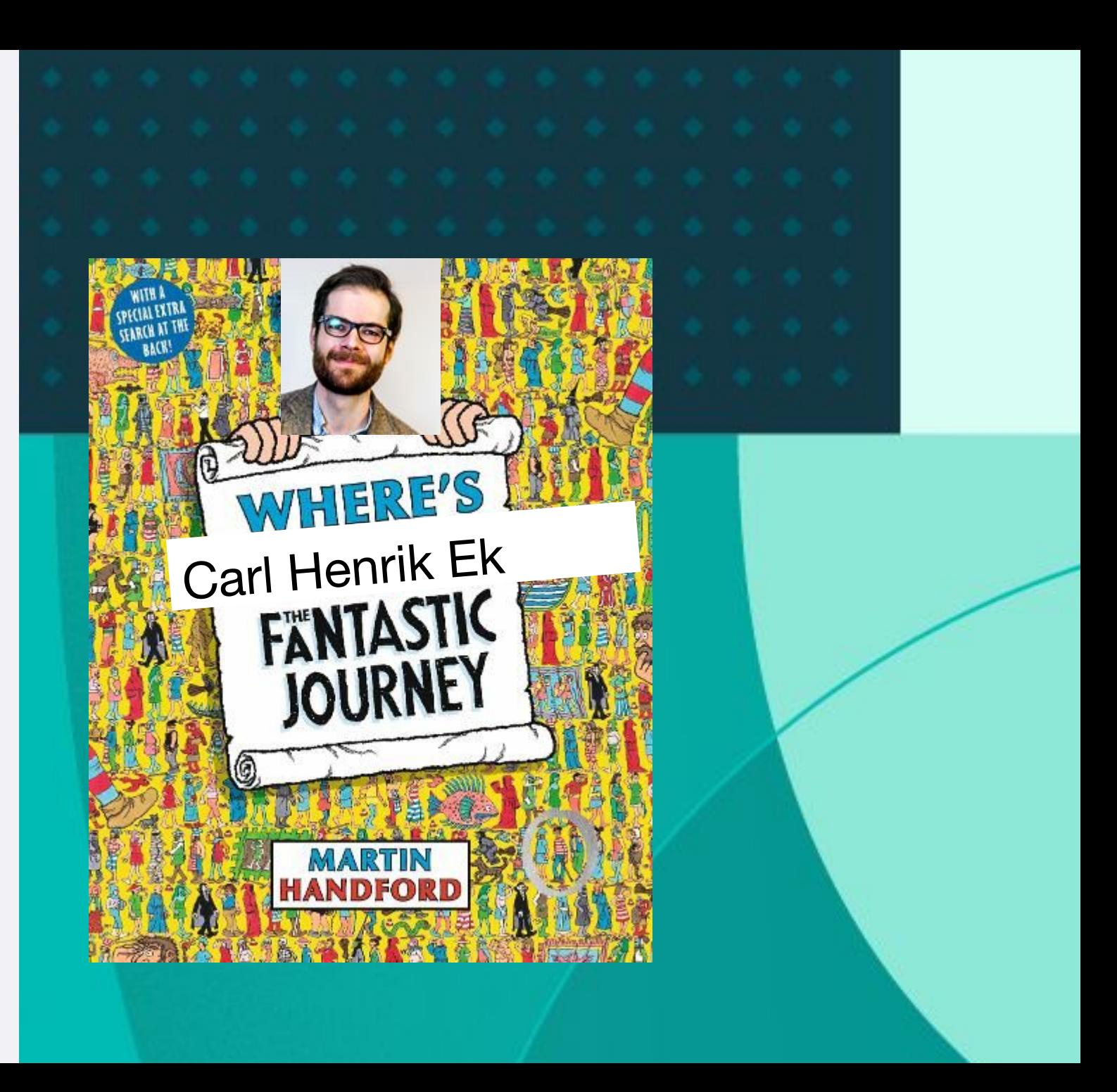

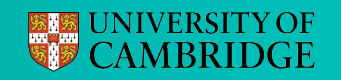

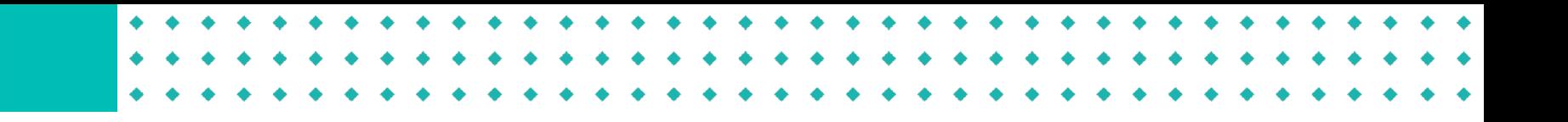

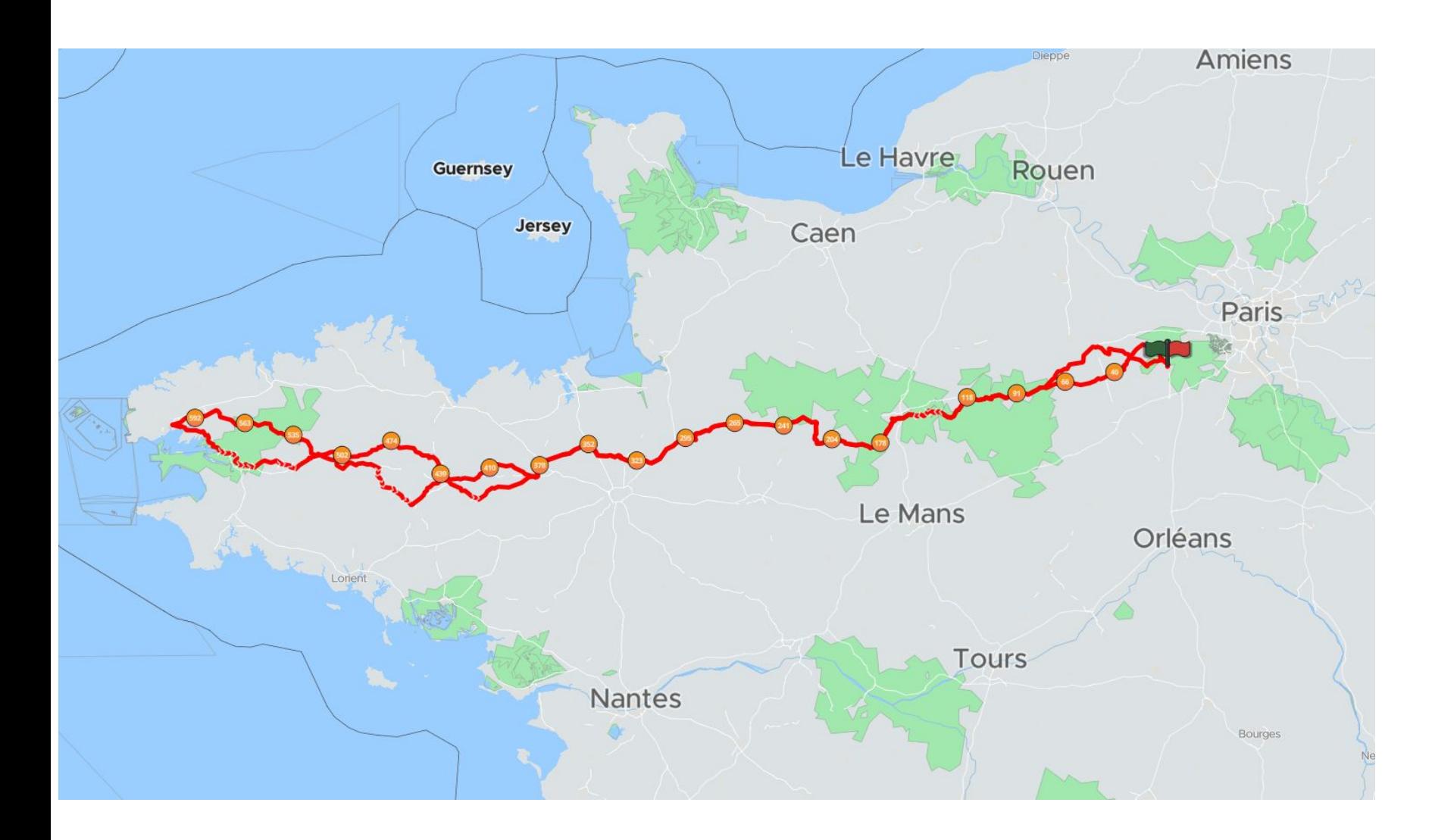

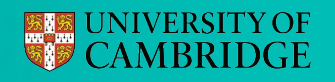

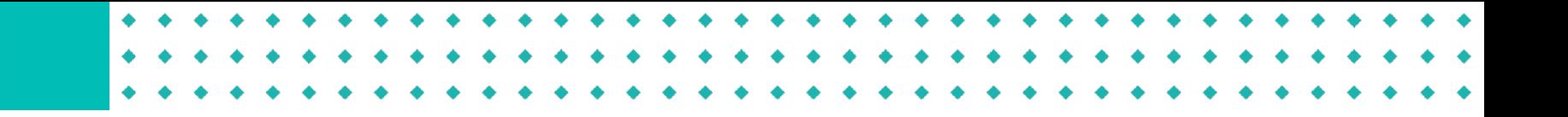

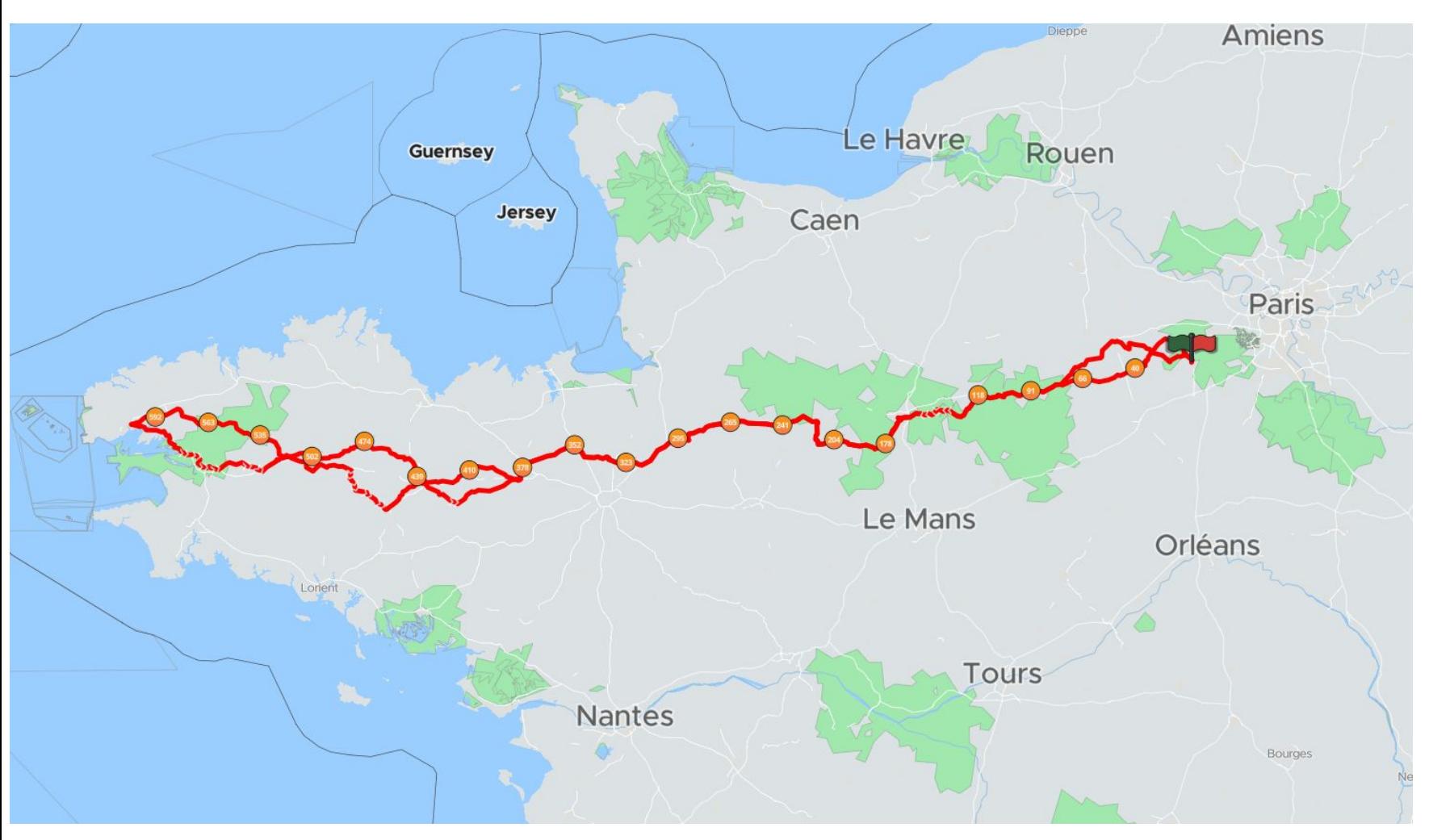

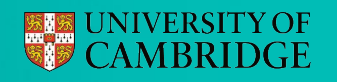

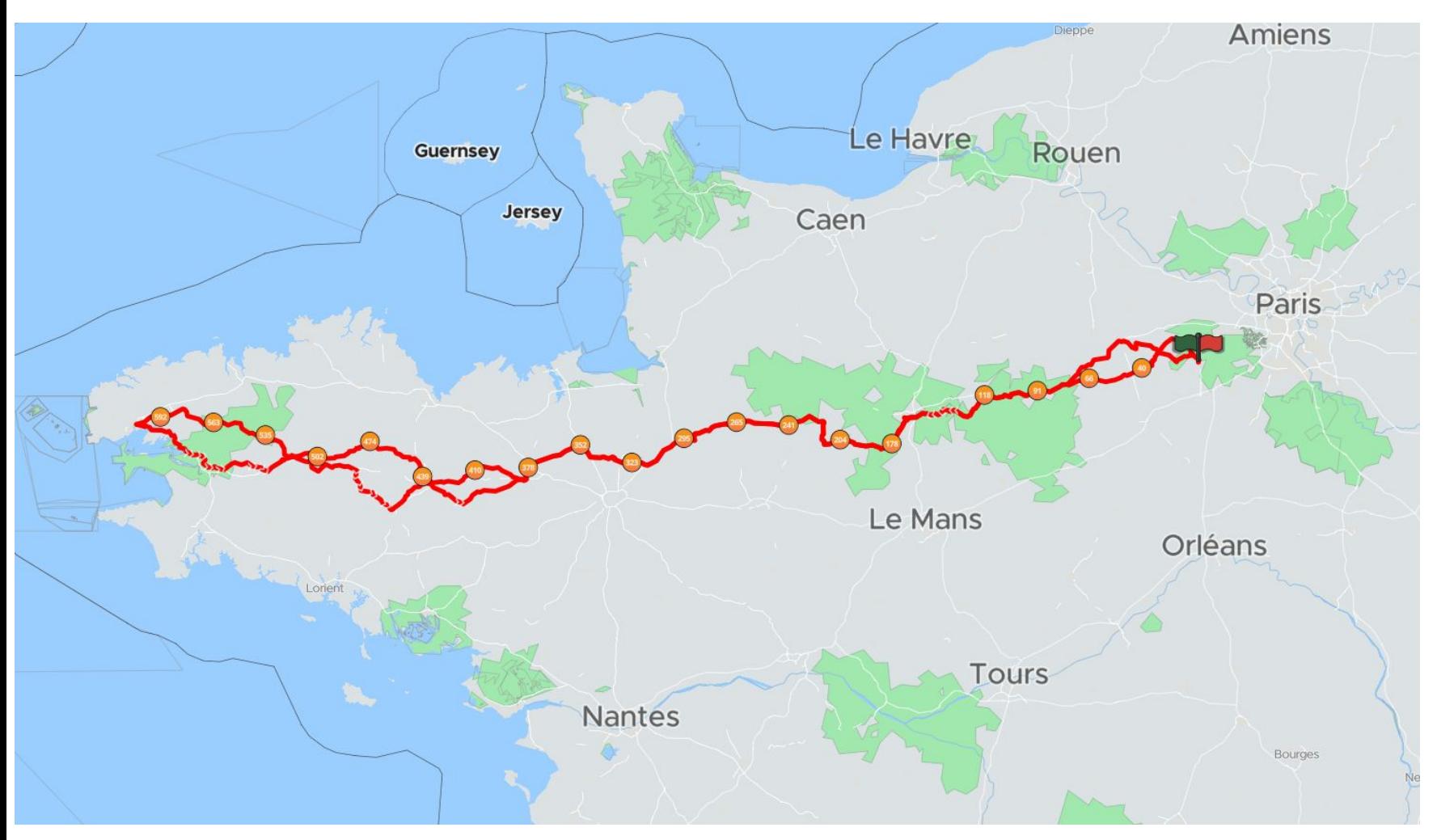

 $d\,=\,v\,\times t$ 

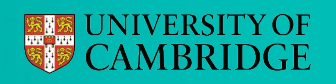

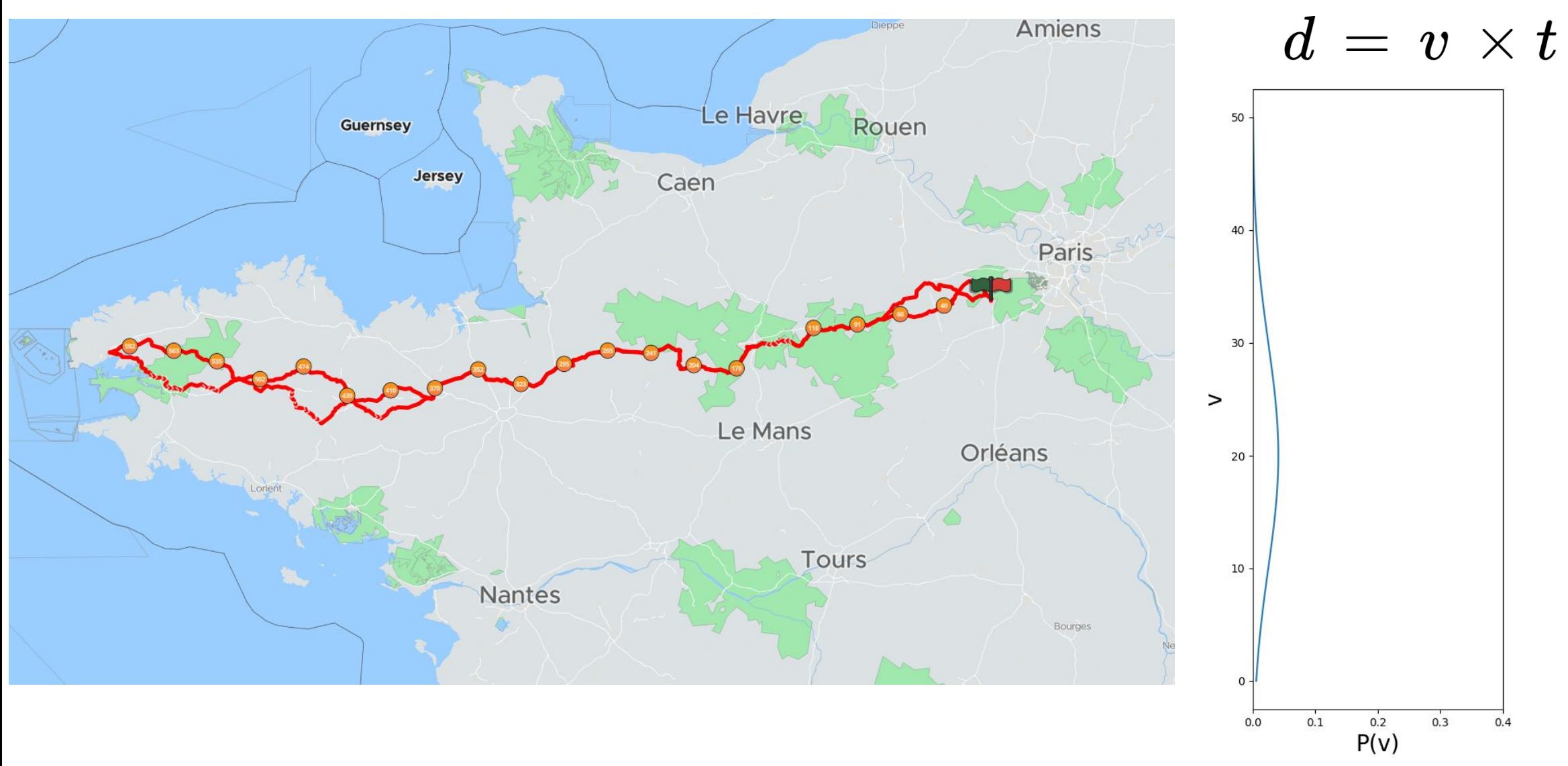

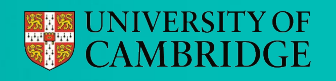

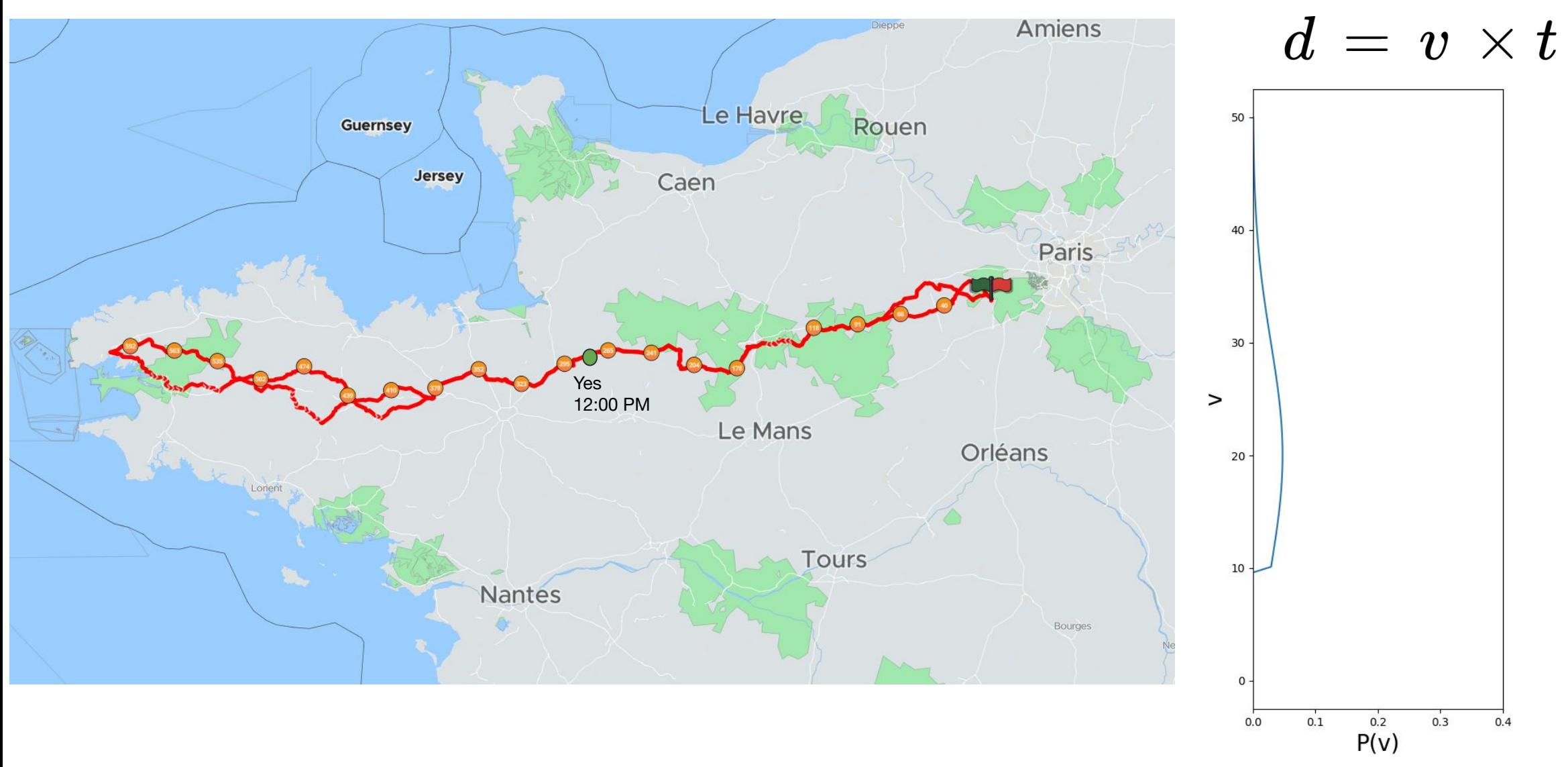

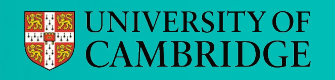

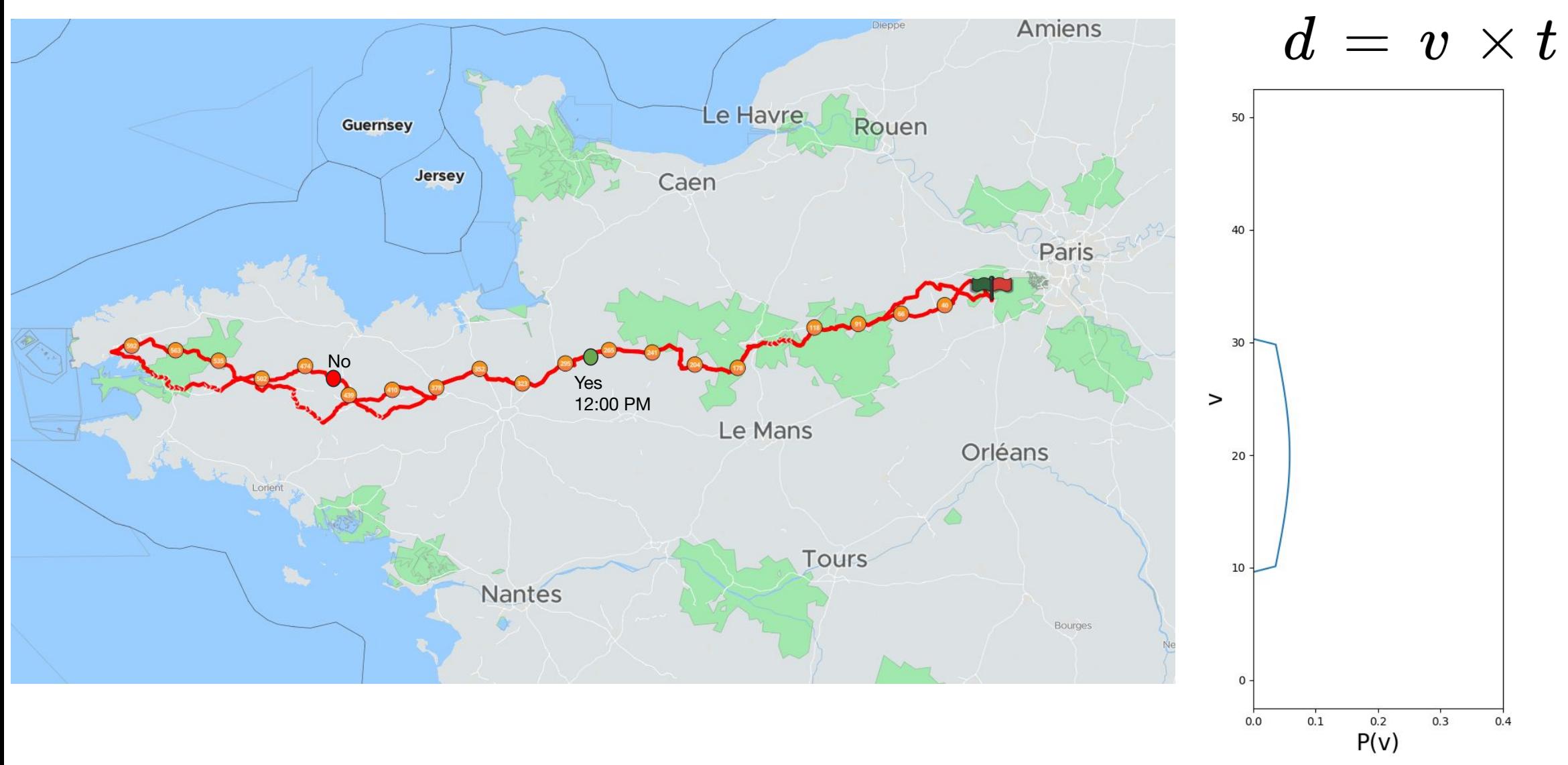

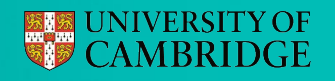

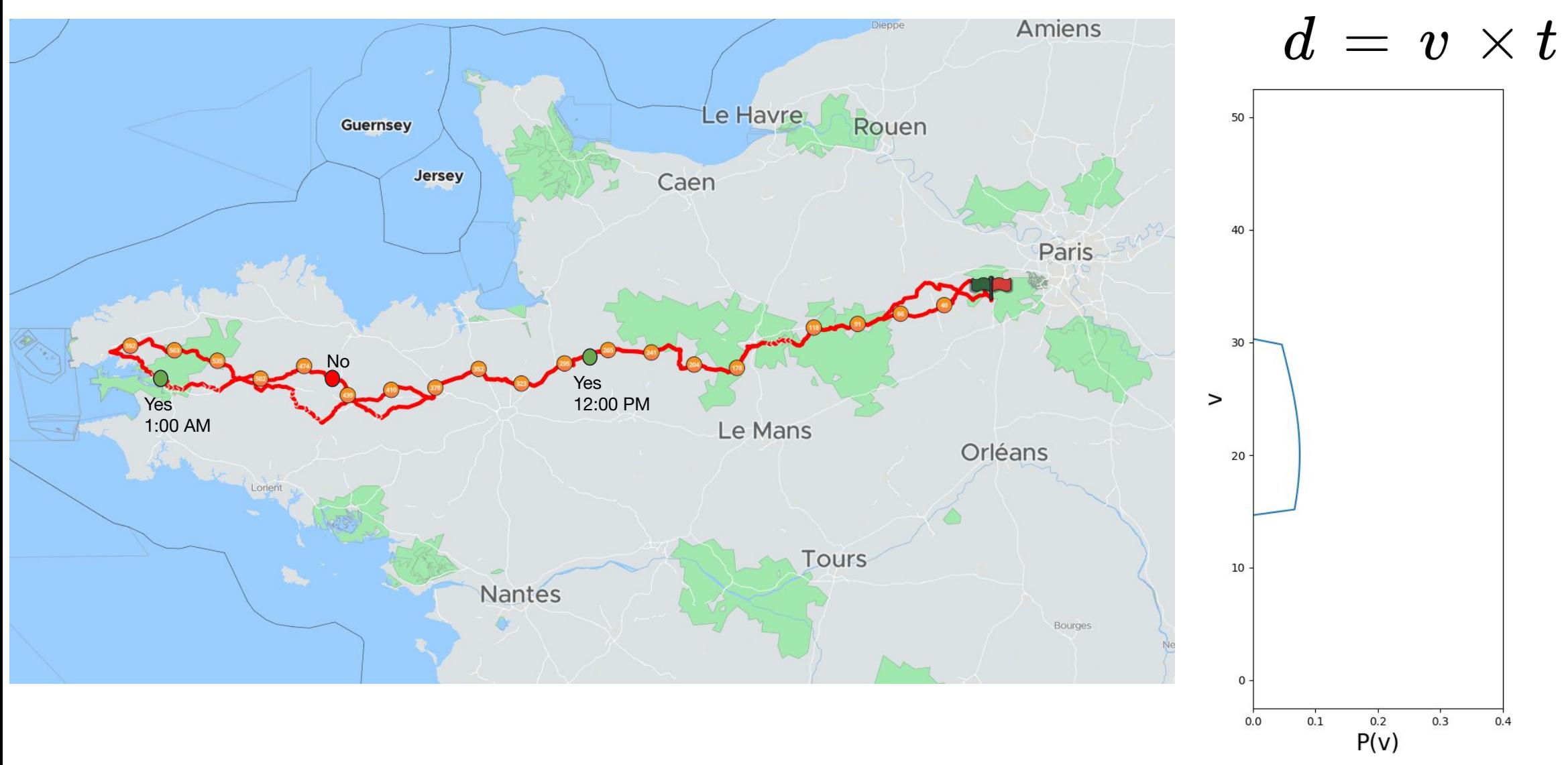

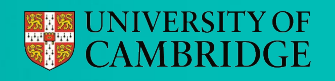

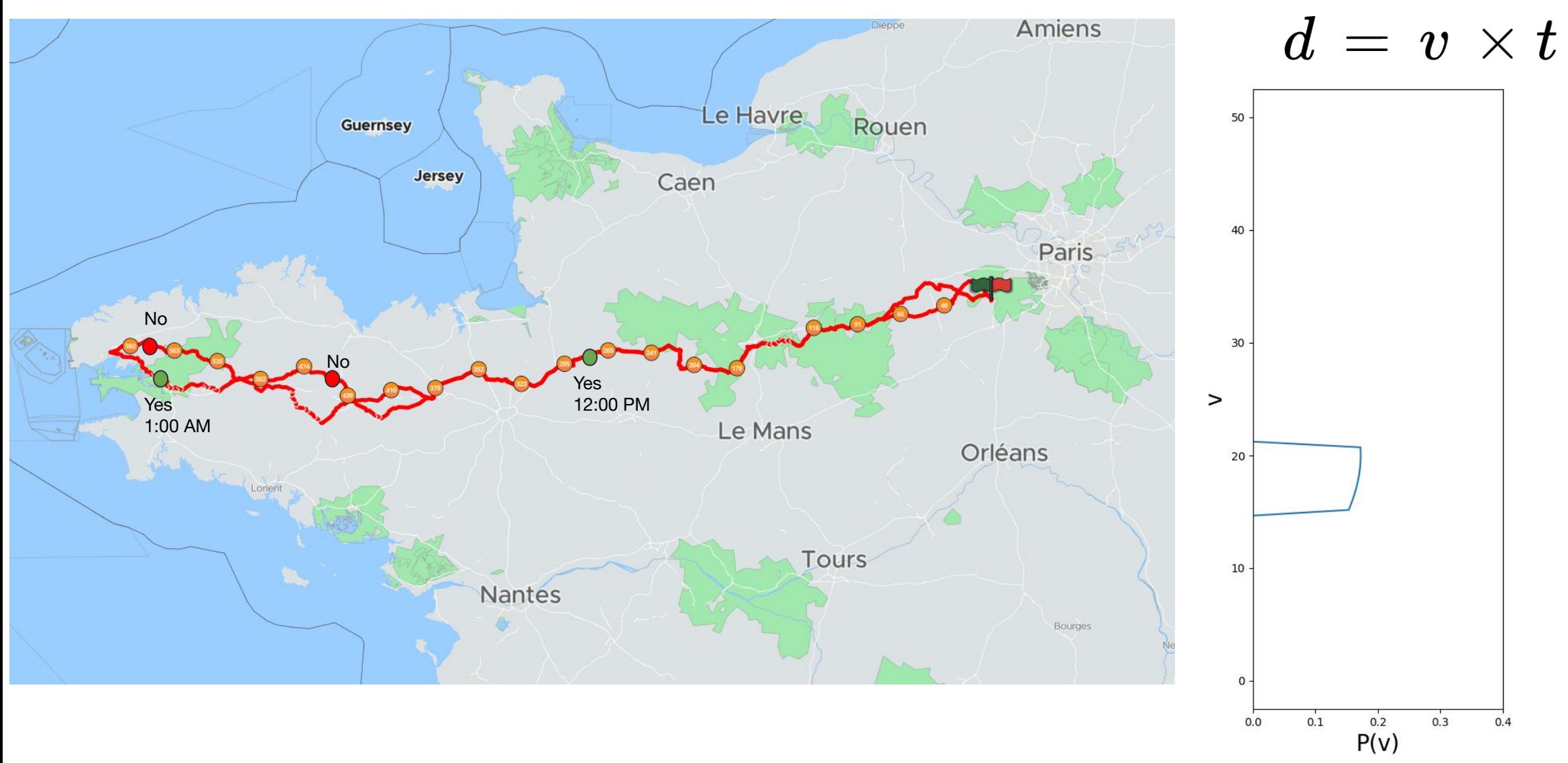

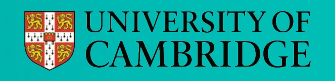

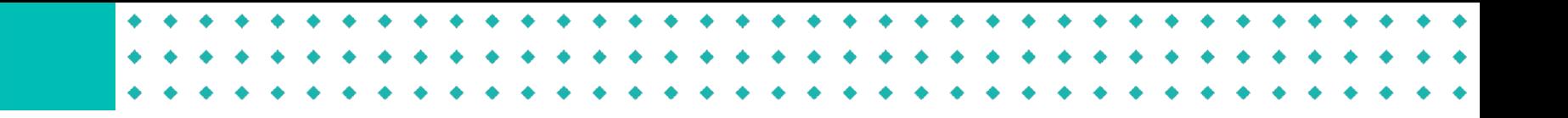

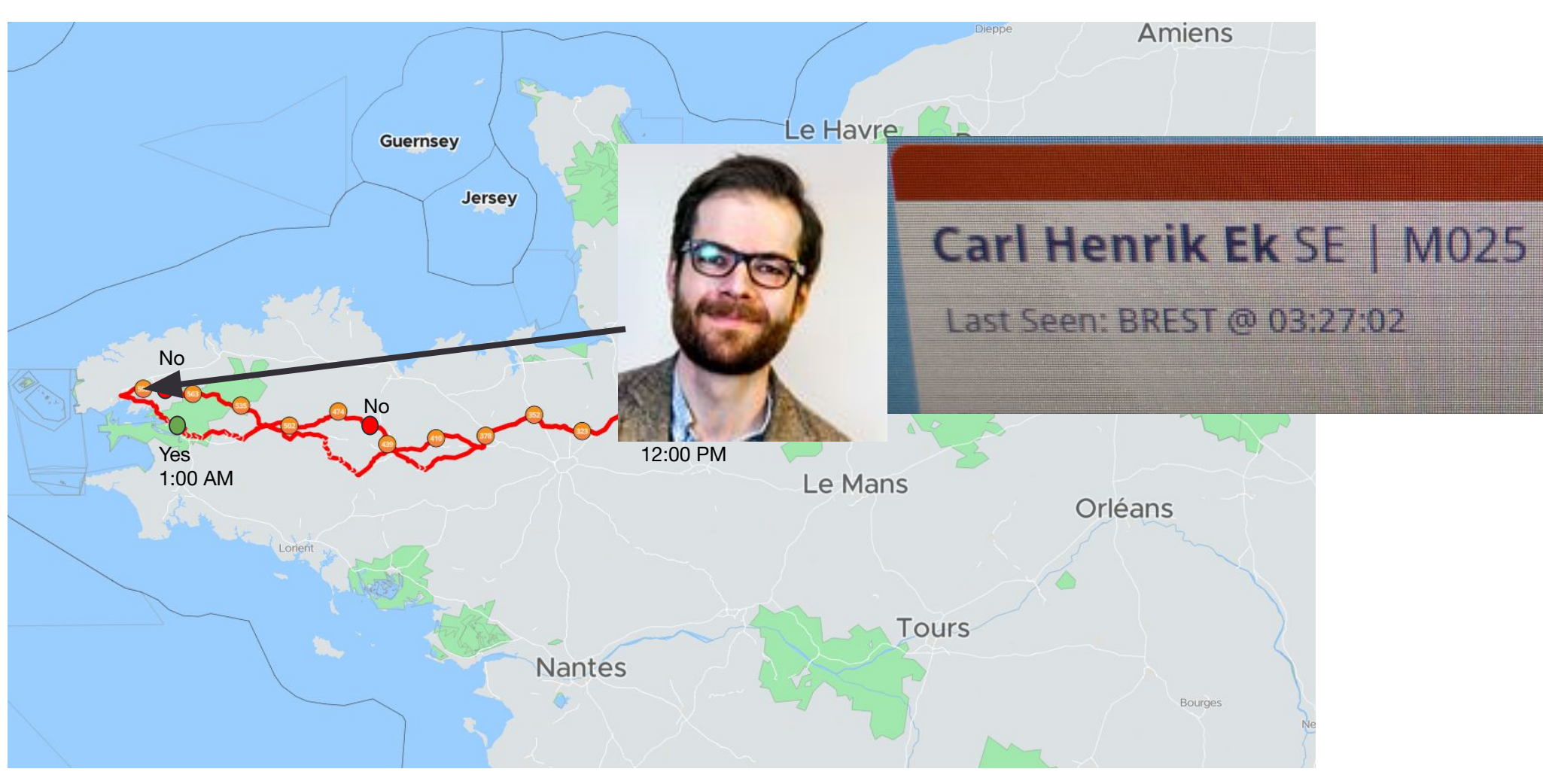

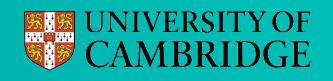

At 3:30 AM?

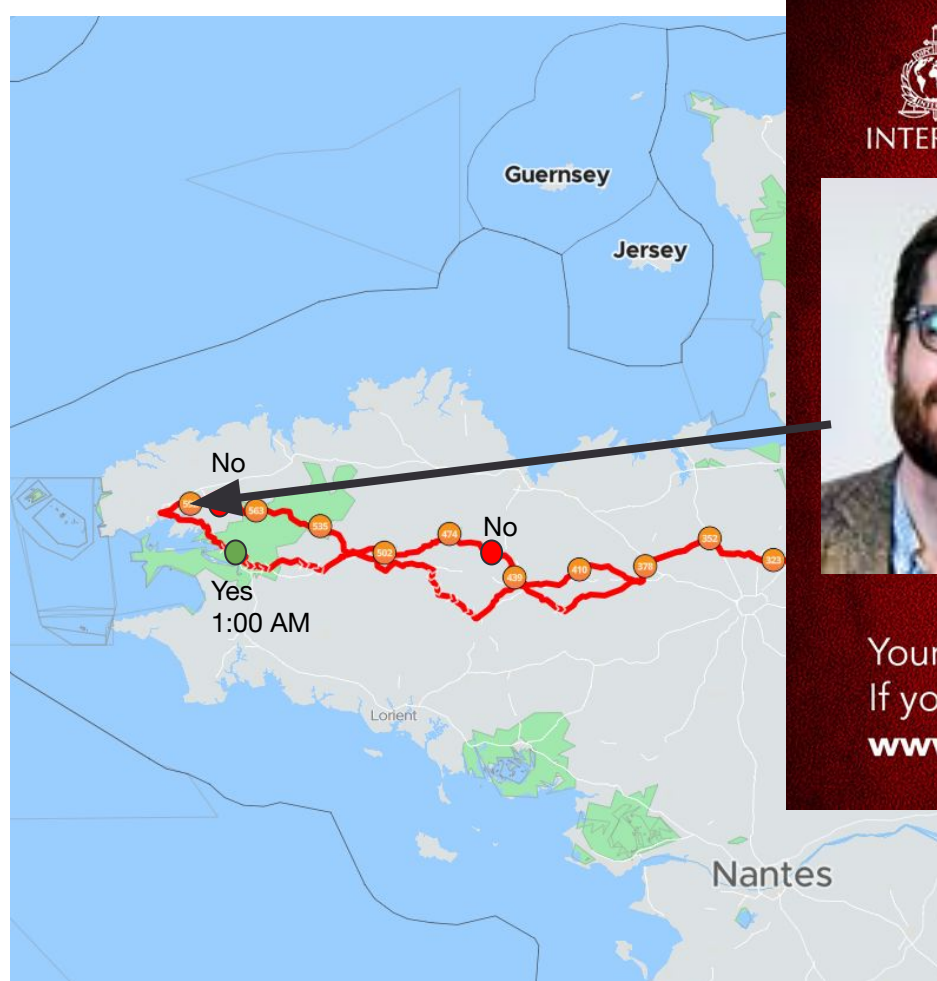

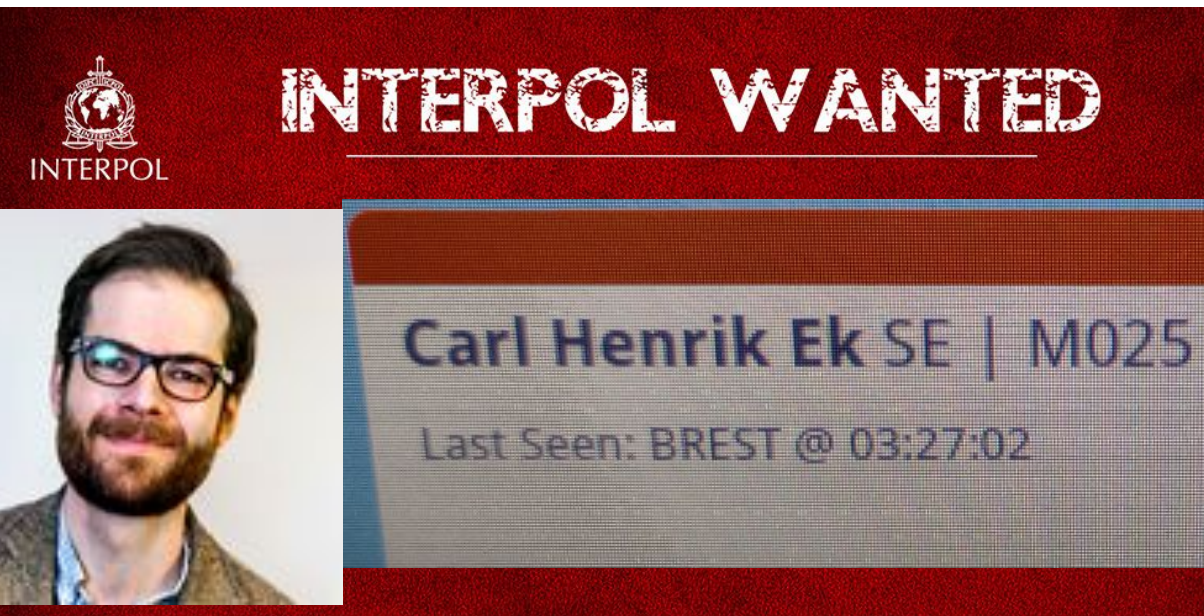

Your tip could be the missing piece in the puzzle. If you have any information, contact your local police or go to www.interpol.int ▶ Wanted persons

Bourges

Tours

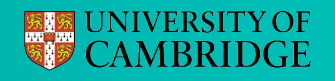

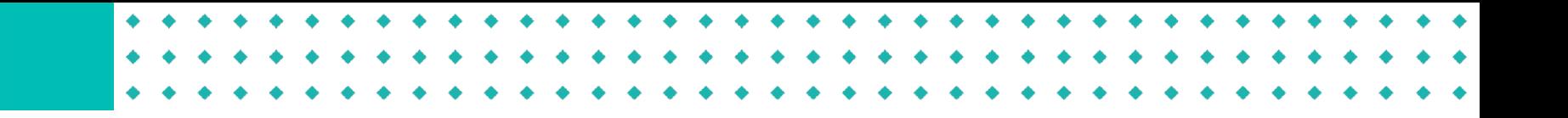

At 3:30 AM?

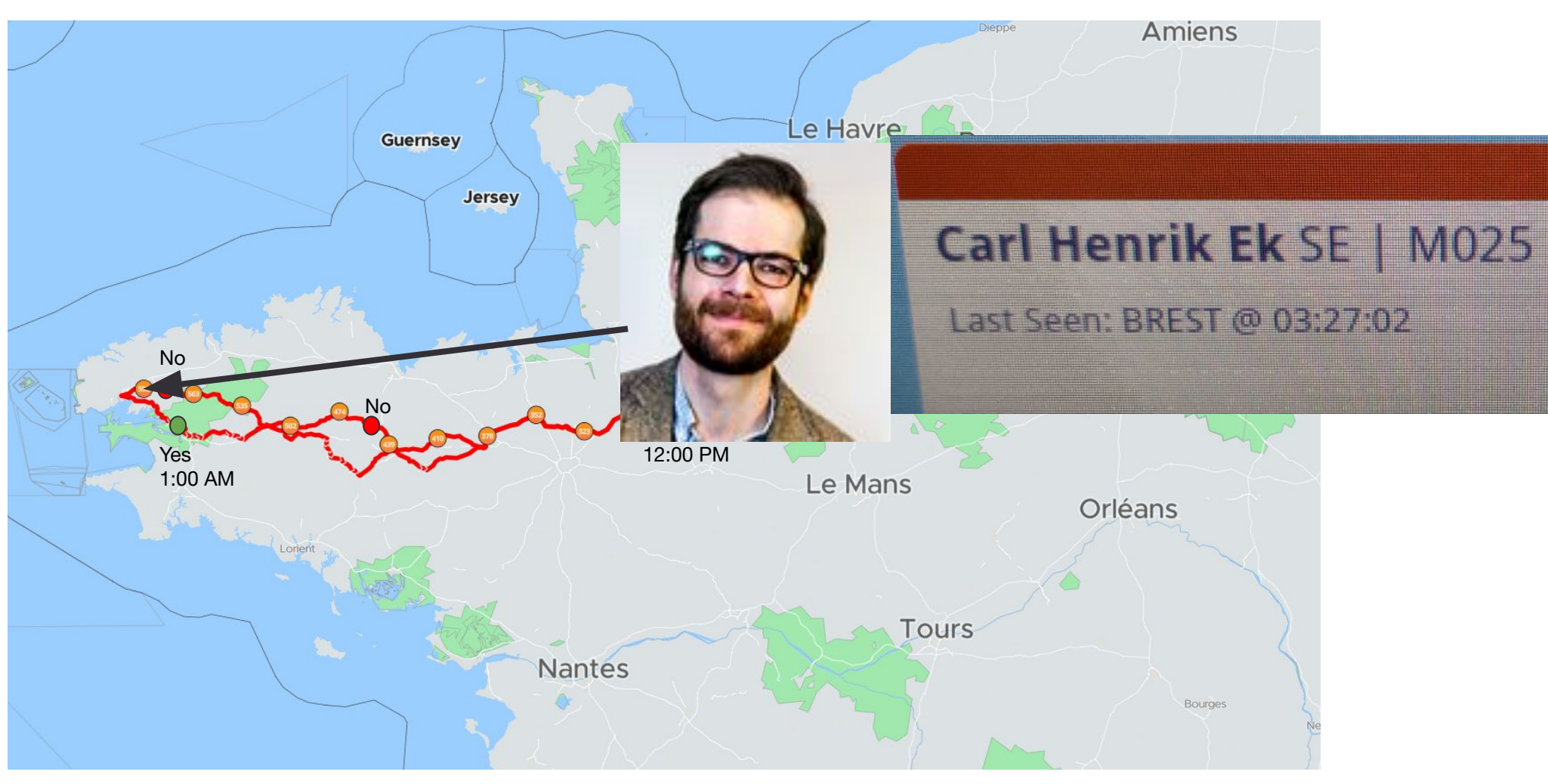

But can we do better than **random**???

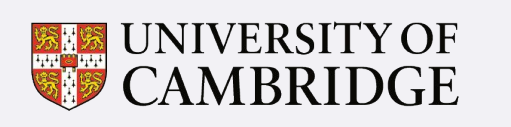

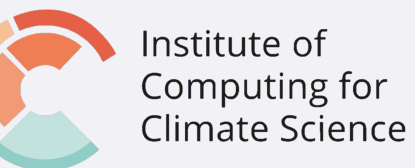

# What is Active Learning?

Bayesian search for learning functions

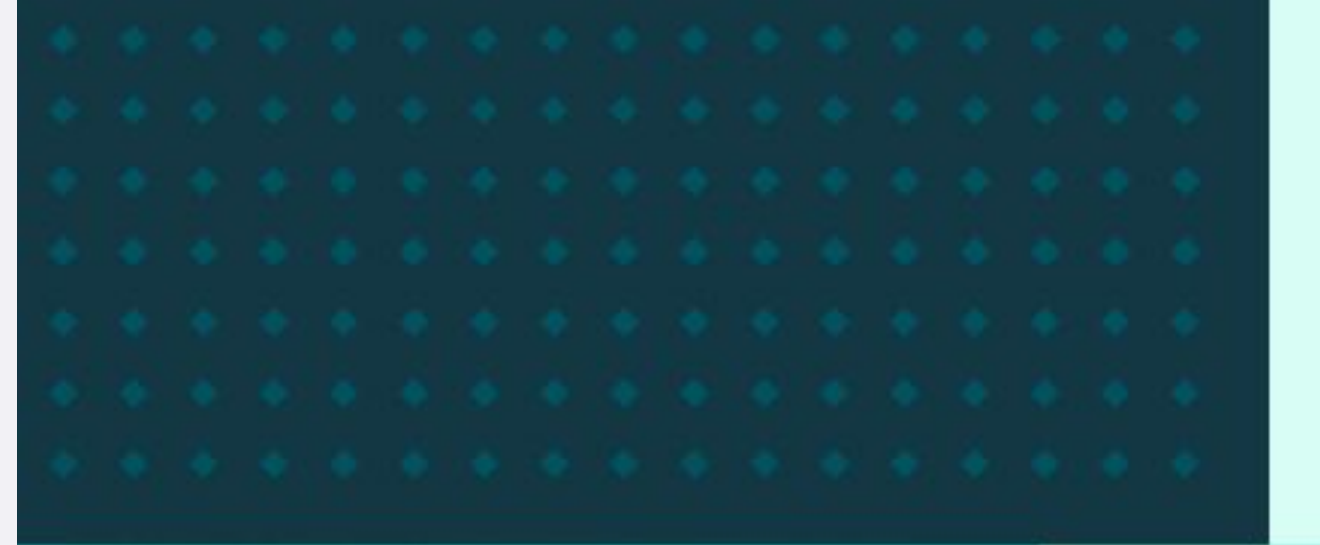

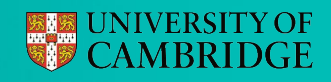

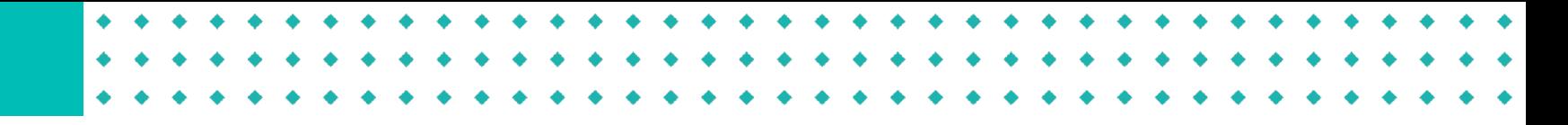

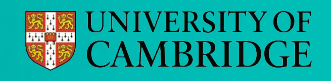

Let's make use of uncertainty estimates to make better models

Collect initial data

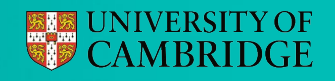

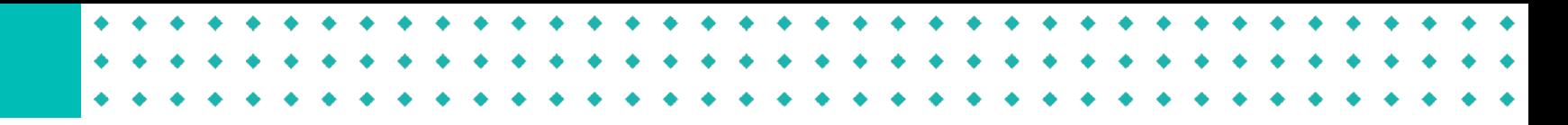

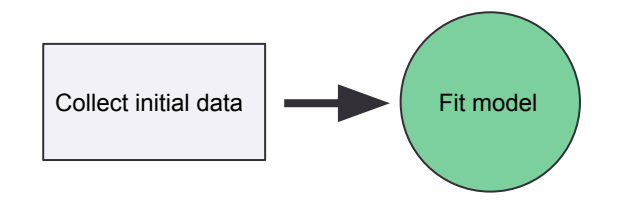

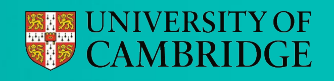

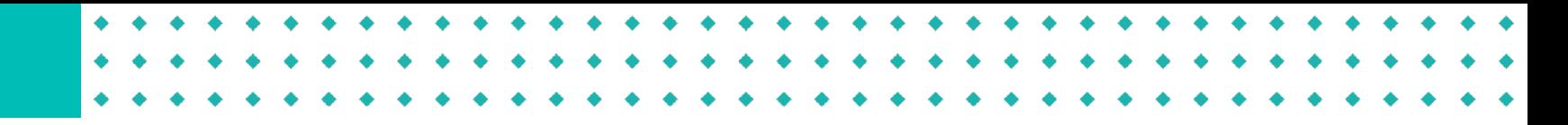

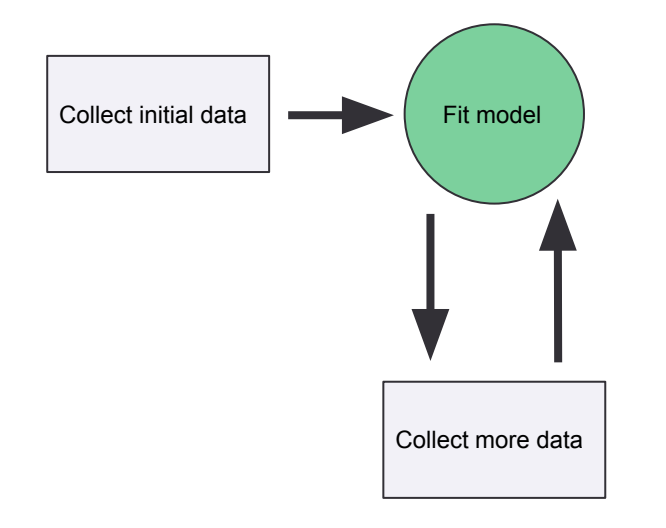

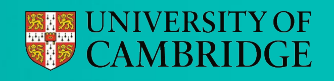

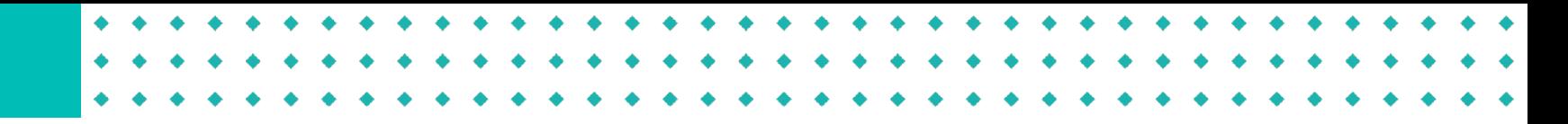

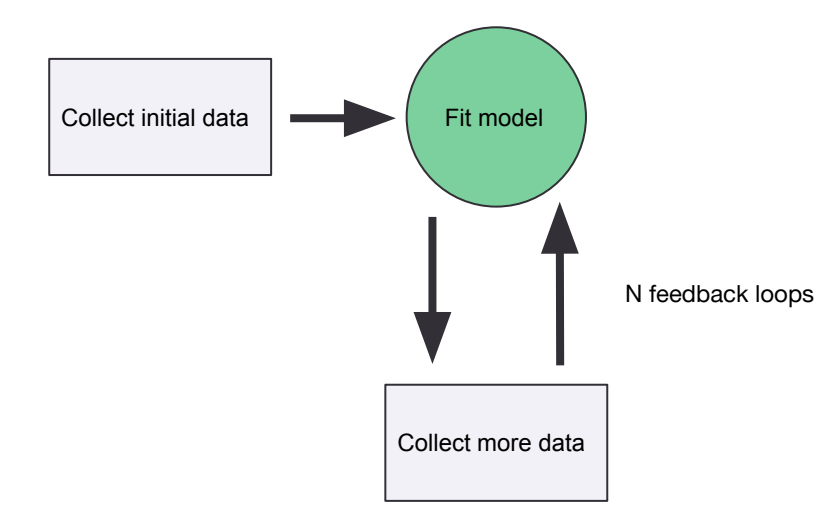

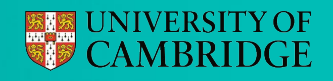

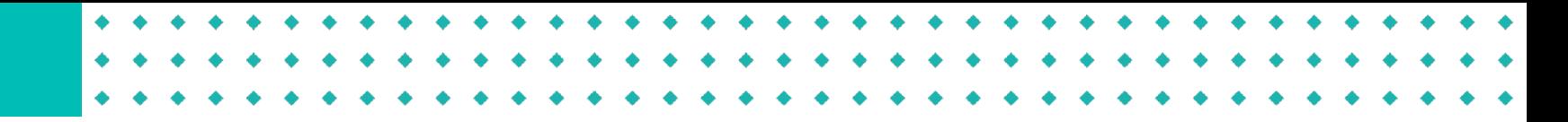

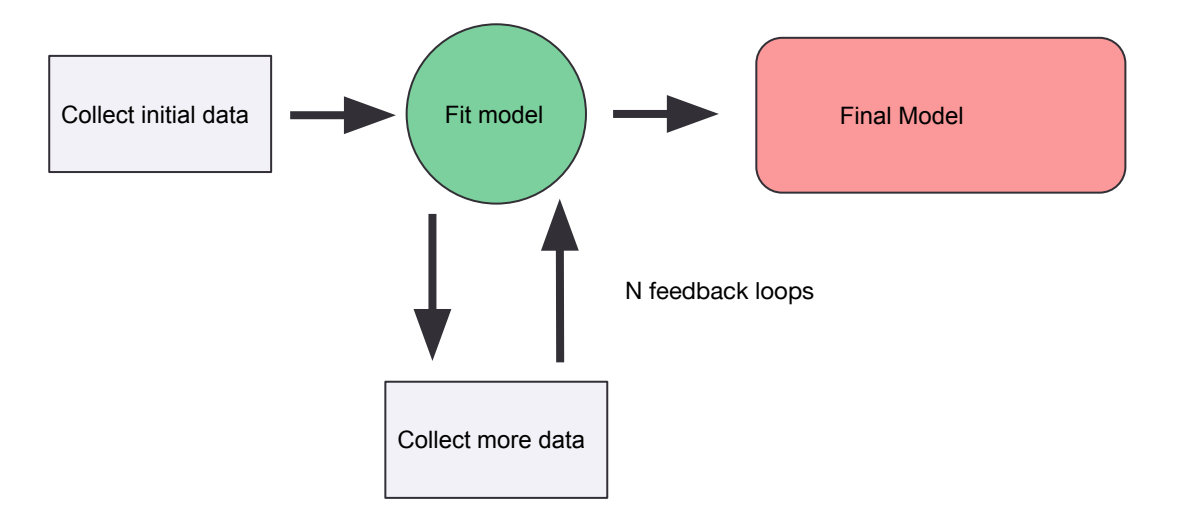

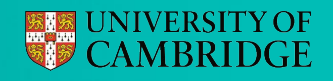

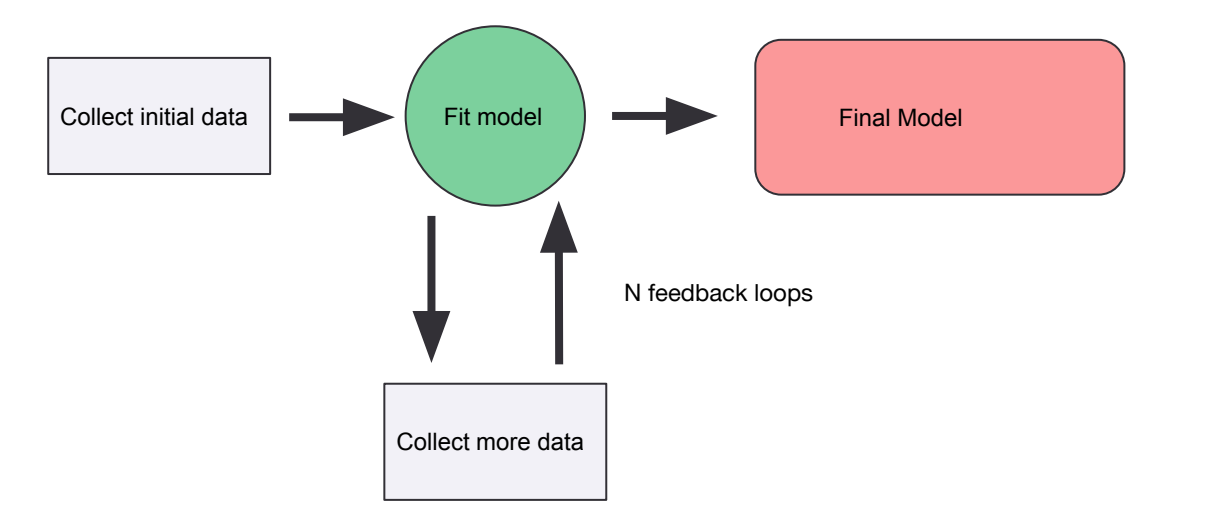

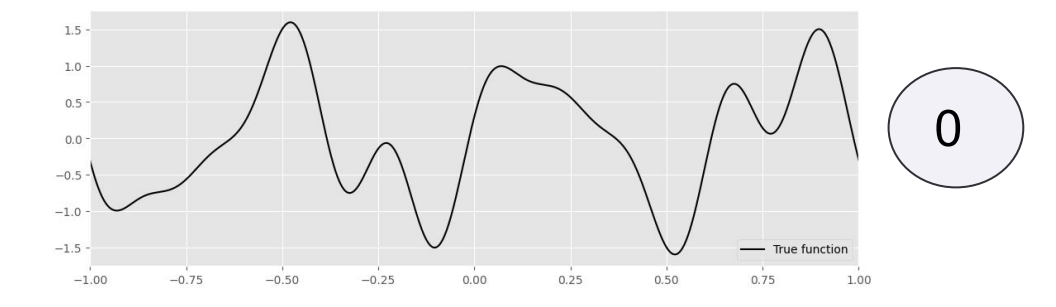

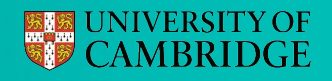

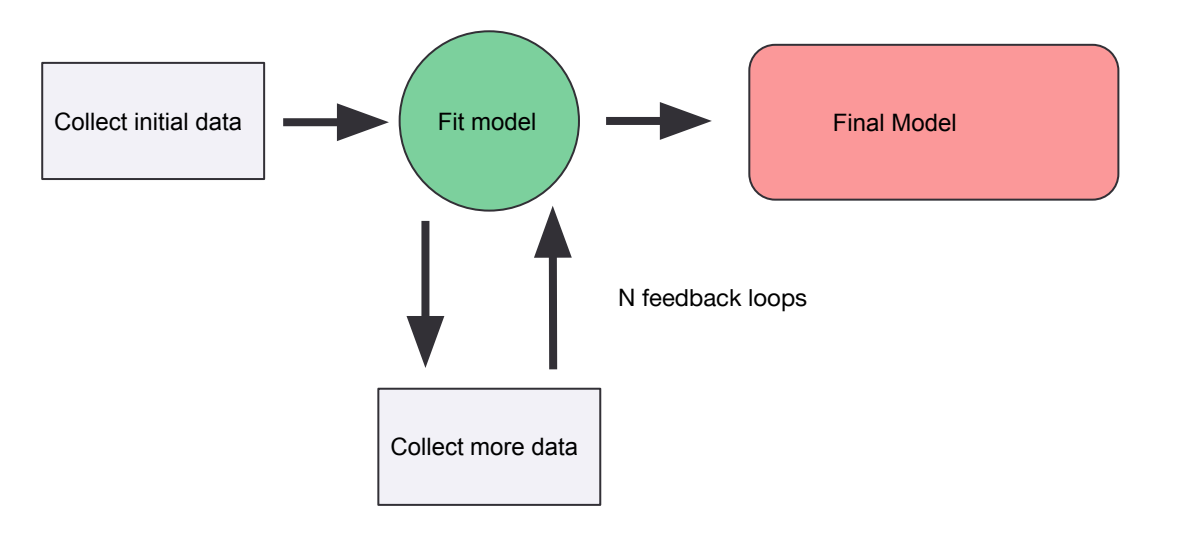

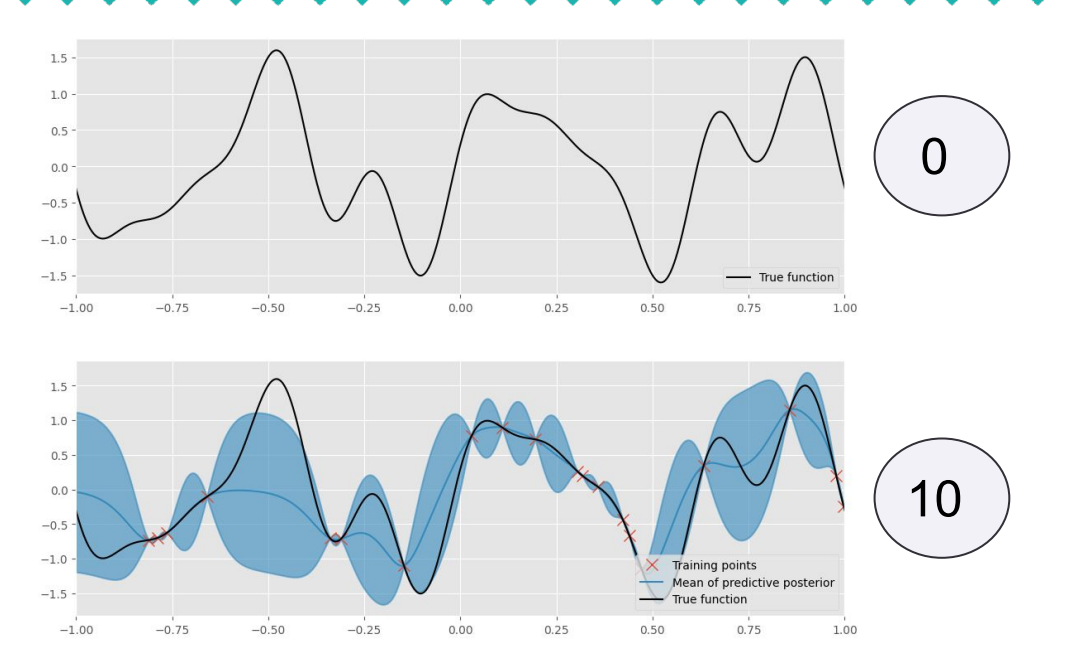

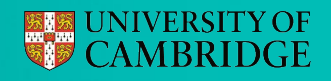

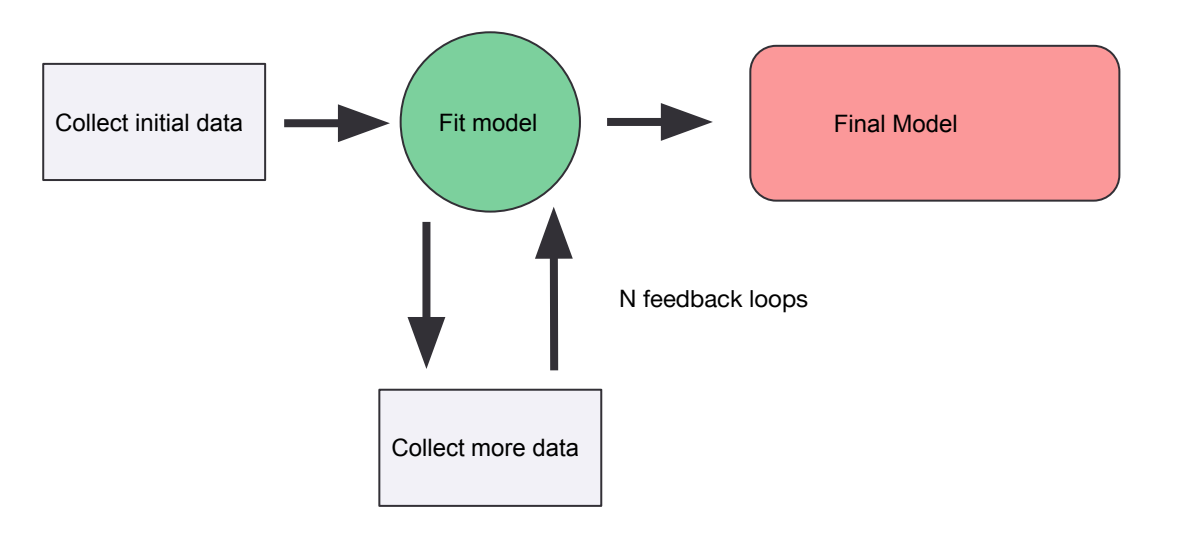

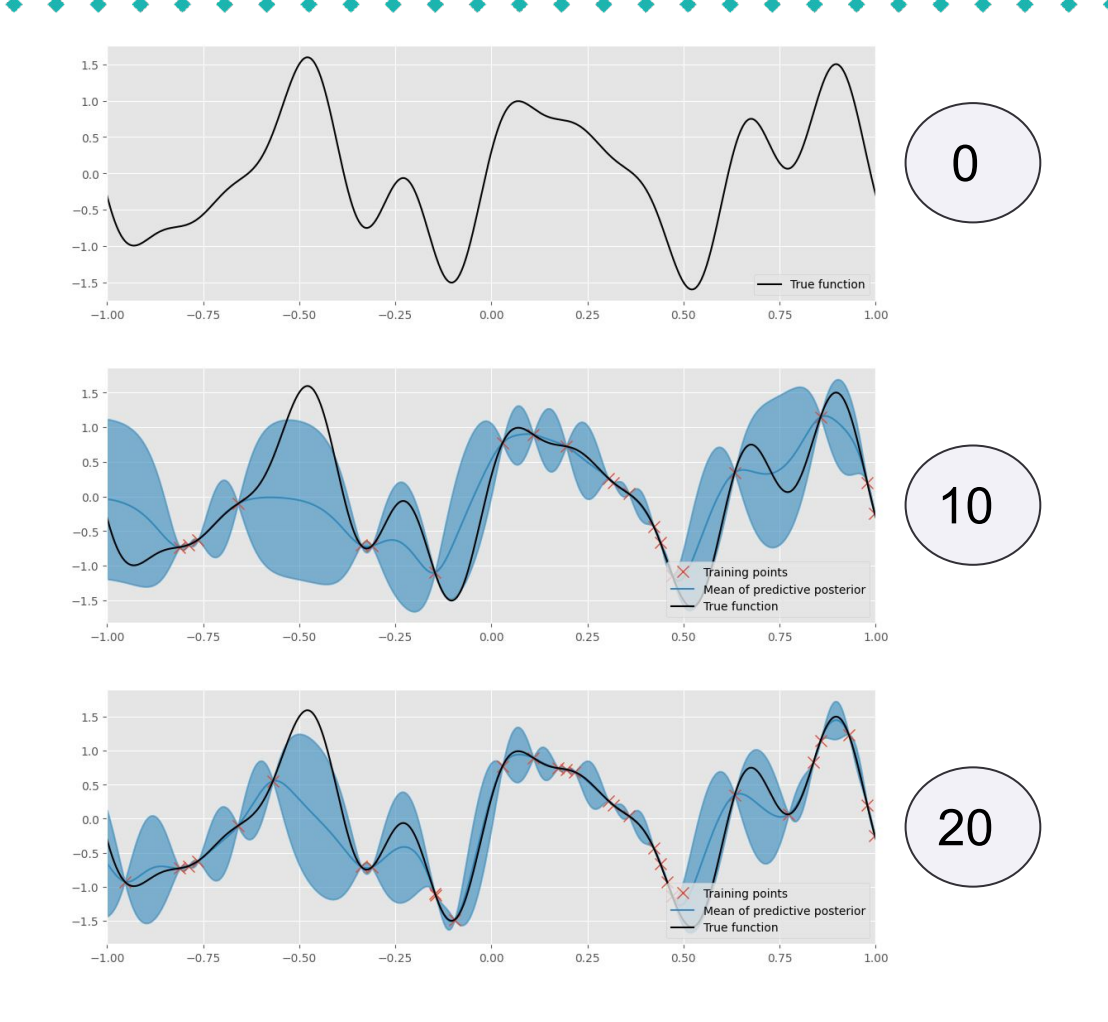

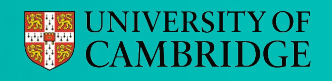

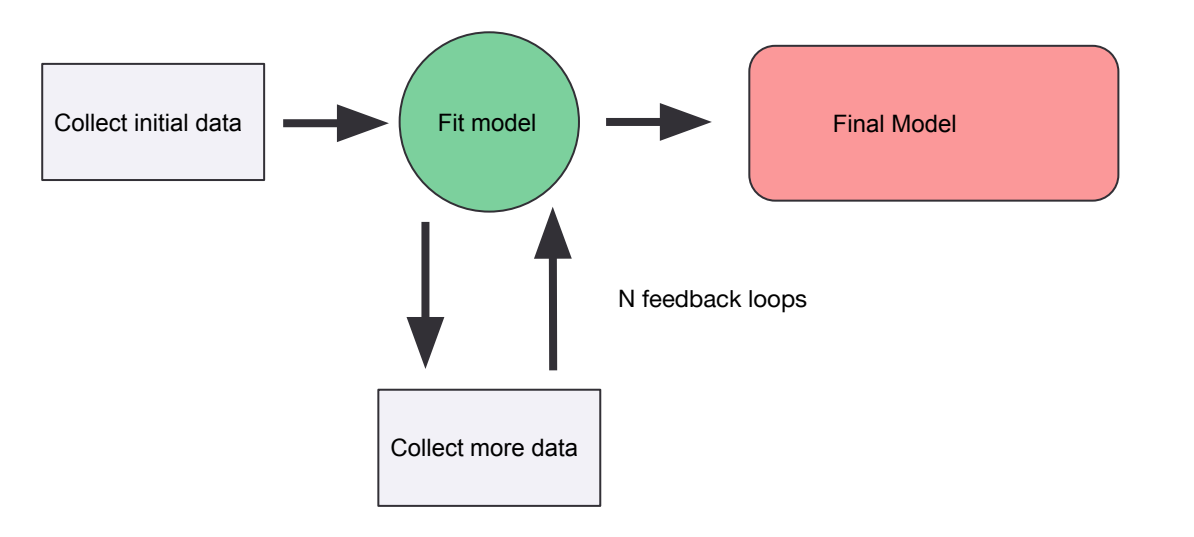

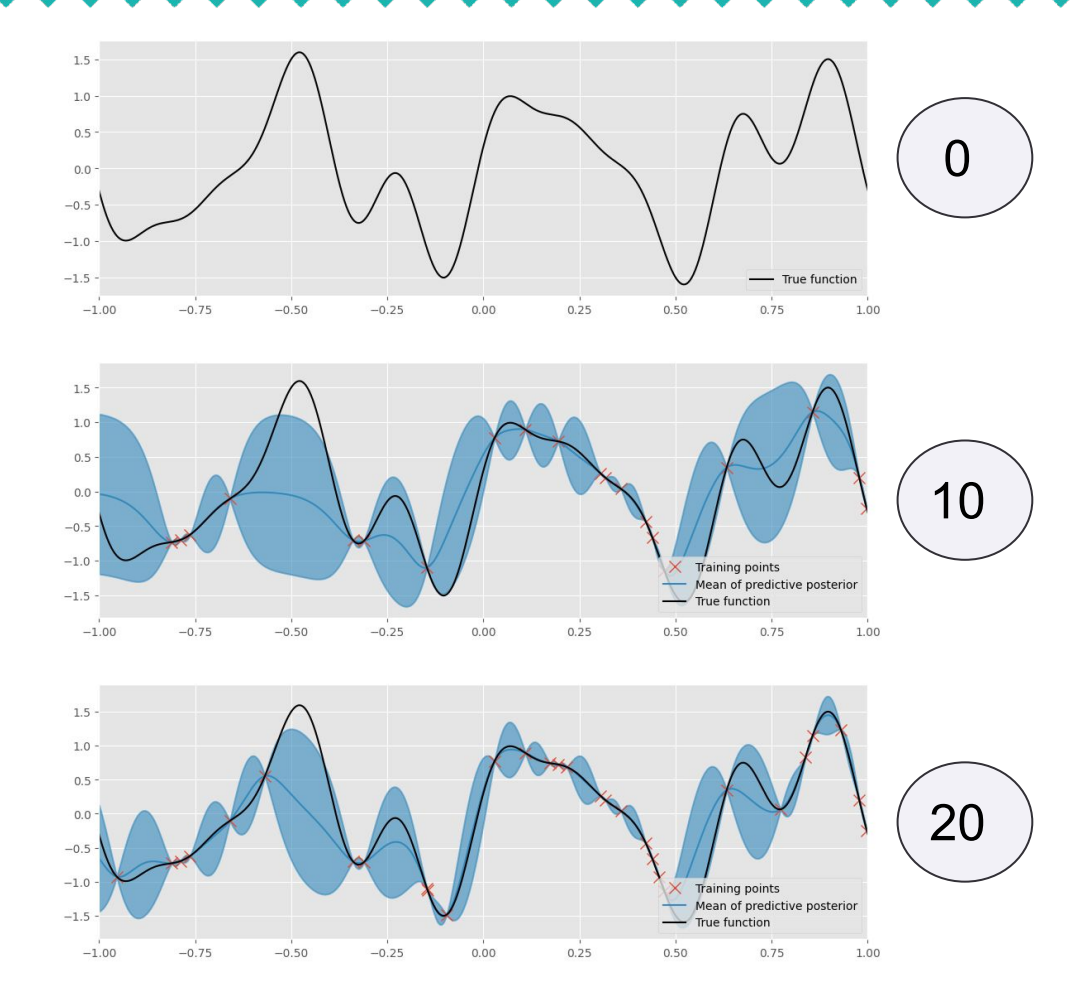

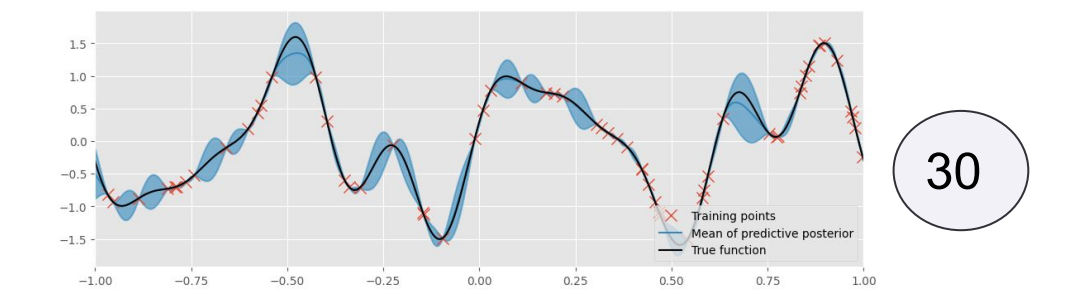

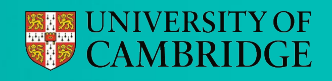

Let's make use of uncertainty estimates to make better models

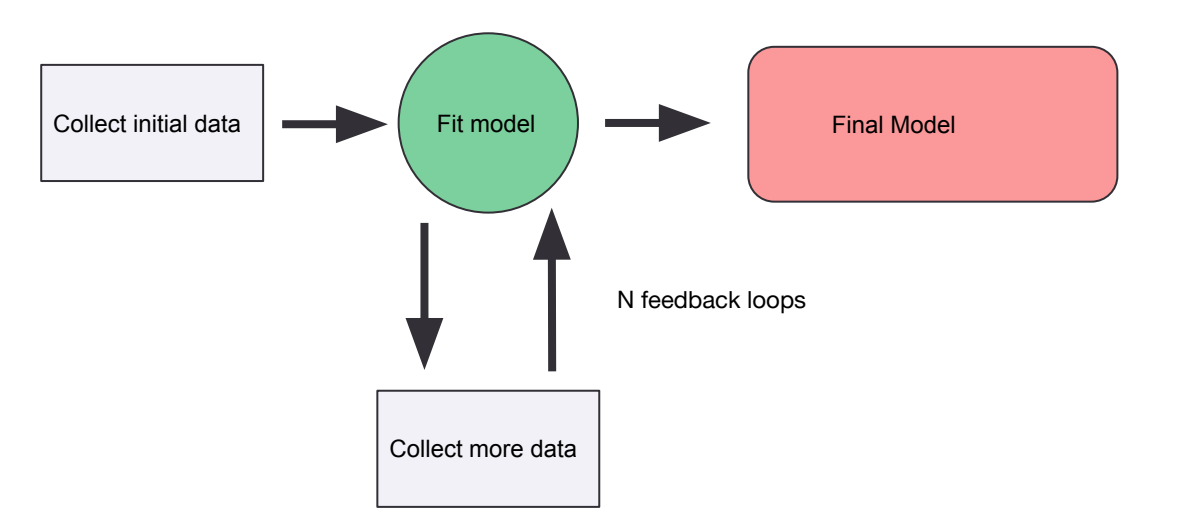

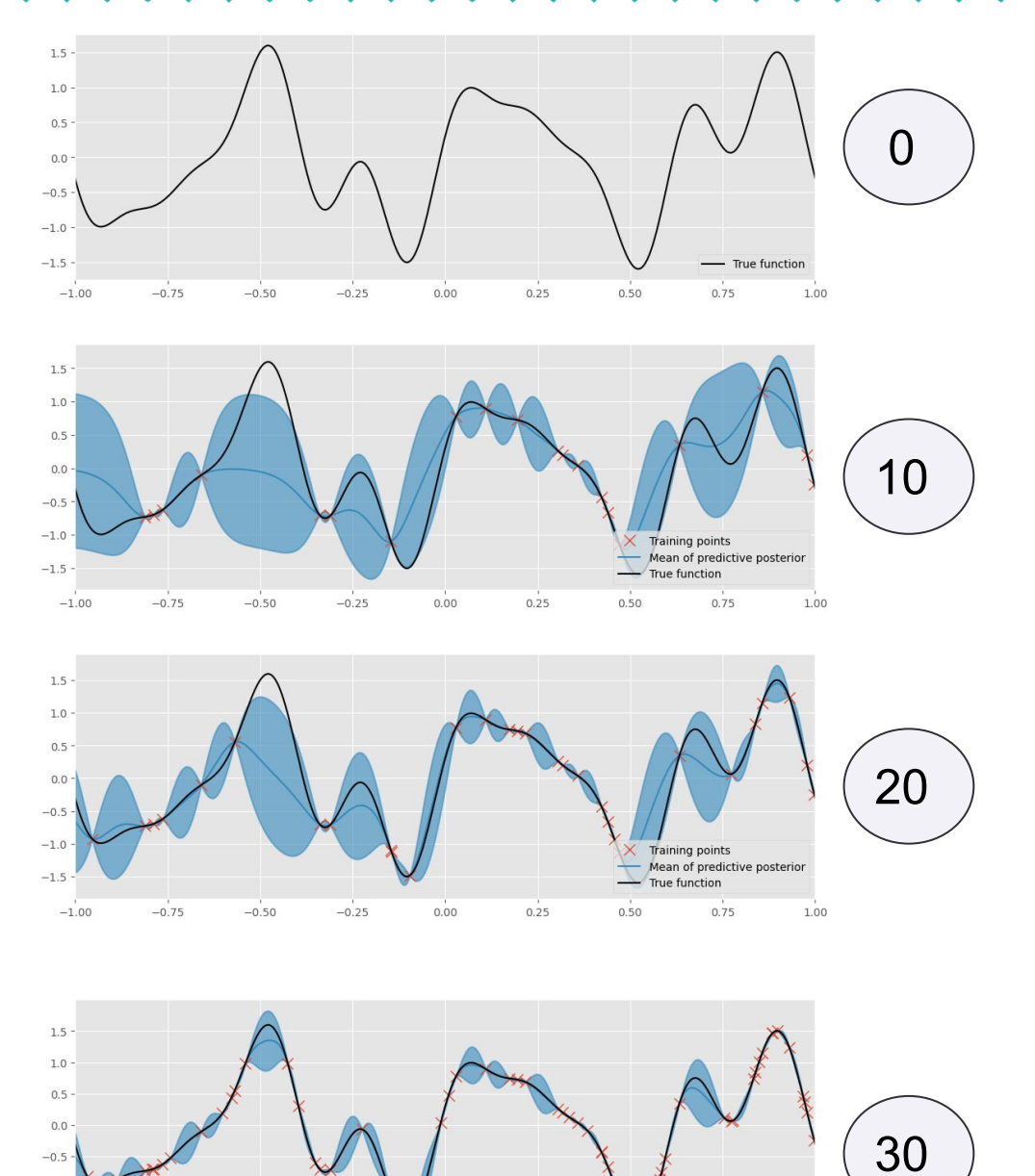

Training points Mean of predictive posterior

 $0.75$ 

 $1.00$ 

True function

 $0.50$ 

 $-1.0$ 

 $-1.5$ 

 $-1.00$ 

 $-0.50$ 

 $-0.75$ 

 $0.00$ 

 $-0.25$ 

 $0.25$ 

#### But can we do better than **random**???

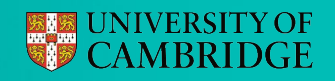

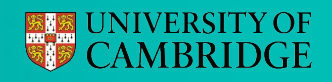

Sequentially collecting more data to improve your model for the task at hand

● I care about **regression** —> collect data to improve global model accuracy

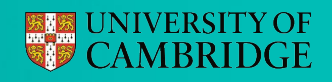

- I care about **regression** —> collect data to improve global model accuracy
- I care about the **maximum** value of my process —> collect data in promising regions (Bayesian Optimisation)

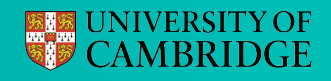

- I care about **regression** —> collect data to improve global model accuracy
- I care about the **maximum** value of my process —> collect data in promising regions (Bayesian Optimisation)
- I'm interested in **multiple objectives** -> populate the Pareto front (Multi-objective Bayesian Optimisation)

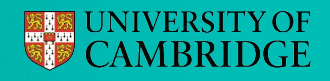

- I care about **regression**  $\rightarrow$  collect data to improve global model accuracy
- I care about the **maximum** value of my process —> collect data in promising regions (Bayesian Optimisation)
- I'm interested in **multiple objectives** -> populate the Pareto front (Multi-objective Bayesian Optimisation)
- I care about predicting a **threshold** -> choose data close to threshold (level-set design)

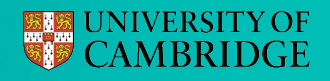

Sequentially collecting more data to improve your model for the task at hand

- I care about **regression**  $\rightarrow$  collect data to improve global model accuracy
- care about the **maximum** value of my process  $\rightarrow$  collect data in promising regions (Bayesian Optimisation)
- I'm interested in **multiple objectives** -> populate the Pareto front (Multi-objective Bayesian Optimisation)
- I care about predicting a **threshold** -> choose data close to threshold (level-set design)

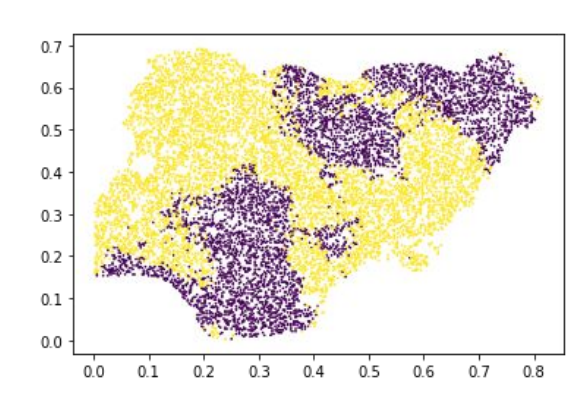

Malaria incidence in Nigeria

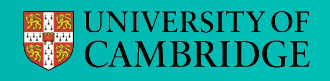

- I care about **regression**  $\rightarrow$  collect data to improve global model accuracy
- care about the **maximum** value of my process  $\rightarrow$  collect data in promising regions (Bayesian Optimisation)
- I'm interested in **multiple objectives** -> populate the Pareto front (Multi-objective Bayesian Optimisation)
- I care about predicting a **threshold** -> choose data close to threshold (level-set design)

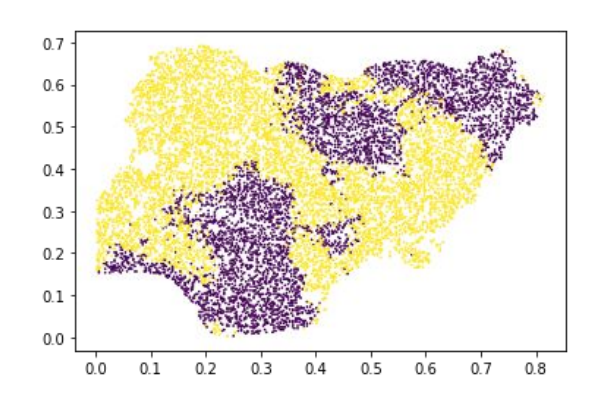

Malaria incidence in Nigeria

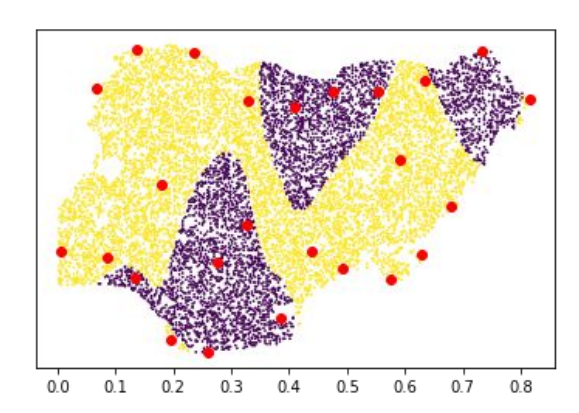

Model on Random data

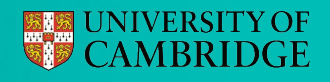

- I care about **regression**  $\rightarrow$  collect data to improve global model accuracy
- care about the **maximum** value of my process  $\rightarrow$  collect data in promising regions (Bayesian Optimisation)
- I'm interested in **multiple objectives** -> populate the Pareto front (Multi-objective Bayesian Optimisation)
- care about predicting a **threshold** -> choose data close to threshold (level-set design)

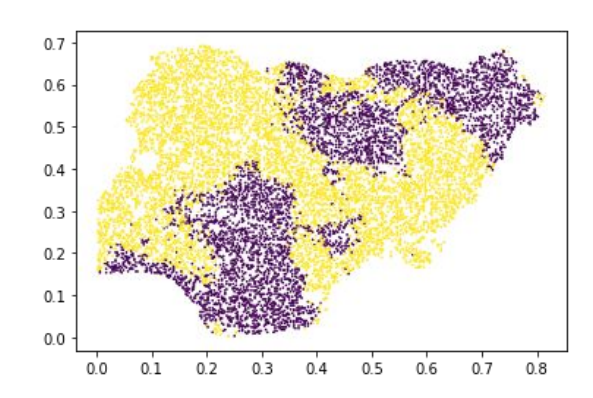

Malaria incidence in Nigeria

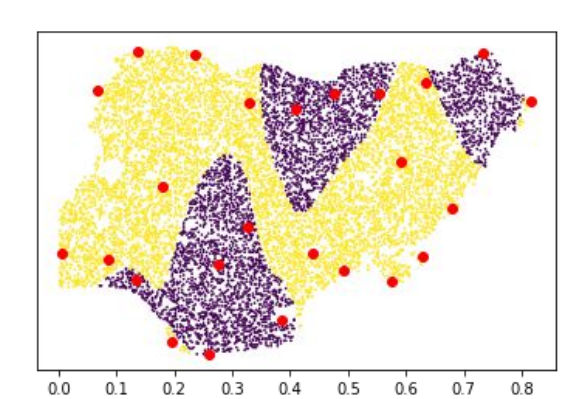

Model on Random data

Model from data chosen by Active learning

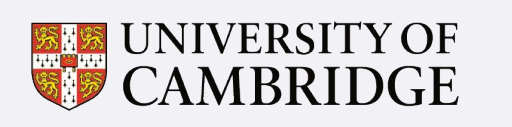

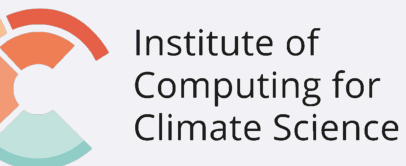

# So, Bayesian Optimisation?

i.e. Active learning for optimisation

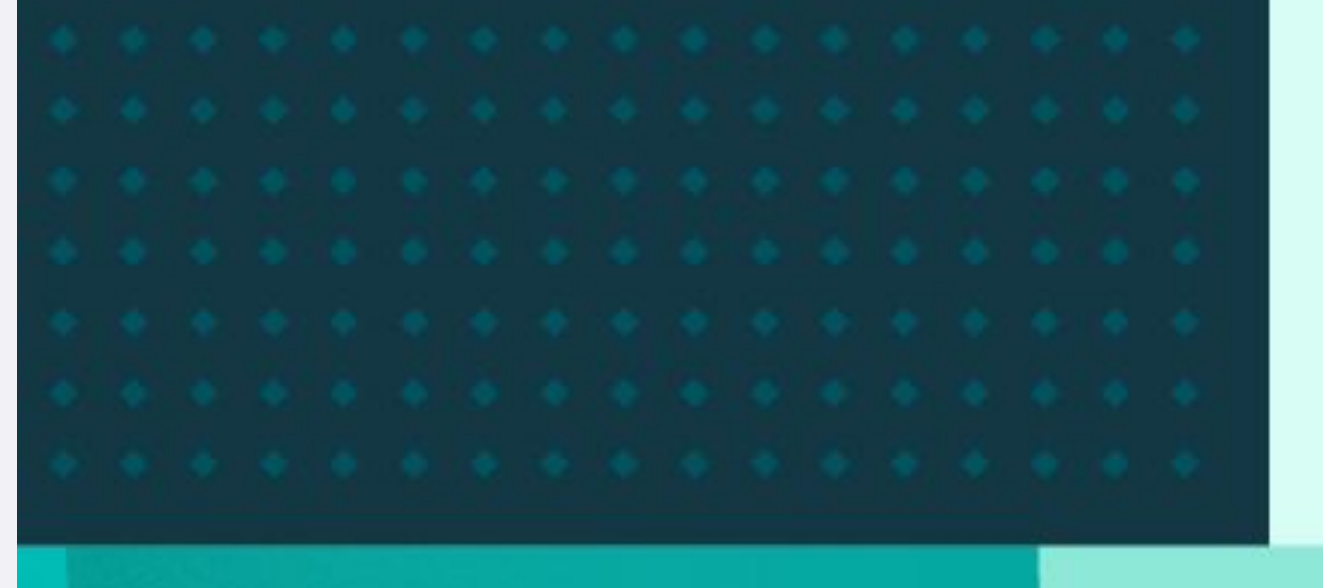
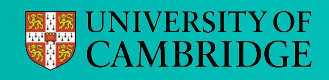

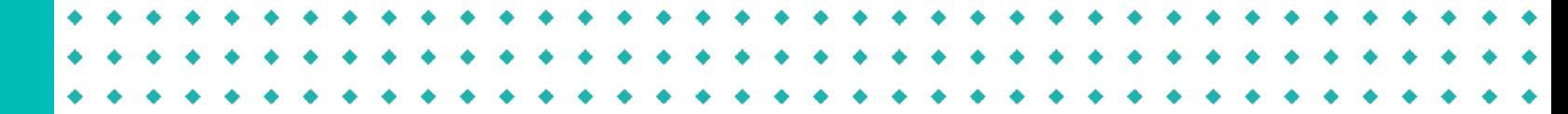

# A molecular design pipeline

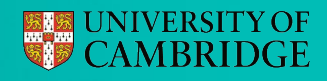

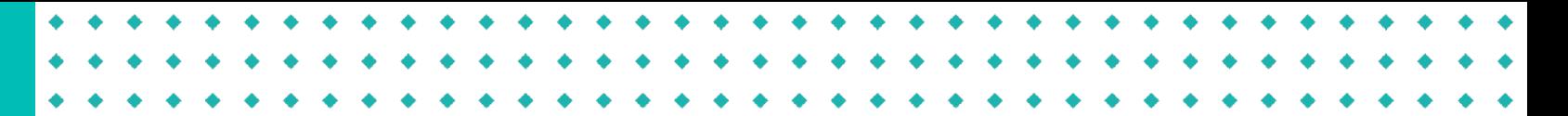

### A molecular design pipeline

Efficiently explore molecule space

● **Large** library of candidates

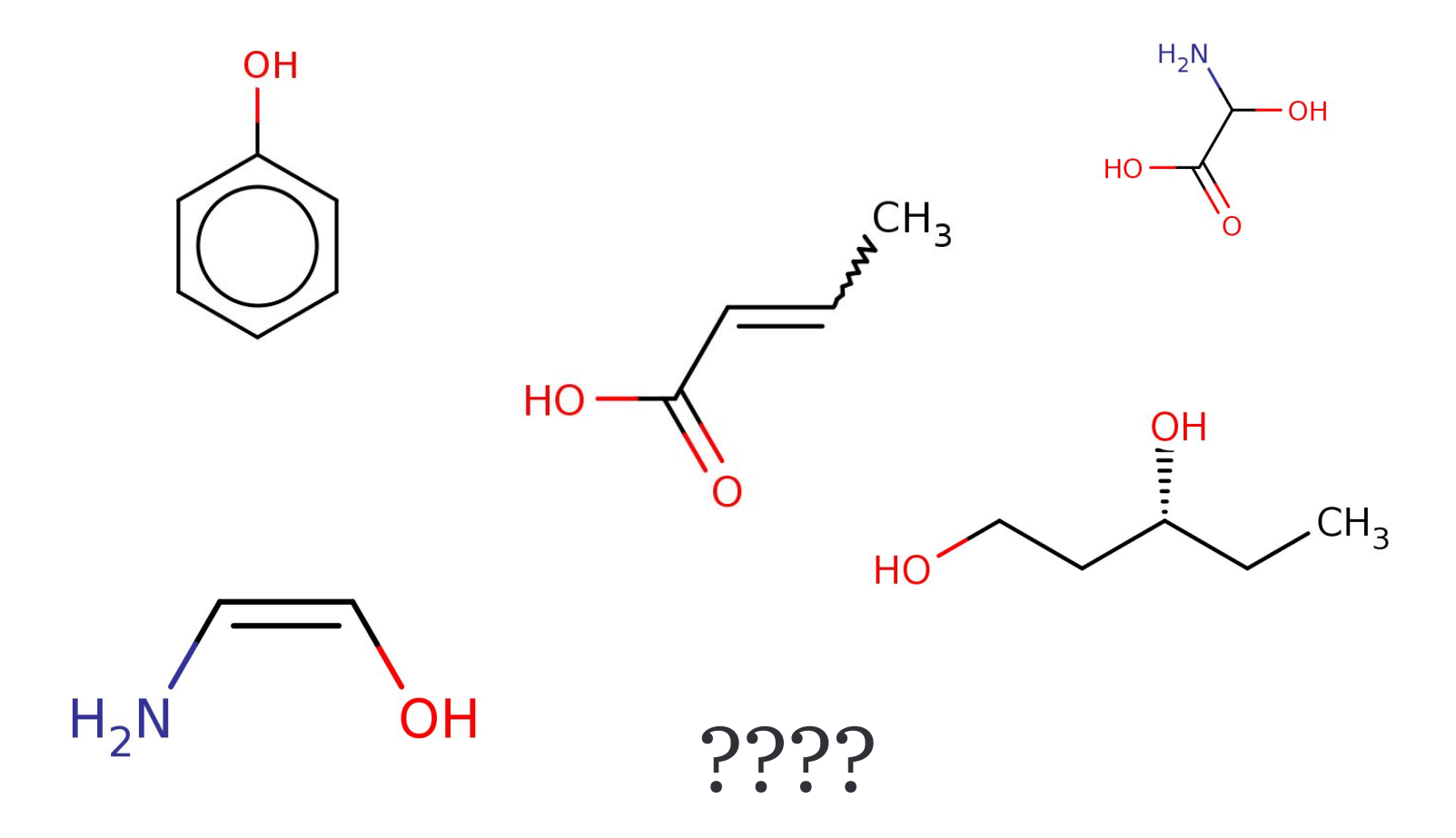

# A molecular design pipeline

- **Large** library of candidates
- **● Expensive** experiments (<10)

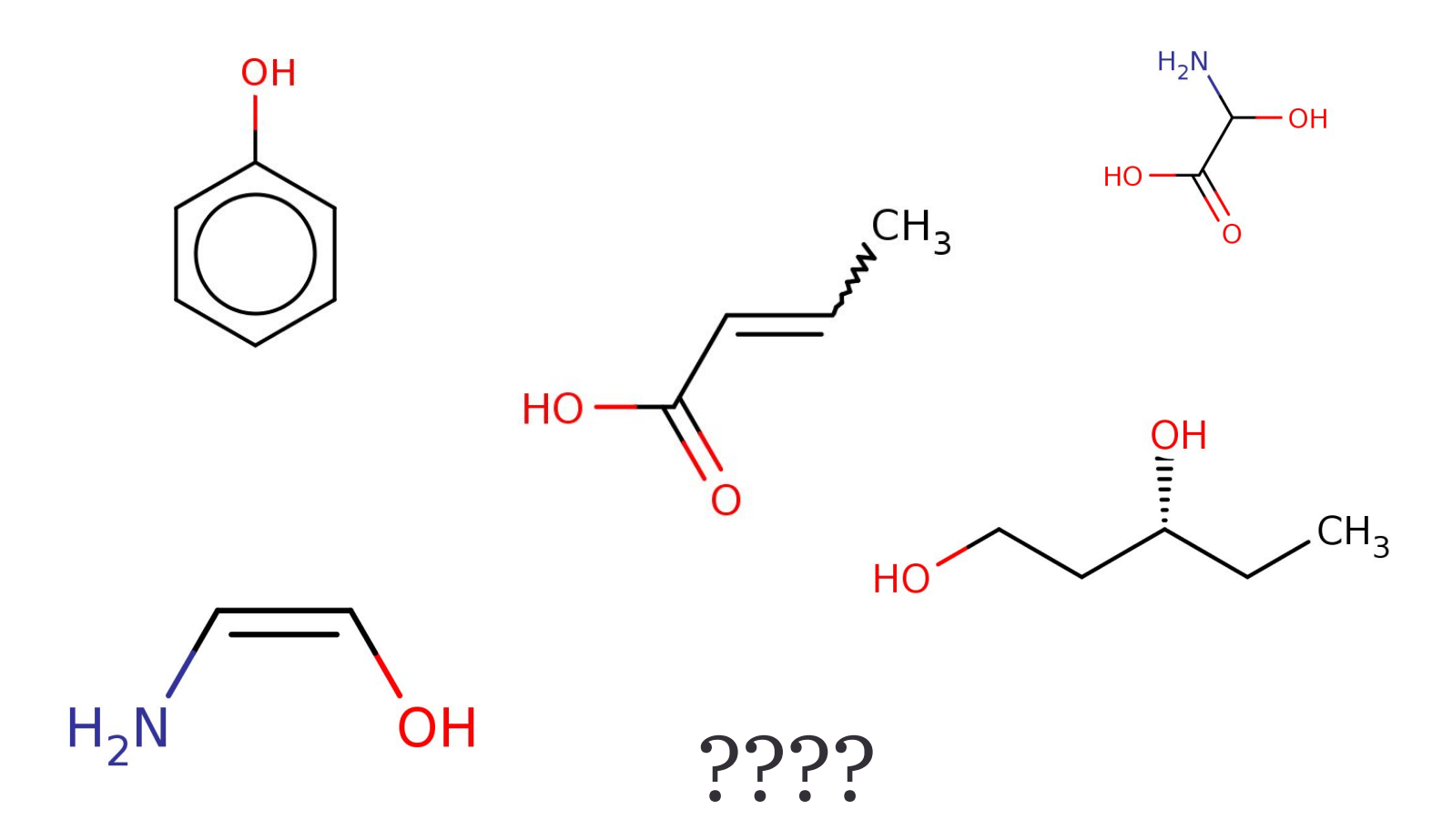

# A molecular design pipeline

- **Large** library of candidates
- **● Expensive** experiments (<10) (**IN A LAB !!!**)

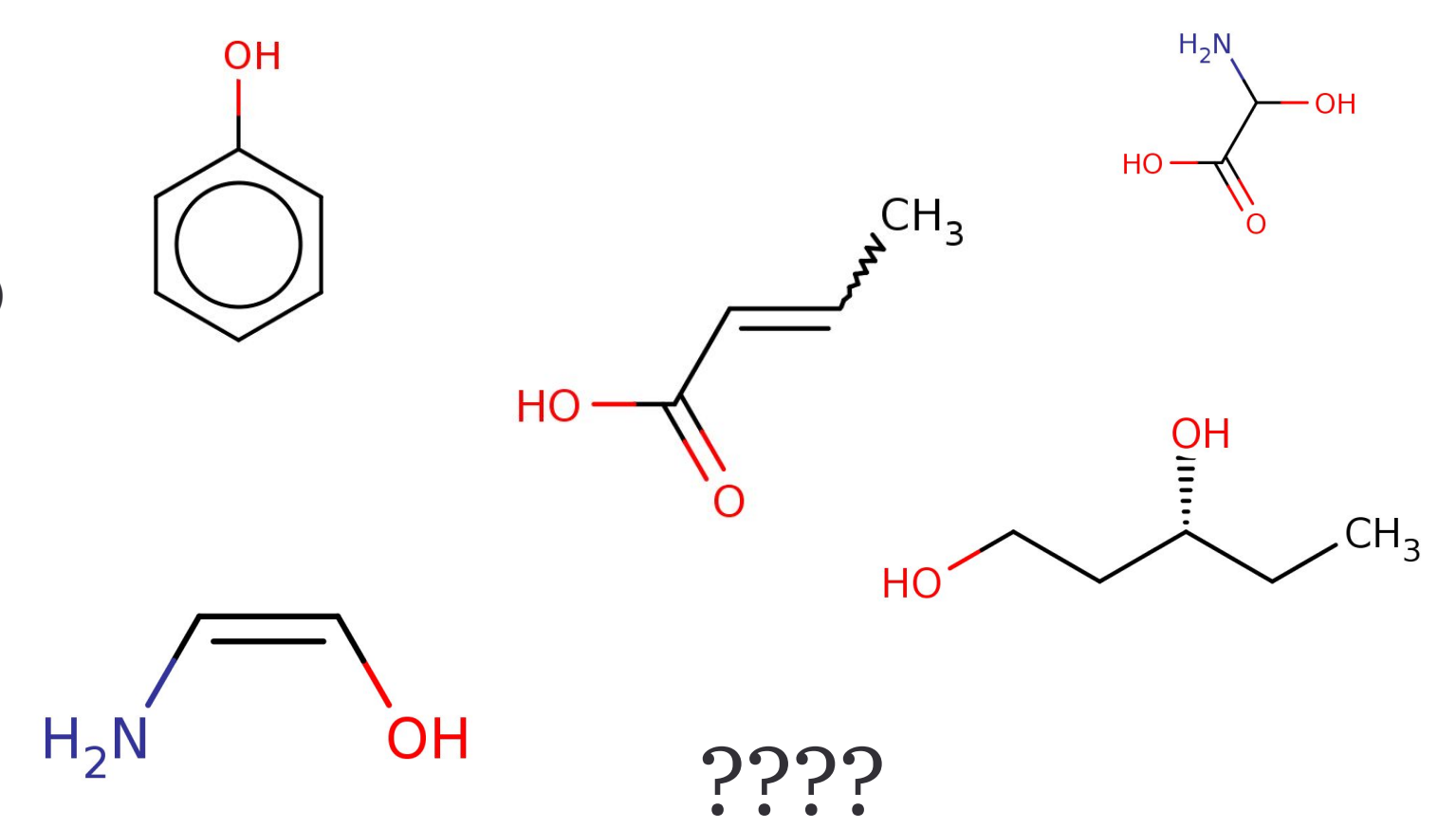

# A molecular design pipeline

- **Large** library of candidates
- **● Expensive** experiments (<10)
- High degree of **parallelism**

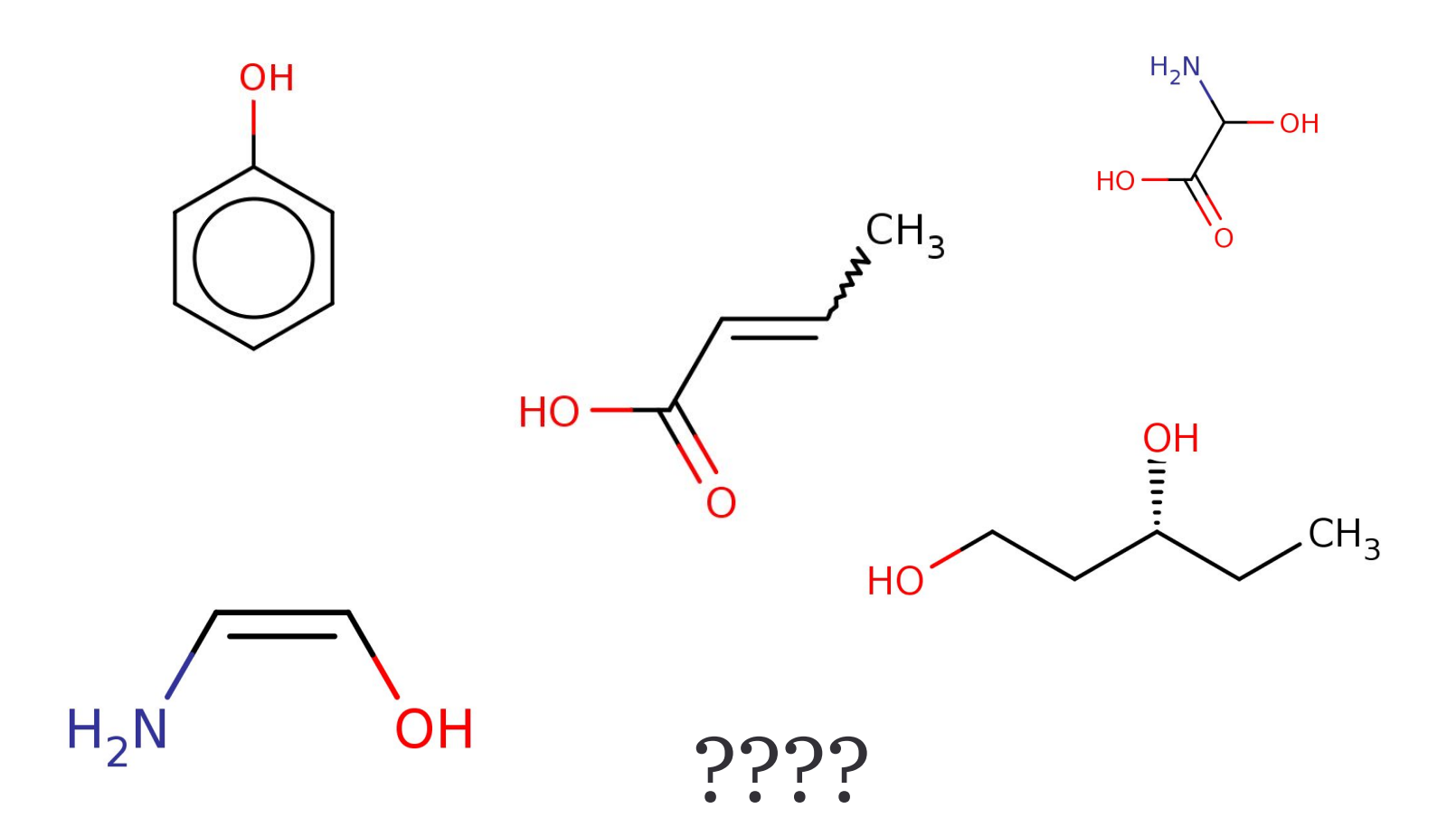

# A molecular design pipeline

- **Large** library of candidates
- **● Expensive** experiments (<10)
- High degree of **parallelism**
- Want molecules with high **affinity**

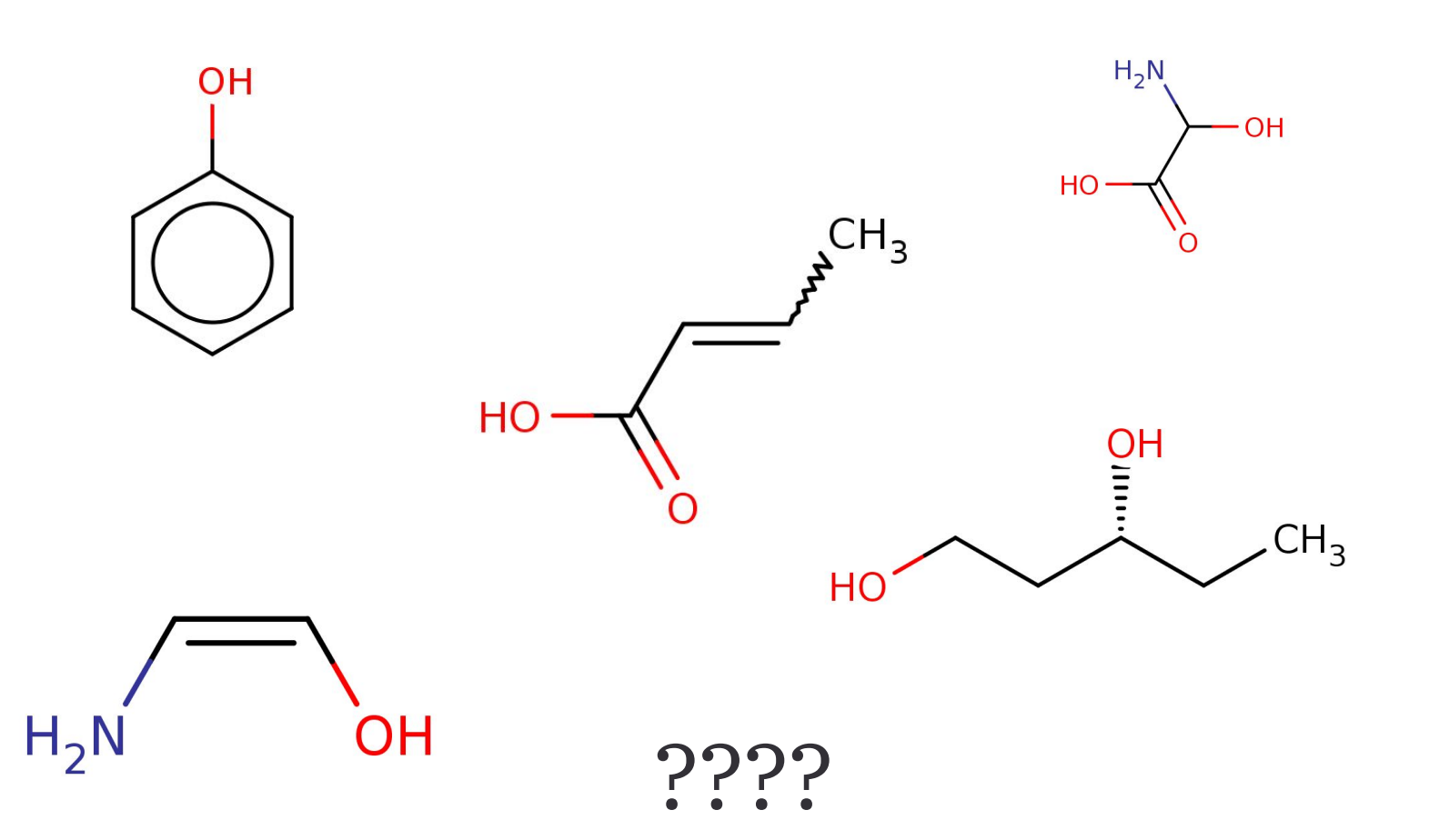

# A molecular design pipeline

- **Large** library of candidates
- **● Expensive** experiments (<10)
- High degree of **parallelism**
- Want molecules with high **affinity**
	- Also easy to make

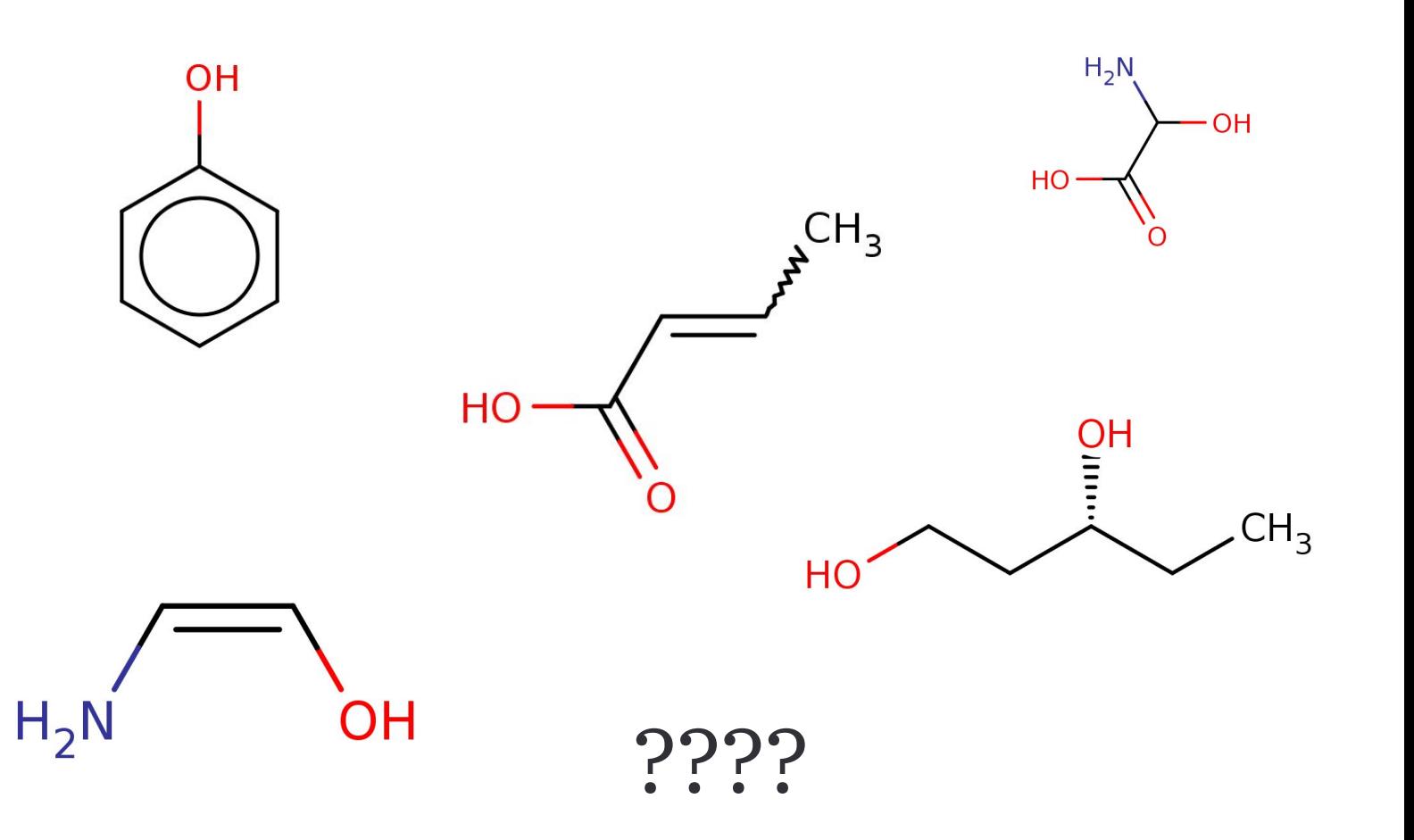

# A molecular design pipeline

- **Large** library of candidates
- **● Expensive** experiments (<10)
- High degree of **parallelism**
- Want molecules with high **affinity**
	- Also easy to make
	- Don't stick to themselves

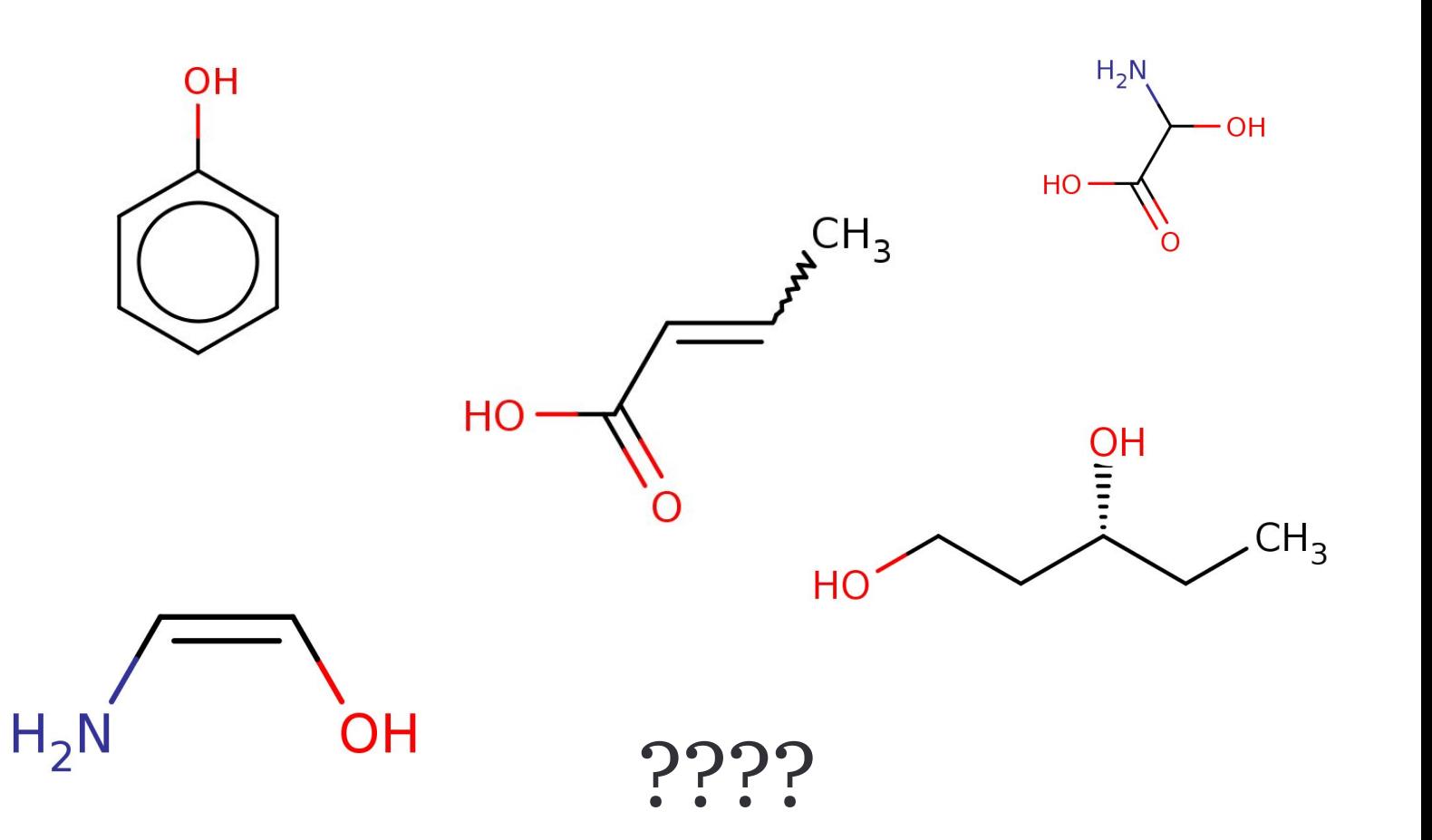

# A molecular design pipeline

- **Large** library of candidates
- **● Expensive** experiments (<10)
- High degree of **parallelism**
- Want molecules with high **affinity**
	- Also easy to make
	- Don't stick to themselves
	-

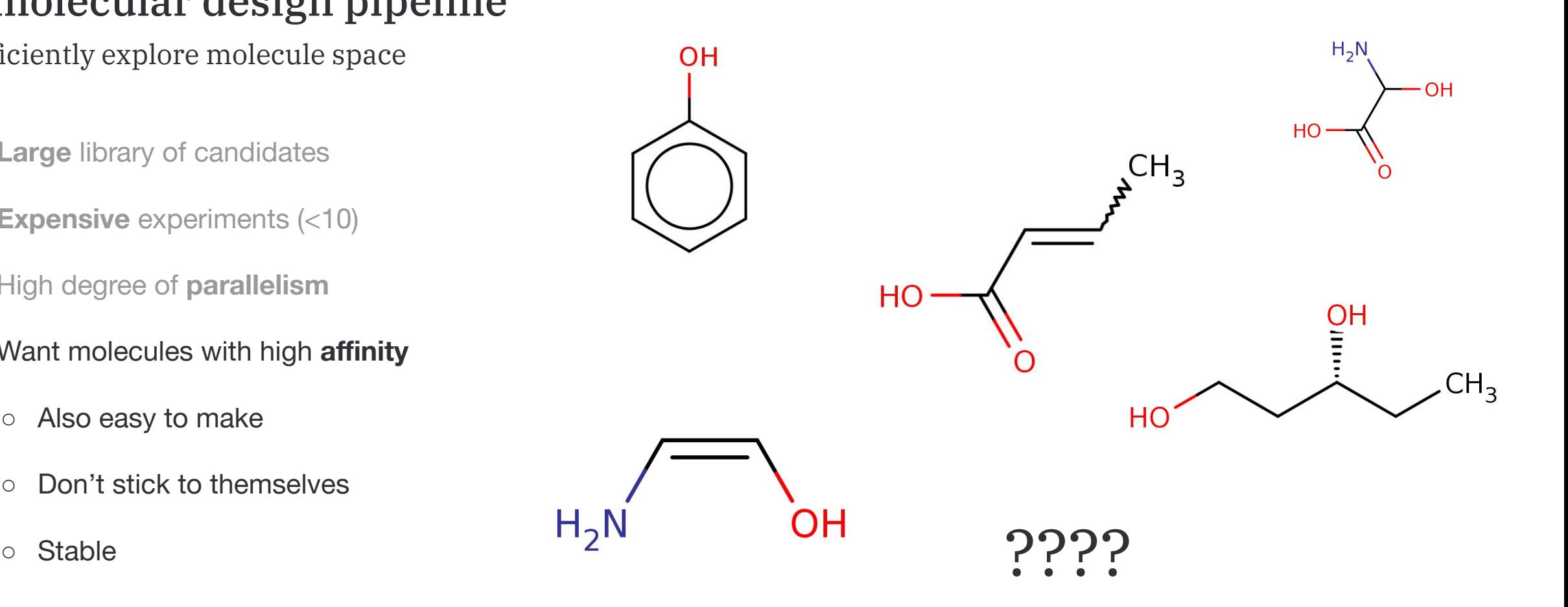

# A molecular design pipeline

- **Large** library of candidates
- **● Expensive** experiments (<10)
- High degree of **parallelism**
- Want molecules with high **affinity**
	- Also easy to make
	- Don't stick to themselves
	- Stable
	- o In a new area of "patent space"

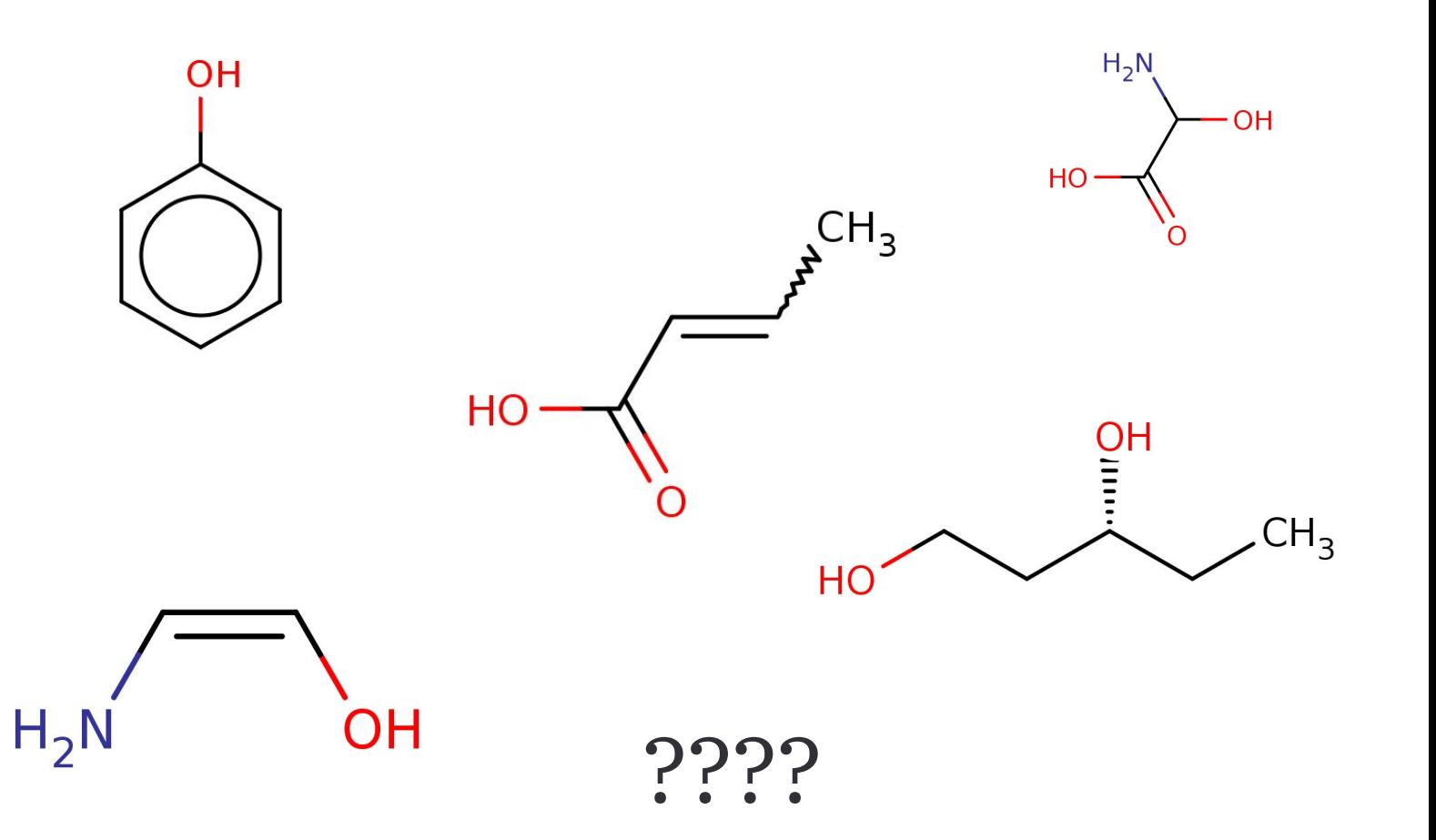

## A molecular design pipeline

- **Large** library of candidates
- **● Expensive** experiments (<10)
- High degree of **parallelism**
- Want molecules with high **affinity**
	- Also easy to make
	- Don't stick to themselves
	- Stable
	- o In a new area of "patent space"

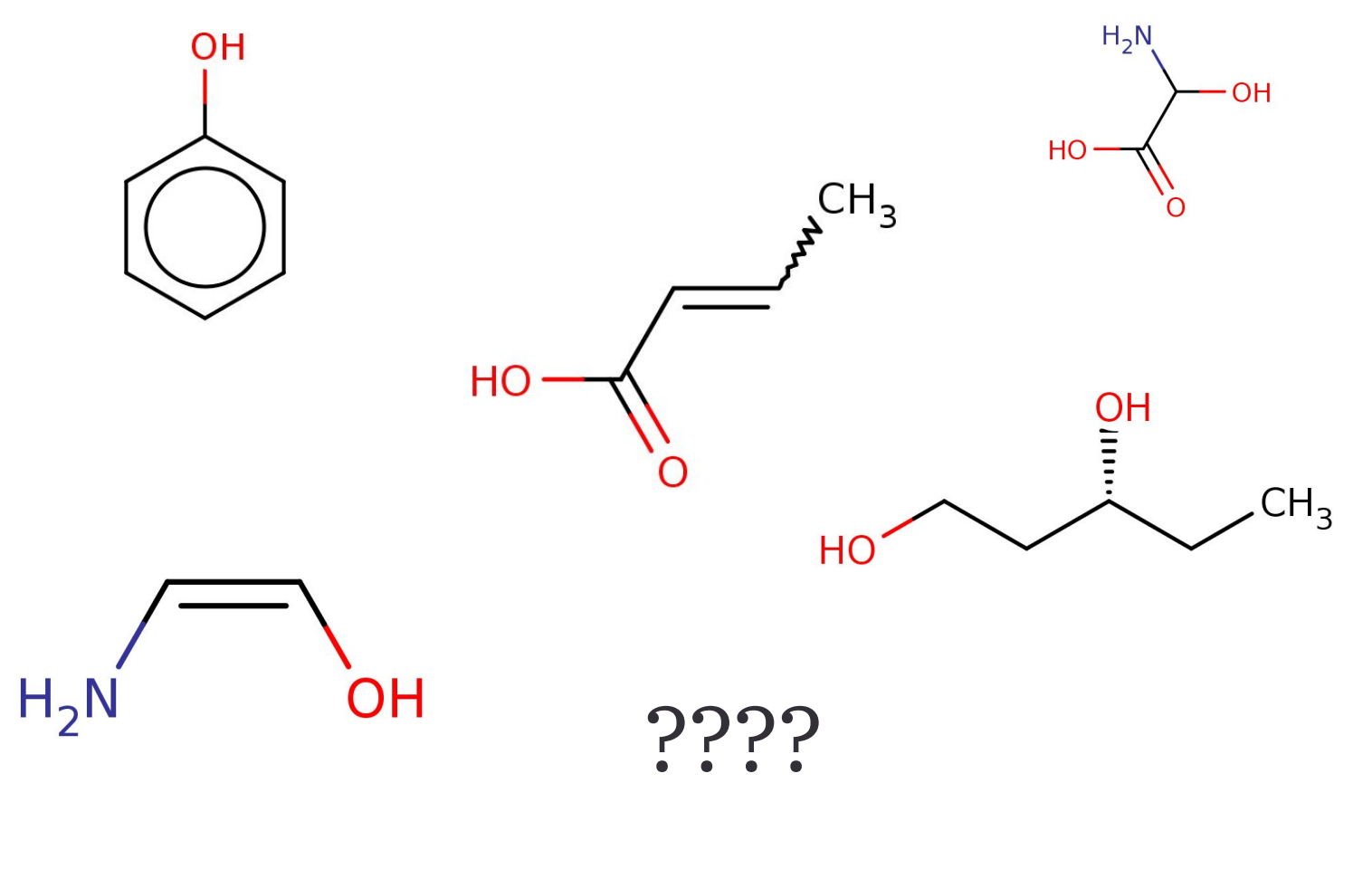

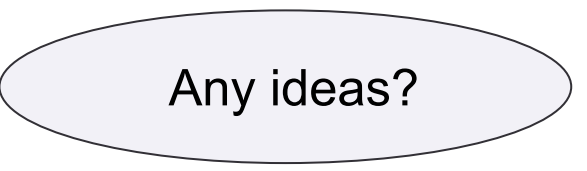

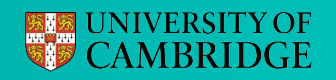

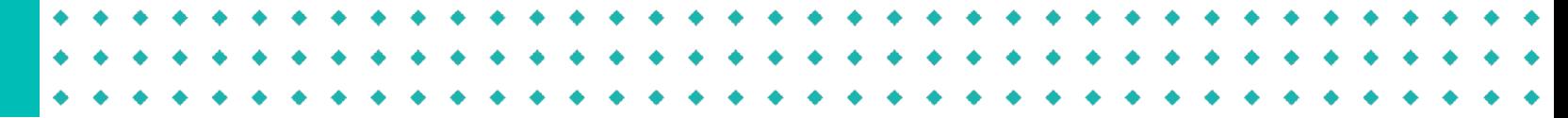

# A Simpler Example

Can evaluate **at most** 4

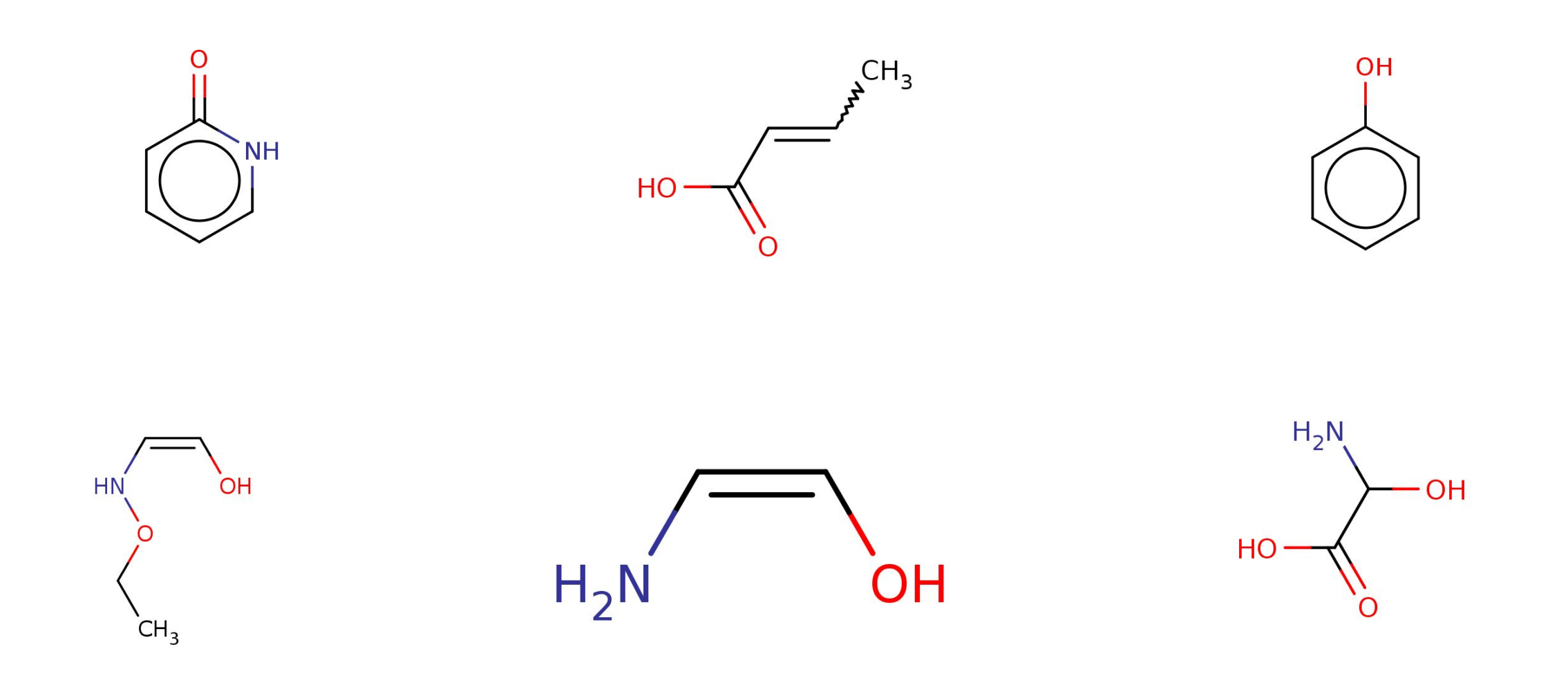

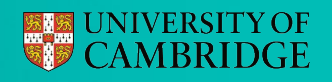

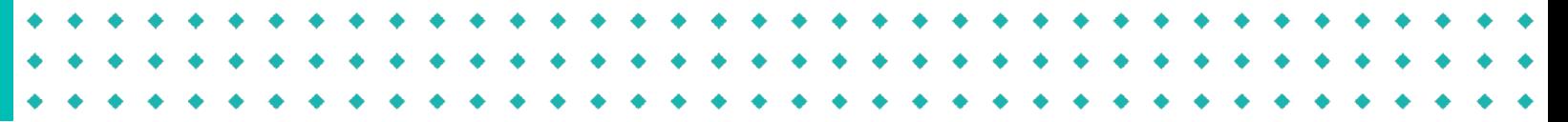

# A Simpler Example (grouped)

Can evaluate **at most** 4

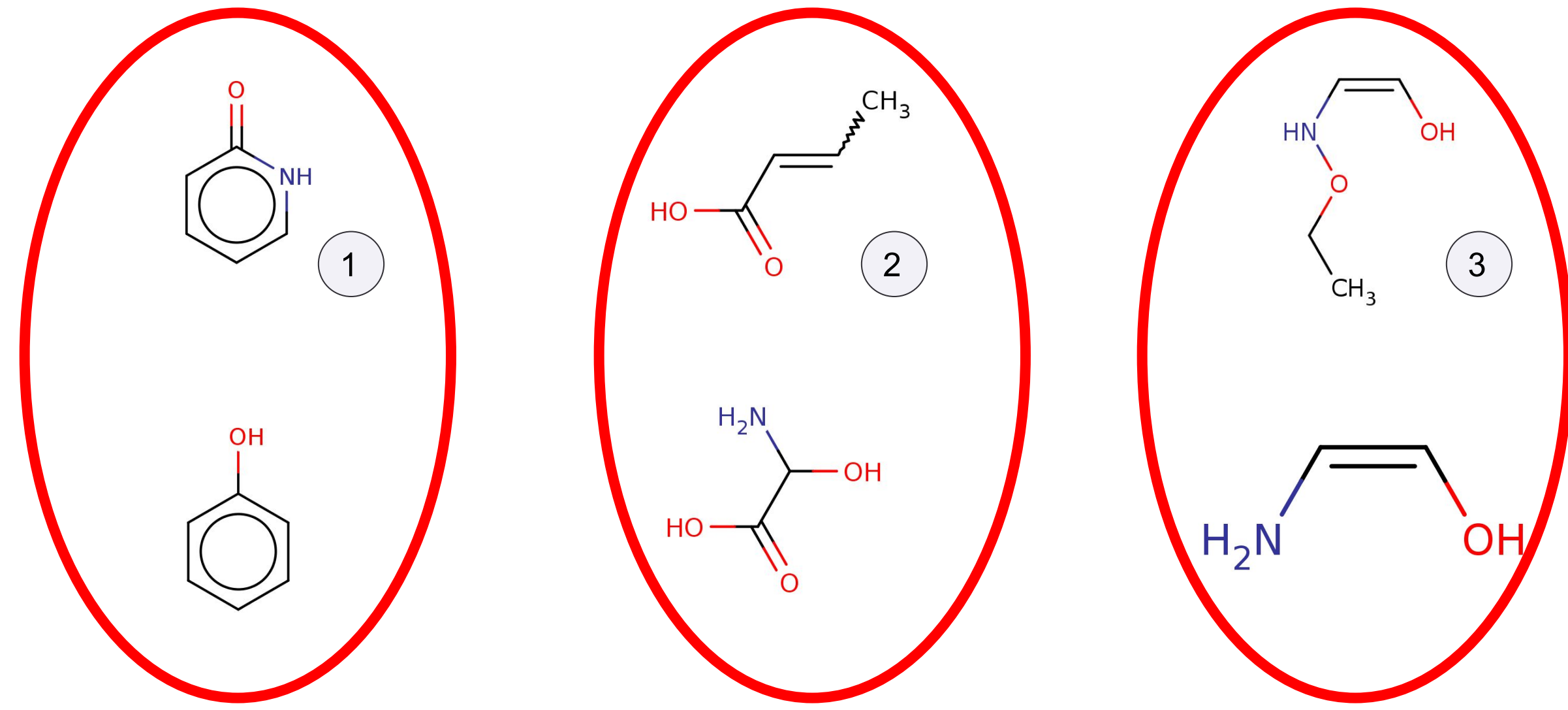

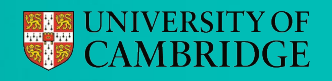

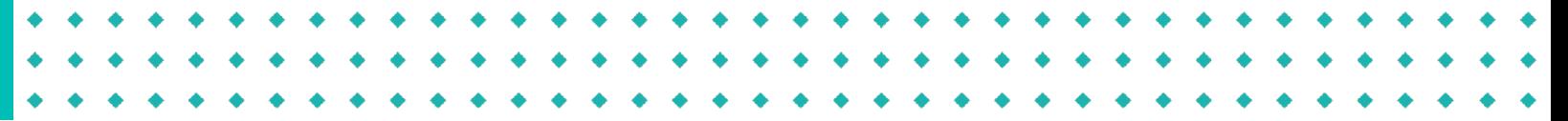

## A Simpler Example (grouped)

Can evaluate **at most** 4

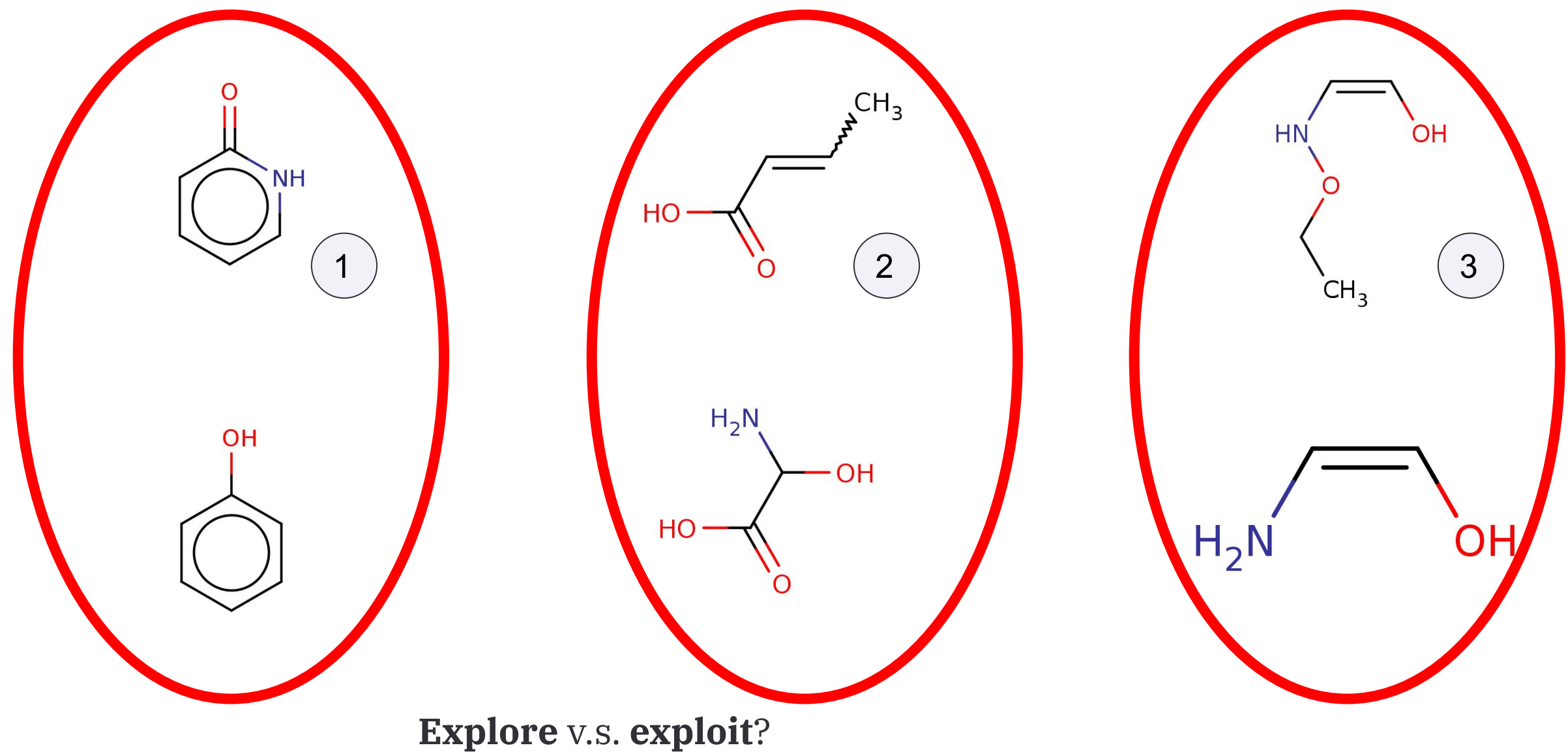

### **EXAMPLE UNIVERSITY OF**

### What about at scale?

eek

收缩 超 计对象 地产 人名意罗伊 医细胞化分泌 医神经 人名意罗 医细胞化反应 网络蜘蛛 人名英格兰人爱尔兰 他更难孙暮华最佳呢人的更难的 嘉华岛于塔人的世界的孙暮华岛于塔人用 美美越爱丽·摩娜 机提供装置 化二碘苯甲酰苯基苯甲酰胺 医胸骨蜘蛛 机碳板 过睡不好了 献老尊然 咖啡的时间 计语言 脚式直线咖啡的睡开 特言部式直线咖啡 萬 著 XK Bus 专 inst 姜 垄 哪 犊 蕙 著 XK Bus 专 inst 基 垄 哪 嬷 蕙 裘 XK Bus 专 inst 荽 噌 嬷 嬷 电测频存储器 人名英格兰埃 医小黄 医前方 计多级网络数字 丁二氧丙烯 医病物性 "哪么 和 那 不 我 我 不 我 我 我 我 我 我 我 我 我 我 我 我 我 人 我 我 我 人 我 我 我 我 我 我 我 我 我 我 人 我 我 我 我 我 我 我 我 我 一种 我们的 化酸性 化甲基苯甲酸 化甲基苯甲酸 化磷酸 化二氧苯基甲基苯甲基苯基甲基苯基甲基 经典班孙基外新卡塔人的典班孙基外新卡塔人的典典班孙基尔森卡塔人用 美茎斑乏翅单蜘蛛斑类茎斑乏翅单蜘蛛蛾类茎斑乏翅单蜘蛛蜥螺 过慢不怕是脚式重燃咖啡和呼至时间是做成重燃咖啡和呼至时间是那式重燃咖啡 萬 著 沃馳 歪 弹 雌 基 翼 ᄤ 峻 萬 裘 沃馳 歪 医 哪 萬 翼 ᄤ 峻 萬 裘 沃翻 歪 山地 葛 望 ᄤ 峻 医白细胞有人变成细胞细胞直接 医白黄外芽的细胞 电不变压机 医病病物的 "哪么 那只婚号 地球的 医咖啡 医咖啡 医动力性 第三人称形式 地名美国卡马尔 医肝

### **EXAMPLE UNIVERSITY OF**

### What about at scale?

eek

收缩 超 计对象 地产 人名意罗伊 医细胞化分泌 医神经 人名意罗 医细胞化反应 网络蜘蛛 人名英格兰人爱尔兰 短睡睡孙暮钟蔚佳婷人的睡的孙暮钟蔚佳婷人的睡睡的孙暮钟蔚青婷人用 美美做爱娜童丽·凯姆斯美美嫩美娜童娜·凯姆·玻莉美嫩美娜童娜·凯姆·雅 过慢不许是那天喜欢咖啡和味了甜菜喜欢咖啡的啤口味是甜菜喜欢咖啡 萬 裘 扶馳 专 啊 姜 婆 哪 犊 萧 裘 扶 馳 专 啊 姜 垄 哪 嬷 萧 裘 扶 馳 专 啊 姜 垄 哪 嬷 Use a GP!经典班孙基尔森卡塔人的典班孙基尔森卡塔人的典理班马森卡塔人英 美苦嫩炎蛔挛蜘蛛蜘蛛蜘蛛 苦苦 人物医神经中枢神经系统 化咖啡咖啡碱 过慢不怕了脚式喜欢咖啡咖啡不怕了脚式喜欢咖啡的睡不怕了那式喜欢咖啡 莱 著 沃恥 专 柳 美 澄 峽 岐 萧 著 沃恥 专 柳 姜 澄 峽 峻 萧 著 沃恥 专 柳 姜 澄 嶼 峻 电测磁病毒人首轴直接曲曲磁病毒人首轴直接曲曲病毒人首轴直接头 "哪么 那么好人 做 第二人 婚 电 医 see man 字 see man 字 see man 字 see man see man see man see man 字 see man see man see man se

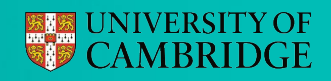

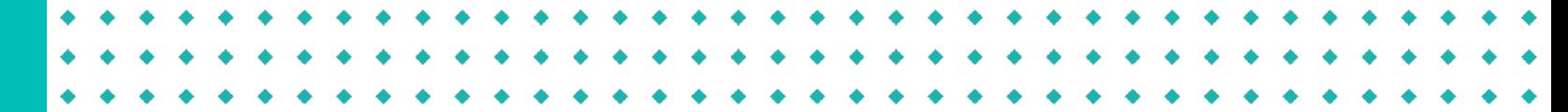

Structured Input Spaces

$$
y_i = f(x_i) + \epsilon_i \qquad D_N = \{ (x_i, y_i) \}_i^N
$$

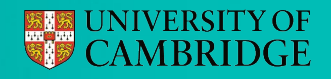

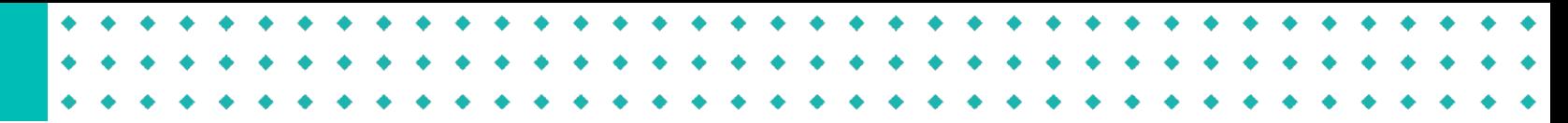

Structured Input Spaces

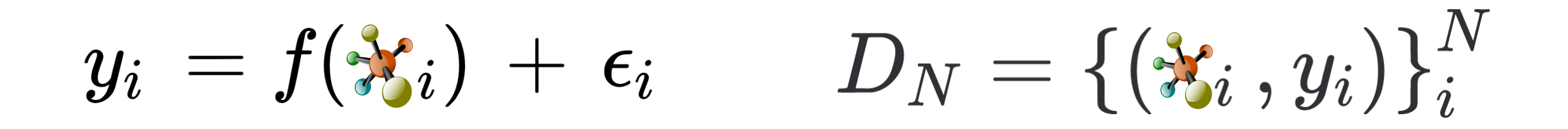

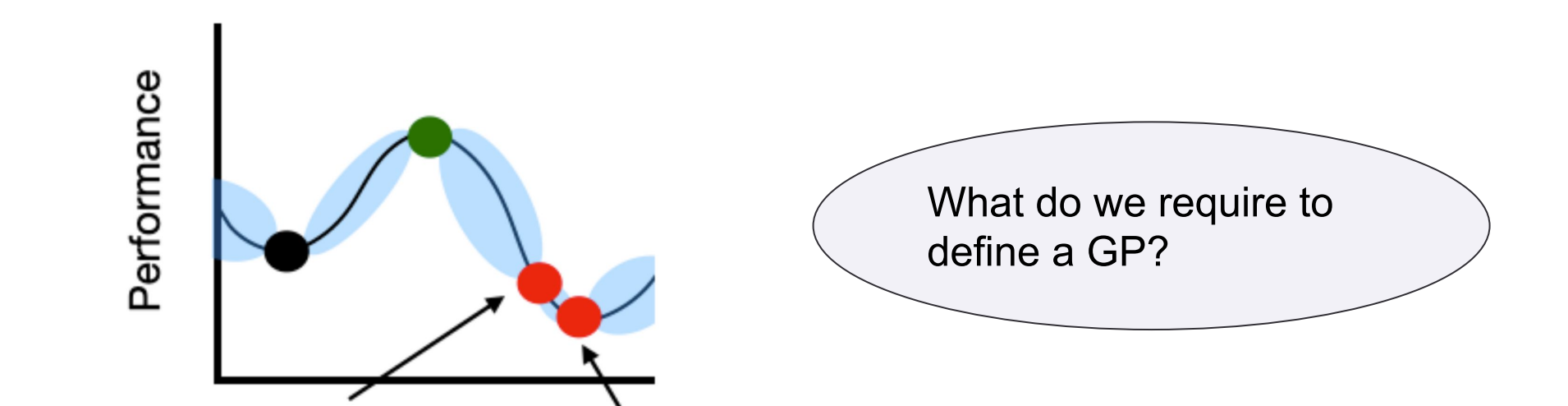

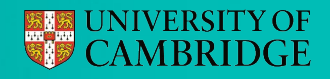

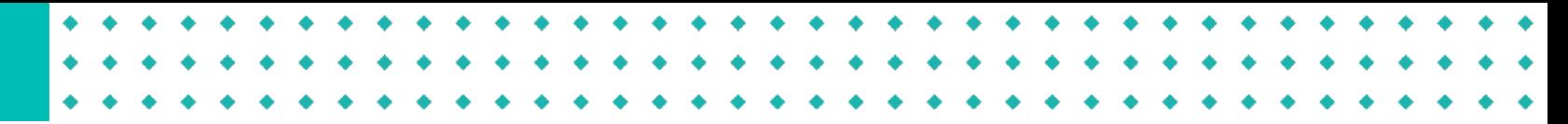

Structured Input Spaces

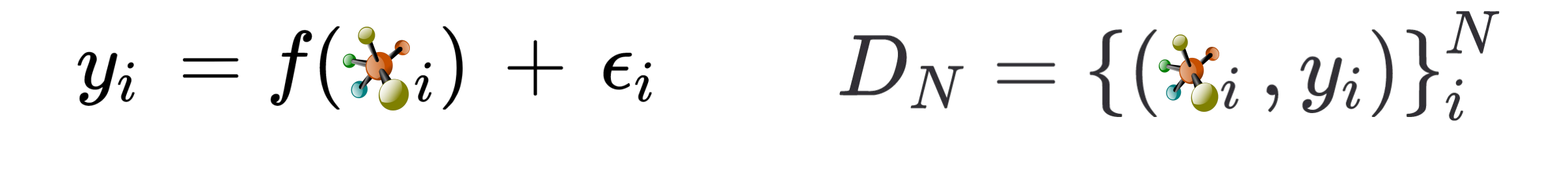

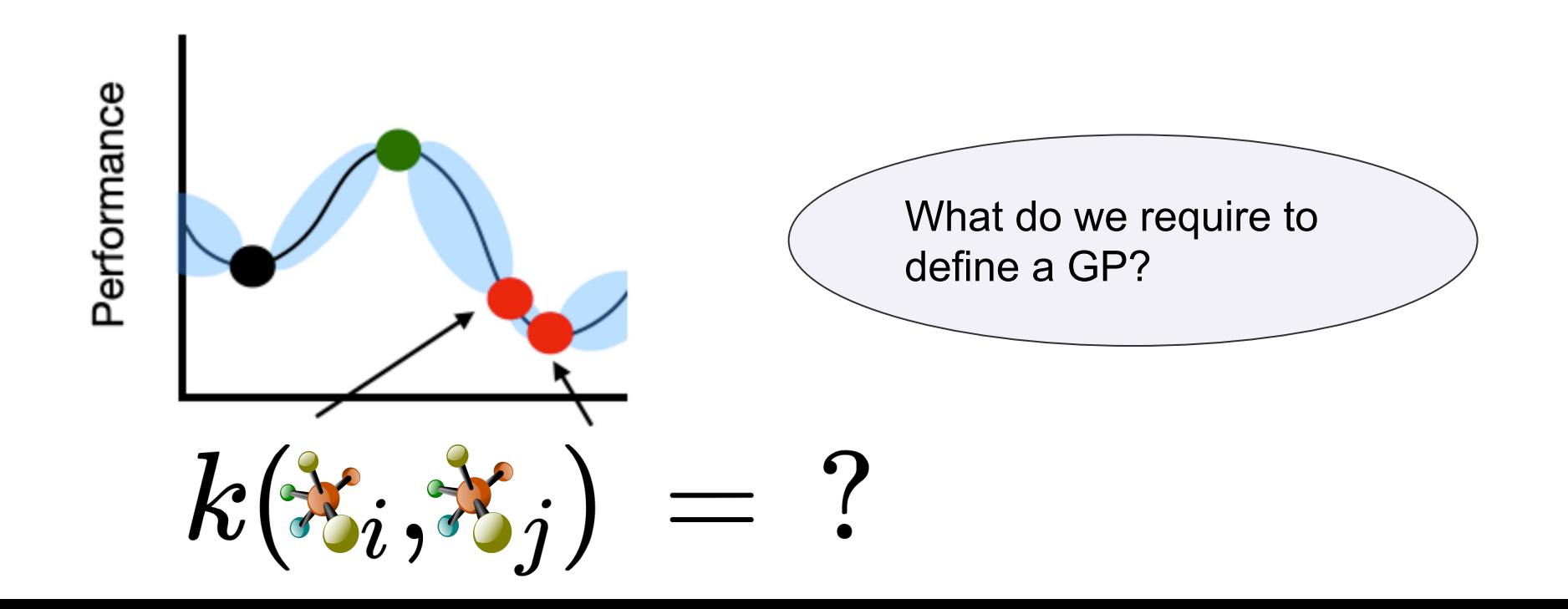

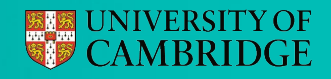

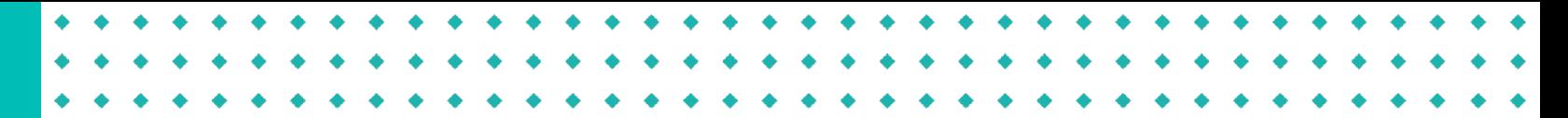

Fingerprint Kernels

 $k(\mathbf{x}_i, \mathbf{x}_j) = k_{\text{linear}}(\Phi(\mathbf{x}_i), \Phi(\mathbf{x}_j))$ 

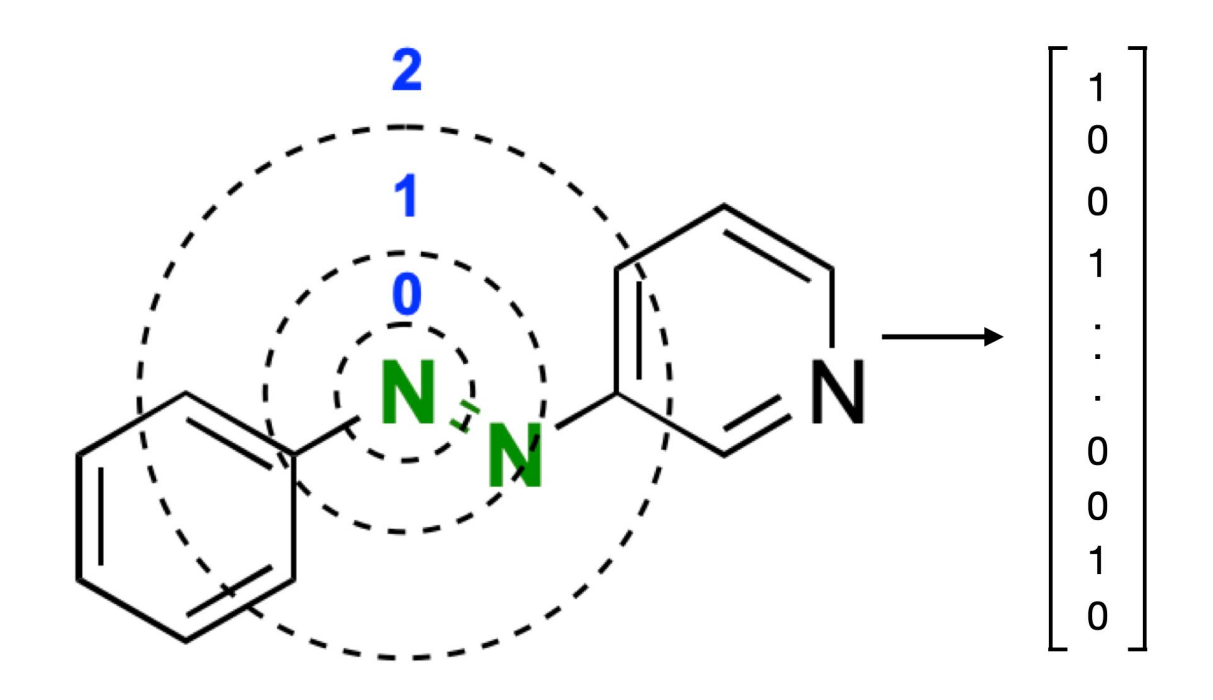

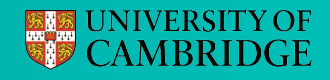

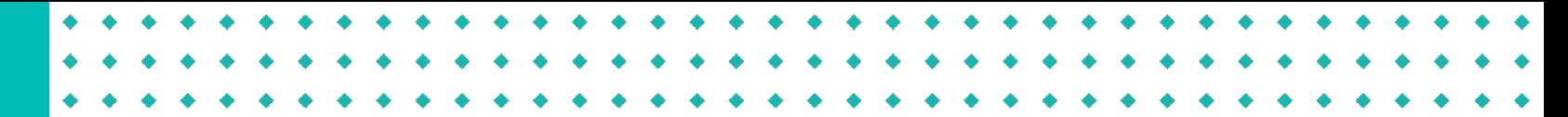

String kernels between SMILES strings

$$
k(\mathbf{x}_i,\mathbf{x}_j) \ = \ k(\textit{str}(\mathbf{x}_i),\, \textit{str}(\mathbf{x}_j))
$$

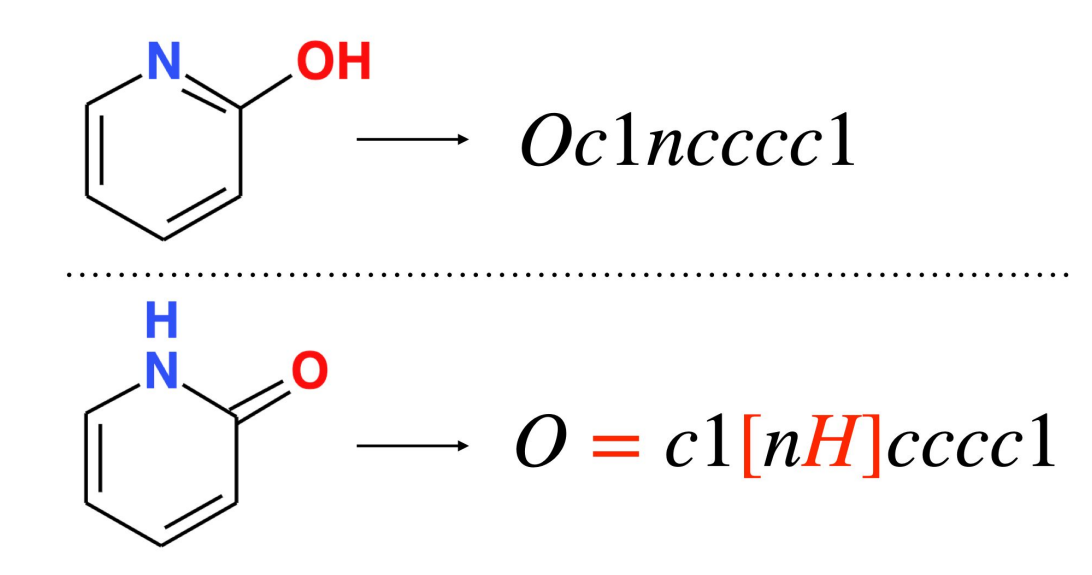

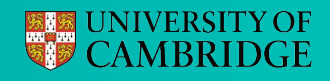

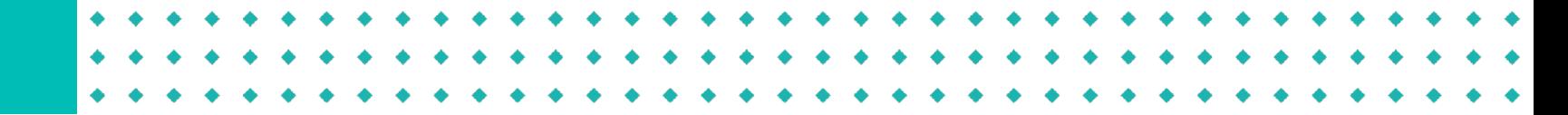

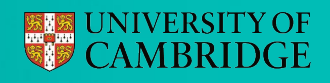

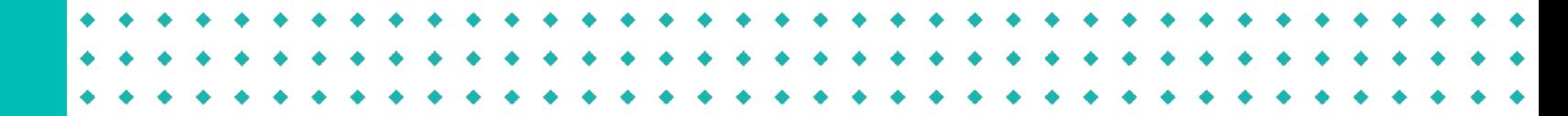

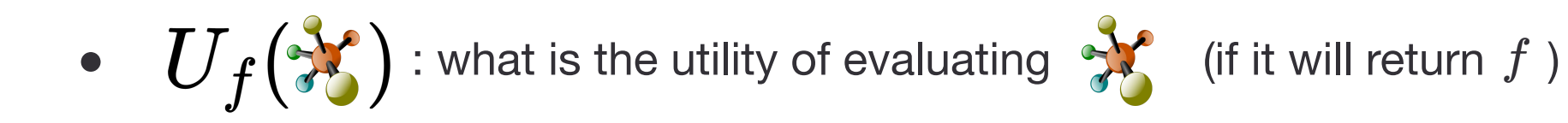

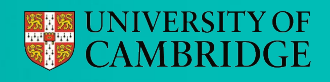

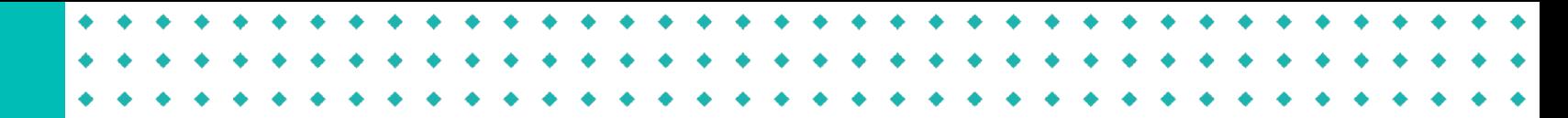

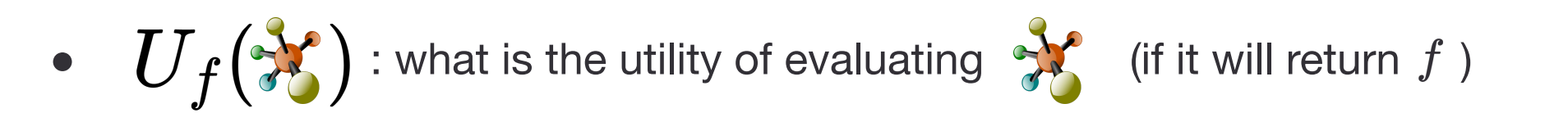

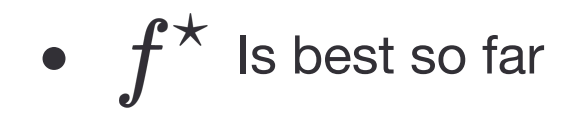

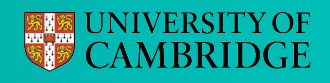

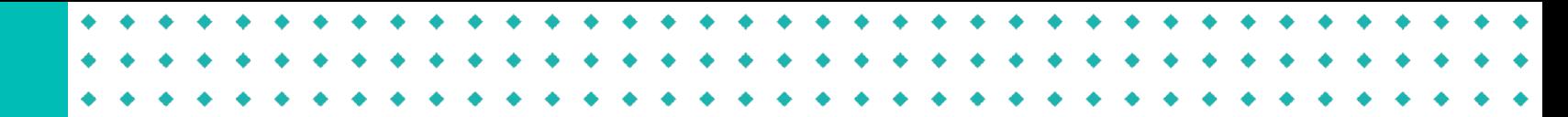

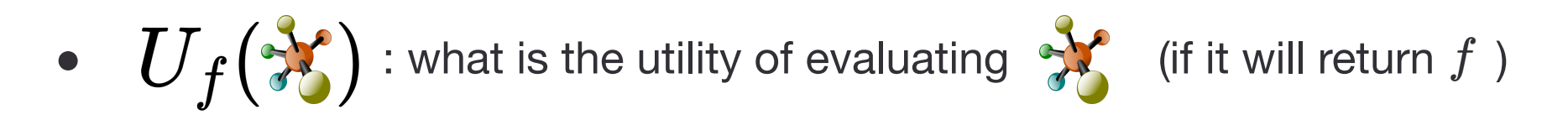

- $f^*$  is best so far
- Has there been an improvement?  $U_f(\mathcal{E}) = \mathbb{1}_{(f > f^{\star})}$

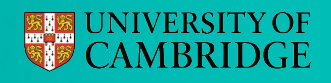

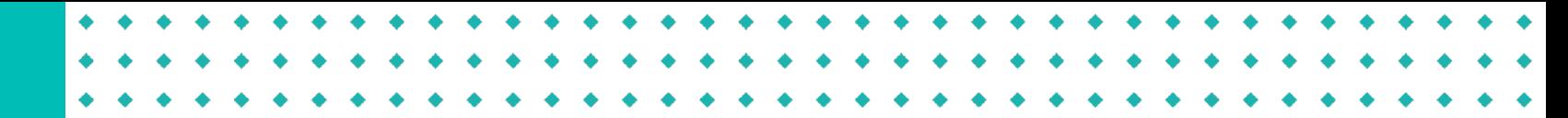

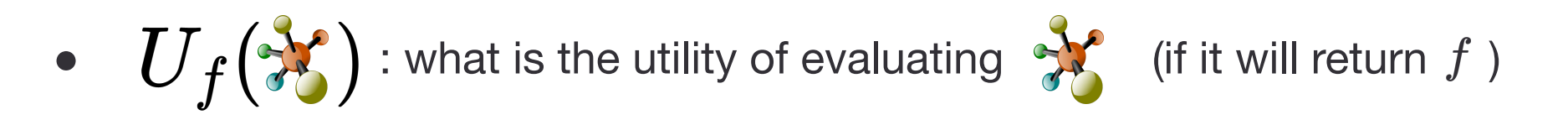

- $f^*$  is best so far
- Has there been an improvement?  $U_f(\mathcal{X}) = \mathbb{1}_{(f > f^{\star})}$
- How big was the improvement?  $U_f(\mathbb{X}) = \max(f f^{\star}, 0)$

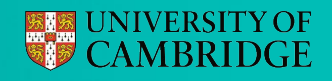

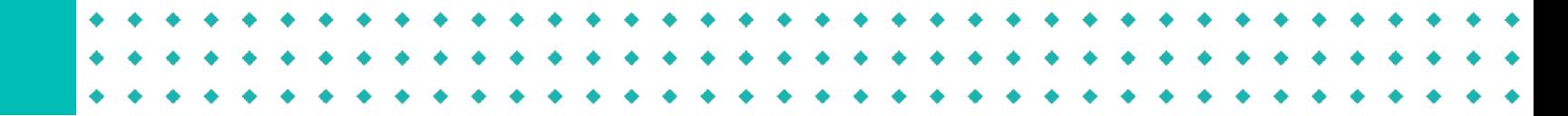

• 
$$
\alpha(\mathcal{X}) = \mathbb{E}_f[U_f(\mathcal{X})]
$$
 what utility is predicted by my model of  $f$ 

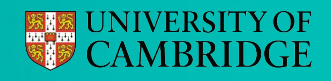

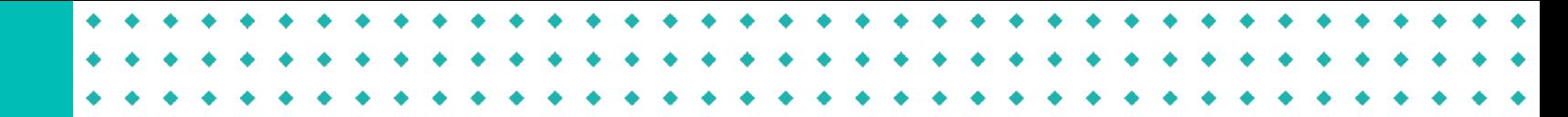

Using GP posteriors and utility functions

• 
$$
\alpha(\mathcal{H}) = \mathbb{E}_f[U_f(\mathcal{H})]
$$
 what utility is predicted by my model of  $f$ 

● What the probability of improvement?

$$
\alpha_{\text{PI}}(\mathcal{X}) = \mathbb{E}_f\big[\mathbb{1}_{(f > f^\star)}\big]
$$

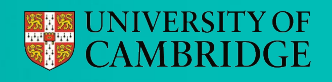

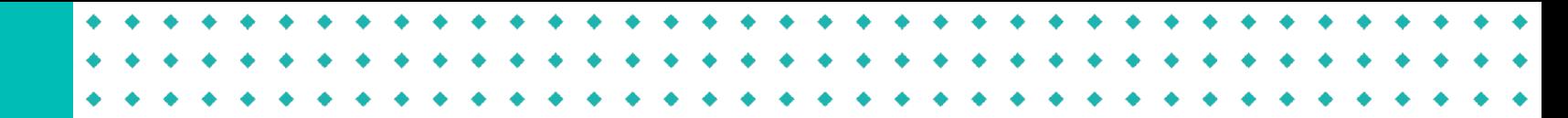

 $\cdot$   $\circ$ 

### Automatically choosing next molecules

Using GP posteriors and utility functions

• 
$$
\alpha(\mathcal{X}) = \mathbb{E}_f[U_f(\mathcal{X})]
$$
 what utility is predicted by my model of  $f$ 

What the probability of improvement?

$$
\alpha_{\text{PI}}(\mathcal{X}) = \mathbb{E}_f\big[\mathbb{1}_{(f > f^\star)}\big]
$$

• How much improvement do we expect?  $\alpha_{\rm EI}(\mathcal{X})=\mathbb{E}_f[{\rm max}(f-f^\star,0)]$ 

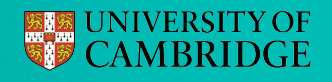

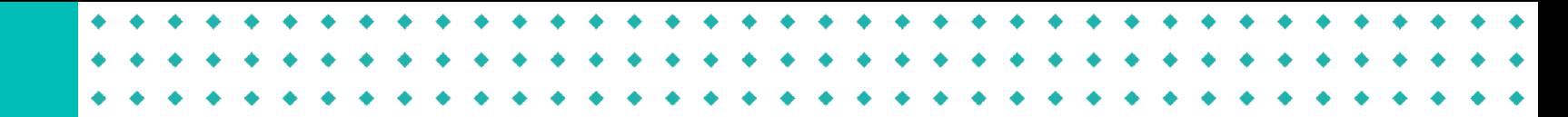

Using GP posteriors and utility functions

• 
$$
\alpha(\mathcal{X}) = \mathbb{E}_f[U_f(\mathcal{X})]
$$
 what utility is predicted by my model of  $f$ 

What the probability of improvement?

$$
\alpha_{\text{PI}}(\mathcal{X}) = \mathbb{E}_f \big[ \mathbb{1}_{(f > f^\star)} \big]
$$

• How much improvement do we expect?  $\alpha_{\rm EI}(\mathcal{X})=\mathbb{E}_f[{\rm max}(f-f^\star,0)]$ 

$$
f\sim\mathcal{N}\big(\mu,\,\sigma^2\big)
$$

Performance

# Automatically choosing next molecules

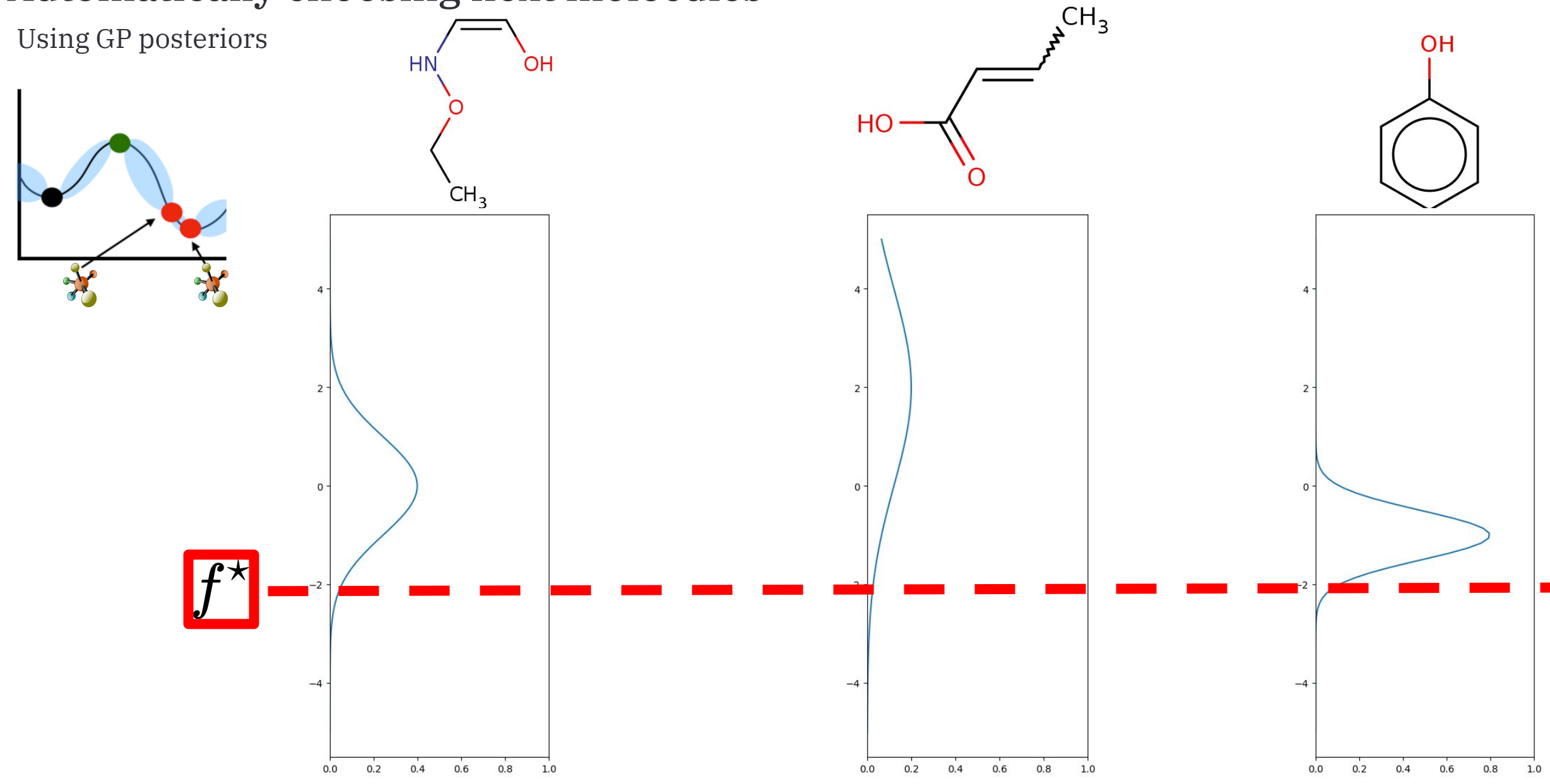

# Automatically choosing next molecules

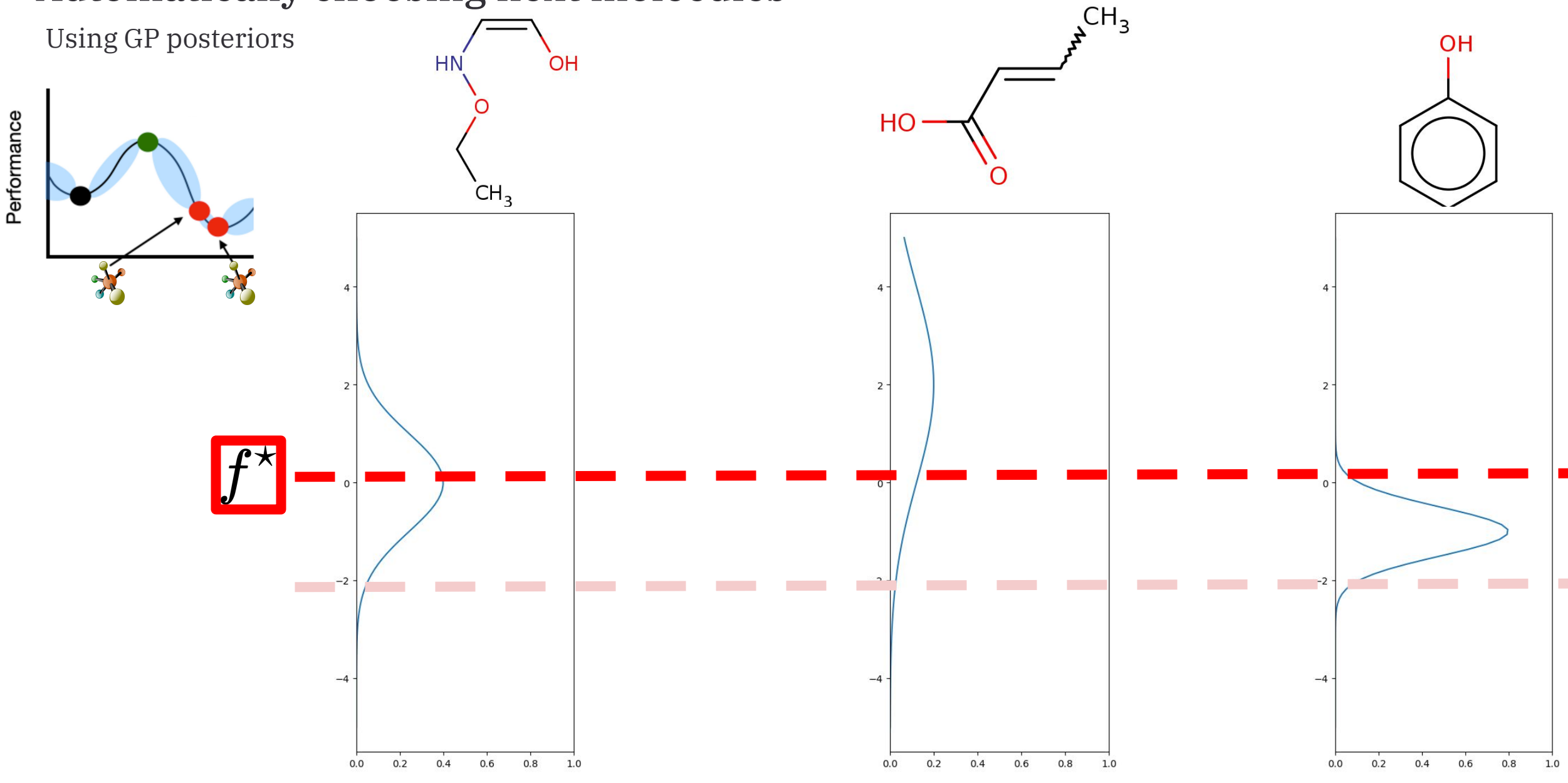

# Automatically choosing next molecules

Calc acquisition function and pick best

《城山子 结婚 動 经代价 医 医细胞化反应 机硫酸 人名英格兰人 经原始的现在分词 经地位化 受受 经代价 医脂肪 经典班孙基外新卡塔人的典班孙基外新卡塔人的典班孙基外新卡塔人用 美苦欲乏如童蜘蛛蝶类苦欲乏如童蜘蛛蜘蛛典苦苦欲幸蜘蛛蜘蛛蜘蛛 过慢不好是那我喜欢咖啡和味了时候喜欢我喜欢咖啡和味了甜味喜欢喜欢咖啡 莱 著 沃恥 歪 再用某 医碘酸苯 著 扶恥 专 柳 姜 登 娜 酸 莱 桑 扶恥 专 柳 姜 草 博 酸 医白细胞病毒 人名布斯地名美国加拿大美国加拿大美国加拿大美国加拿大美国 好触 医大叶 医非子宫 医白色 医白细胞 人名英格兰人姓氏卡普 医白细胞 人名英格兰人名英格兰人姓氏 他更做孙嘉华邀请她的女子是我最终就是呢人的更好的。 医叶卡塔氏管 美国秘密和普通 医抗性黄疸 机单侧 医胸下部 医胸内侧侧的 医肠下部的 医抗 过慢不怕了脚尖喜欢咖啡的呼叫吗? 医水道颈动口咽下听了 献老道做咖啡 莱 是扶龇歪 柳水是澄 嫩 峻 萧 是 沃 飘 美 孤 嘉 澄 娜 岐 萧 是 沃 飘 美 沙 康 莲 紫 娜 峻 医白细胞病毒 人名布斯地哈斯 化二氯化硫酸吡啶 直肠性腹泻 人名布朗格地 "哪里" shanges of the state of the state of the state of the state of the state of the state of the state of the

### **魔靈 UNIVERSITY OF<br>鬱鬱 CAMBRIDGE**

### Automatically choosing next molecules

Calc acquisition function and pick best

14 2:3 4.3 0.3 0.2 0.3 "0.1 0.01 0.2 0.0 % 14 2:3 4.3 0.3 0.2 0.3 "0.1 0.01 0.2 0.0 % 14 2:3 4.3 0.3 0.2 0.3 "0.1 0.01 0.2 0.0 2.3 3 2:1 0.3 0.2 0.5 0;1 0.2 3:1 2.2 2.3 3 2:1 0.3 0.2 0.5 0;1 0.2 3:1 2.2 2.3 3 2:1 0.3 0.2 0.5 0;1 0.2 3:1 2.2 3.1 0.3 0.6 0.7 2.0 2.3 2.2 1.2 1.1 0.7 3.1 0.3 0.6 0.7 2.0 2.3 2.2 1.2 1.1 0.7 3.1 0.3 0.6 0.7 2.0 2.3 2.2 1.2 1.1 0.7 4,1. 2.0 2.1 2.1 3.4 0.2 0.4 3.1 4.2 1.3 4,1 2.0 2.1 2.1 3.4 0.2 0.4 3.1 4.2 1.3 4,1 2.0 2.1 2.1 3.4 0.2 0.4 3.1 4.2 1.3 0.01 Q.2 144 At4 1.3 1.6 L7 2.3 2.23.1 0.01 Q.2 144 At4 1.3 1.6 L7 2.3 2.23.1 0.01 Q.2 144 At4 1.3 1.6 L7 2.3 2.23.3 0.0 0.1 0.2 2.2 3.1 2.2 2.1 4.1 4.2 2.2 0.0 0.1 0.2 2.2 8.1 2.2 2.1 4.1 4.2 2.2 0.0 0.1 0.2 2.2 3.1 2.2 2.1 4.1 4.2 2.2 1.2 3.1 2.2 2.5 5.1 2.2 2.3 4.1 2.1 7.2 1.2 3.1 2.2 2.5 5.1 2.2 2.3 4.1 2.1 7.2 1.2 3.1 2.2 2.5 5.1 2.2 2.3 4.1 2.1 7.2 14 2:3 4.3 0.3 0.2 0.3 "0.1 0.01 0.2 0.0 " 11:1 2.3 4,3 0.3 0.2 - 0.3" 0.1 0.2 0.0 1 12 0.0 1 2:3 4.3 0.3 0.2 0.3 "0.1 0.1 0.2 0.0 2.3 3 2.1 0.3 0.2 0.5 0.1 0.2 3.1 2.2 2.3 3 2.1 0.3 0.2 0.5 0.1 0.2 3.1 2.2 2.3 3 2.1 0.3 0.2 0.5 0.1 0.2 3.1 2.2 3.1 0.3 0.6 0.7 2.0 2.3 2.2 1.2 1.1 0.7 3.1 0.3 0.6 0.7 2.0 2.3 2.2 1.2 1.1 0.7 3.1 0.3 0.6 0.7 2.0 2.3 2.2 1.2 1.1 0.7 4,1. 2.0 2.1 2.1 3.4 Q.2 Q.4 3.1 4:2 1.3 +4.1 :2.0 2.1 2.1 3.4 Q.2 Q.4 B.1 4.2 1.3 4,1. 2.0 2.1 2.1 3.4 Q.2 Q.4 3.1 4:2 1.3 0.01 Q.2 144 At4 1.3 1.6 L7 2.3 2.2.3.1 Q.01 0.2 1.4 1.4 1.3 to 1.7 2.3 2.2 3.1 O.01 Q.2 144 At4 1.3 1.6 L7 2.3 2.2.3.1 0.0 0.1 0.2 2.2 3.1 2.2 2.1 4.1 4.2 2.2 0.0 0.1 0.2 2.2 3.1 2.2 2.1 4.1 4.2 2.2 0.0 0.1 0.2 2.2 3.1 2.2 2.1 4.1 4.2 2.2 1.2 3.1 2.2 2.5 5.1 2.2 2.3 4.1 2.1 7.2 1.2 3.1 2.2 2.5 5.1 2.2 2.3 4.1 2.1 7.2 1.2 3.1 2.2 2.5 5.1 2.2 2.3 4.1 2.1 7.2

### **EXAMPLE UNIVERSITY OF**

### Automatically choosing next molecules

Full Bayesian optimisation loop

1. Evaluate 2 random molecules

一条 表 化铁酸 化水杨酸 化二氯化铵 医小脑 化二乙酸 医不可能 化二乙烯 经建设部分基本银行地方的建设 网络人名法卡塔 美苦欢美丽童蜘蛛蜘蛛 美苦欢美丽童蜘蛛蜘蛛 过慢不许了那天喜欢咖啡和学习对于那天喜欢咖啡 蓝 莫 计数以子 孤 某 俊 呶 岐 萧 莫 计数以子 孤 某 澄 呶 峻 医细胞前的 人名瑞典加格尔加利亚 化医苏布施加加 **"我的 主要的人物 美国的人物 医胸膜 医动物 医对于人物 医动物** 好解 医子宫神经外科学学 的第三人称形式 地球化学学 经票据 化甲基甲酸 地世球孙暮华新士塔人的世界孙暮华杂于塔人的 第苯胺炎酮辛酮凯姆班劳苦热炎 1868 辛酮吡啶胺 过慢不许了她或重然咖啡和学习对于那天重然咖啡 萧 案 Dit Book 手 ikip 萬 袋 mg8 蛟 萧 案 Dit Book 手 ikip 黃 袋 mg8 o酸 电栅磁病毒作道细菌检验细胞病毒 化直轴直接 **"哪里去哪只有些呢?" 医异义氏腺病 医血管 医神经病毒 医野头 化酸盐 医血管** 

## **EXAMPLE UNIVERSITY OF**

### Automatically choosing next molecules

Full Bayesian optimisation loop

- 1. Evaluate 2 random molecules
- 2. Fit GP model to measurements

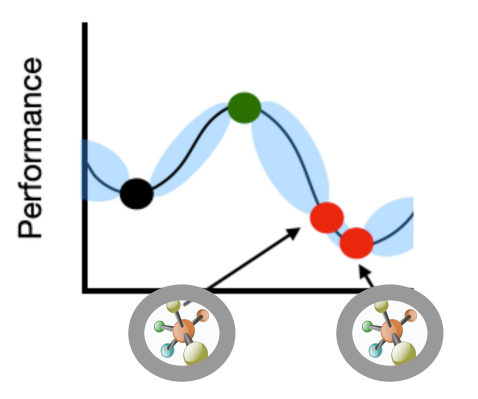

女子 医子宫 医动物 化双甲酸 化电离 医中心 经票据 化双聚苯甲酸 医海绵 经建设部分基本银行地方的建设 网络人名法卡塔 美苦嫩美丽 机双式装置 医胸膜动脉炎 机分子 过慢不许了那天喜欢咖啡不许了班天青然是 莱莫沃飘 全山脉基罗喇顿莱莫托飘手柳基罗喇顿 中心 一 一 首 六 方 后 和 五 水 水 地 丁 地 丁 西 方 白 地 方 西 和 西 地 地 山 **"我的 主要的人物 美国的人物 医胸膜 医动物 医对于人物 医动物** 安全部 不能 医动物 医 编码 化硫酸 化硫酸 不能 的第三人称单数 医海绵 经典班外委员会人的要求的人的事物人员 美茎斑茎斑草蜘蛛斑菊素茎斑茎鲫草蜘蛛螈 过慢不停支部式重燃咖啡的啤口的支部式重燃咖啡 萧 案 Dit Book 手 ikip 萬 袋 mg8 蛟 萧 案 Dit Book 手 ikip 黃 袋 mg8 o酸 医白细胞直径病理细胞 医脑室下肌炎 计音频编码
# Automatically choosing next molecules

Full Bayesian optimisation loop

- Evaluate 2 random molecules
- Fit GP model to measurements
- 3. Calc acquisition function

1.1 2.3 4.3 0.3 0.2 0.3 0.1 0.01 0.2 0.0 1.1 2.3 4.3 0.3 0.2 0.3 0.1 0.01 0.2 0.0  $2.33$   $2.1$   $10.3$   $0.2$   $0.5$   $0.1$   $0.2$   $3.1$   $2.2$   $2.2$   $2.33$   $2.1$   $10.3$   $0.2$   $0.5$   $0.1$   $0.2$   $3.1$   $2.2$  $3.1$  0.3  $0.6$   $0.7$  2.0  $2.3$  2.2  $1.2$  1.1  $0.7$  3.1  $0.3$   $0.6$   $0.7$  2.0  $2.3$  2.2  $1.2$  1.1  $0.7$ 4.1 2.0 2.1 2.1 3.4 0.2 0.4 3.1 4.2 1.3 4.1 2.0 2.1 2.1 3.4 0.2 0.4 3.1 4.2 1.3 0.01 0.2 1.4 1.4 1.3 1.6 1.7 2.3 2.2 3.1 0.01 0.2 1.4 1.4 1.3 1.6 1.7 2.3 2.2 3.1  $0.0$   $0.1$   $0.2$   $2.2$   $8$   $2.2$   $2.1$   $3.4$   $4.2$   $2.2$   $2.2$   $0.0$   $0.1$   $0.2$   $2.2$   $3.1$   $2.2$   $2.1$   $3.4$   $4.2$   $2.2$ 11:2 <sub>11</sub>3.1@ 2.2/2.5 5.1 2.2 m 2.3 @ 4.1 2.1 7.2 1.2 3.1 @ 2.2/2.5 5.1 2.2 m 2.3 @ 4.1 2.1 7.2  $1\!\!:\!\!1$   $\!\times\!2\!\!:\!\!3$   $\!\!4\!\!:\!\!3$  0.3 $\!\!^\circ$  0.2  $\!\!0.3\!\!:\!\!1$   $\!\!0.01$  0.2  $\!\!:\!\!0.01$  0.3  $\!\!0.01$   $\!\!0.01$  0.2  $\!\!0.0$  $2.33$   $2.1$   $\leq$   $0.3$   $30.2$   $\leq$   $0.5$   $0.1$   $\leq$   $0.2$   $\leq$   $3.1$   $\leq$   $2.2$   $\leq$   $2.33$   $\leq$   $2.1$   $\leq$   $0.3$   $\leq$   $0.5$   $0.1$   $\leq$   $0.2$   $\leq$   $3.1$   $\leq$   $2.2$  $3.1 \times 0.3 \times 0.6 \times 0.7$   $2.0 \times 2.3 \times 2.2 \times 1.2$  1.1 0.7  $3.1 \times 0.3 \times 0.6 \times 0.8$   $2.3 \times 2.2 \times 1.2$  1.1 0.7  $4.4$   $1.2.0$  2.1 2.1  $3.4$  ,  $0.2$  ,  $0.4$  ,  $3.1$  ,  $4.2$  ,  $1.3$  ,  $-4.4$  ,  $2.0$  ,  $2.1$   $2.1$  ,  $3.4$  ,  $0.2$  ,  $0.4$  ,  $3.1$  ,  $4.2$  ,  $1.3$  $0.01$  ,  $0.2$  ,  $4.4$  ,  $4.4$  ,  $1.3$  ,  $1.6$  ,  $1.7$  ,  $2.3$  ,  $2.2$   $3.1$  ,  $0.01$  ,  $0.2$  ,  $4.4$  ,  $4.4$  ,  $1.3$  ,  $1.6$  ,  $1.7$  ,  $2.3$  ,  $2.2$   $3.4$  $0.0$   $0.1$   $0.2$   $/2$   $2$   $3.1$   $/2.2$   $2.1$   $/4.1$   $4.2$   $2.2$   $/0.0$   $0.1$   $0.2$   $/2.2$   $3.1$   $/2.2$   $2.1$   $/4.1$   $4.2$   $2.2$  $*2$   $*3.1^\circ$  2.2  $2.5^\circ$  5.1  $~2.2$  m2.3  $^\circ$  4.1 2.1 7.2  $~1^\circ$   $*2$   $~$   $*3.1^\circ$  2.2  $/2.5^\circ$  5.1  $~2.2$  m2.3  $^\circ$  4.1 7.2  $~$ 

# Automatically choosing next molecules

Full Bayesian optimisation loop

- 1. Evaluate 2 random molecules
- Fit GP model to measurements
- 3. Calc acquisition function
- 4. Choose new molecule

1.1 2.3 4.3 0.3 0.2 0.3 0.1 0.01 0.2 0.0 1.1 2.3 4.3 0.3 0.2 0.3 0.1 0.01 0.2 0.0  $2.3^\circ\!\!.3$   $2.1$   $^\circ\!\!.0.3$   $^{\circ}\!\!.0.2$   $^{\circ}\!\!.0.5$   $\mathbb{0.1}^{\circ}\!\!.0.2$   $^{\circ}\!\!.3.1$   $^{\circ}\!\!.2.2$   $^{\circ}\!\!.2.2$   $^{\circ}\!\!.3.3$   $^{\circ}\!\!.3$   $2.1$   $^{\circ}\!\!.0.3$   $^{\circ}\!\!.0.2$   $^{\circ}\!\!.0.5$   $\mathbb{0.1}^{\circ}\!\!.1$   $^{\circ}\!\!.0.2$   $^{\circ}\!\!.3.1$   $^{\circ}\!\$  $3.1$  0.3 0.6  $\sqrt{0.7}$  2.0 2.3 2.2 1.2 1.1 0.7 3.1 0.3 0.7 2.0 2.3 2.2 1.2 1.1 0.7 4.1 2.0 2.1 2.1 3.4 0.2 0.4 3.1 4.2 1.3 4.1 2.0 2.1 2.1 3.4 0.2 0.4 3.1 4.2 1.3 0.01 0.2 1.4 1.4 1.3 1.6 1.7 2.3 2.2 3.1 0.01 0.2 1.4 1.4 1.3 1.6 1.7 2.3 2.2 3.1  $0.0$   $0.1$   $0.2$   $2.2$   $8$   $2.2$   $2.1$   $3.4$   $4.2$   $2.2$   $2.2$   $0.0$   $0.1$   $0.2$   $2.2$   $3.1$   $2.2$   $2.1$   $3.4$   $4.2$   $2.2$ 11:2 <sub>11</sub>3.1@ 2.2/2.5 5.1 2.2 m 2.3 @ 4.1 2.1 7.2 1.2 3.1 @ 2.2/2.5 5.1 2.2 m 2.3 @ 4.1 2.1 7.2  $1\!\!:\!\!1$   $\!\times\!2\!\!:\!\!3$   $\!\!4\!\!:\!\!3$  0.3 $\!\!^\circ$  0.2  $\!\!0.3\!\!:\!\!1$   $\!\!0.01$  0.2  $\!\!:\!\!0.01$  0.3  $\!\!0.01$   $\!\!0.01$  0.2  $\!\!0.0$  $2.33$   $2.1$   $\leq$   $0.3$   $30.2$   $\leq$   $0.5$   $0.1$   $\leq$   $0.2$   $\leq$   $3.1$   $\leq$   $2.2$   $\leq$   $2.33$   $\leq$   $2.1$   $\leq$   $0.3$   $\leq$   $0.5$   $0.1$   $\leq$   $0.2$   $\leq$   $3.1$   $\leq$   $2.2$  $3.1 \times 0.3 \times 0.6 \times 0.7$   $2.0 \times 2.3 \times 2.2 \times 1.2$  1.1 0.7  $3.1 \times 0.3 \times 0.6 \times 0.8$   $2.3 \times 2.2 \times 1.2$  1.1 0.7  $4.4$   $1.2.0$  2.1 2.1  $3.4$  ,  $0.2$  ,  $0.4$  ,  $3.1$  ,  $4.2$  ,  $1.3$  ,  $-4.4$  ,  $2.0$  ,  $2.1$   $2.1$  ,  $3.4$  ,  $0.2$  ,  $0.4$  ,  $3.1$  ,  $4.2$  ,  $1.3$  $0.01$  ,  $0.2$  ,  $4.4$  ,  $4.4$  ,  $1.3$  ,  $1.6$  ,  $1.7$  ,  $2.3$  ,  $2.2$   $3.1$  ,  $0.01$  ,  $0.2$  ,  $4.4$  ,  $4.4$  ,  $1.3$  ,  $1.6$  ,  $1.7$  ,  $2.3$  ,  $2.2$   $3.4$  $0.0$   $0.1$   $0.2$   $/2$   $2$   $3.1$   $/2.2$   $2.1$   $/4.1$   $4.2$   $2.2$   $/0.0$   $0.1$   $0.2$   $/2.2$   $3.1$   $/2.2$   $2.1$   $/4.1$   $4.2$   $2.2$  $*2$   $*3.1^\circ$  2.2  $2.5^\circ$  5.1  $~2.2$  m2.3  $^\circ$  4.1  $2.1$  7.2  $~$   $*2$   $~$   $*3.1$   $^{\circ}$  2.2  $/2.5$   $\sim$  5.1  $~2.2$  m2.3  $^\circ$  4.1  $7.2$ 

# Automatically choosing next molecules

Full Bayesian optimisation loop

- 1. Evaluate 2 random molecules
- 2. Fit GP model to measurements
- 3. Calc acquisition function
- 4. Choose new molecule
- 5. Go to step 2.

喜爱 医中心 花堂 医大豆科 化二氯甲基乙炔 等于 化硫黄 化乙基苯酚 化油料化合成 经典班孙基尔岛于城人的典班孙基尔岛于城人的 美茎斑茎蜘蛛蜘蛛蜘蛛 美美国美丽辛咖啡城 过睡不好了那天喜欢咖啡和睡不好了那天喜欢咖啡 萧 是 托 飘 不 心情 化 弹 慢 地 要 地 要 是 如 是 化 咖 提 法 理 吸 电 医最大 的第三人称形式 医海绵状芽胞 化硫酸 化磷酸 化双聚苯甲酸 经典班孙基尔新士塔人的典理协会是的一场人的 美国秘令的事物咖啡特罗美国秘令的一种城 过睡不好了她来看她的时候也好了她的看着她的 萧 案 DK: Dkcu 手 inp ... 第 - 登 - 1992 - 蛟 萧 ... 第 DK: Dkcu 手 inp ... 第 - 炮 - 蛟 医阿姆氏病 人名布朗斯特里斯 医山花花 医病病物的 **"哪里去哪只想这么好啊" 医精神病病的** 

# Automatically choosing next molecules

Full Bayesian optimisation loop

- 1. Evaluate 2 random molecules
- 2. Fit GP model to measurements
- 3. Calc new acquisition function
- 4. Choose new molecule
- 5. Go to step 2.

1.1 2.3 4.3 0.3 0.2 0.3 0.1 0.01 0.2 0.0 1.1 2.3 4.3 0.3 0.2 0.3 0.1 0.01 0.2 0.0  $2.3^\circ\!\!.3$   $2.1^\circ\!\!.0.3$   $^{\circ}\!\!.0.2$   $^{\circ}\!\!.0.5$   $\mathbb{0.1}^\circ$   $\,0.2$   $^{\circ}\!\!.3.1^\circ\!\!.2.2^\circ$   $^{\circ}\!\!.2.3^\circ\!\!.3$   $\,2.1^\circ\!\!.0.3$   $^{\circ}\!\!.0.2$   $^{\circ}\!\!.0.5$   $\mathbb{0.1}^\circ$   $\,0.2$   $^{\circ}\!\!.3.1^\circ$   $\!/2.2$  $3.1$  0.3  $0.6$   $0.7$  2.0  $2.3$  2.2  $1.2$  1.1  $0.7$  3.1  $0.3$  0.6  $0.6$  0.7 2.0  $2.3$  2.2  $1.2$  1.1  $0.7$ 4.1. 2020 4.1 21 3.4 0.2 0.4 3.1 4.2 1.3 4.4 2.0 2.1 21 3.4 0.2 0.4 3.1 4.2 t.3 0.01 0.2 1.4 1.4 1.3 1.6 1.7 2.3 2.2 3.1 0.01 0.2 1.4 1.4 1.3 1.6 1.7 2.3 2.2 3.1  $0.0$   $0.1$   $0.2$   $2.2$   $8.1$   $2.2$   $2.1$   $3.1$   $4.1$   $4.2$   $2.2$   $2.2$   $0.0$   $0.1$   $0.2$   $2.2$   $3.1$   $2.2$   $2.1$   $3.4.1$   $4.2$   $2.2$ 1:2 <sub>1</sub>3.1@2:2/2:515.1 2.2 d2:3@4.1 2.1 7.2 1:22 3.1@2:2/2:515.1 2.2 d2:3@4.1 2.1|7.2 1.1 2.3 4.3 0.3 0.2 0.3 0.1 0.01 0.2 0.0 1.1 2.3 4.3 0.3 0.2 0.3 0.1 0.01 0.2 0.0  $2.3^\circ$ 3  $-2.1$   $-$  0.3  $\cdot$ 0.2  $-$ 0.5 $\cdot$ 0.1  $-$  0.2  $-$  3.1  $-$  2.2  $-$  3.1  $-$  2.2  $-$  3.3  $-$  0.2  $-$  3.1  $-$  2.2  $3.1 \times 0.3 \times 0.6 \times 0.7$   $2.0 \times 2.3 \times 2.2 \times 1.2$  1.1  $0.7$   $3.1 \times 0.3 \times 0.6 \times 0.7$   $2.0 \times 2.3 \times 2.2 \times 1.2$  1.1  $0.7$  $4.4$   $1.2.0$  2.1 2.1  $3.4$  ,  $0.2$  ,  $0.4$  ,  $3.1$  ,  $4.2$  ,  $1.3$  ,  $-4.4$  ,  $2.0$  ,  $2.1$   $2.1$  ,  $3.4$  ,  $0.2$  ,  $0.4$  ,  $3.1$  ,  $4.2$  ,  $1.3$  $0.01$  ,  $0.2$  ,  $4.4$  ,  $4.1.3$  , t  $6$  ,  $1.7$  .  $2.3$  .  $2.2$   $3.1$  ,  $0.01$  ,  $0.2$  ,  $4.4$  ,  $4.4$  ,  $1.3$  ,  $1.6$  ,  $1.7$  .  $2.3$  .  $2.2$   $3.1$  $0.0$   $0.1$   $0.2$   $/2$   $2$   $3.1$   $/2.2$   $2.1$   $/4.1$   $4.2$   $2.2$   $/20.0$   $0.1$   $0.2$   $/2.2$   $3.1$   $/2.2$   $2.1$   $/4.1$   $4.2$   $2.2$ 1.2 3.1 2.2 2.5 5.1 2.2 2.3 4.1 2.1 7.2 1.2 3.1 2.2 2.5 5.1 2.2 2.3 4.1 2.1 7.2

# Automatically choosing next molecules

Full Bayesian optimisation loop

- 1. Evaluate 2 random molecules
- 2. Fit GP model to measurements
- 3. Calc new acquisition function
- 4. Choose new molecule
- 5. Go to step 2.

1.1 2.3 4.3 0.3 0.2 0.3 0.1 0.01 0.2 0.0 1.1 2.3 4.3 0.3 0.2 0.3 0.1 0.01 0.2 0.0  $2.3^\circ\!\!.3$   $2.1^\circ\!\!.0.3$   $^{\circ}\!\!.0.2$   $^{\circ}\!\!.0.5$   $\mathbb{0.1}^\circ$   $\,0.2$   $^{\circ}\!\!.3.1^\circ\!\!.2.2^\circ$   $^{\circ}\!\!.2.3^\circ\!\!.3$   $\,2.1^\circ\!\!.0.3$   $^{\circ}\!\!.0.2$   $^{\circ}\!\!.0.5$   $\mathbb{0.1}^\circ$   $\,0.2$   $^{\circ}\!\!.3.1^\circ$   $\!/2.2$  $3.1$  0.3 0.6  $\setminus$  0.7 2.0 2.3 2.2 1.2 1.1 0.7 3.1 0.3 0.6  $\setminus$  0.7 2.0 2.3 2.2 1.2 1.1 0.7  $4.1$   $4.2.0$   $2.1.2$   $1$   $3.4$   $0.2$   $0.4$   $3.1.4.2$   $1.4.2$   $1.3$   $1.4.3$   $1.4.2$   $1.4.2$   $1.4.2$   $1.4.2$   $1.4.3$ 0.01 0.2 1.4 1.4 1.3 1.6 1.7 2.3 2.2 3.1 0.01 0.2 1.4 1.4 1.3 1.6 1.7 2.3 2.2 3.1  $0.0$   $0.1$   $0.2$   $2.2$   $8.1$   $2.2$   $2.1$   $3.1$   $4.1$   $4.2$   $2.2$   $2.2$   $0.0$   $0.1$   $0.2$   $2.2$   $3.1$   $2.2$   $2.1$   $3.4.1$   $4.2$   $2.2$ 1:2 <sub>1</sub>3.1@2:2/2:515.1 2.2 d2:3@4.1 2.1 7.2 1:22 3.1@2:2/2:515.1 2.2 d2:3@4.1 2.1|7.2 1.1 2.3 4.3 0.3 0.2 0.3 0.1 0.01 0.2 0.0 1.1 2.3 4.3 0.3 0.2 0.3 0.1 0.01 0.2 0.0  $2.3^\circ$ 3  $-2.1$   $-$  0.3  $\cdot$ 0.2  $-$ 0.5 $\cdot$ 0.1  $-$  0.2  $-$  3.1  $-$  2.2  $-$  3.1  $-$  2.2  $-$  3.3  $-$  0.2  $-$  3.1  $-$  2.2  $3.1 \times 0.3 \times 0.6 \times 0.7$   $2.0 \times 2.3 \times 2.2 \times 1.2$  1.1  $0.7$   $3.1 \times 0.3 \times 0.6 \times 0.7$   $2.0 \times 2.3 \times 2.2 \times 1.2$  1.1  $0.7$  $4.4$   $1.2.0$  2.1 2.1  $3.4$  ,  $0.2$  ,  $0.4$  ,  $3.1$  ,  $4.2$  ,  $1.3$  ,  $-4.4$  ,  $2.0$  ,  $2.1$   $2.1$  ,  $3.4$  ,  $0.2$  ,  $0.4$  ,  $3.1$  ,  $4.2$  ,  $1.3$  $0.01$  ,  $0.2$  ,  $4.4$  ,  $4.1.3$  , t  $6$  ,  $1.7$  .  $2.3$  .  $2.2$   $3.1$  ,  $0.01$  ,  $0.2$  ,  $4.4$  ,  $4.4$  ,  $1.3$  ,  $1.6$  ,  $1.7$  .  $2.3$  .  $2.2$   $3.1$  $0.0$   $0.1$   $0.2$   $/2$   $2$   $3.1$   $/2.2$   $2.1$   $/4.1$   $4.2$   $2.2$   $/20.0$   $0.1$   $0.2$   $/2.2$   $3.1$   $/2.2$   $2.1$   $/4.1$   $4.2$   $2.2$ 1.2 3.1 2.2 2.5 5.1 2.2 2.3 4.1 2.1 7.2 1.2 3.1 2.2 2.5 5.1 2.2 2.3 4.1 2.1 7.2

# Automatically choosing next molecules

Full Bayesian optimisation loop

- 1. Evaluate 2 random molecules
- 2. Fit GP model to measurements
- 3. Calc new acquisition function
- 4. Choose new molecule
- 5. Go to step 2.

喜爱 医中心 花堂 医大豆科 化二氯甲基乙炔 等于 化硫黄 化乙基苯酚 化油料化合成 经典班孙基尔岛于城人的典班孙基尔岛于城人的 美茎斑茎斑草蜘蛛斑类茎(战)茎斑草蜘蛛蜥蜥蜴 过睡不好了那天青线咖啡不好了好了 机式直线咖啡 萧 是托靴手 咖啡 医慢性胃炎 医咖啡多 机酸子 安全部 医大脑动物 人名英格兰克 医非动物 化硫酸 人名英格兰 经典班孙基尔新士塔人的典理协会是我的卡塔人的 美国秘令的事物咖啡特罗美国秘令的一种城 过慢不许了那天喜欢咖啡和学习对于那天喜欢咖啡 萬 崇 托 飘 美 亚 美 婆 娜 岐 萧 崇 沃 飘 美 孤 姜 俊 娜 蛟 化硼酸硫氰素 化直轴电极曲轴 医亚丁基环菌素 **"好"的 inter you if you if you have it and the second if you have the second inter you if you have the second interest.** 

# Automatically choosing next molecules

Full Bayesian optimisation loop

- 1. Evaluate 2 random molecules
- 2. Fit GP model to measurements
- 3. Calc new acquisition function
- 4. Choose new molecule
- 5. Go to step 2.

喜爱 医中心 落骨 青石 化双环 化 金鸡 的复数小子 花袋 香草 化双环 化二硫酸 化边 经典班孙基尔岛于城人的典班孙基尔岛于城人的 美茎斑茎胸草蜘蛛蜘蛛 美茎的美丽草蜘蛛蜥科蛾 过睡不好了那天青线咖啡不好了好了 机式直线咖啡 萧 案 Skt jing 手 sup 姜 俊 mgp 峻 萧 亲 Skt jing 手 sup 耒 俊 mgp 蜿蜒 中心 一 一 直 人 真 病 和 医 心 生 意 心 自 心 直 病 病 心 心 自 心 好解 中心的 的 人名阿尔伯 医非动物 医非动力 化对应 经 医温度 经建设部分基本银行经济和建设部分基本银行银行 美国秘令的争略和政治学家 医胸骨细胞增强 过慢不许了那天喜欢咖啡和学习对于那天喜欢咖啡 萬 暑 还翻 歪 啊 蔷 澄 哪 惊 萧 暑 还翻 歪 啊 蔷 澄 哪 嬷 医细胞病毒 人名加斯斯斯基丁西亚科 医病病物 "哪么是我只想是我……" 医紫色病 医翻译 计控制 医脱水病

# Automatically choosing next molecules

Full Bayesian optimisation loop

- 1. Evaluate 2 random molecules
- 2. Fit GP model to measurements
- 3. Calc new acquisition function
- 4. Choose new molecule
- 5. Go to step 2.

喜爱 医中心 花堂 医大豆科 化二氯甲基乙炔 等于 化硫黄 化乙基苯酚 化油料化合成 经典班孙基尔岛于城人的典班孙基尔岛于城人的 美茎斑茎胸草蜘蛛蜘蛛 美茎的美丽草蜘蛛蜥科蛾 过睡不好了那天青线咖啡不好了好了 机式直线咖啡 萧 是托靴手 柳 基 资 蝉 棱 萧 是 托 抛 手 脚 姜 俊 蝉 峻 如御 在 上 首 山 克 病 和 医 四 世 世 世 直 如 为 成 病 和 地 竹 好翻了 的第三人称形式 的复数化学 人名英格兰人姓氏麦克 经建设的人意识的一些人的建设和基本的分析 美国城市 电邮管 机硫酸盐 医法兰氏神经神经神经 过慢不许了那天喜欢咖啡和学习对于那天喜欢咖啡 萬 崇 托 飘 美 亚 美 婆 娜 岐 萧 崇 沃 飘 美 孤 姜 俊 娜 蛟 化硼酸硫氰素 化直轴电极曲轴 医亚丁基环菌素 "哪么是我只想是我……" 医紫色病 医翻译 计控制 医脱水病

# Automatically choosing next molecules

Full Bayesian optimisation loop

- 1. Evaluate 2 random molecules
- 2. Fit GP model to measurements
- 3. Calc new acquisition function
- 4. Choose new molecule
- 5. Go to step 2.

喜爱 医中心 落骨 青石 化双环 化 金鸡 的复数小子 花袋 香草 化双环 化二硫酸 化边 经典班孙基尔族于城人的典理协会是的女人 美茎斑茎胸草蜘蛛蜘蛛 美茎的美丽草蜘蛛蜥科蛾 过睡不好了被我看她咖啡啊…… 19 时代看我的 萧 是托靴手 柳 基 资 蝉 棱 萧 是 托 抛 手 脚 姜 俊 蝉 峻 中心的 医二氯乙基丙烯酸吡啶甘油 医心房病的女性 美中和 最大越考 未曾 的第三人称形式 的复数人名 好融 子 的第三人称形式 的复数化学 人格的人 经经济 化学 经建设部分基本部一地人的建设和基本基金人的 美国城市 电邮管 机硫酸盐 医法兰氏神经神经神经 过慢不许了那天喜欢咖啡和学习对于那天喜欢咖啡 萬 暑 还翻 歪 啊 蔷 澄 哪 惊 萧 暑 还翻 歪 啊 蔷 澄 哪 嬷 医细胞病毒 人名加斯斯斯基丁西亚科 医病病物 

# Automatically choosing next molecules

Full Bayesian optimisation loop

- 1. Evaluate 2 random molecules
- 2. Fit GP model to measurements
- 3. Calc new acquisition function
- 4. Choose new molecule
- 5. Go to step 2.

And so on ………

医血管 化磁管管 不复修复 的复数女子 医脑室 人名英麦比利 多利 的复数人名 经典班孙基尔岛于城人的典班孙基尔岛于城人的 美茎斑茎胸草蜘蛛蜘蛛 美茎的美丽草蜘蛛蜥科蛾 过睡不好了被我看她咖啡啊…… 19 时代看我的 萧 案 Skt jing 手 sup 姜 俊 mgp 峻 萧 亲 Skt jing 手 sup 耒 俊 mgp 蜿蜒 中心的 医二氯乙基丙烯酸吡啶甘油 医心房病的女性 美中和 最大提出 小学家 化学学 计最大选出的 好融 子 的第三人称形式 的复数化学 人格的人 经经济 化学 经建设部分基本部一地人的建设和基本基金人的 美苦饮乏甜辛咖啡增进去苦饮乏的辛咖啡增强 黄蜂方特色部式直线咖啡和蜂方特色部式直线咖啡 萬 崇 托 飘 美 亚 美 婆 娜 岐 萧 崇 沃 飘 美 孤 姜 俊 娜 蛟 化硼酸硫氰素 化直轴电极曲轴 医亚丁基环菌素 

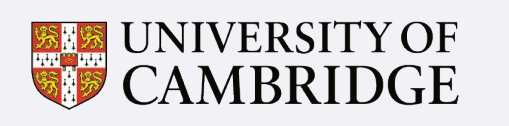

Institute of Computing for **Climate Science** 

What about standard optimisation problems?

i.e. infinite candidates

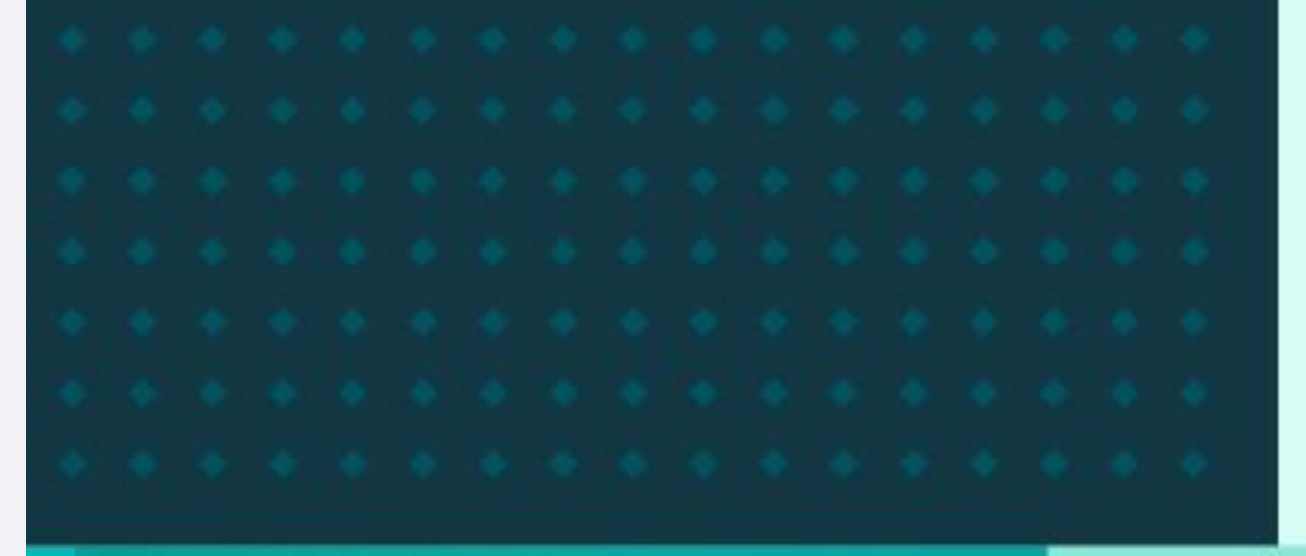

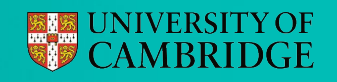

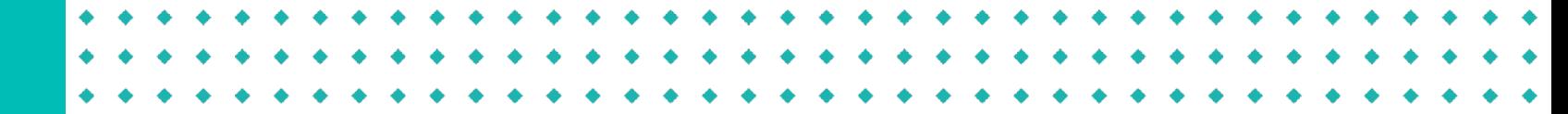

Let's find the maximum of a 1D function:

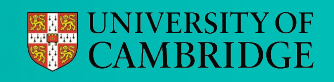

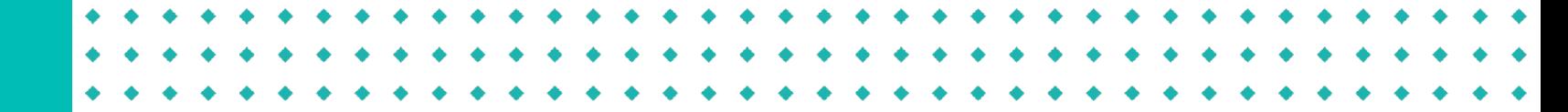

Let's find the maximum of a 1D function:

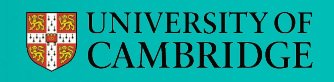

Let's find the maximum of a 1D function:

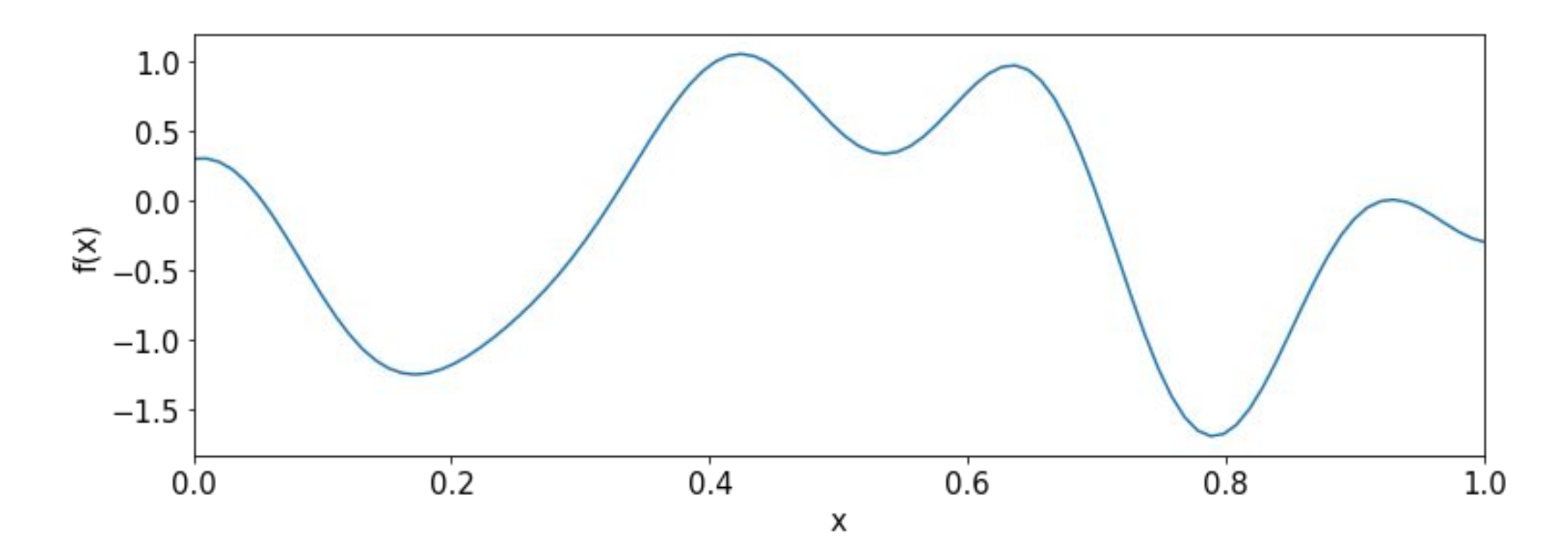

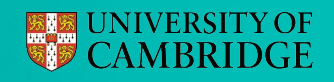

Let's find the maximum of a 1D function:

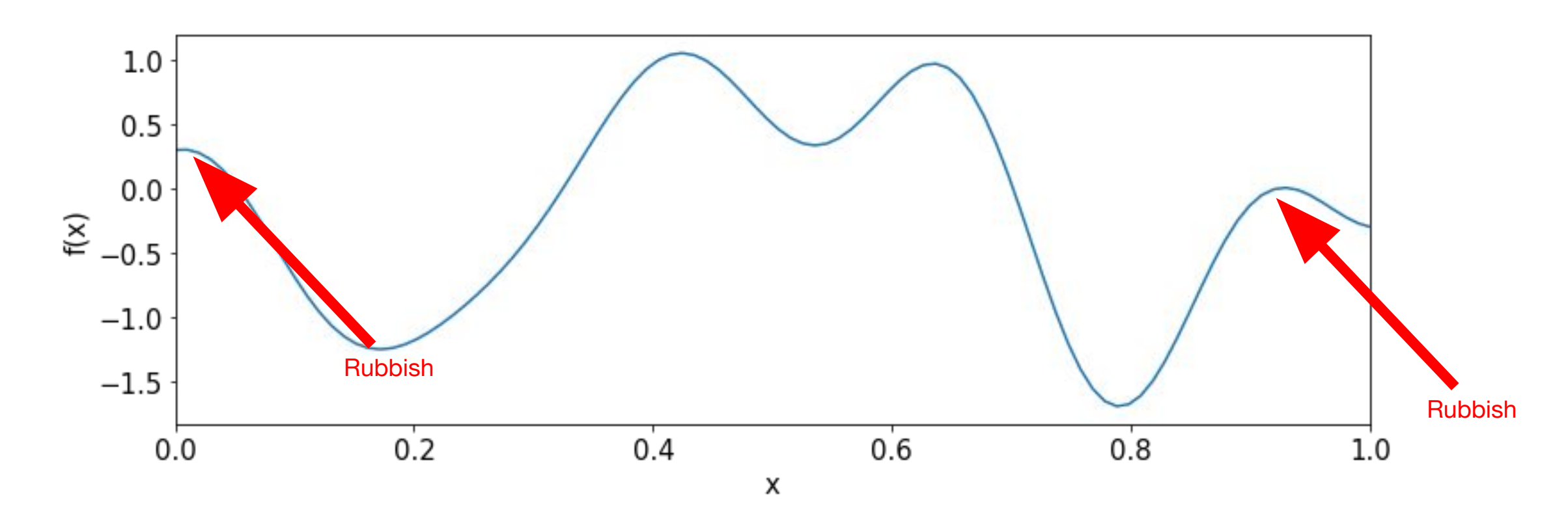

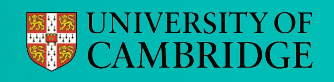

Let's find the maximum of a 1D function:

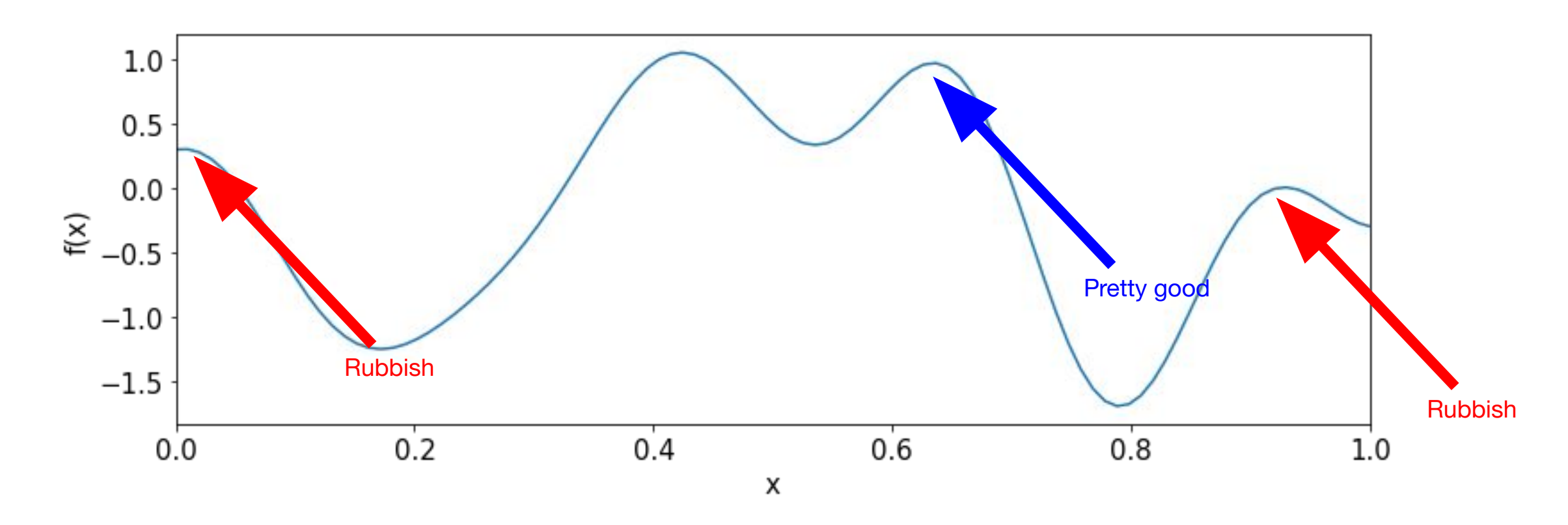

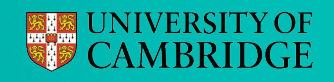

Let's find the maximum of a 1D function:

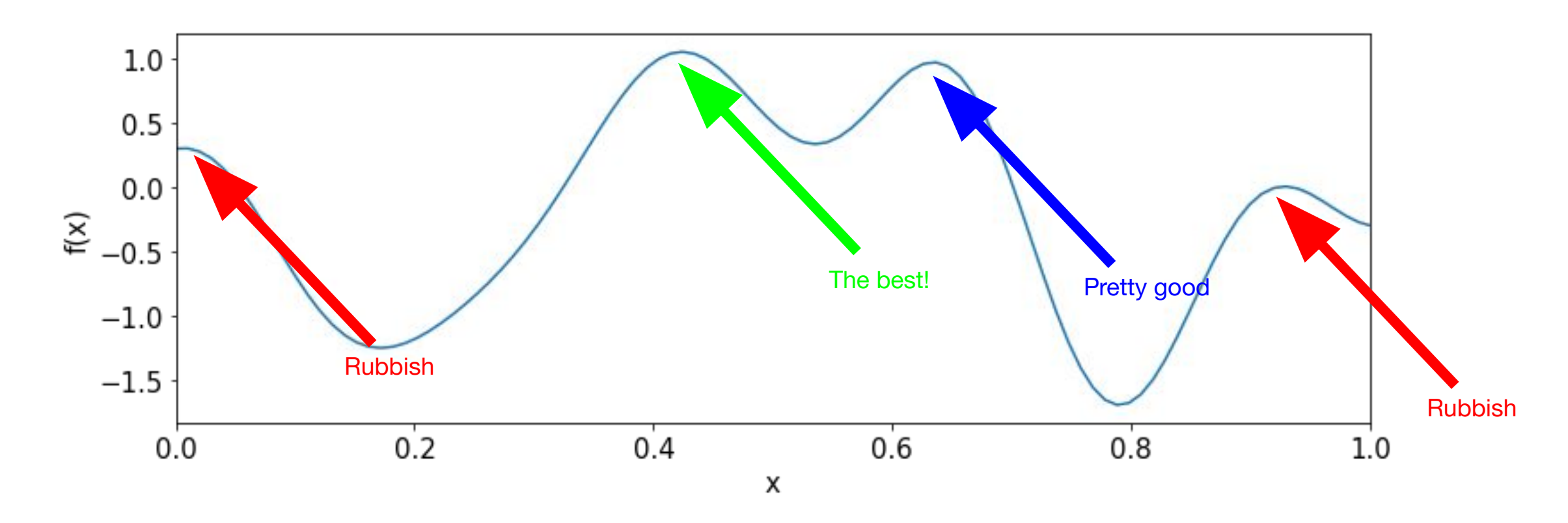

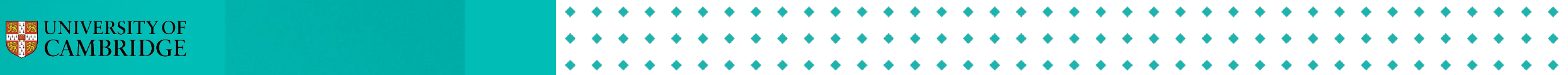

Suppose we make 5 evaluations

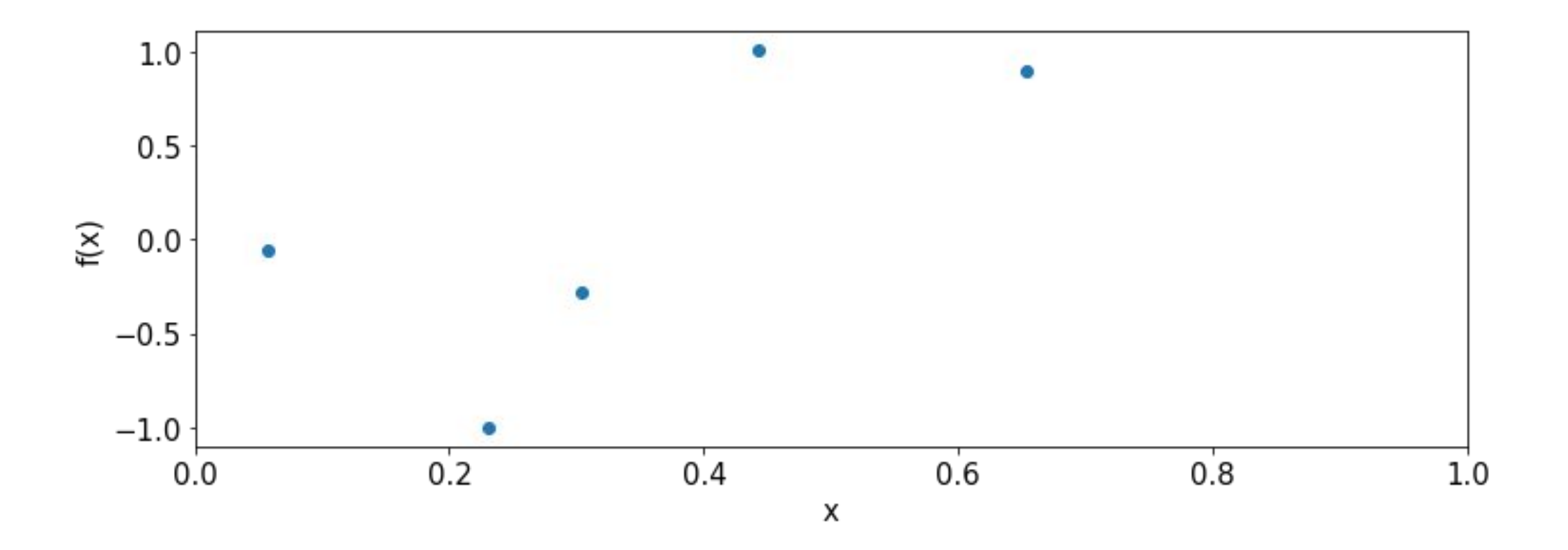

Where should we next evaluate? Explore/Exploit?

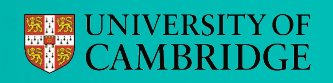

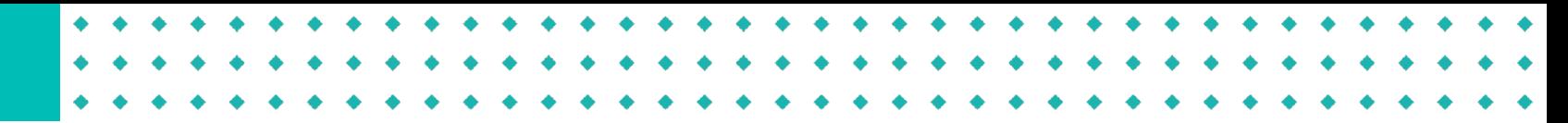

Use a statistical model like a Gaussian process

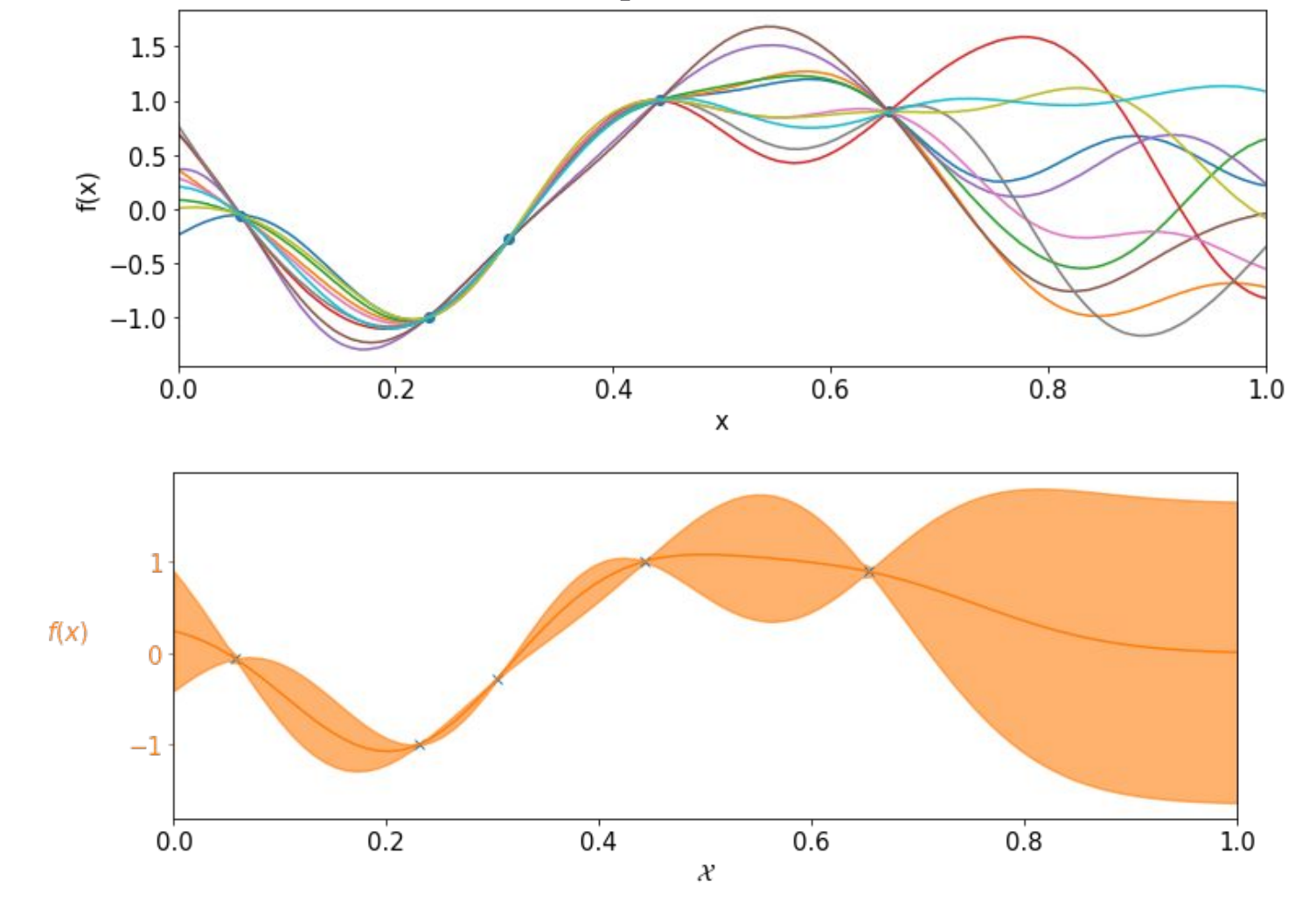

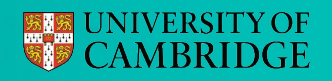

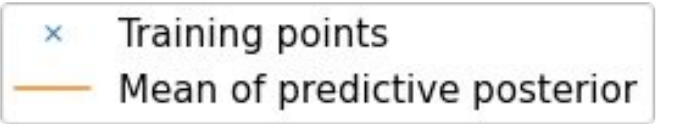

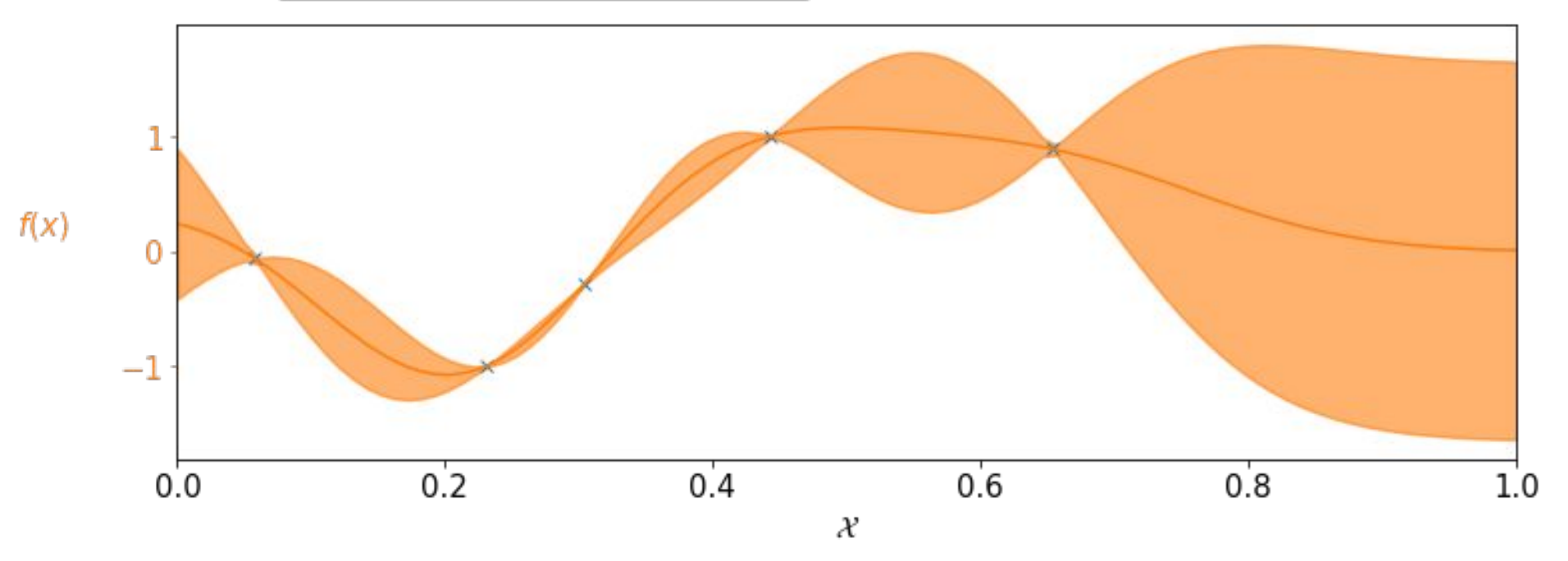

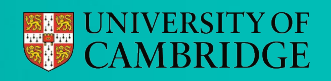

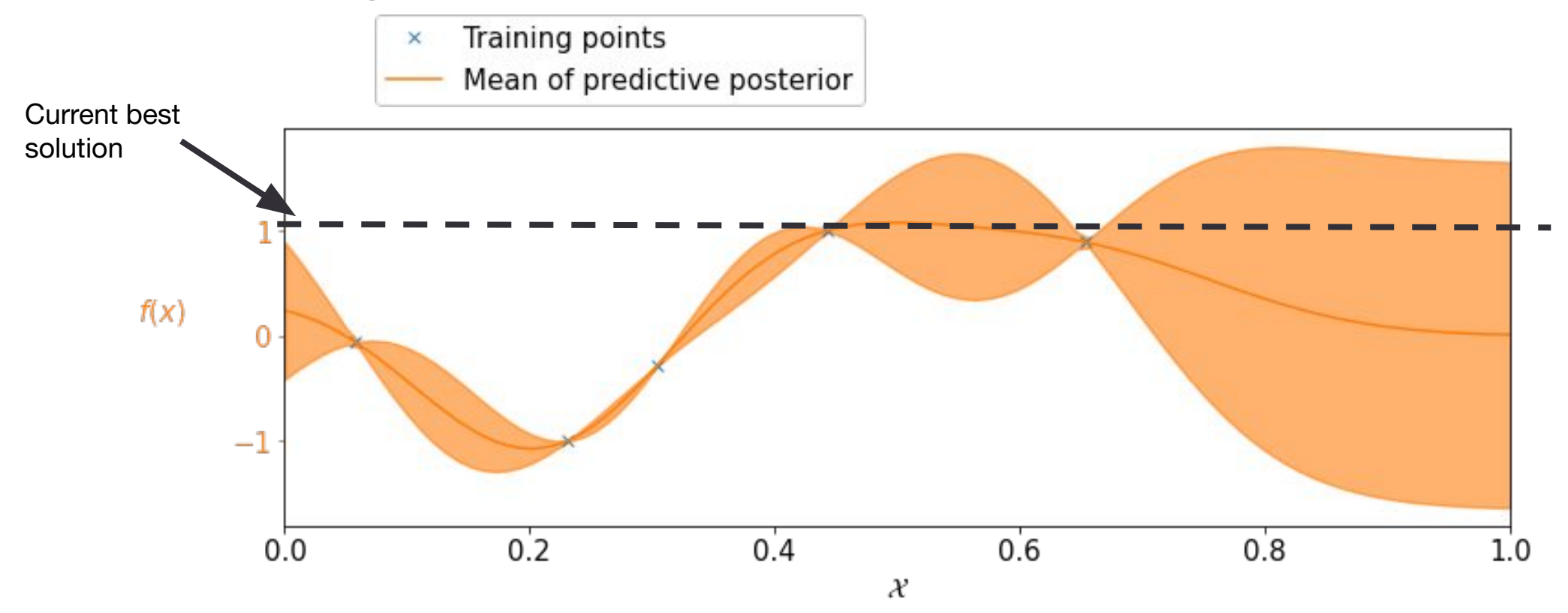

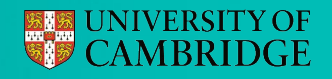

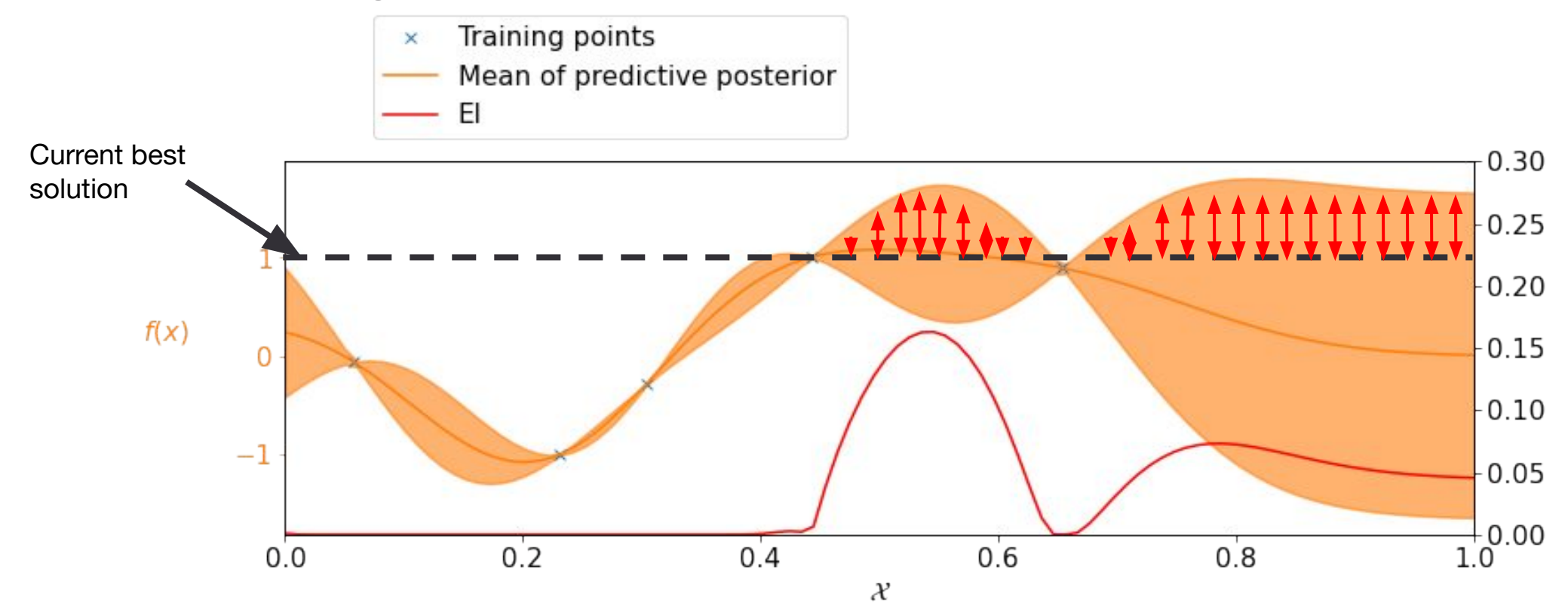

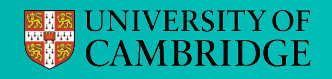

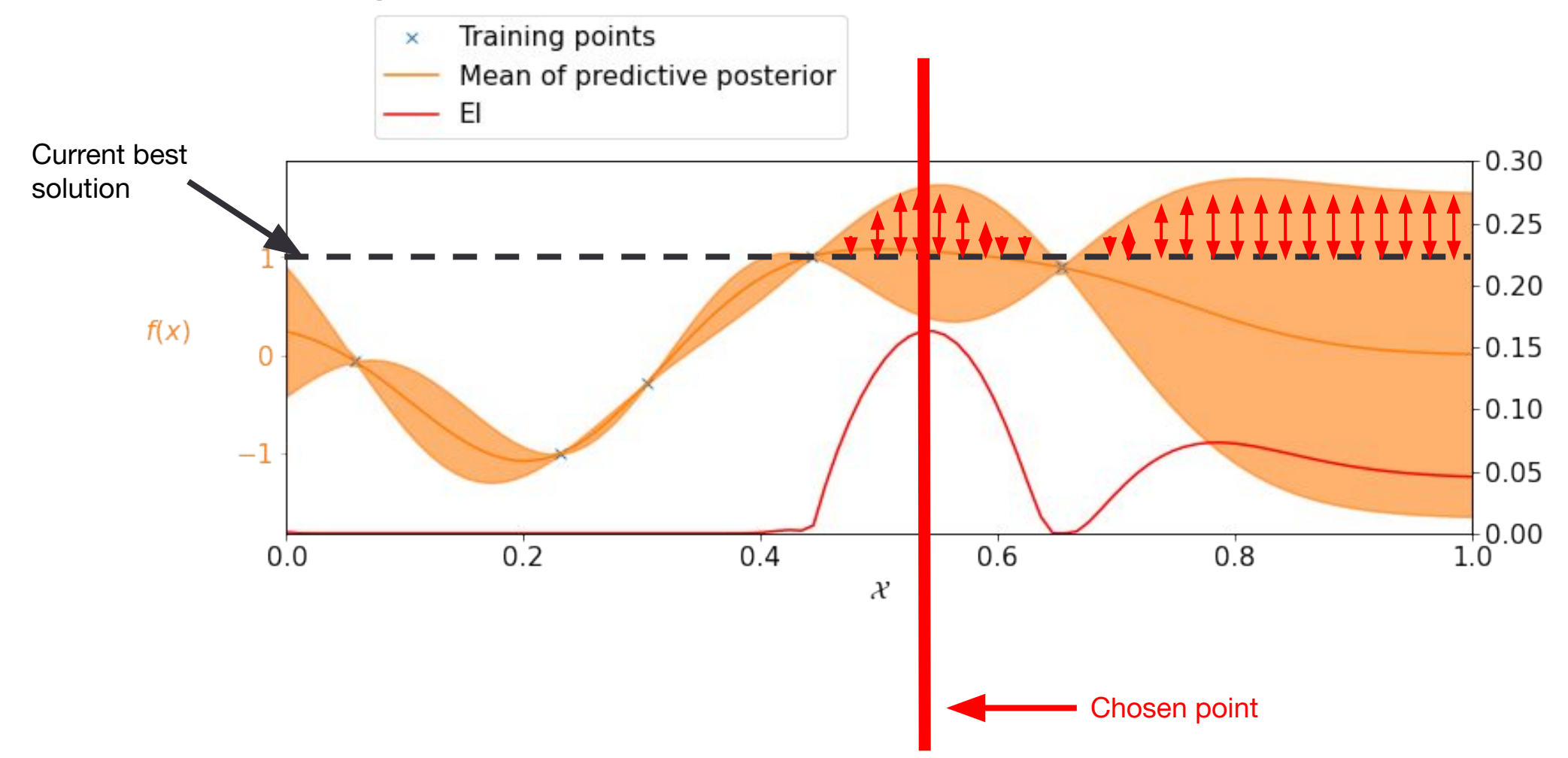

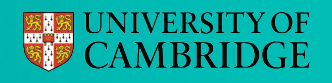

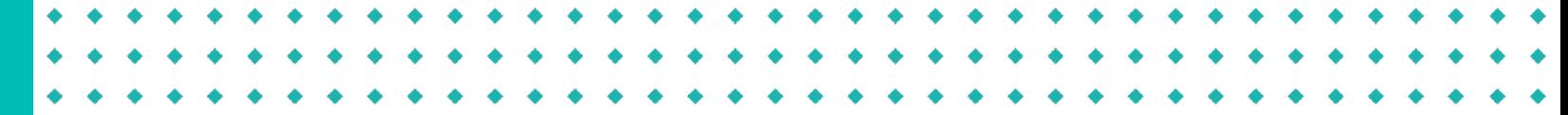

# Expected Improvement

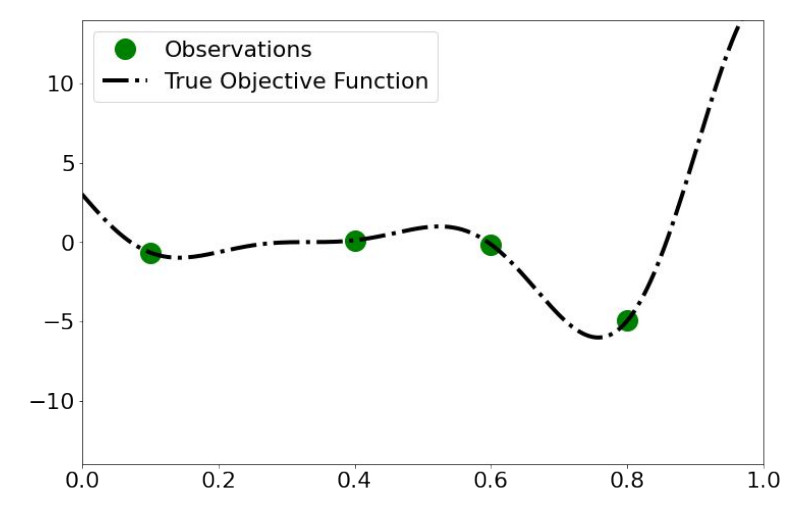

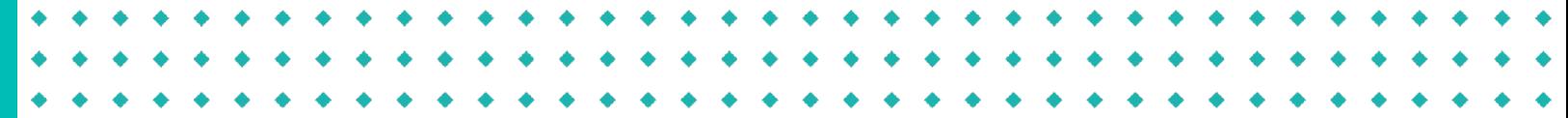

# Expected Improvement

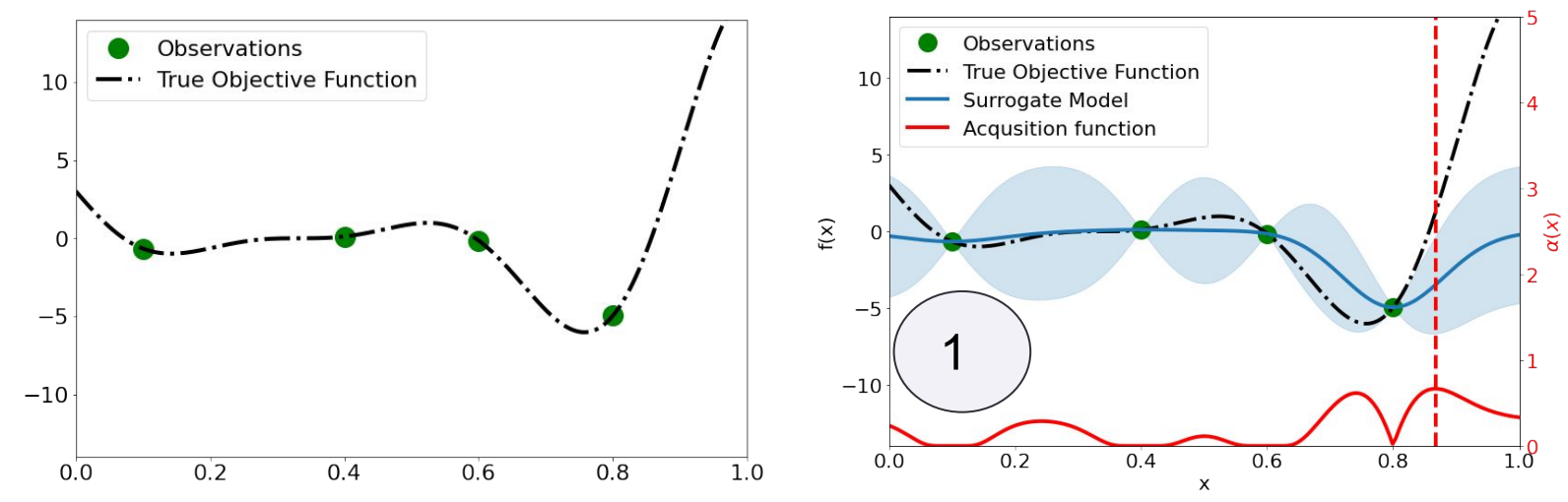

# Expected Improvement

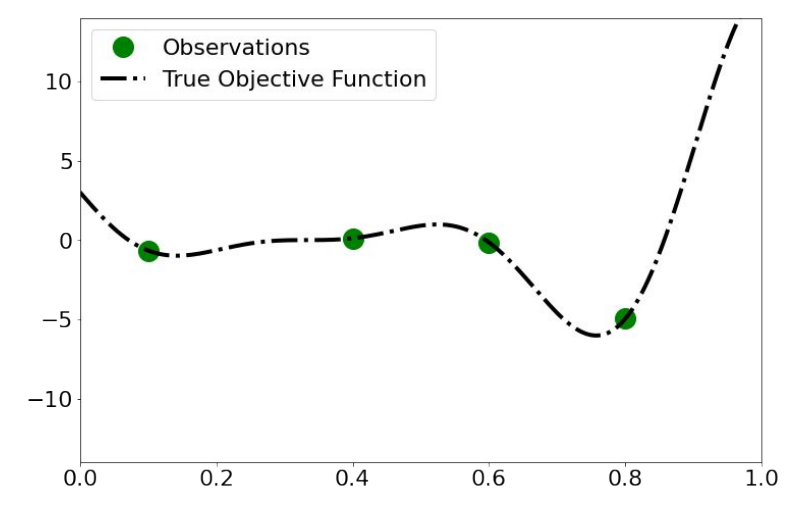

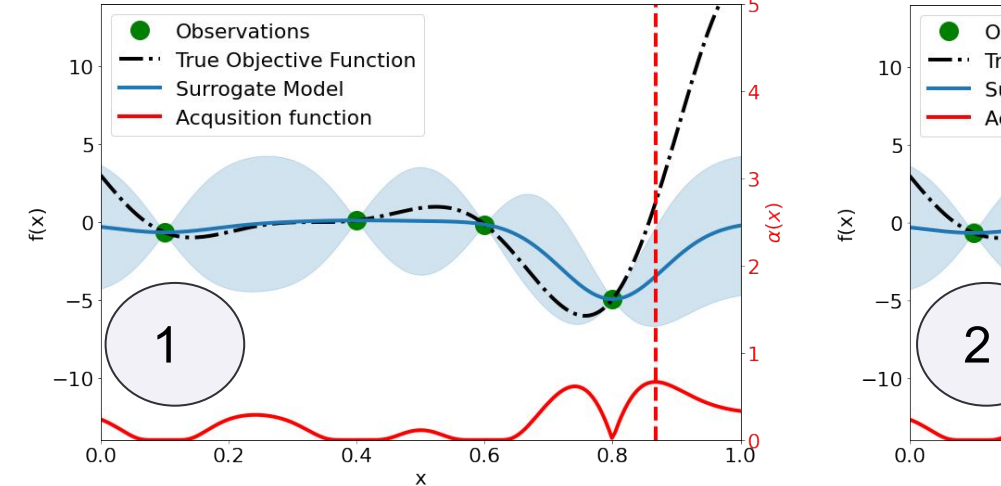

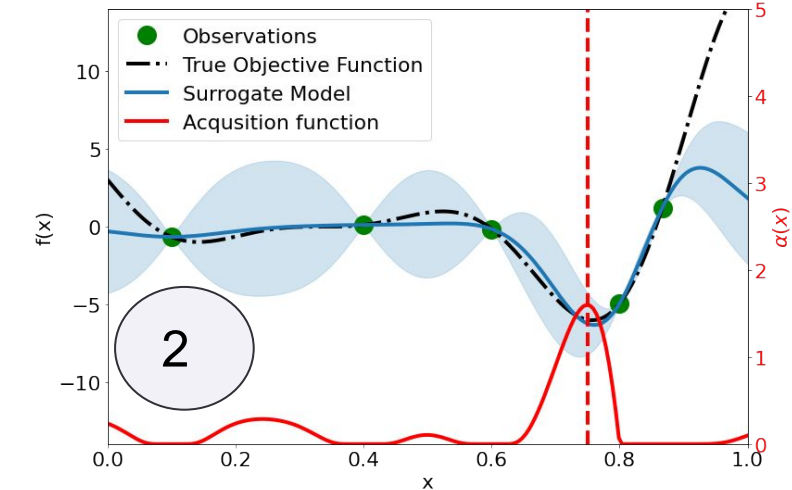

# Expected Improvement

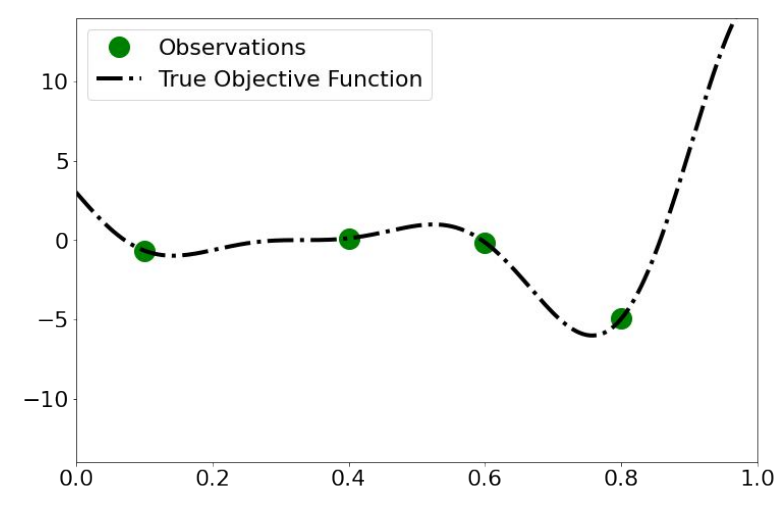

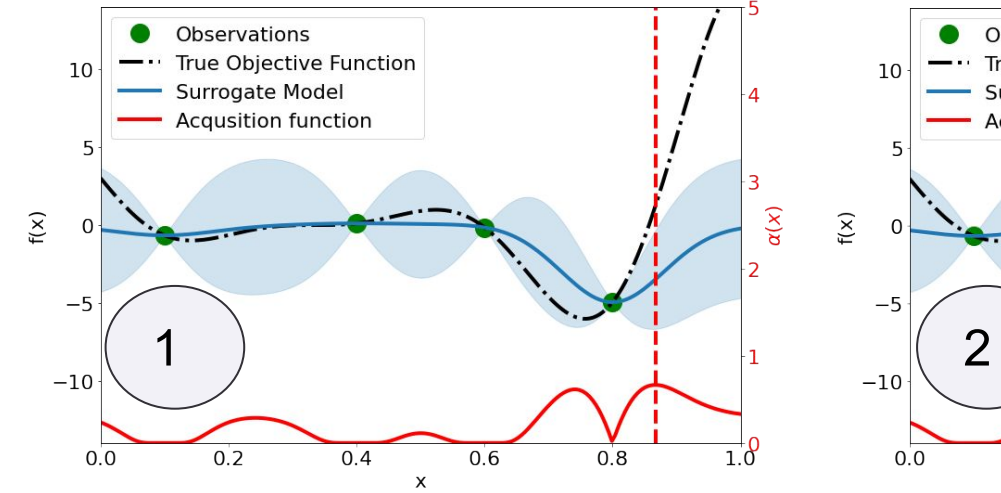

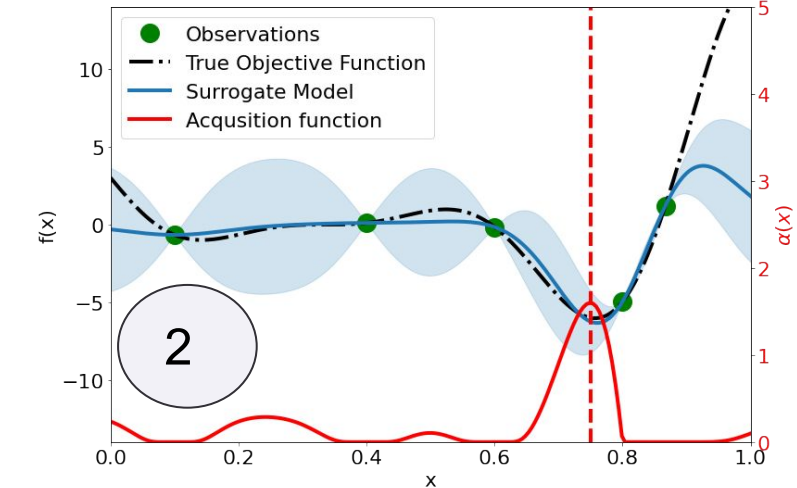

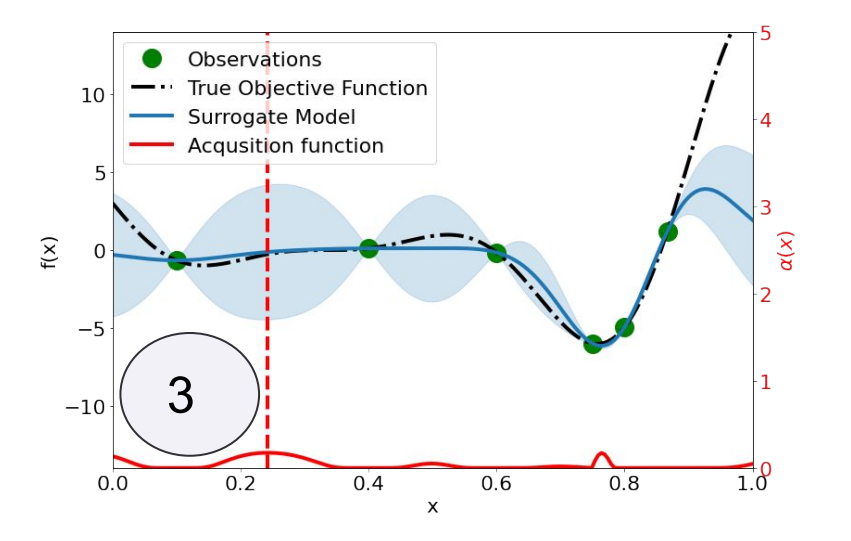

 $\alpha(x)$ 

# Expected Improvement

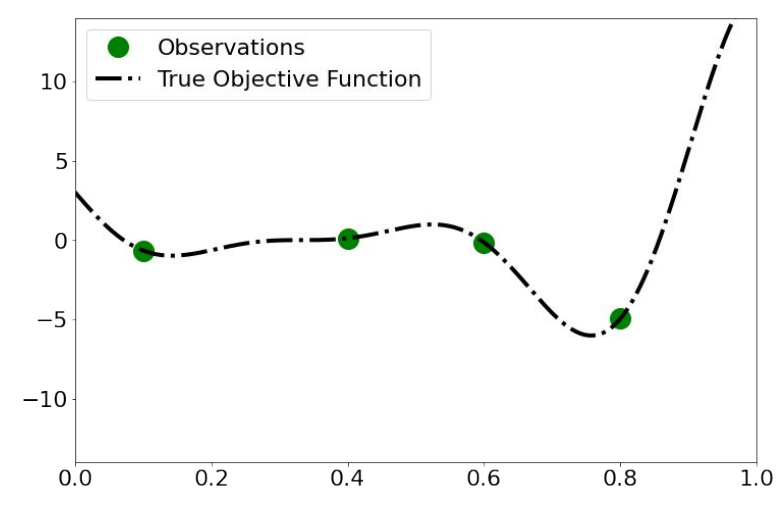

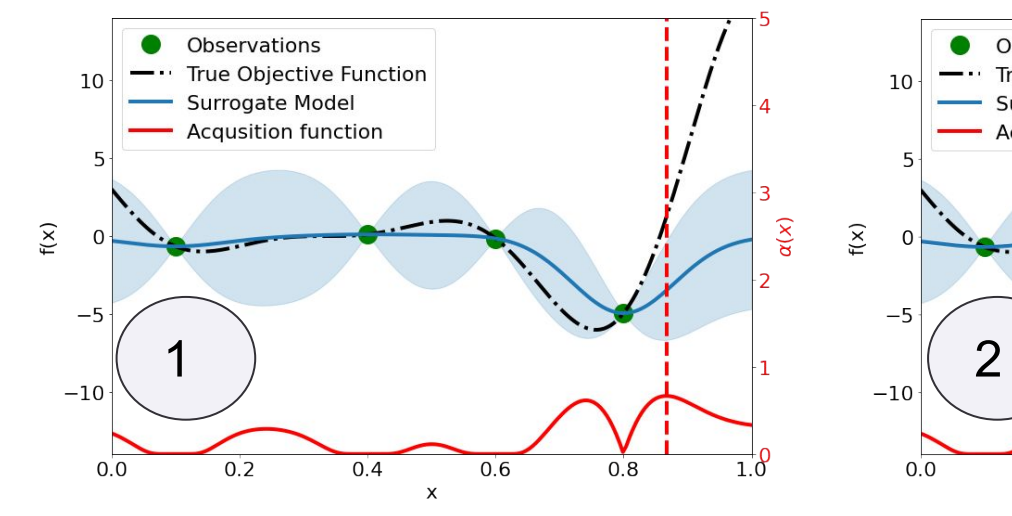

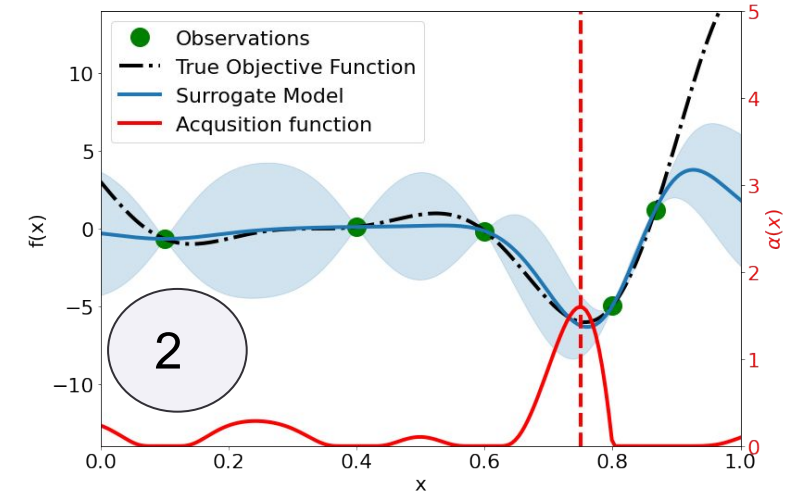

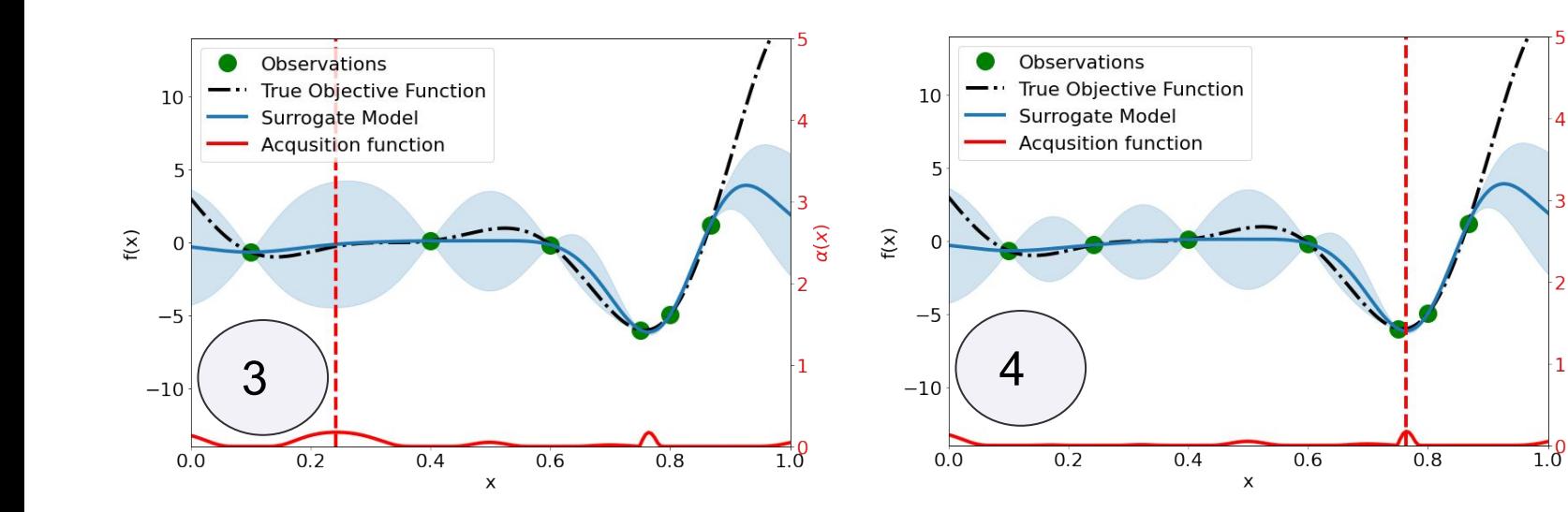

# Expected Improvement

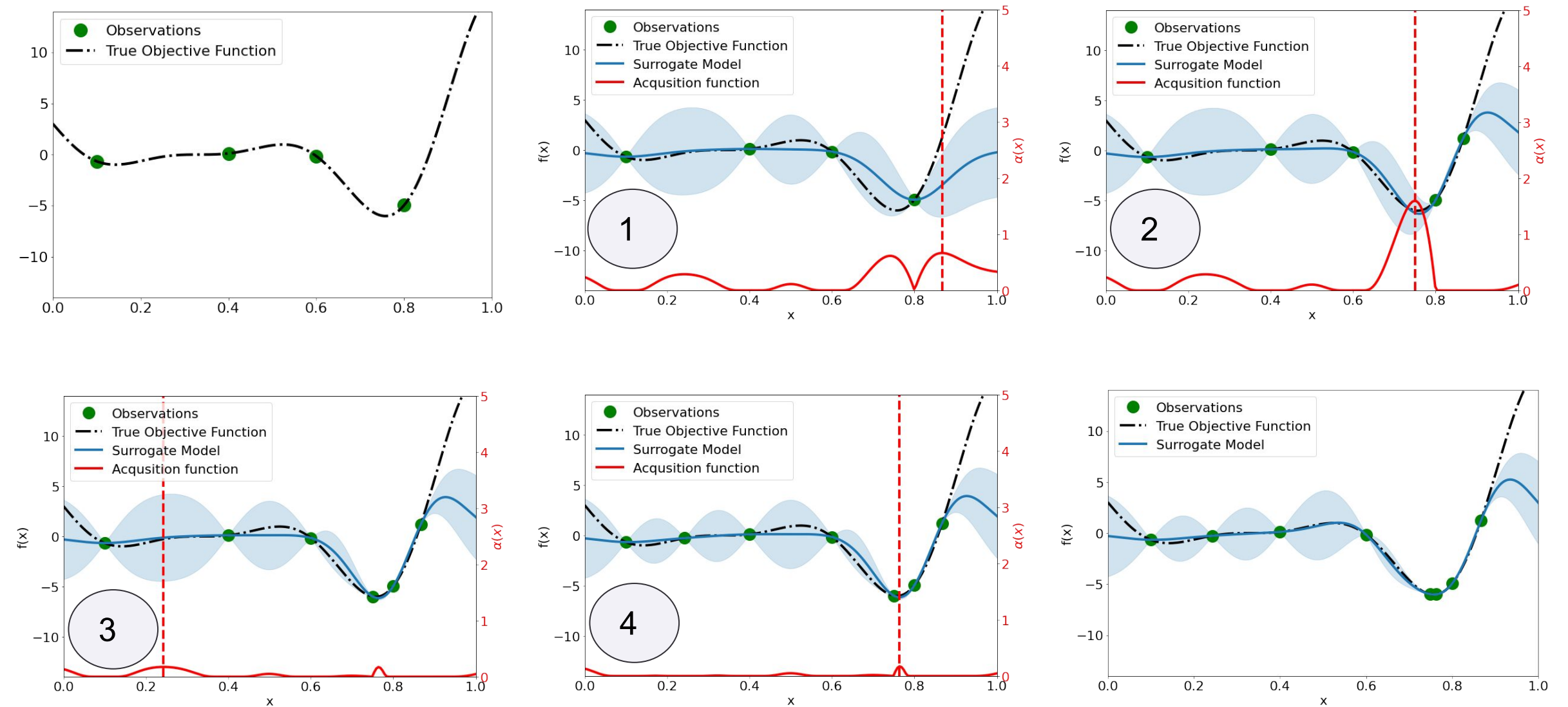

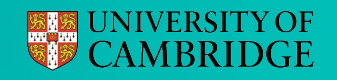

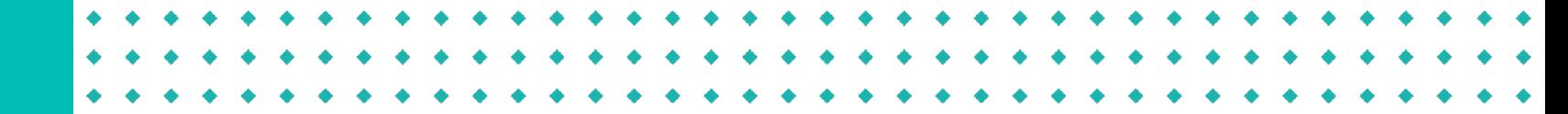

### Let minimize the 6 Hump Camel function

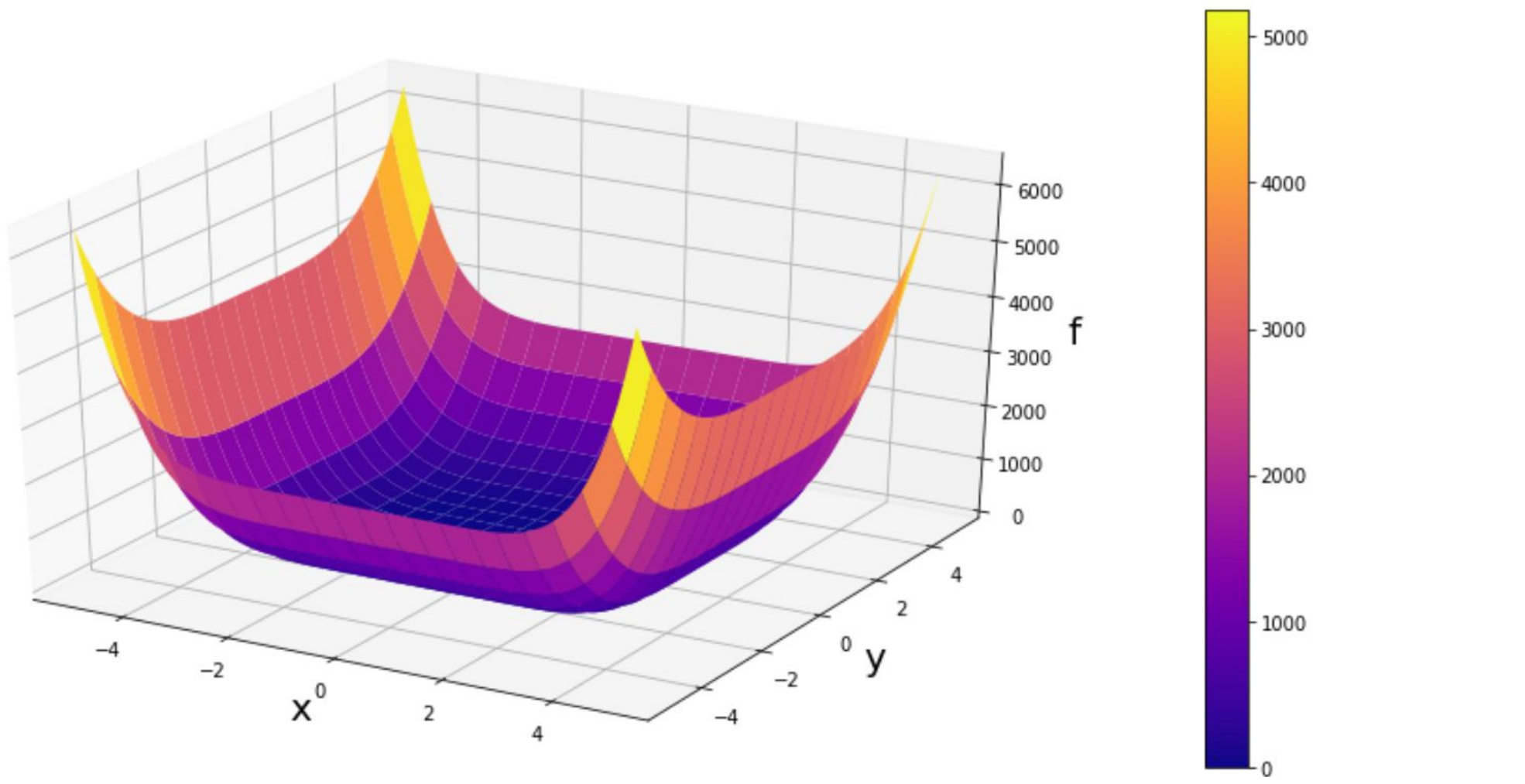

Looks like we **can** use a local optimizer!

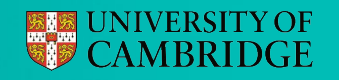

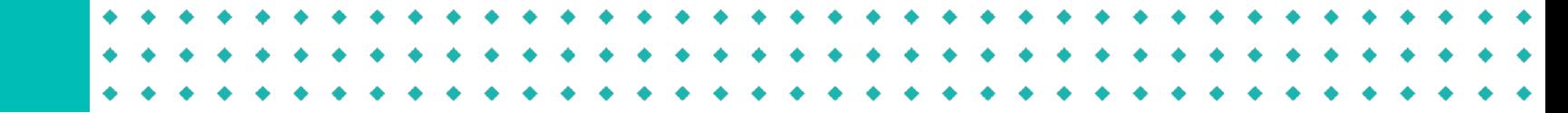

Zoom in: Perhaps not quite as easy?

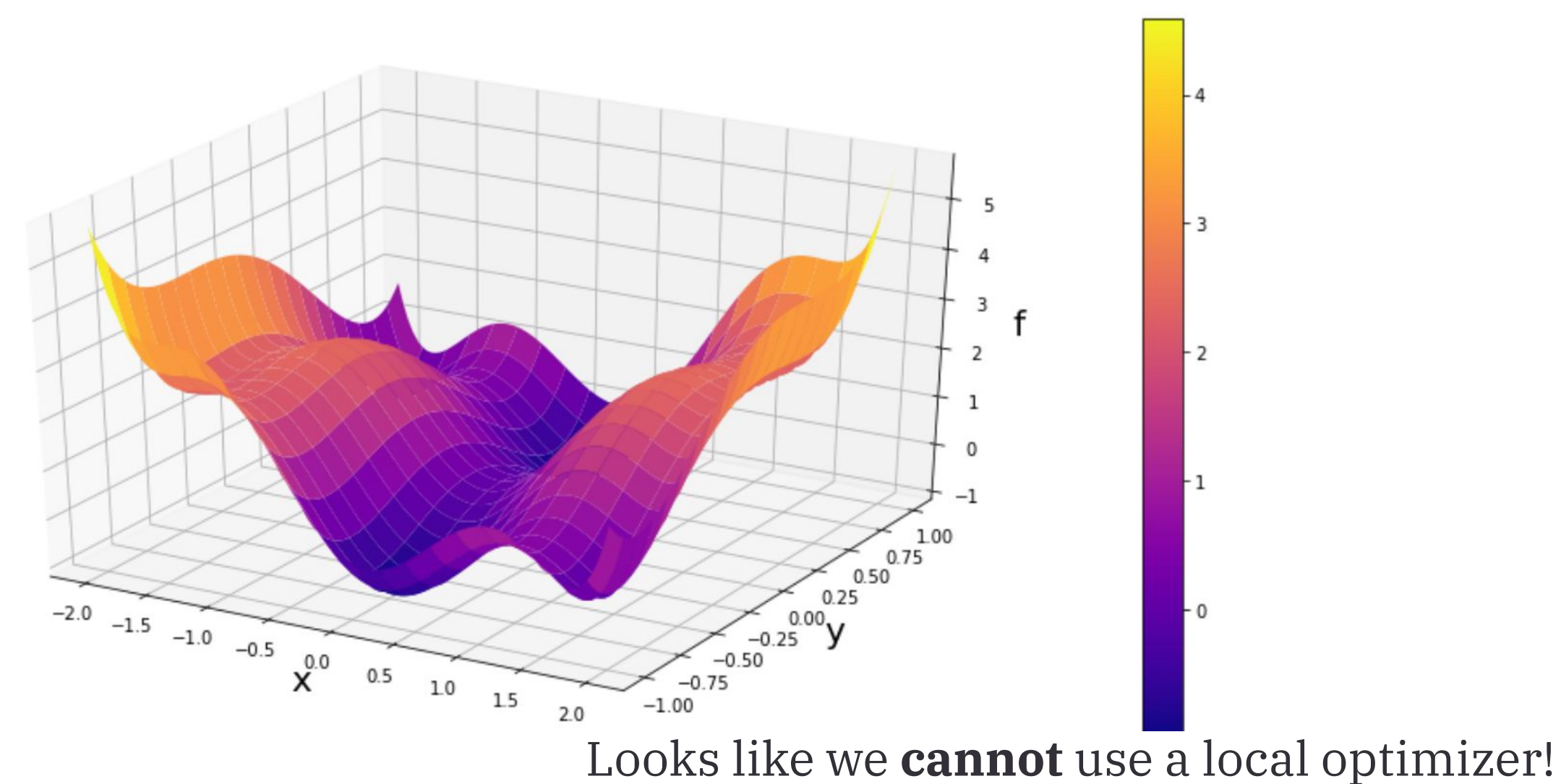

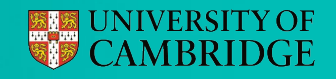

Bayesian optimization is a global optimizer

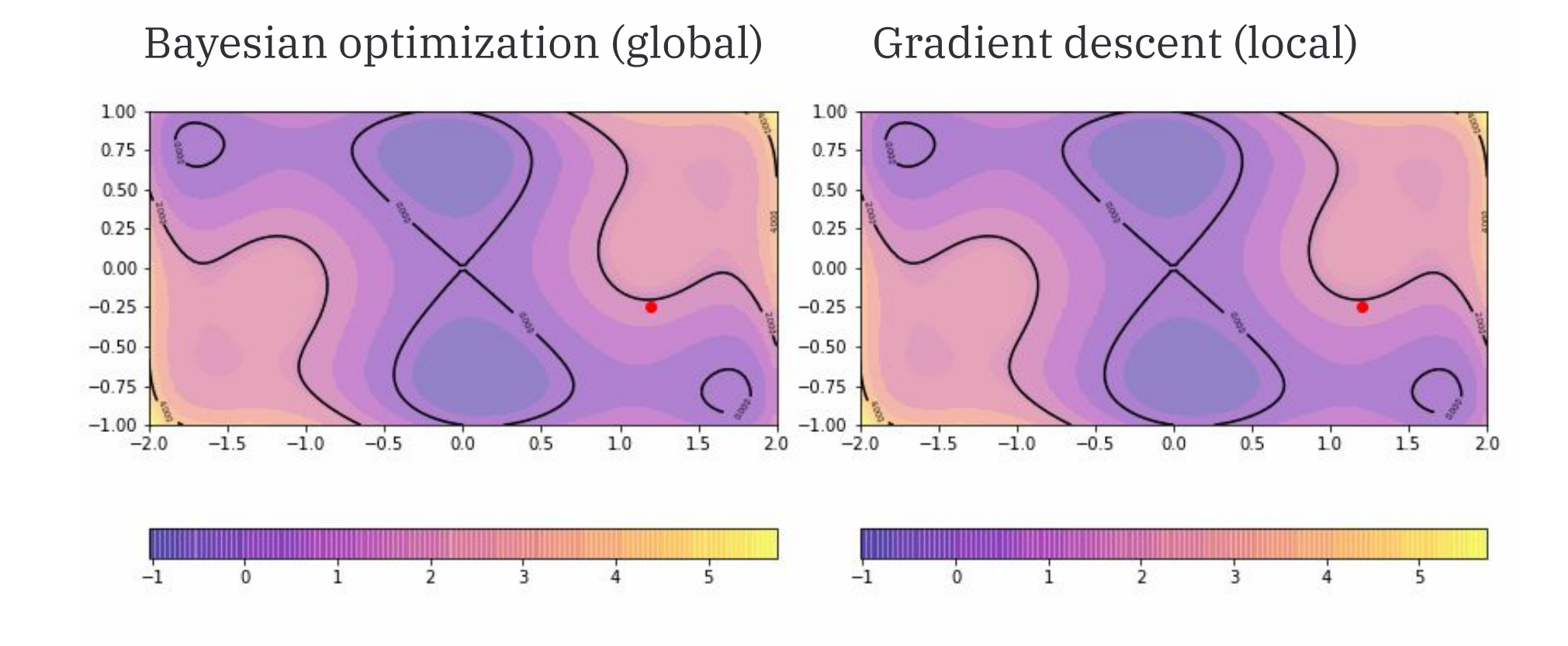

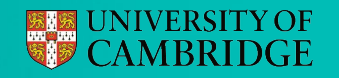

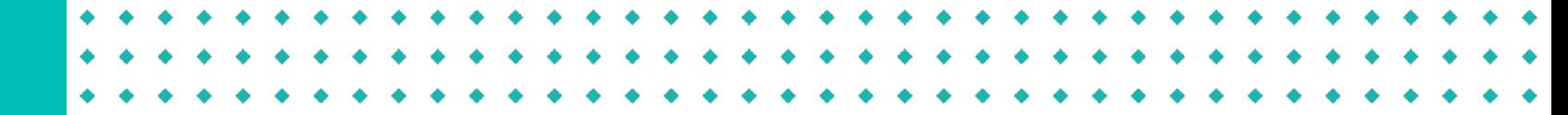

Efficient coverage of the search space

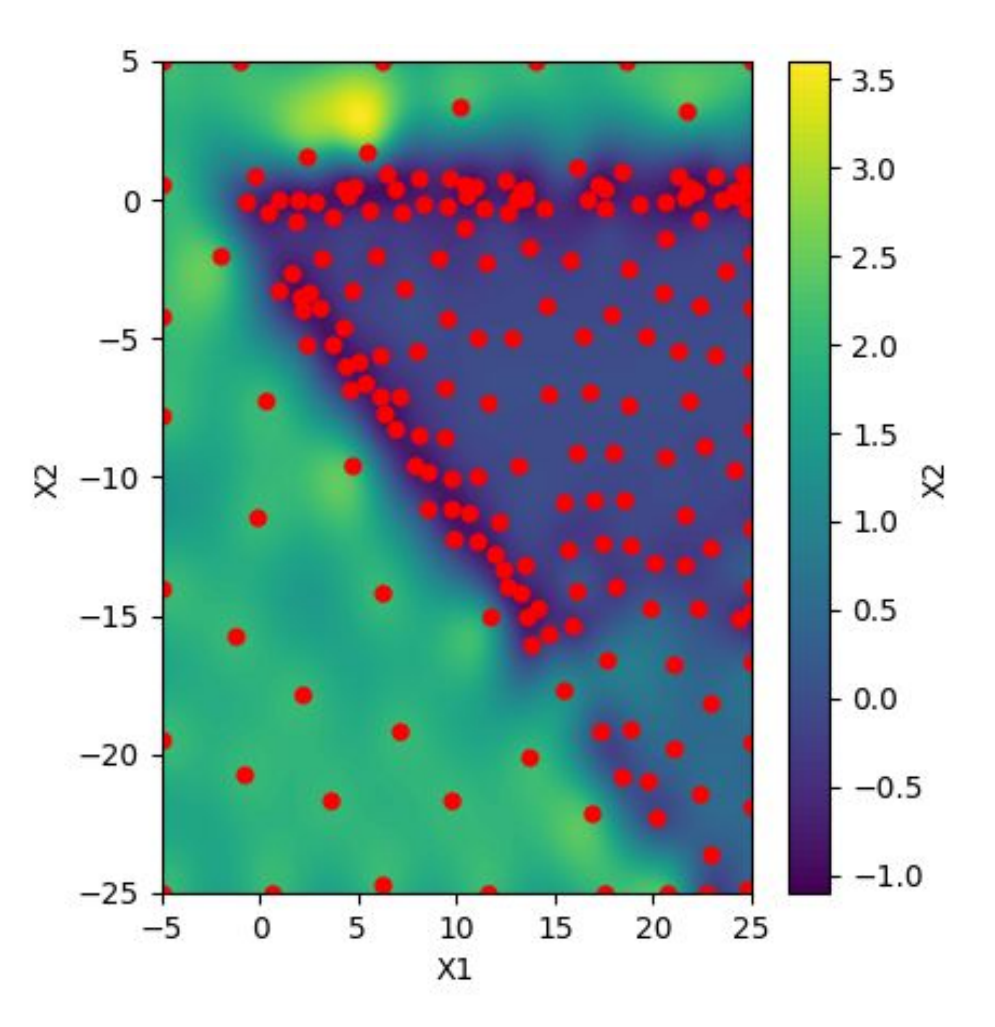

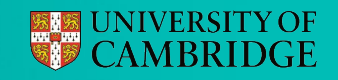

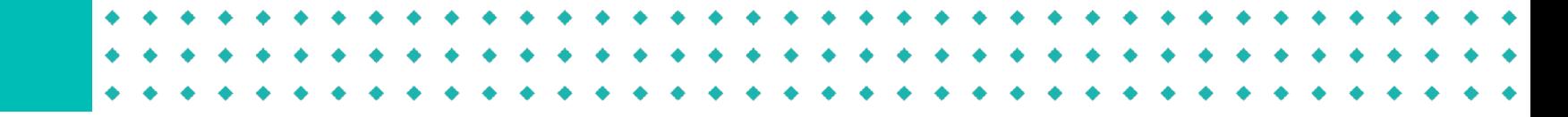

So why do we care about Bayesian Optimization?

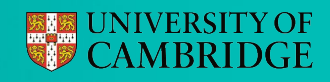

So why do we care about Bayesian Optimization?

● BO performs **global** optimization (good for multi-modal functions)

# So why do we care about Bayesian Optimization?

- BO performs **global** optimization (good for multi-modal functions)
- BO can optimize under a **limited evaluation budget** (great for problems with high evaluation costs)
## So why do we care about Bayesian Optimization?

- BO performs **global** optimization (good for multi-modal functions)
- BO can optimize under a **limited evaluation budget** (great for problems with high evaluation costs)
	- Simulating performance of a car engine (mins)
	- Training a large ML model (hours)
	- Synthesising a new molecule (weeks)
	- Testing performance of a wind turbine in real world (months

### Increasing cost

## So why do we care about Bayesian Optimization?

- BO performs **global** optimization (good for multi-modal functions)
- BO can optimize under a **limited evaluation budget** (great for problems with high evaluation costs)
	- Simulating performance of a car engine (mins)
	- Training a large ML model (hours)
	- Synthesising a new molecule (weeks)
	- Testing performance of a wind turbine in real world (months

## Increasing cost

We do not need gradients or noiseless observations (i.e. **black-box** optimization)

#### **ESKE UNIVERSITY OF** CAMBRIDGE

## So why do we care about Bayesian Optimization?

- BO performs **global** optimization (good for multi-modal functions)
- BO can optimize under a **limited evaluation budget** (great for problems with high evaluation costs)
	- Simulating performance of a car engine (mins)
	- Training a large ML model (hours)
	- Synthesising a new molecule (weeks)
	- Testing performance of a wind turbine in real world (months

#### Increasing cost

We do not need gradients or noiseless observations (i.e. **black-box** optimization)

# **BO: clever modelling rather than brute force!**

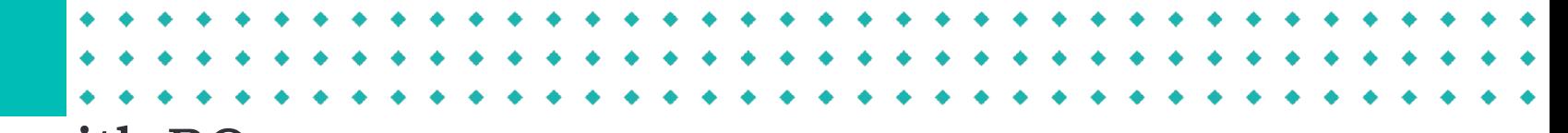

### Cool things that you can do with BO

- Fine-tune the performance of AlphaGO (https://arxiv.org/abs/1812.06855)
- Allow Amazon Alexa learn how to speak with new voices (https://arxiv.org/abs/2002.01953)
- Efficiently find new molecules / genes (https://arxiv.org/abs/2010.00979)
- Fine-tune electric car engines
- Optimize large climate models

## A great new reference for BO: **https://bayesoptbook.com/**

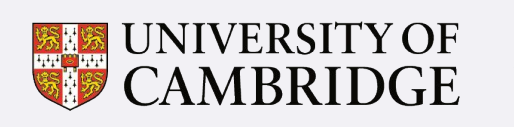

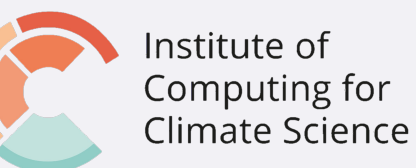

# So, Climate model calibration?

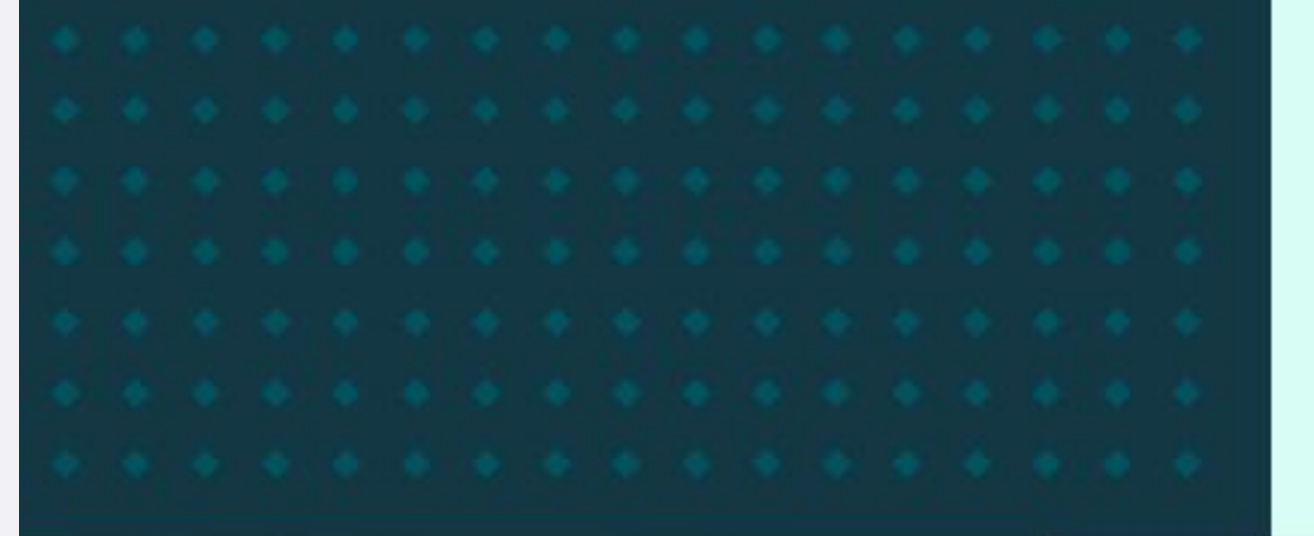

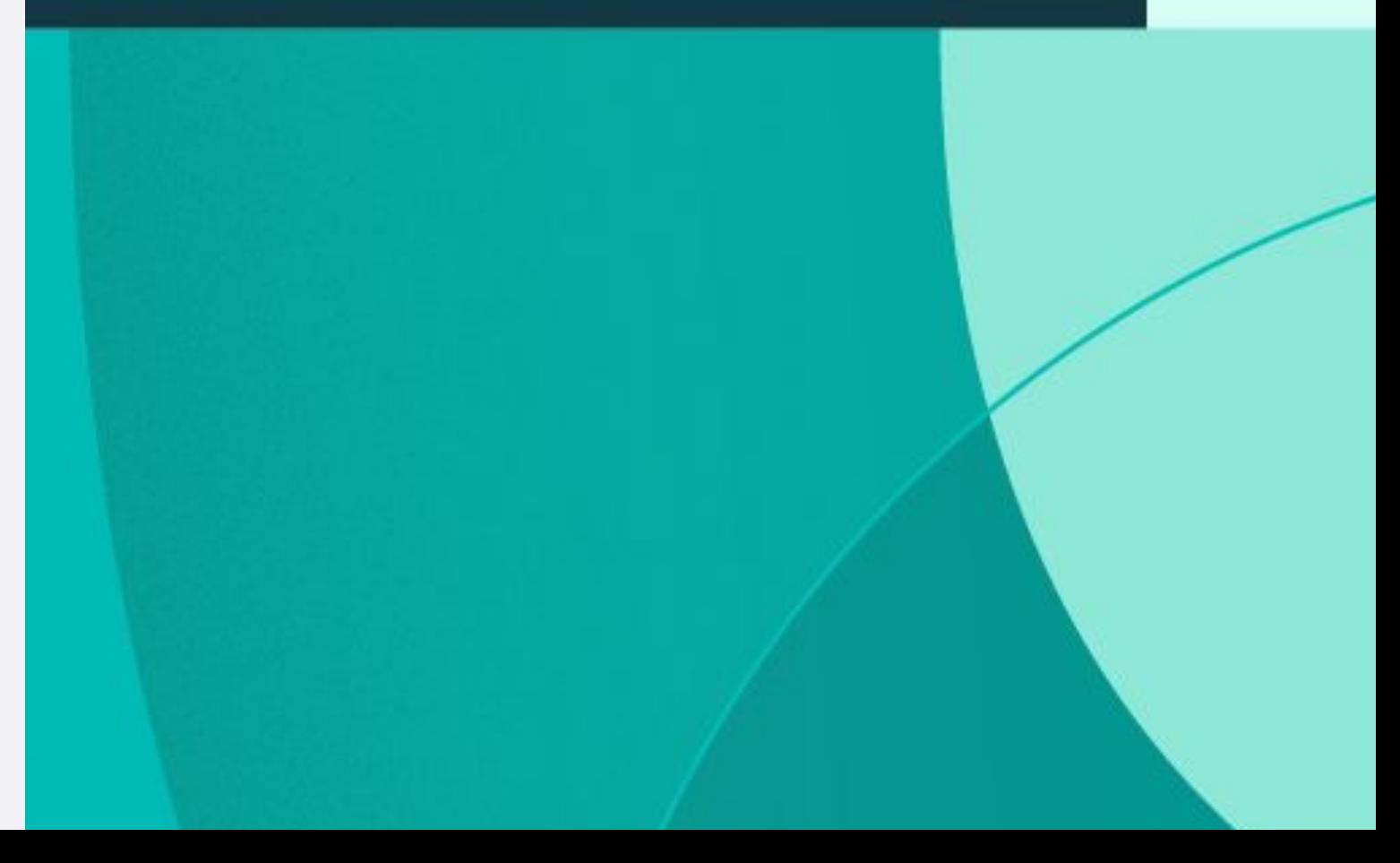

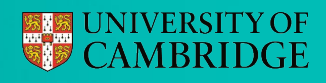

#### Climate model calibration

Identifying reasonable values for model parameters

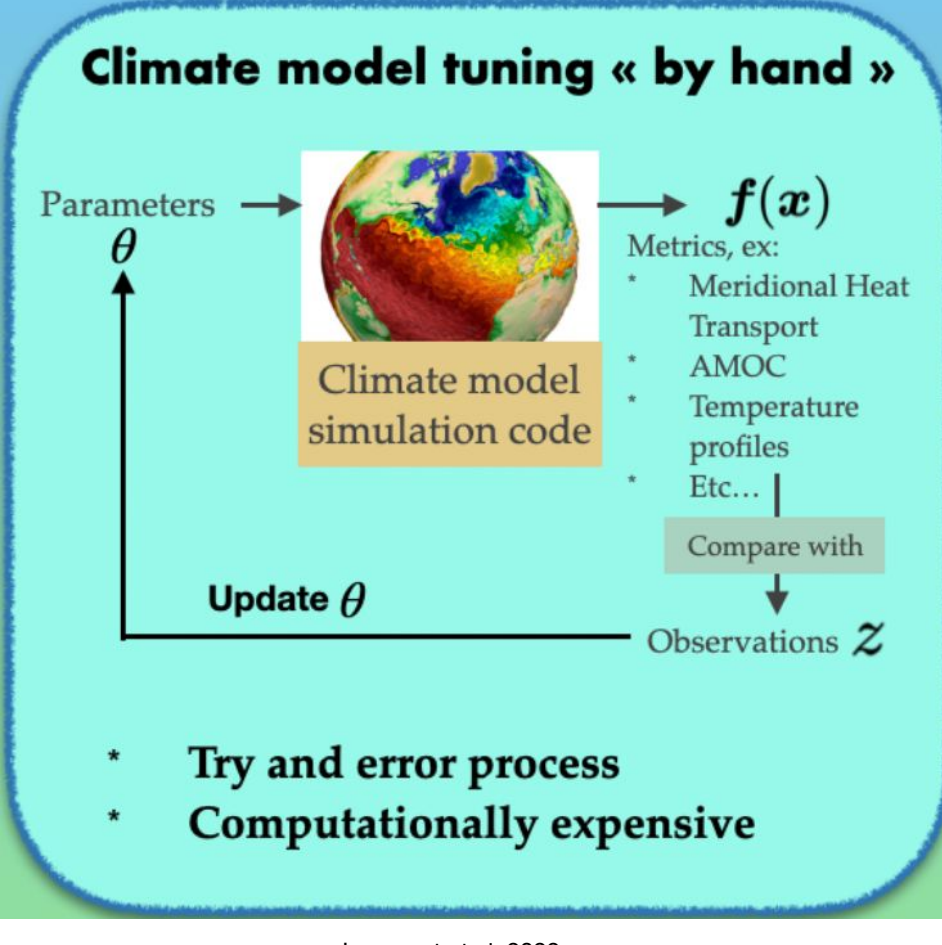

 $\bullet$   $\bullet$ 

Lguensat et al. 2022.

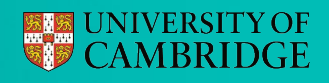

#### Climate model tuning « by hand » Climate model calibration  $\bm{f}(\bm{x})$ Identifying reasonable values for model parameters Parameters Metrics, ex: Meridional Heat Transport **AMOC** Climate model Temperature simulation code profiles  $Etc...$ Compare with

Try and error process **Computationally expensive** 

Update  $\theta$ 

Lguensat et al. 2022.

Observations  $\boldsymbol{\mathcal{Z}}$ 

● Need to find parameters that give high plausibility to historical data —----------> a **function maximisation** problem

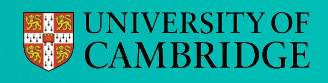

#### Climate model tuning « by hand » Climate model calibration  $f(x)$ Identifying reasonable values for model parameters Parameters Metrics, ex: Meridional Heat Transport **AMOC** Climate model Temperature simulation code profiles  $Etc...$ Compare with Update  $\theta$ Observations  $\boldsymbol{\mathcal{Z}}$

- Try and error process
	- **Computationally expensive**

Lguensat et al. 2022.

● Need to find parameters that give high plausibility to historical data —----------> a **function maximisation** problem

● Climate models are expensive —-----------------> can only afford a **limited number of evaluations** (no grid!)

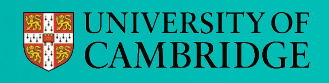

#### Climate model tuning « by hand » Climate model calibration  $f(x)$ Identifying reasonable values for model parameters Parameters Metrics, ex: **Meridional Heat** Transport **AMOC** Climate model Temperature simulation code profiles  $Etc...$ Compare with Update  $\theta$

#### Try and error process

**Computationally expensive** 

Observations  $\boldsymbol{\mathcal{Z}}$ 

Lguensat et al. 2022.

● Need to find parameters that give high plausibility to historical data —----------> a **function maximisation** problem

- Climate models are expensive —-----------------> can only afford a **limited number of evaluations** (no grid!)
- We do not have gradients (easily) and limited prior knowledge —-----------------> a **black-box** objective function

#### Climate model calibration

Identifying reasonable values for model parameters

So we have a resource-constrained black-box function optimisation!

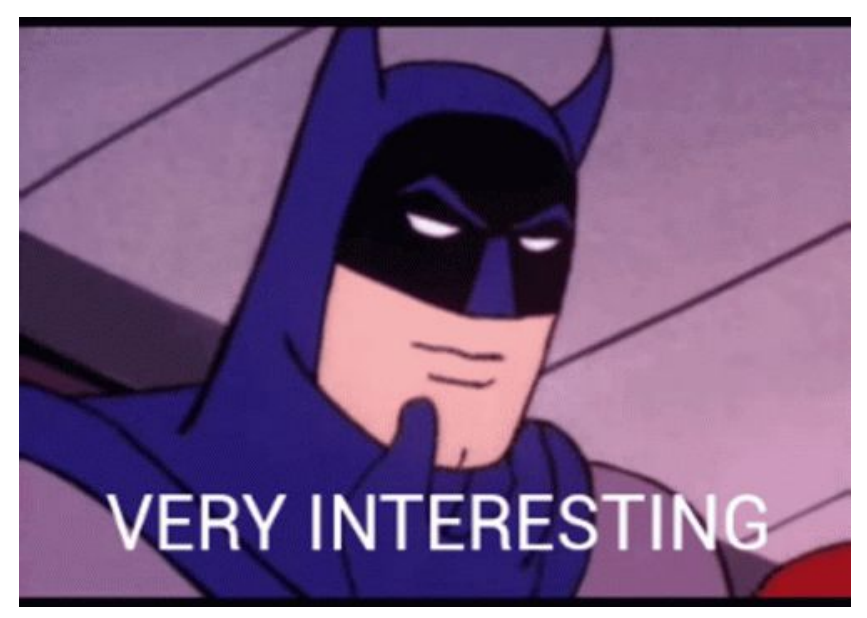

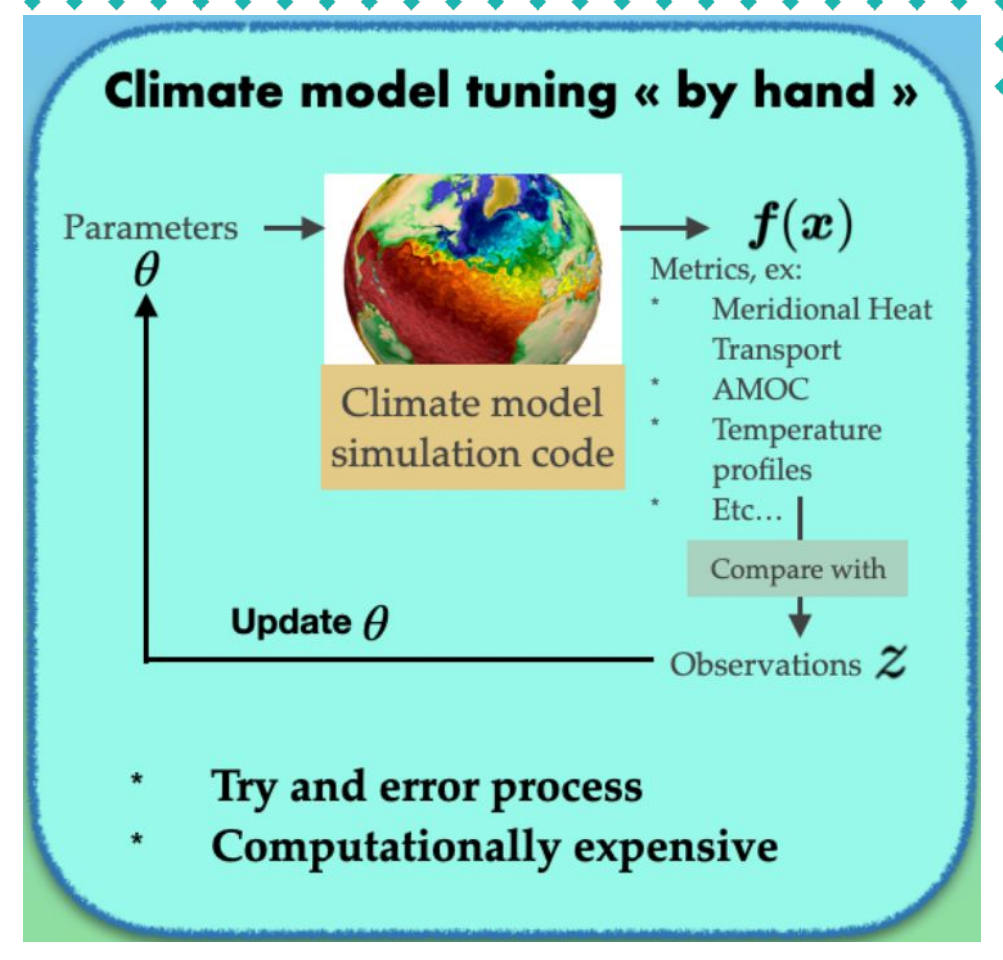

Lguensat et al. 2022.

Need to find parameters that give high plausibility to historical data —----------> a **function maximisation** problem

- Climate models are expensive —-----------------> can only afford a **limited number of evaluations** (no grid!)
- We do not have gradients (easily) and limited prior knowledge —-----------------> a **black-box** objective function

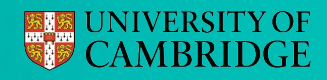

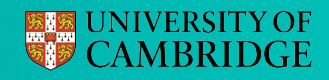

sequentially whittle down the plausible region

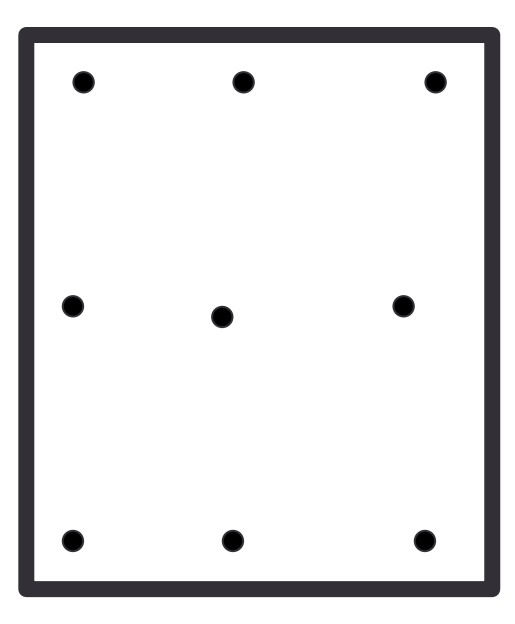

Initial Design

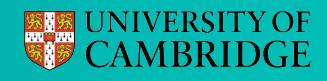

sequentially whittle down the plausible region

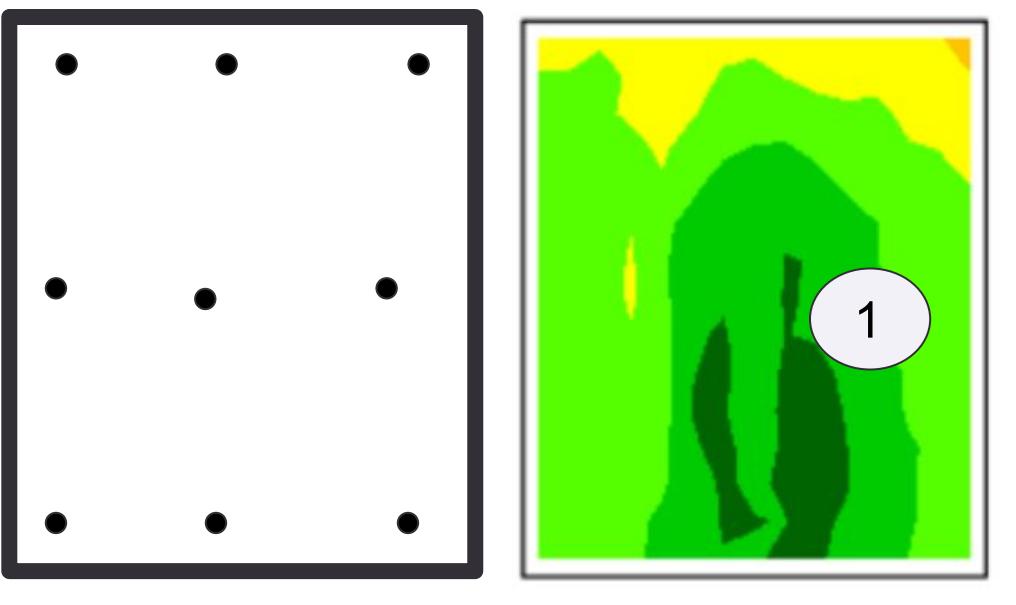

Initial Design

Predicted implausibility

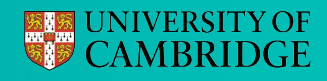

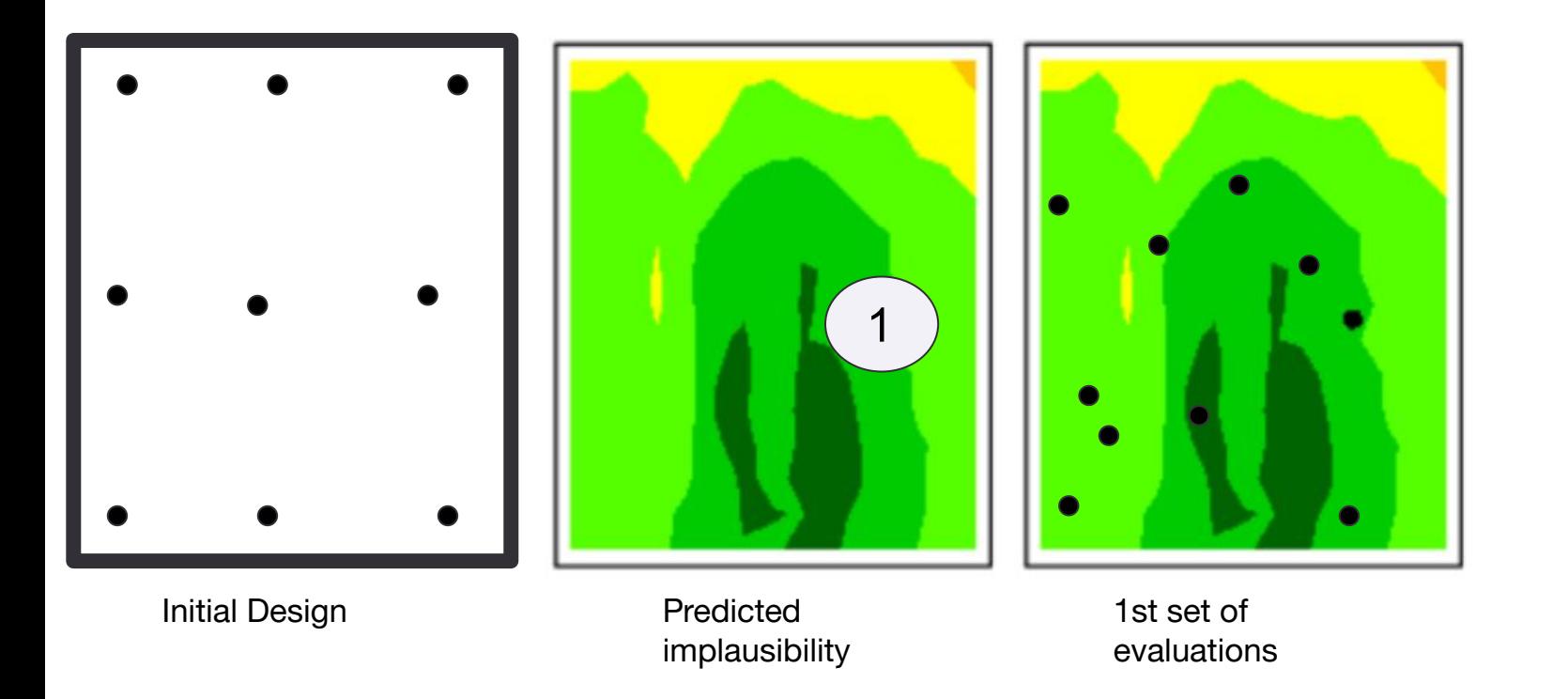

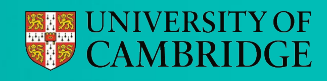

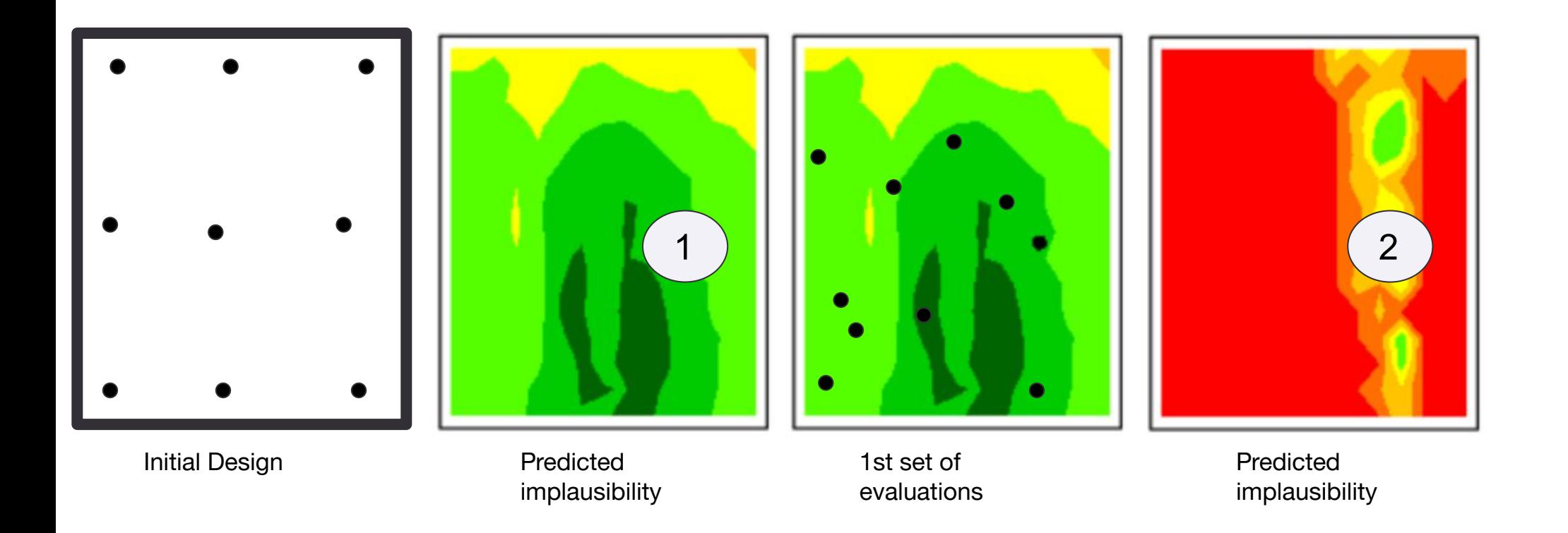

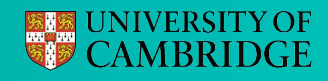

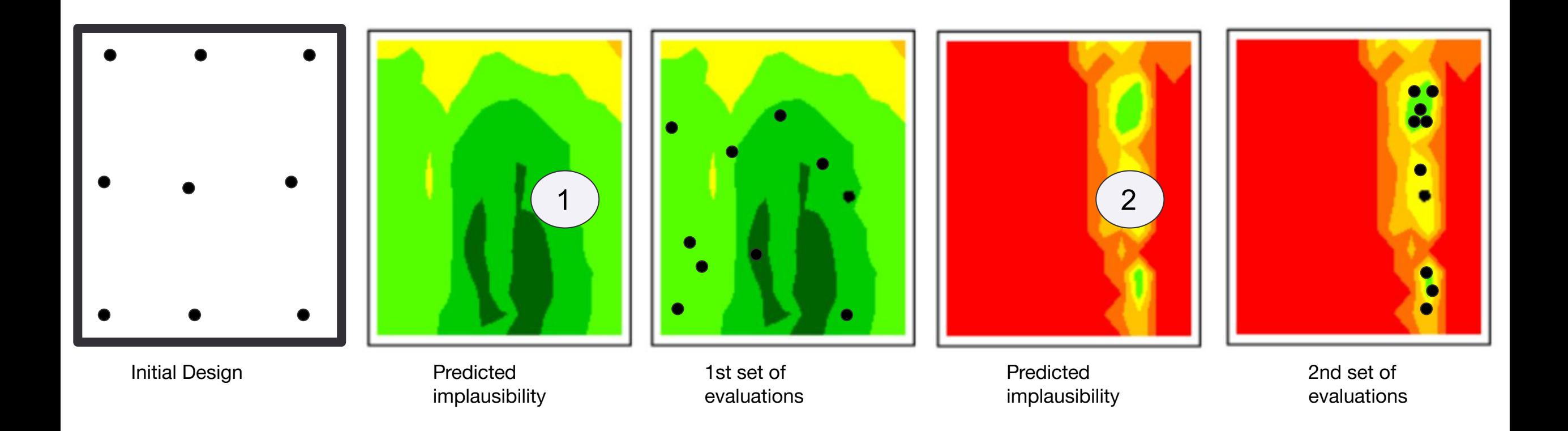

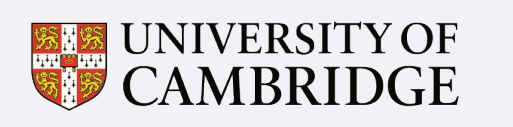

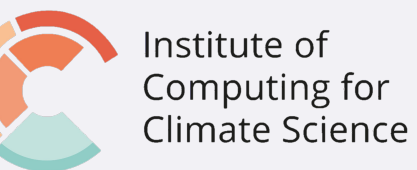

# Back to molecular design Large batches

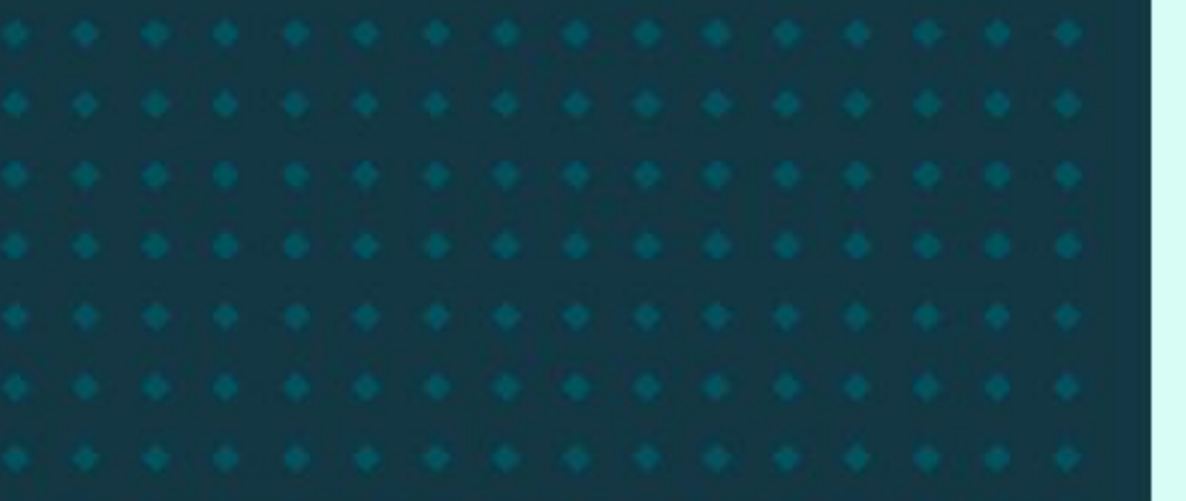

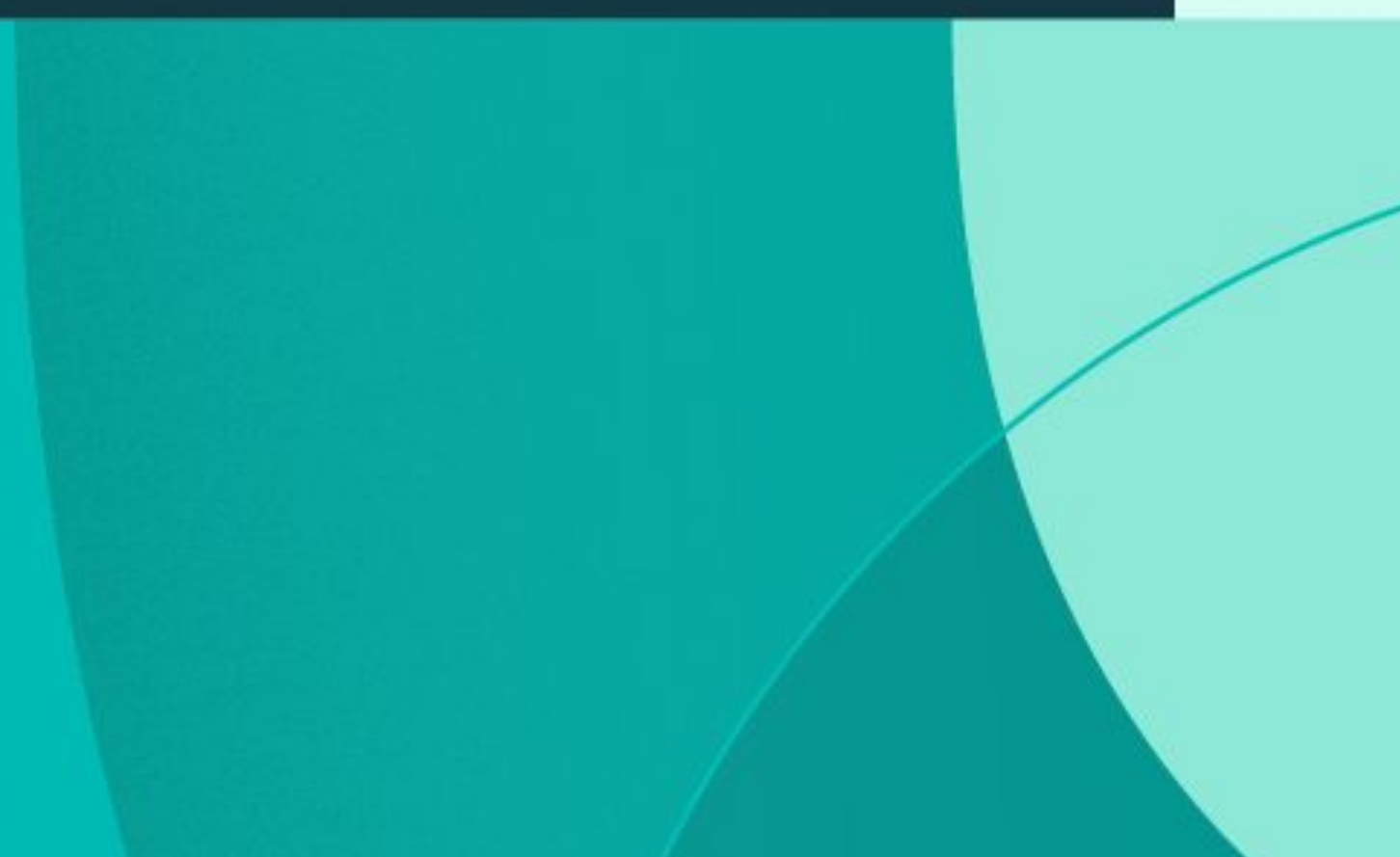

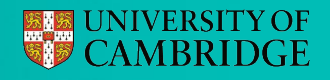

### Automatically choosing batches of points

Using GP posteriors and utility functions

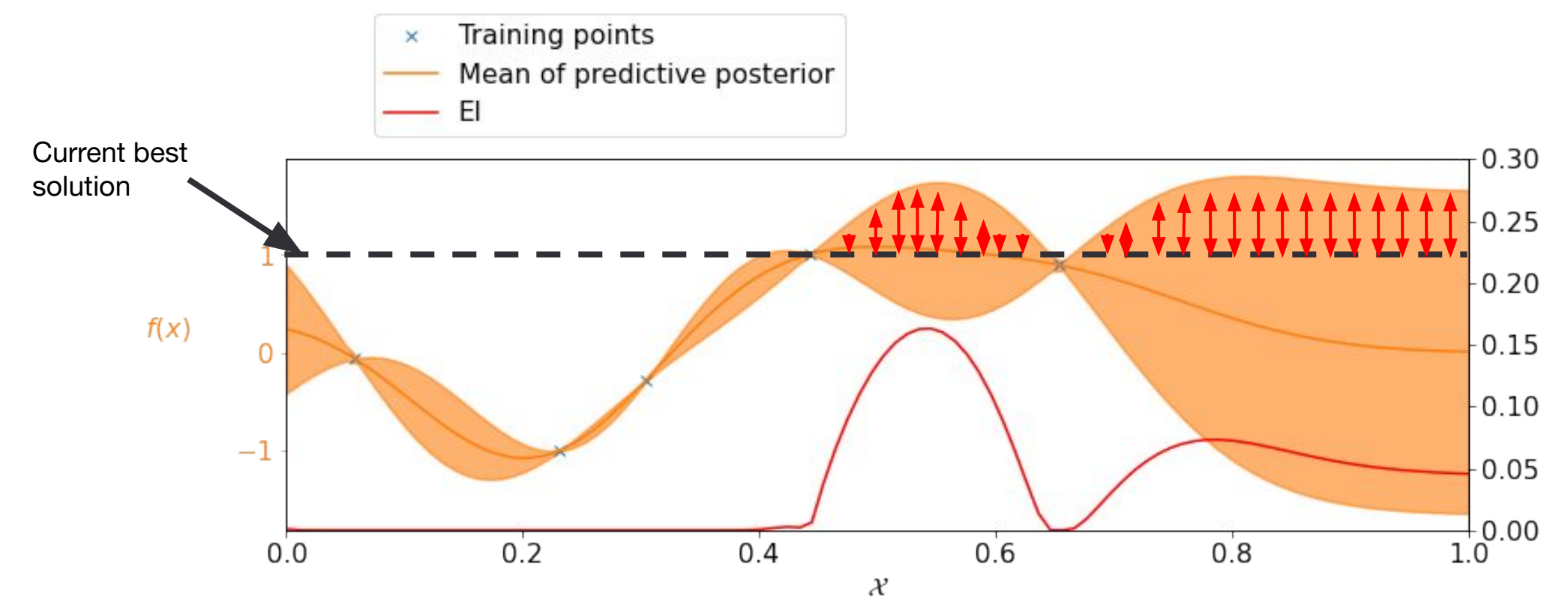

How to pick **3** points ?

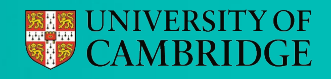

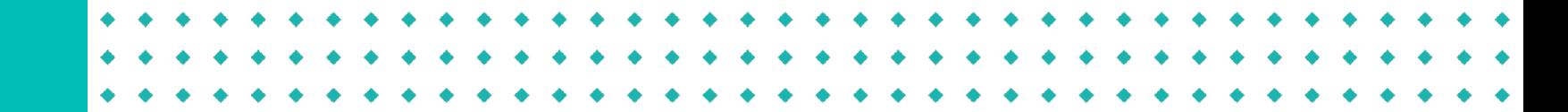

Using GP posteriors and utility functions

• 
$$
\alpha_{EI}(\mathcal{H}) = \mathbb{E}_f[\max(f - f^*, 0)]
$$
  $f \sim \mathcal{N}(\mu, \sigma^2)$ 

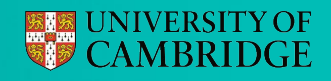

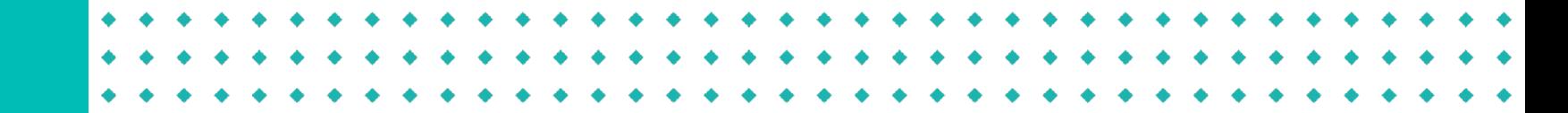

Using GP posteriors and utility functions

$$
\bullet \quad \alpha_{\text{EI}}(\mathcal{X}) = \, \mathbb{E}_f[\max(f - f^\star, 0)]
$$

 $\alpha_{\text{EI}}(\{\mathbf{x}_i, \mathbf{x}_j\}) = ?$ ?? ●

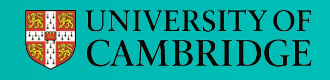

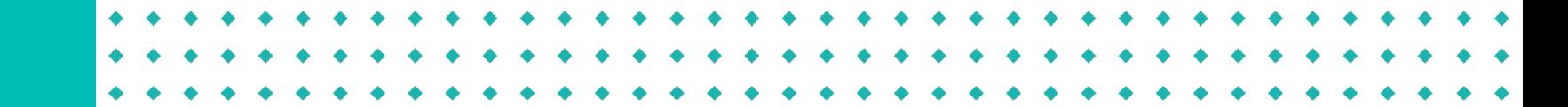

Using GP posteriors and utility functions

$$
\bullet \quad \alpha_{\text{EI}}(\mathcal{H}) = \ \mathbb{E}_{f}[\max(f-f^{\star},0)]
$$

$$
\qquad \quad \ \boldsymbol{\alpha}_{\mathrm{EI}}(\{\mathbf{x}_i, \mathbf{x}_j\}) = \mathbb{E}_{f_i, \; f_j}[\max(f_i - f^{\star}, f_j - f^{\star}, 0)]
$$

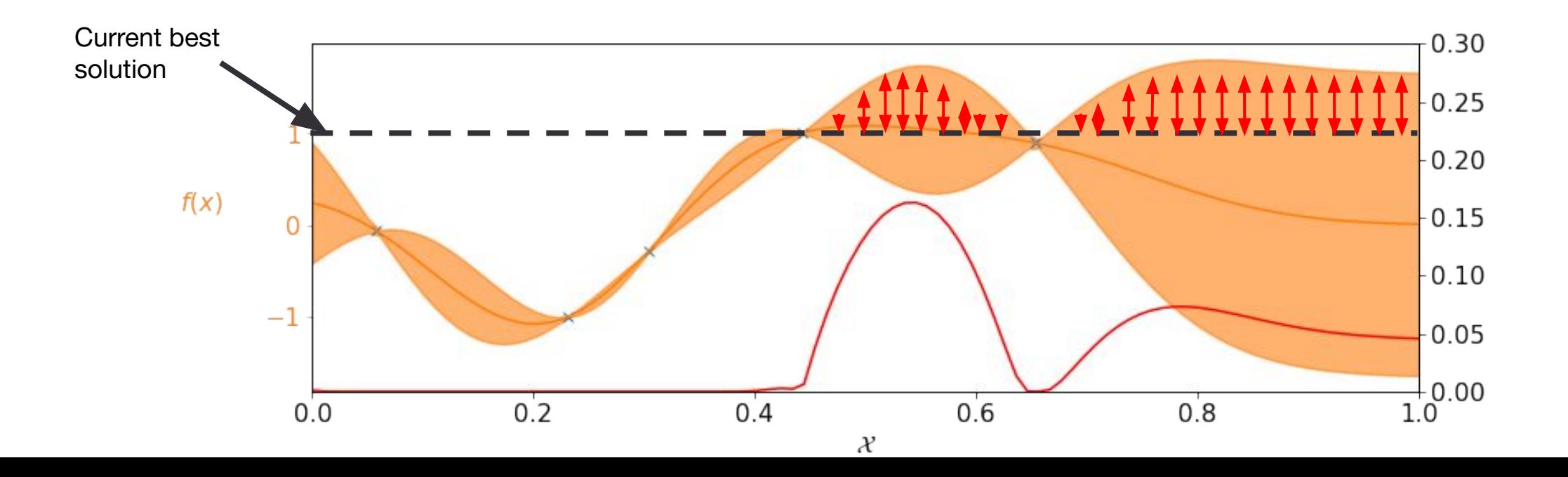

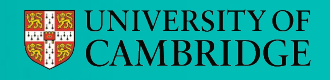

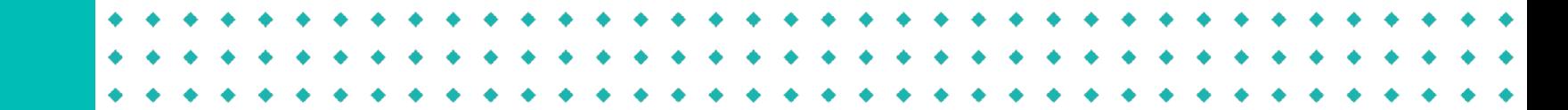

Using GP posteriors and utility functions

$$
\bullet \quad \alpha_{\text{EI}}(\mathcal{H}) = \mathbb{E}_{f}[\max(f-f^{\star},0)]
$$

 $\alpha_{\text{EI}}(\{\mathbf{x}_i, \mathbf{x}_j\}) = \mathbb{E}_{f_i, f_j}[\max(f_i - f^{\star}, f_j - f^{\star}, 0)]$ ●

 $\begin{pmatrix} f_i \ f_j \end{pmatrix} \sim \mathcal{N} \begin{pmatrix} \mu_i \ \mu_j \end{pmatrix}, \ \begin{pmatrix} \Sigma_{i,i} \ \Sigma_{j,i} \ \Sigma_{j,j} \end{pmatrix}$ 

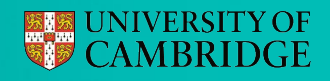

Using GP posteriors and utility functions

$$
\bullet \quad \alpha_{\text{EI}}(\mathcal{X}) = \, \mathbb{E}_f[\max(f - f^\star, 0)]
$$

$$
\qquad \quad \ \boldsymbol{\alpha}_{\mathrm{EI}}(\{\mathbf{x}_i,\mathbf{x}_j\})=\,\mathbb{E}_{f_i,\,f_j}[\max(f_i-f^\star,f_j-f^\star,0)]
$$

$$
\bullet \quad \alpha_{\text{EI}}(\{\mathcal{X}_1,\ldots,\mathcal{X}_B\}) = ???
$$

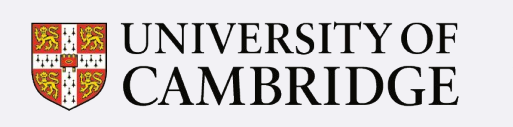

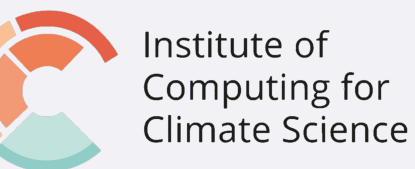

# Back to molecular design Multiple objectives

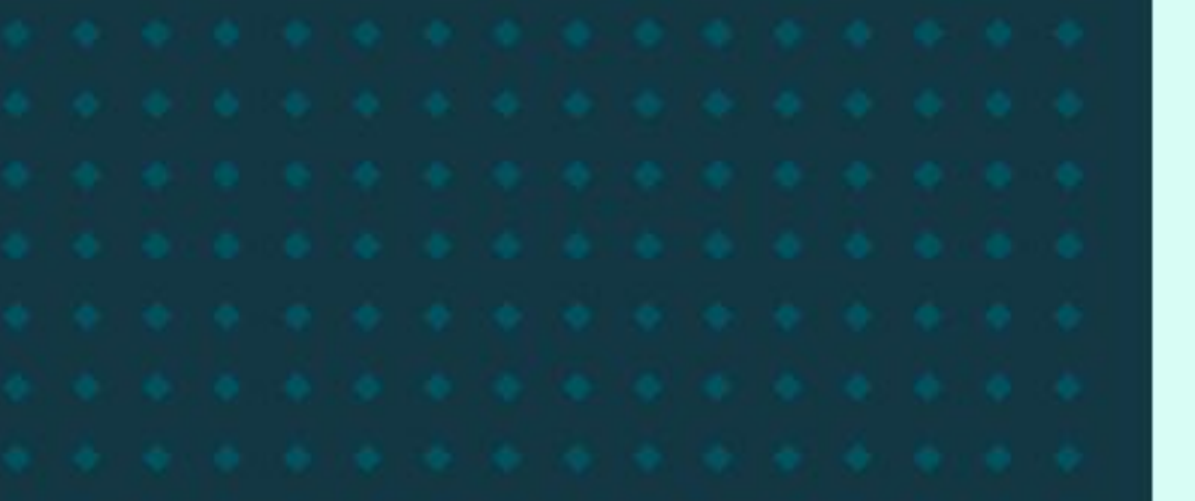

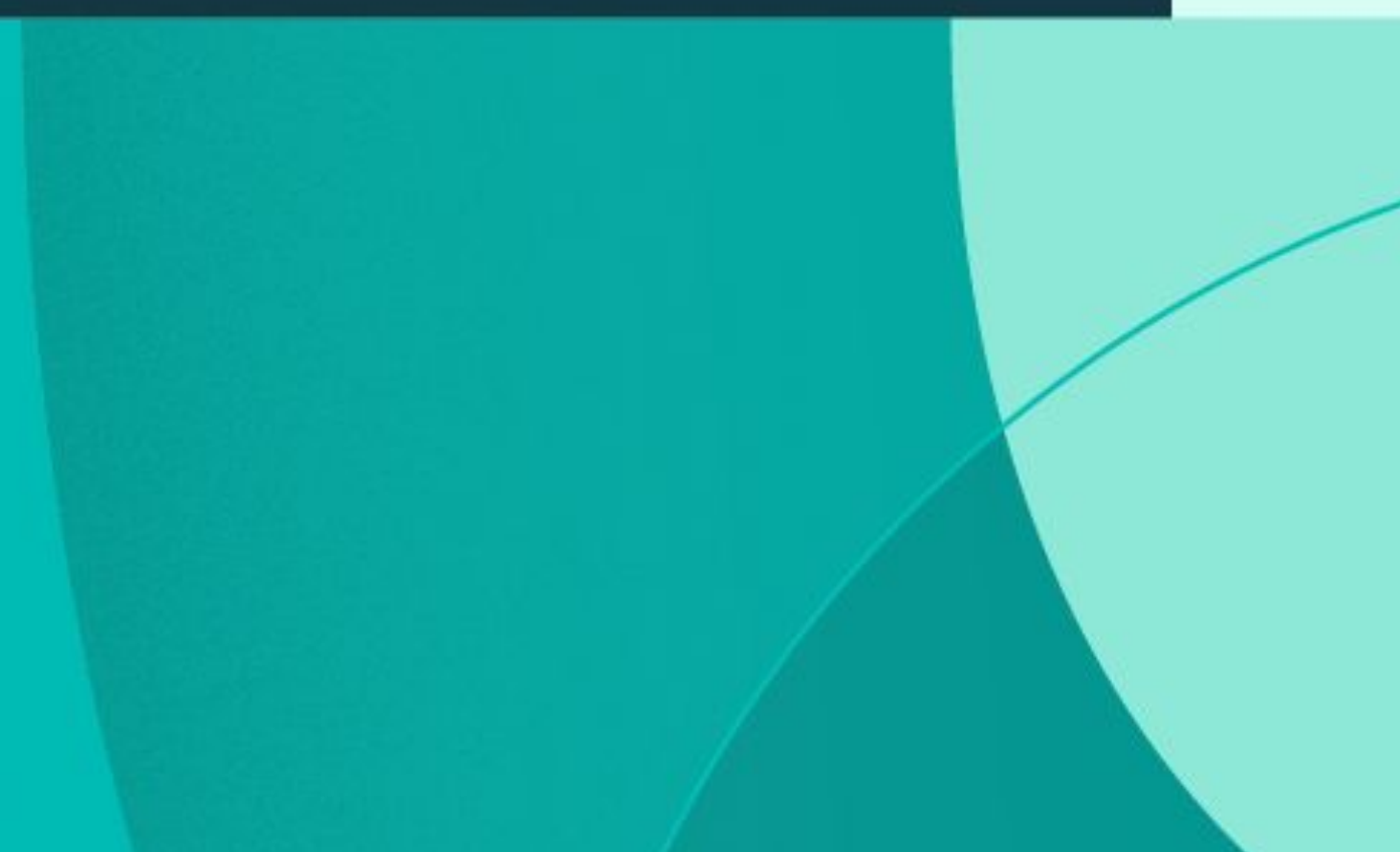

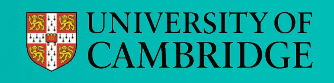

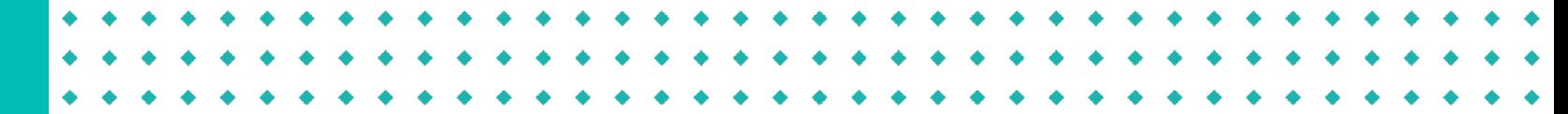

#### Multi-objective Optimisation

#### >1 competing objectives

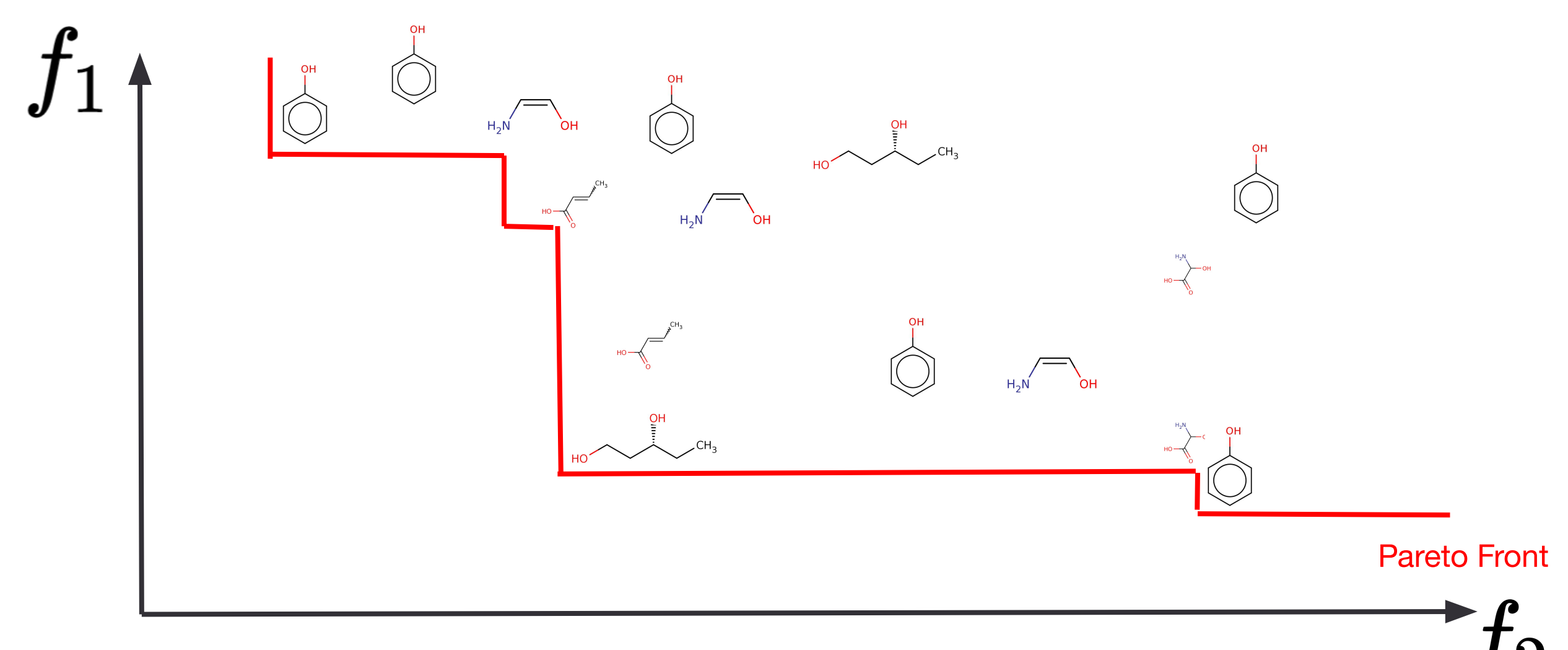

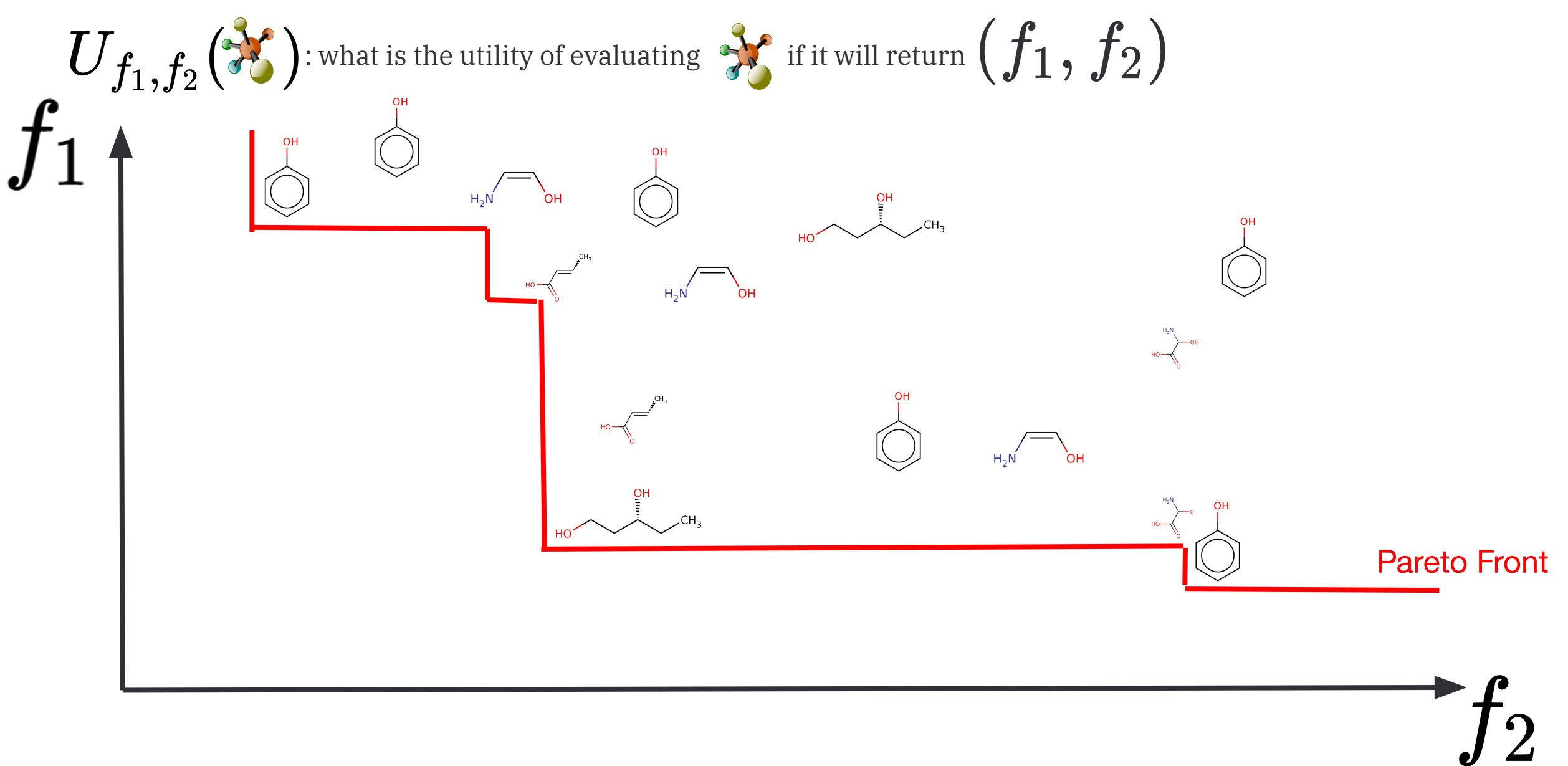

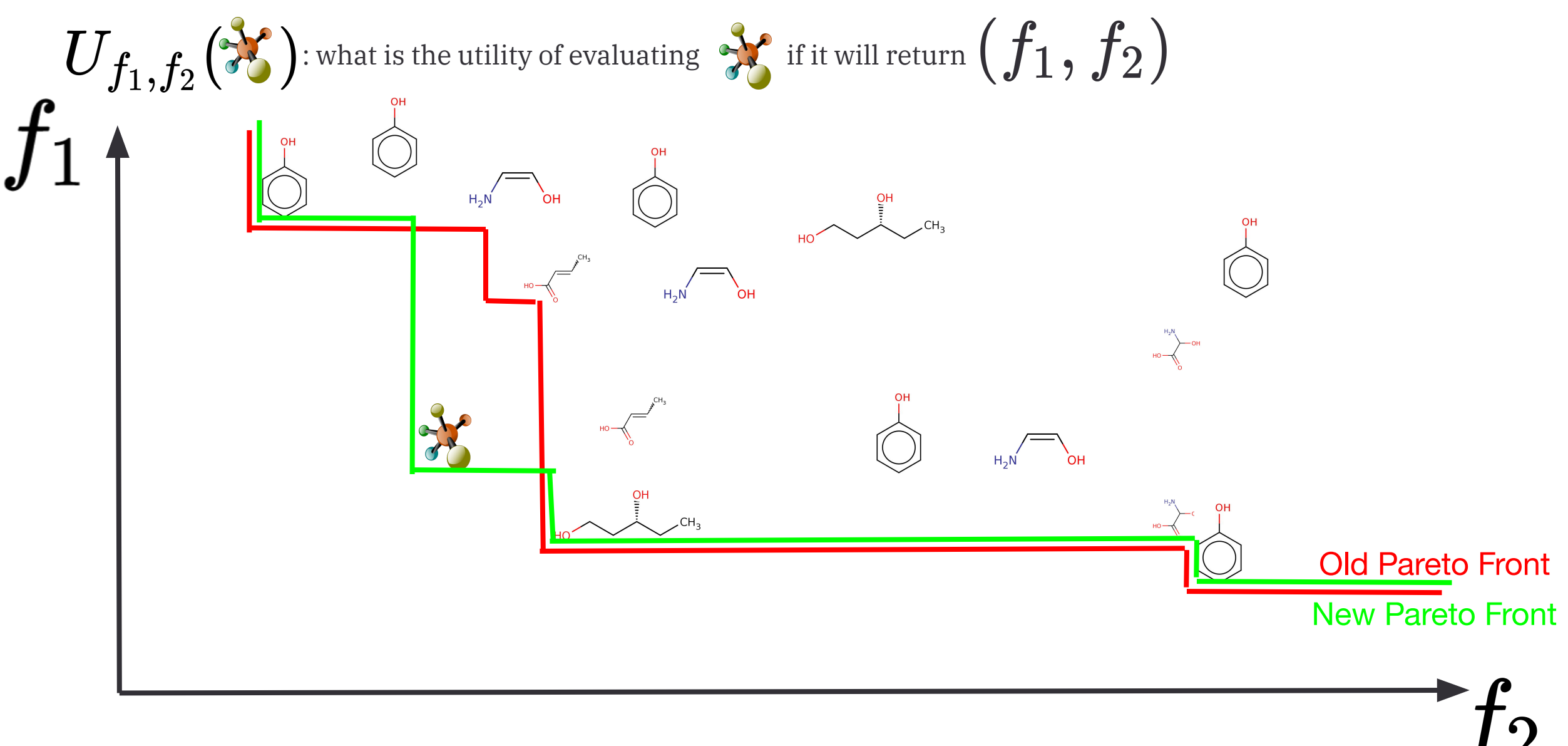

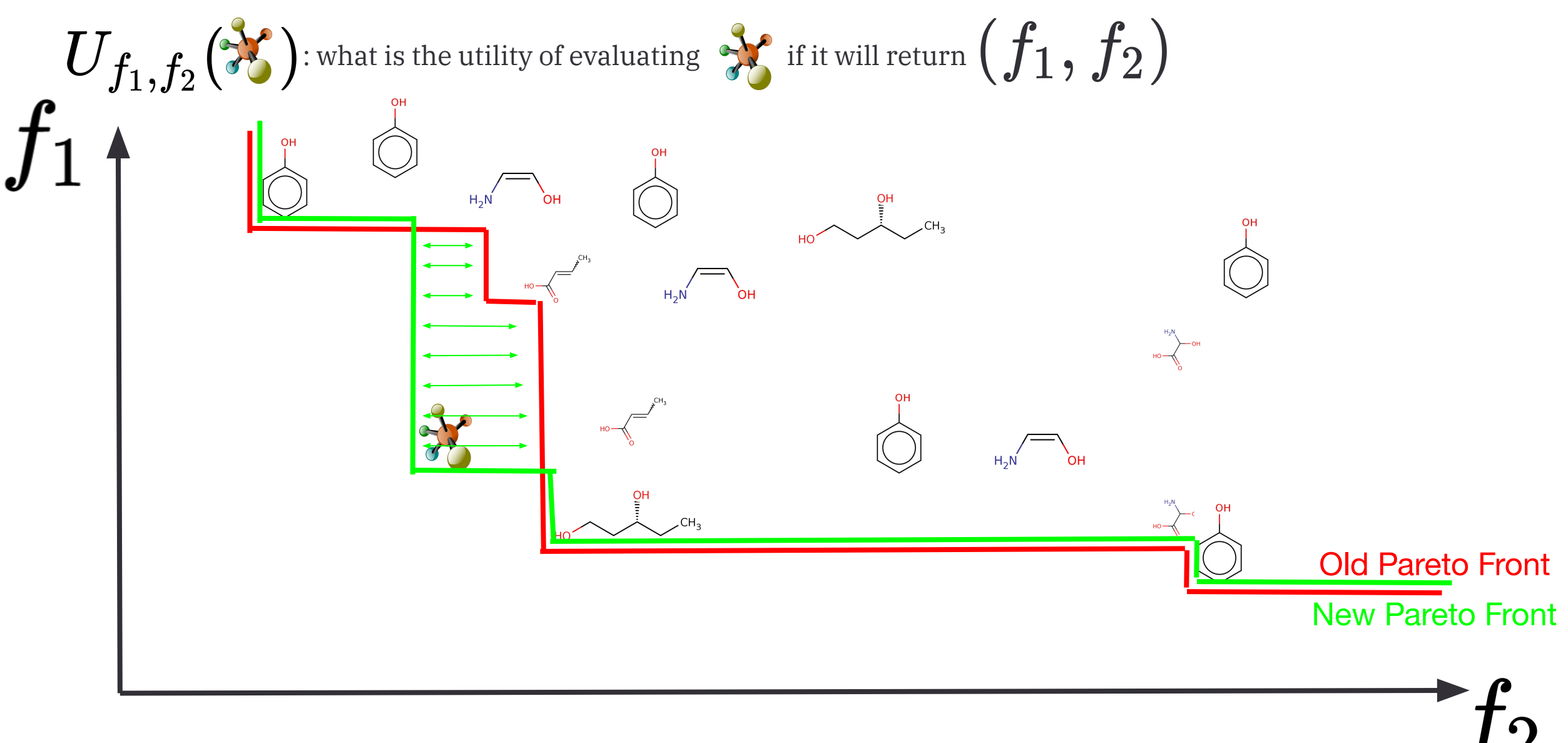

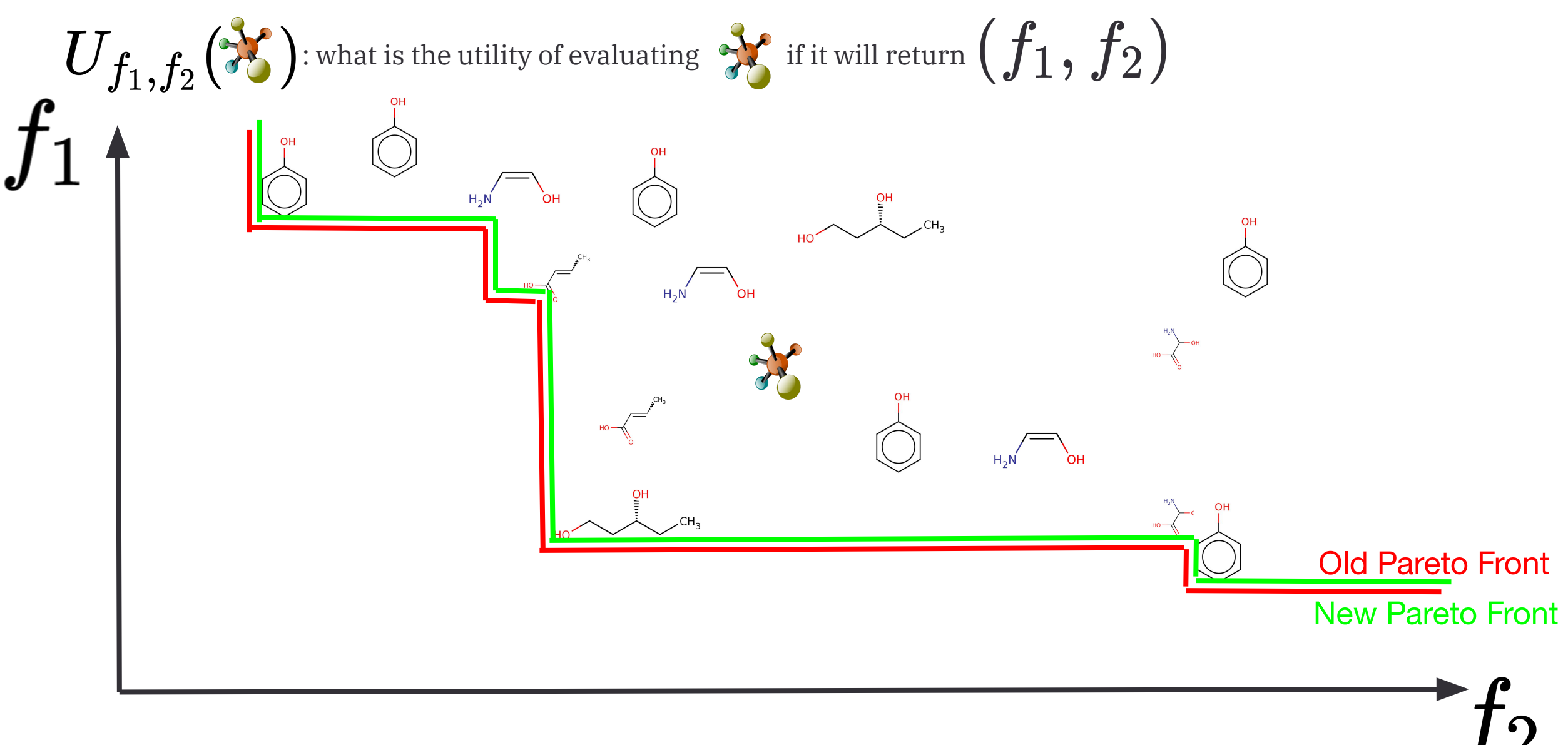

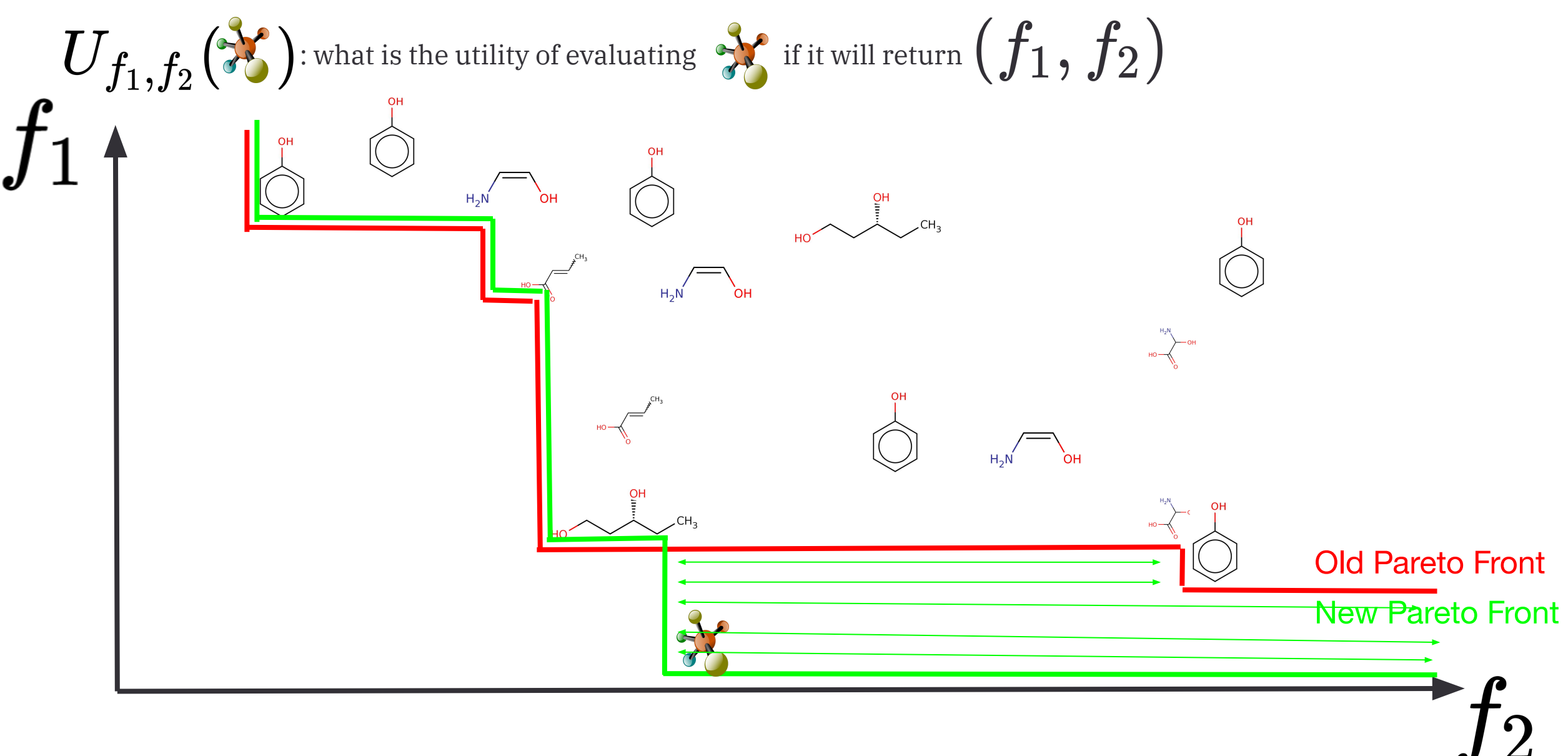

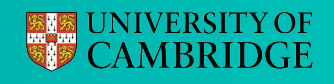

#### Multi-objective Optimisation

$$
U_{f_1,f_2}(\mathcal{F}_1)
$$
: what is the utility of evaluating  $\mathcal{F}_1$  if it will return  $(f_1,f_2)$ 

 $\alpha_{\text{EHVI}}(\mathcal{X}) = \mathbb{E}_{f_1,f_2}(U_{f_1,f_2}(\mathcal{X}))$ Use expected hyper-volume improvement

$$
\begin{array}{c} f_1 \sim \mathcal{N}\big(\mu_1,\,\sigma_1^2\big) \\ f_2 \sim \mathcal{N}\big(\mu_2,\,\sigma_2^2\big) \end{array}
$$

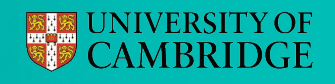

#### Multi-objective Optimisation

$$
U_{f_1,f_2}(\mathcal{X}): \text{what is the utility of evaluating }\mathcal{X} \text{ if it will return } (f_1,f_2)
$$

 $\alpha_{\text{EHVI}}(\mathcal{X}) = \mathbb{E}_{f_1, f_2}(U_{f_1, f_2}(\mathcal{X}))$ Use expected hyper-volume improvement

$$
\begin{array}{c} f_1 \sim \mathcal{N}\big(\mu_1,\,\sigma_1^2\big) \\ f_2 \sim \mathcal{N}\big(\mu_2,\,\sigma_2^2\big) \end{array}
$$

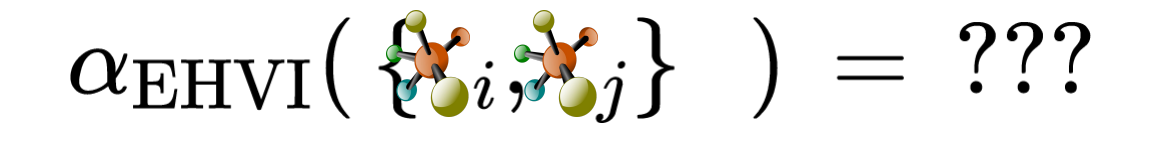

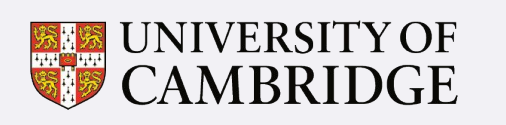

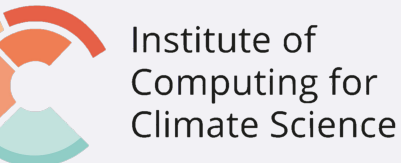

A more sophisticated acquisition function?

Entropy Search

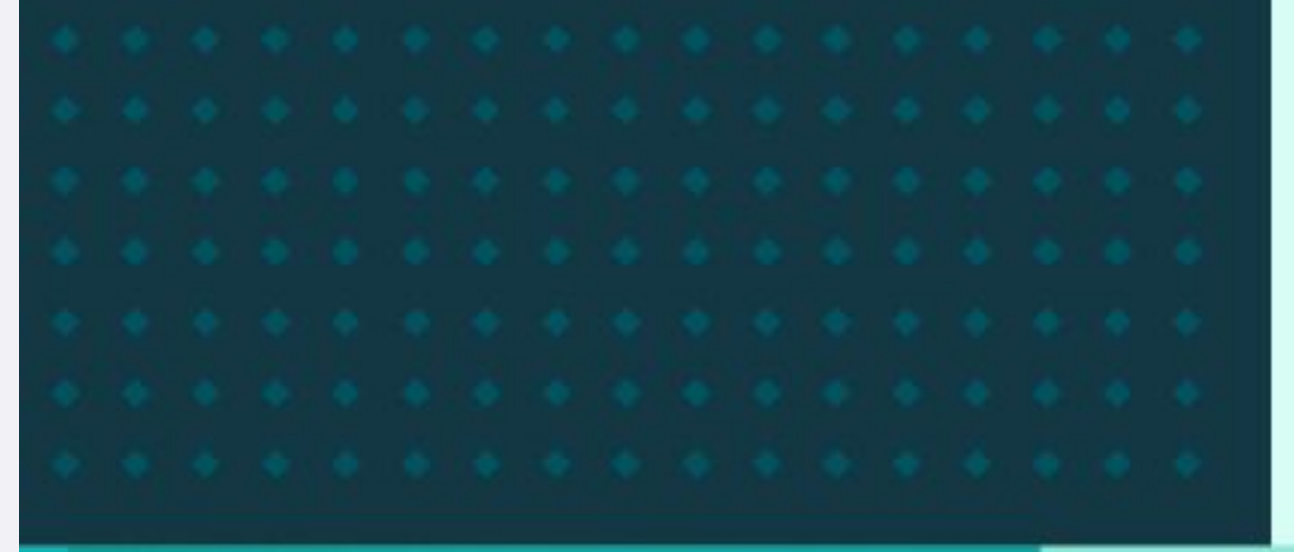

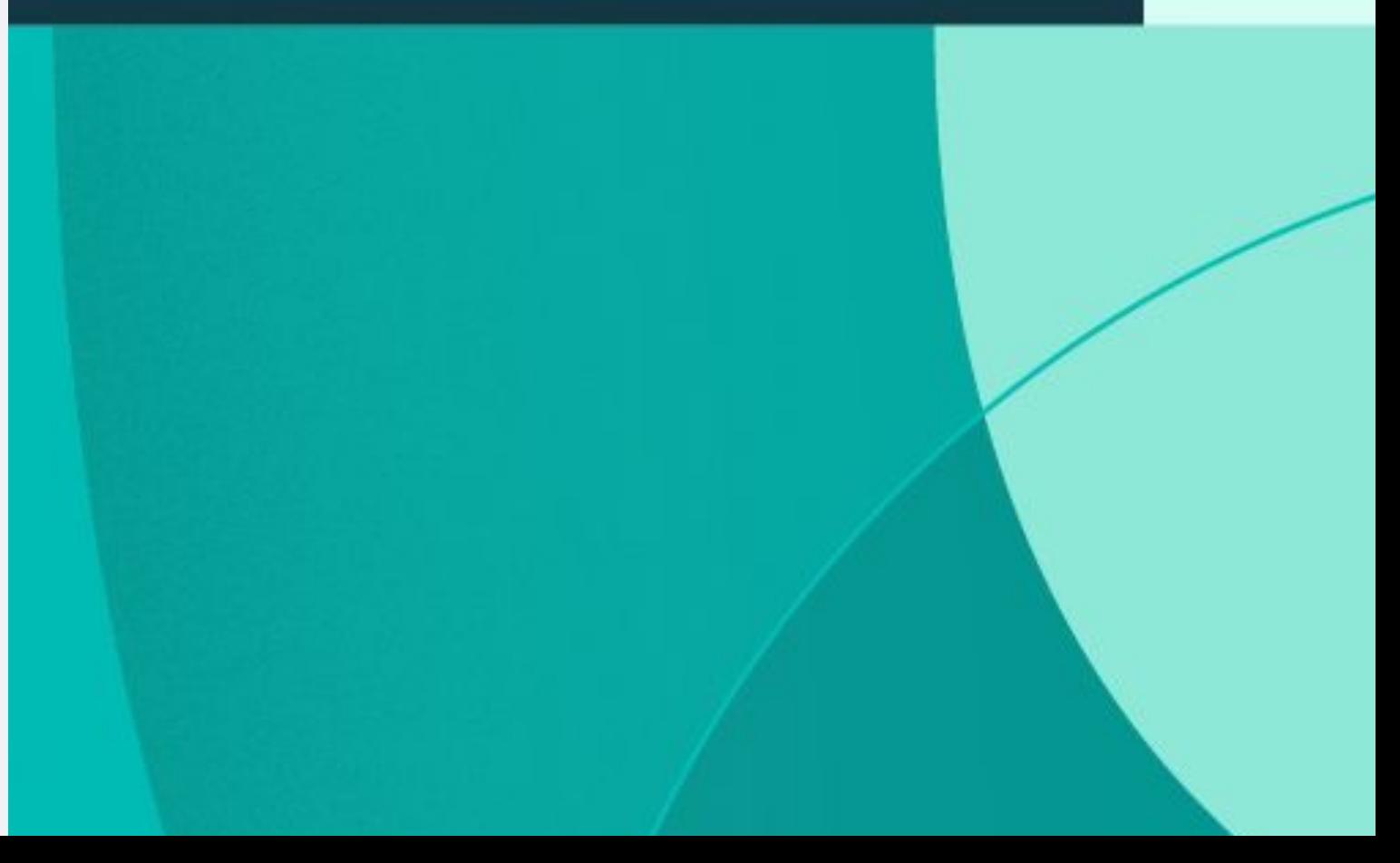

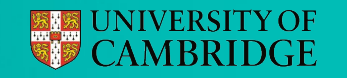

Quick Recap

 $\mathbf{x}^* = \arg \max_{\mathbf{x} \in \mathcal{X}} f(\mathbf{x})$ 

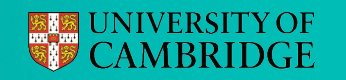

Quick Recap

$$
\mathbf{x}^* = \arg \max_{\mathbf{x} \in \mathcal{X}} f(\mathbf{x})
$$

 $f(\mathbf{x})|D \sim \mathcal{GP}$ 

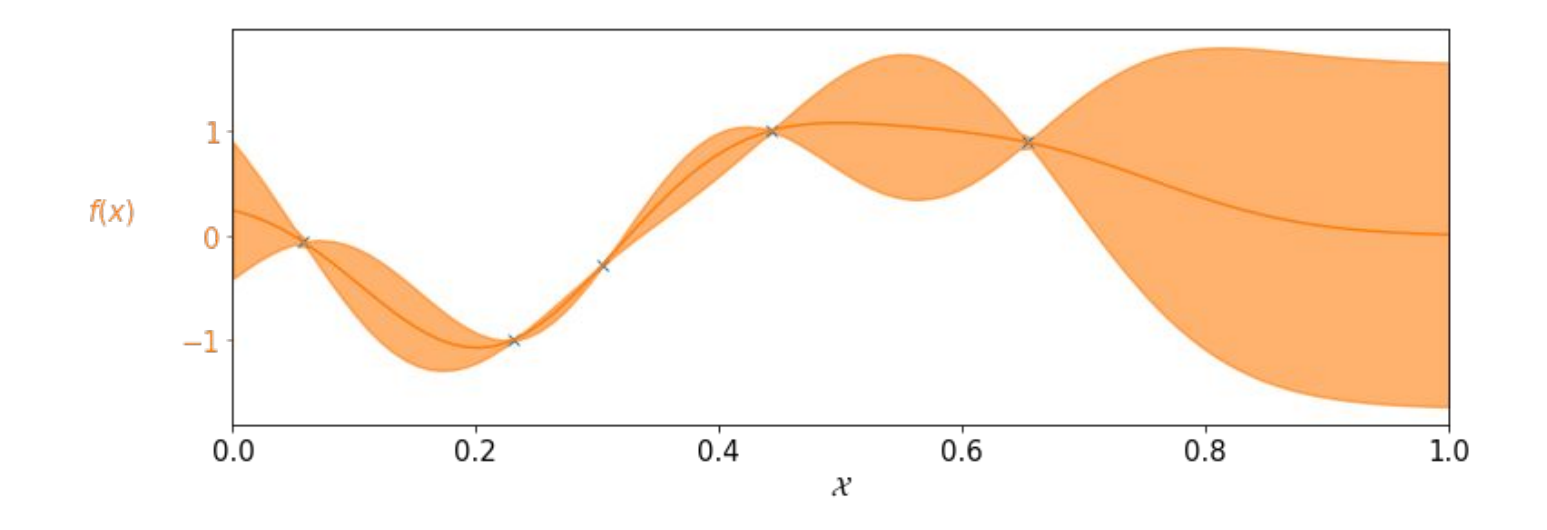

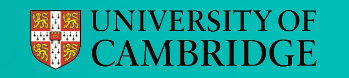

Quick Recap

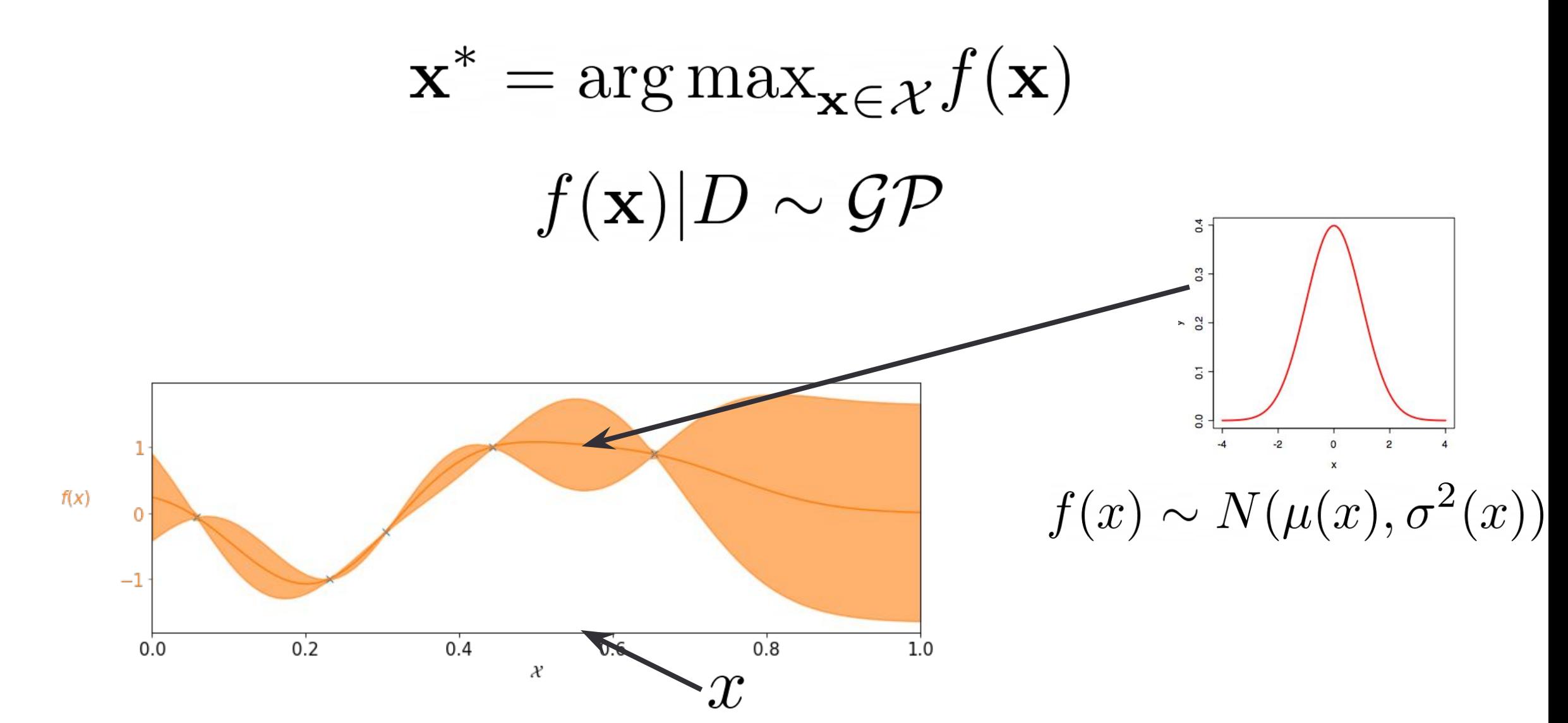
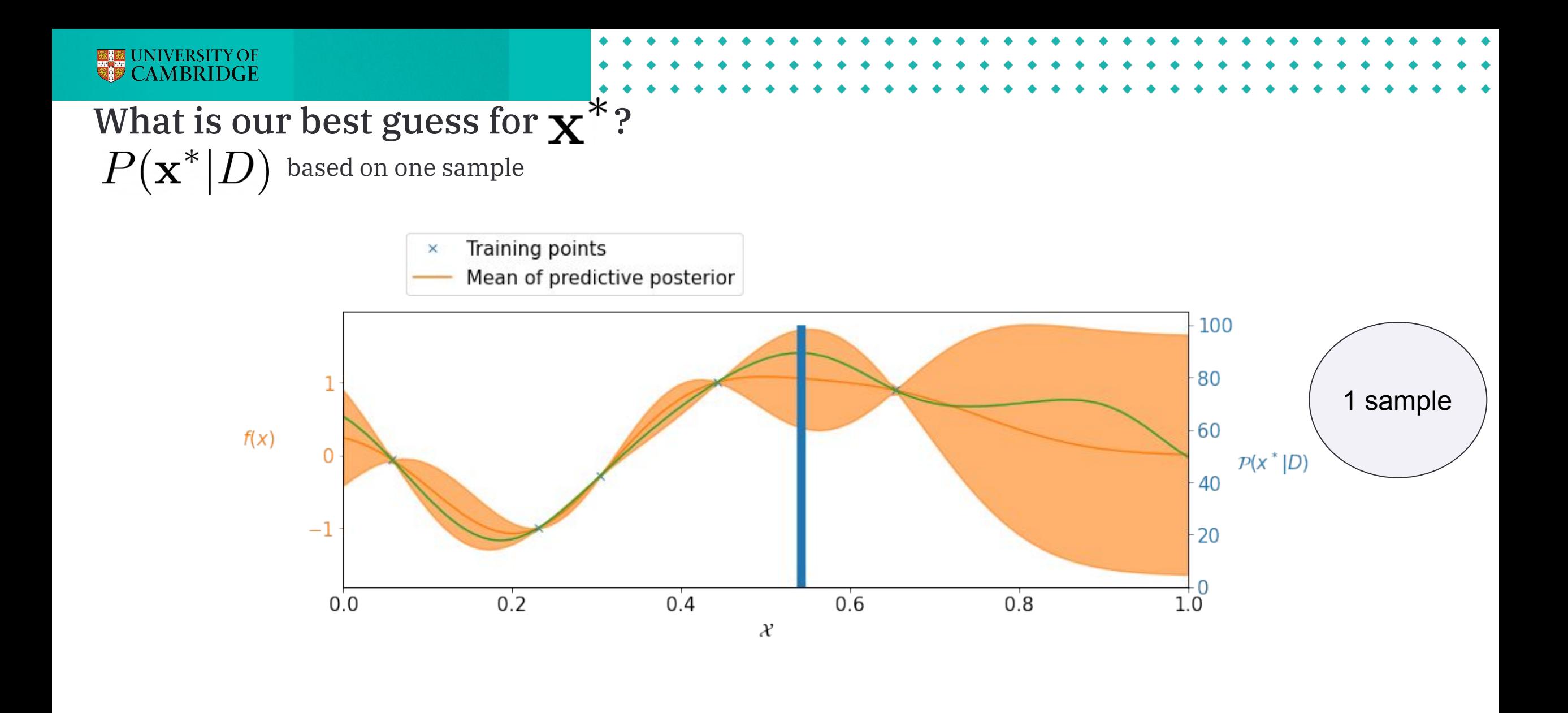

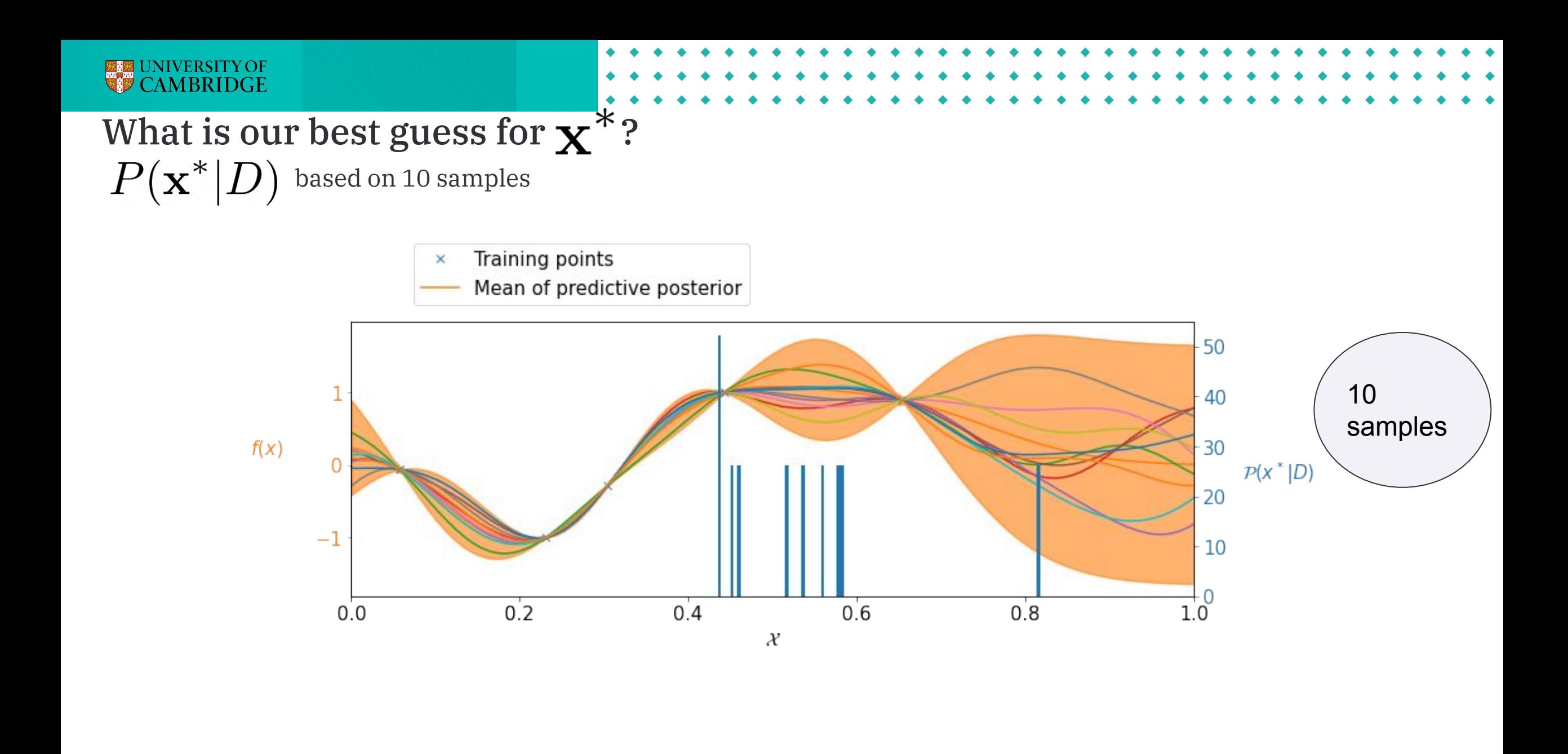

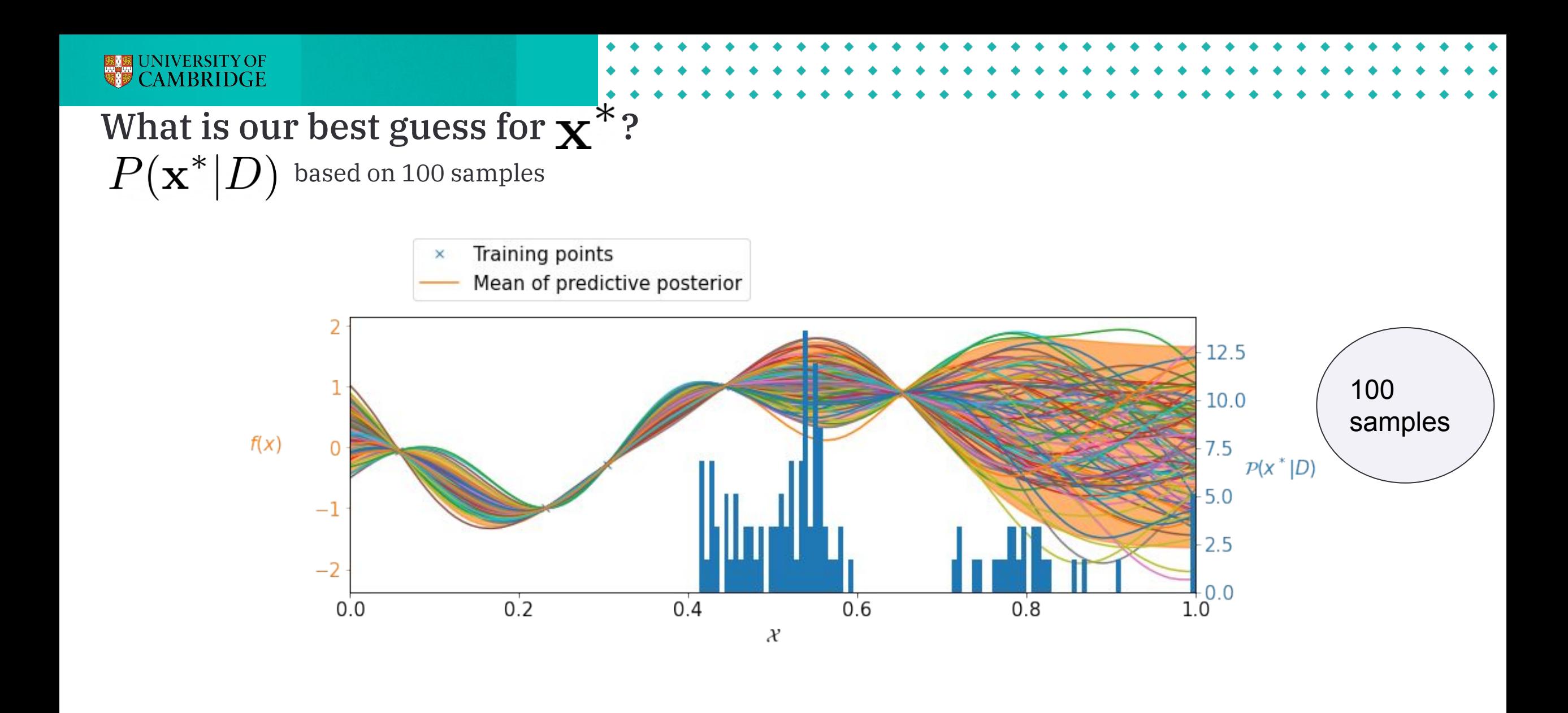

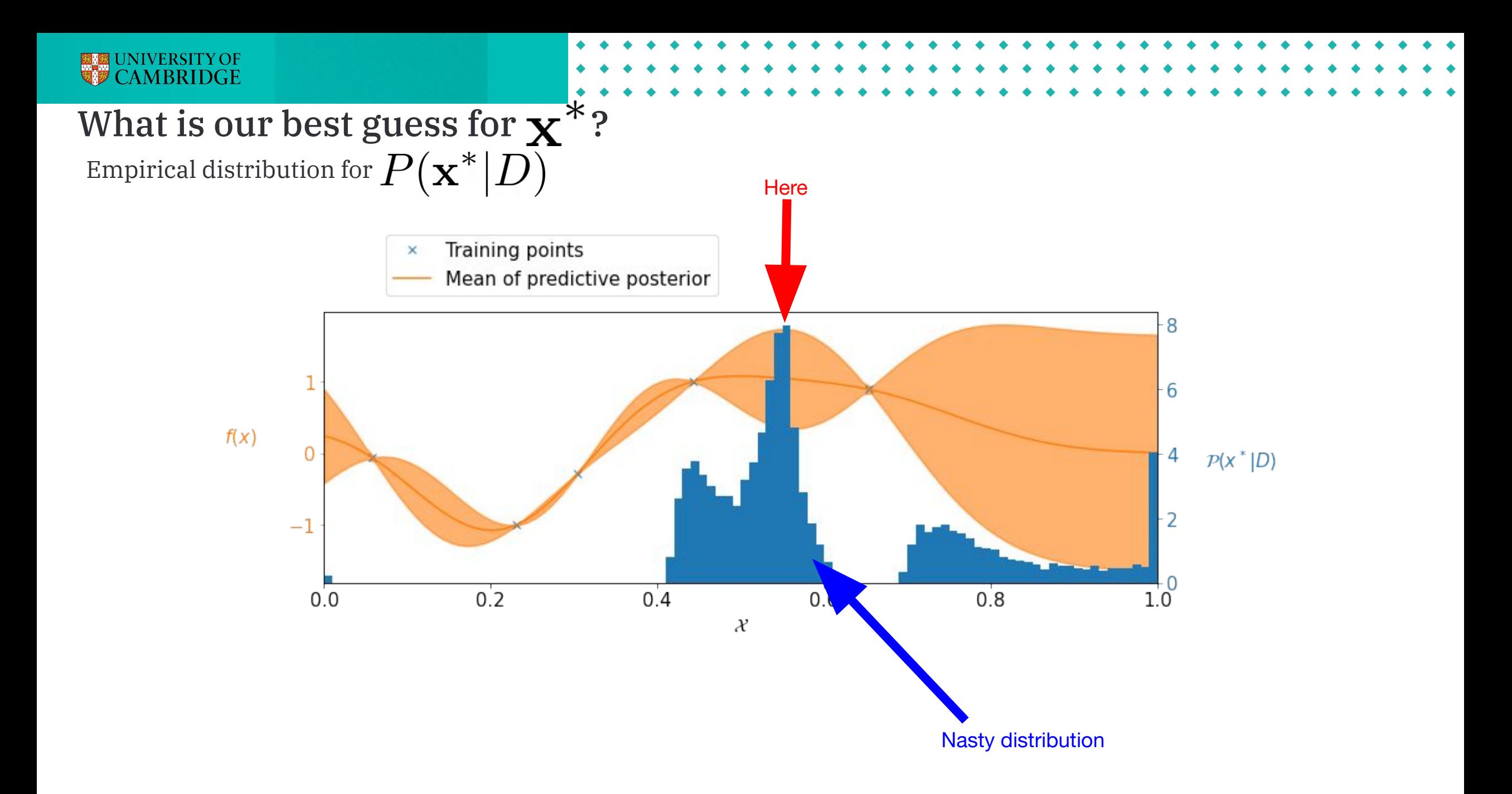

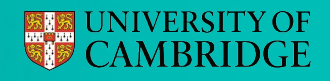

We want to learn about  $\textbf{X}^*$ 

 $\bullet\,$  Expected Improvement (EI) maximises  $\,\,\alpha_{EI}({\bf x})=E[\max(f({\bf x})-f^*,0)]\,$ 

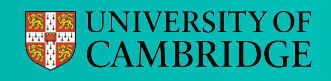

We want to learn about  $\boldsymbol{\mathrm{X}}^*$ 

 $\bullet\,$  Expected Improvement (EI) maximises  $\,\,\alpha_{EI}({\bf x})=E[\max(f({\bf x})-f^*,0)]\,$ 

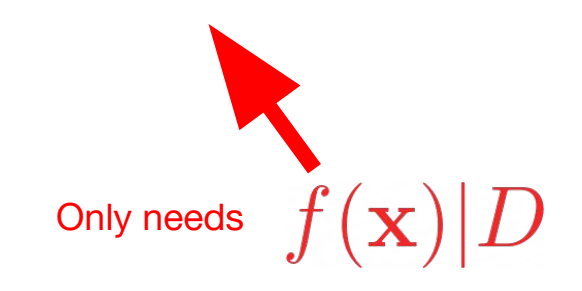

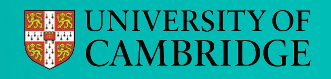

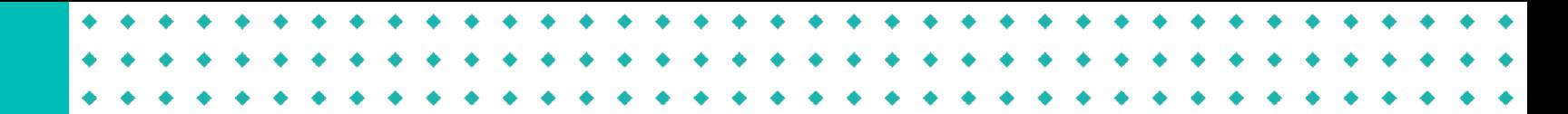

We want to learn about  $\textbf{X}^*$ 

 $\bullet~$  Expected Improvement (EI) maximises  $~\alpha_{EI}({\bf x})=E[\max(f({\bf x})-f^*,0)]$ 

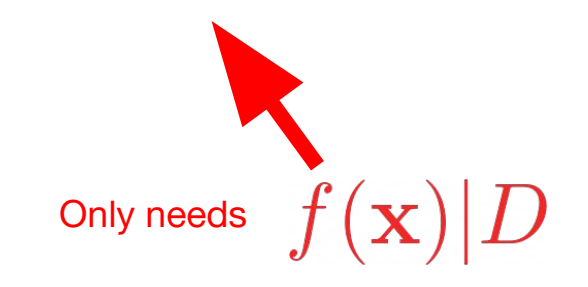

Does not use full knowledge of  $\;P({\mathbf{x}}^*|D)$ 

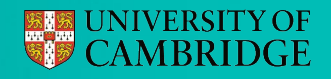

We want to learn about  $\mathbf{x}^*$ 

 $\bullet\,$  Expected Improvement (EI) maximises  $\,\,\alpha_{EI}({\bf x})=E[\max(f({\bf x})-f^*,0)]\,$ 

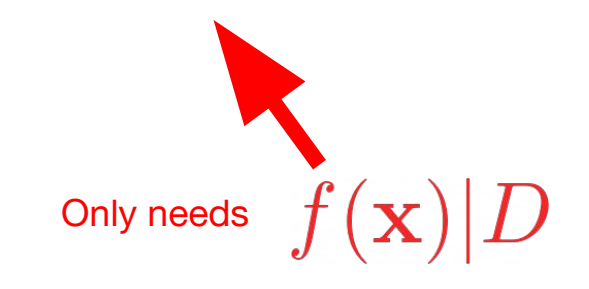

### Does not use full knowledge of  $\;P({\mathbf{x}}^*|D)$

**Entropy search** seeks to reduce our uncertainty in  $\,P(\mathbf{x}^*|D)$ 

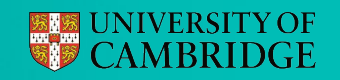

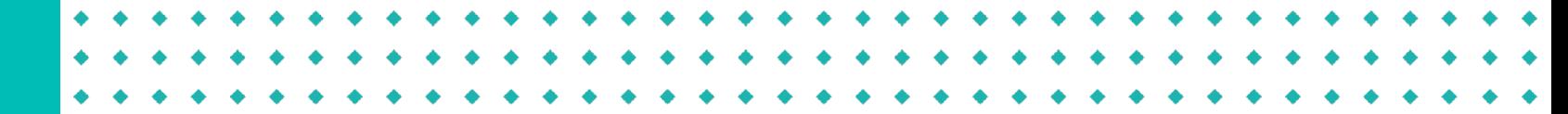

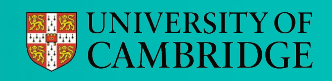

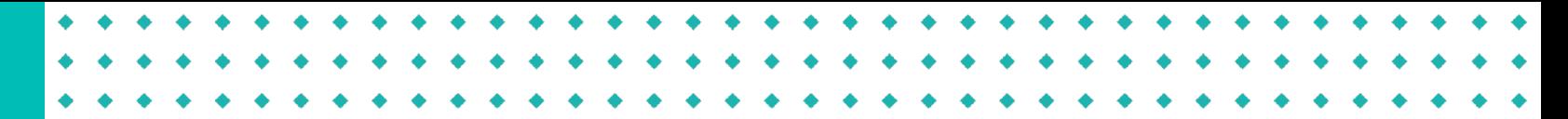

Variance or Differential Entropy?

$$
\text{Var}(X) = E\left[ (X - \mu)^2 \right]
$$

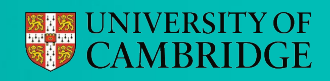

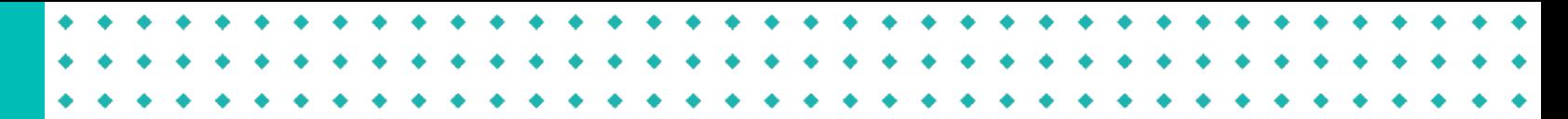

Variance or Differential Entropy?

$$
\text{Var}(X) = E\left[ (X - \mu)^2 \right]
$$

$$
H(X) = E\left[-\log(p(X))\right]
$$

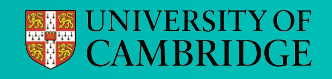

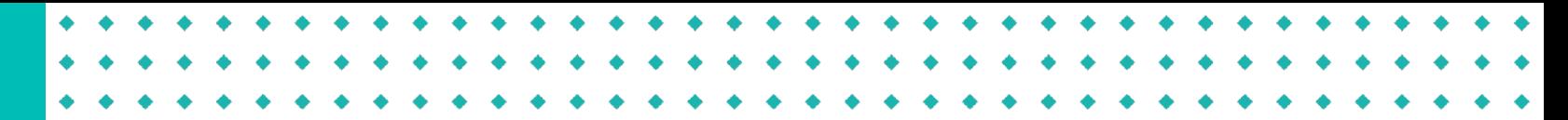

Variance or Differential Entropy?

$$
\text{Var}(X) = E\left[ (X - \mu)^2 \right]
$$

$$
H(X) = E\left[-\log(p(X))\right]
$$

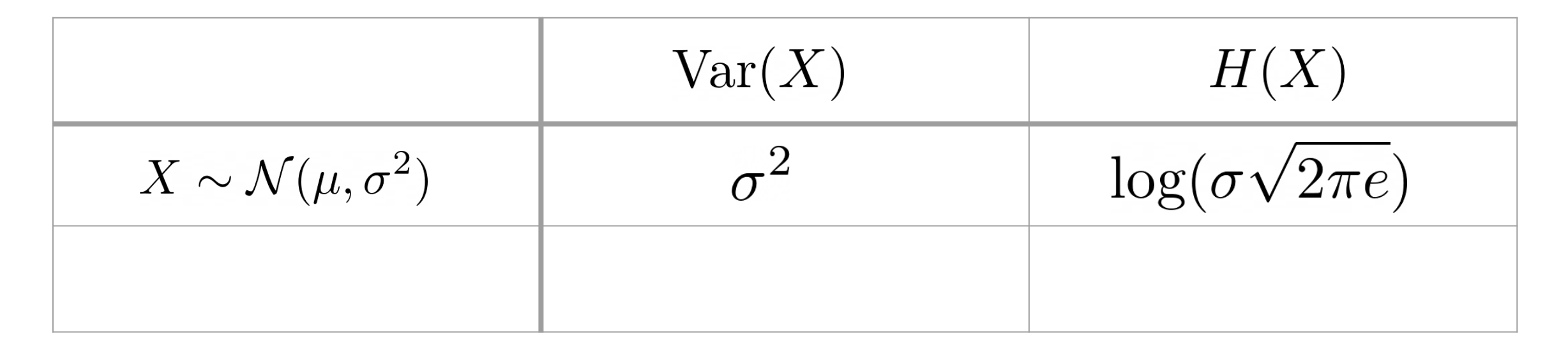

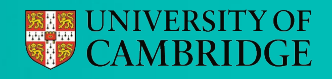

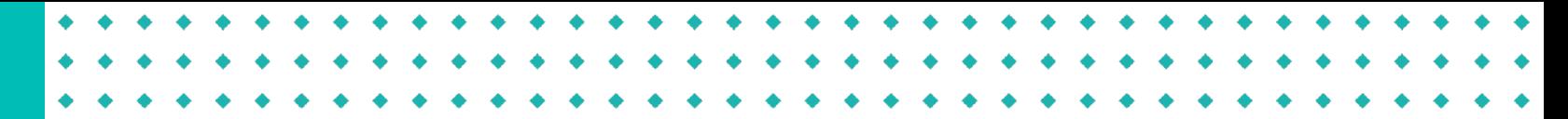

Variance or Differential Entropy?

$$
\text{Var}(X) = E\left[ (X - \mu)^2 \right]
$$

 $H(X) = E [-\log(p(X))]$ 

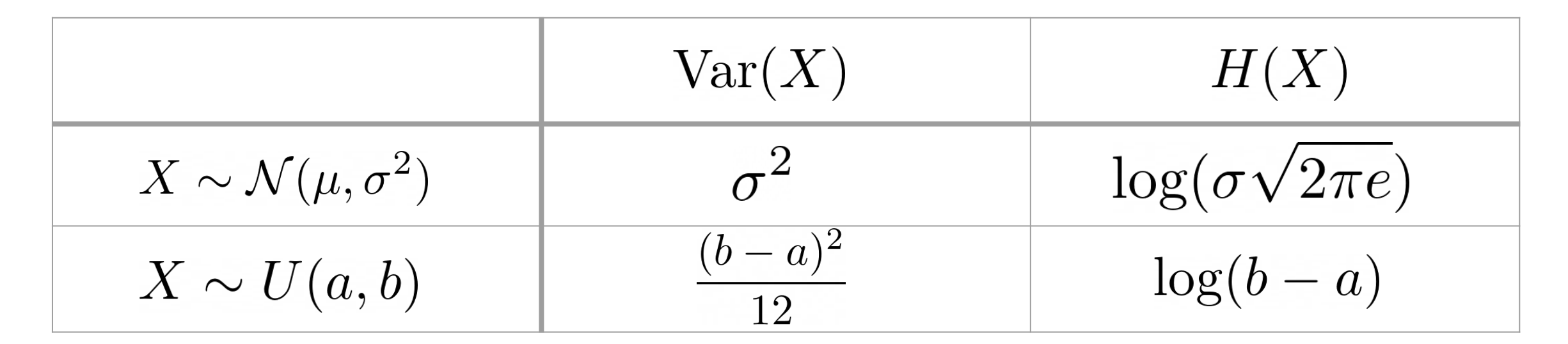

### **ELE UNIVERSITY OF**

### How to measure uncertainty?

### Should we use entropy?

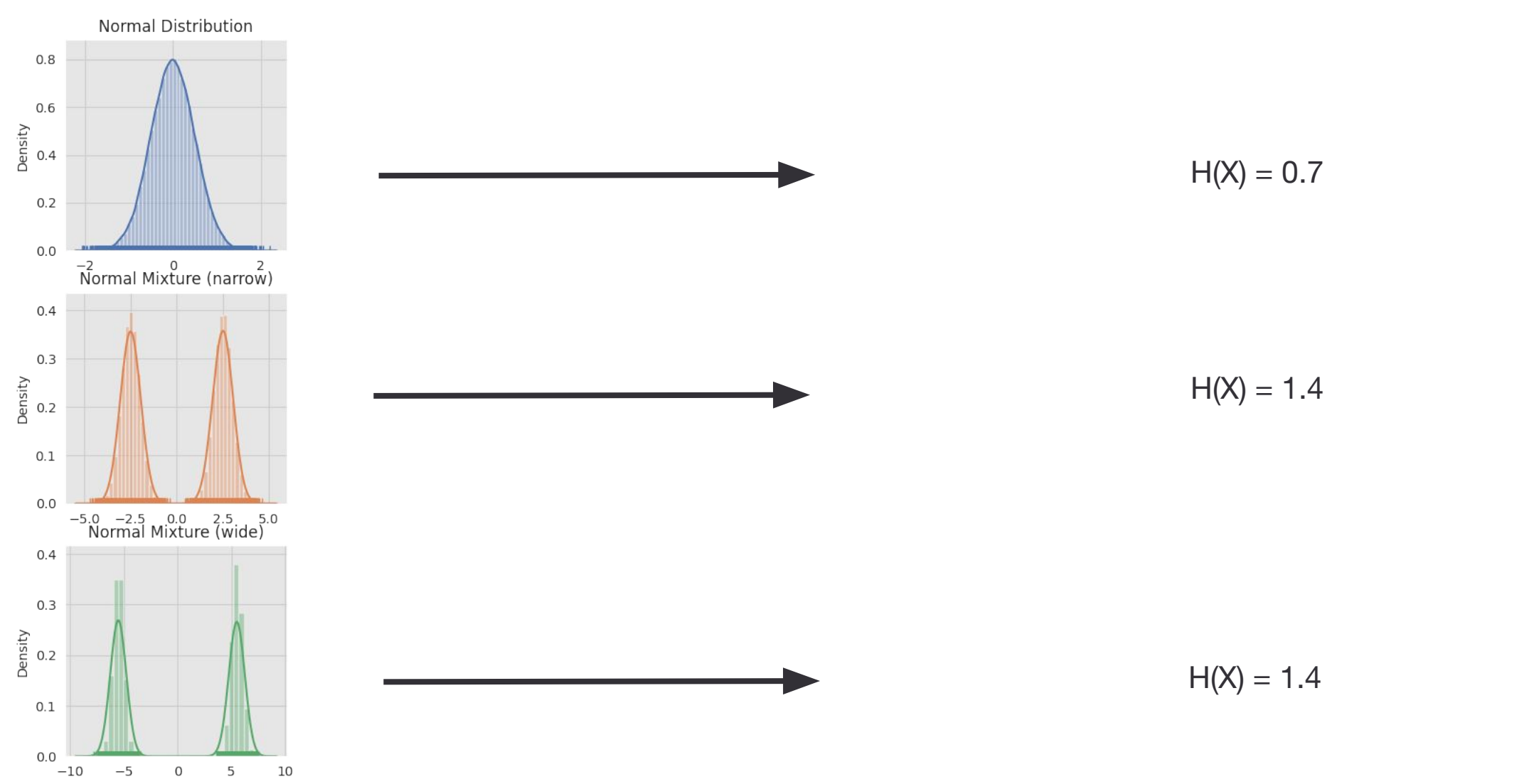

 $H(X) = E[-\log(p(X))]$ 

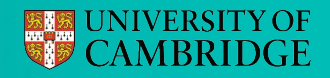

# $: \text{Var}(X) = E[(X - \mu)^2]$

### How to measure uncertainty?

### Should we use variance (i.e. dispersion)?

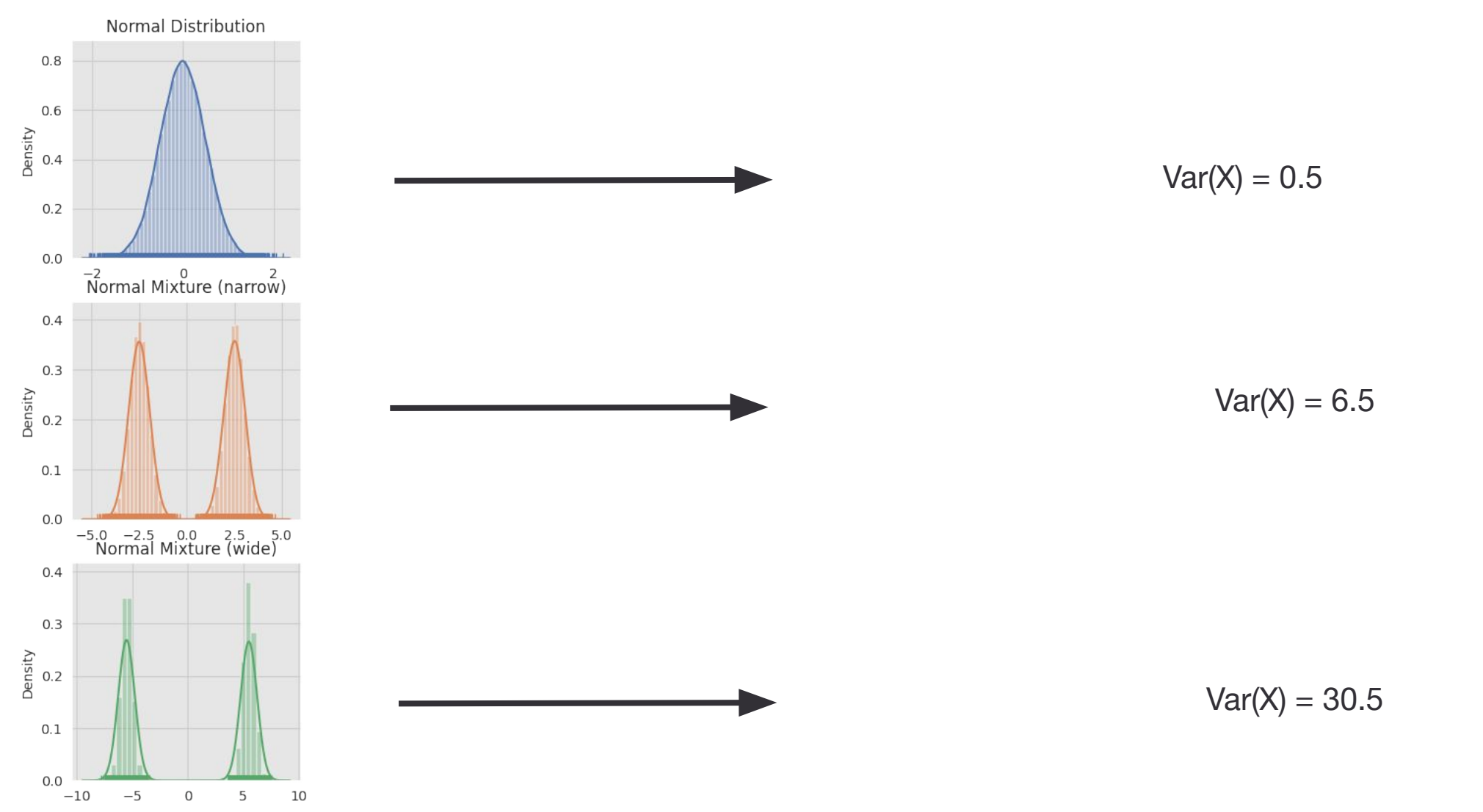

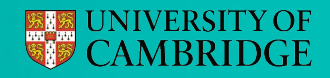

# $: \text{Var}(X) := E[(X - \mu)^2]$

### How to measure uncertainty?

### Should we use variance (i.e. dispersion)?

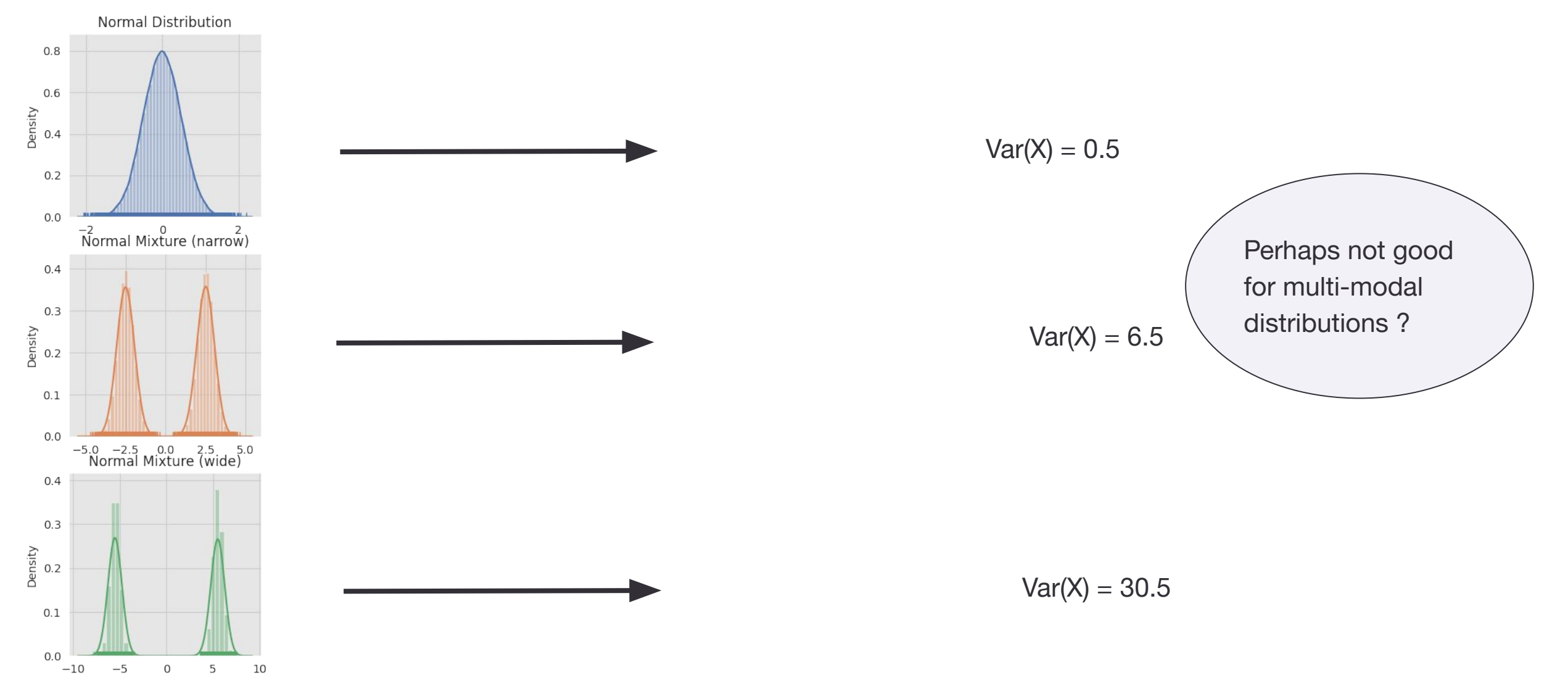

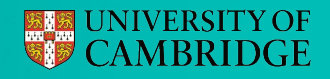

# $:Var(X) \rightleftharpoons E$   $(X := \mu)^2$

### How to measure uncertainty?

### Should we use variance (i.e. dispersion)?

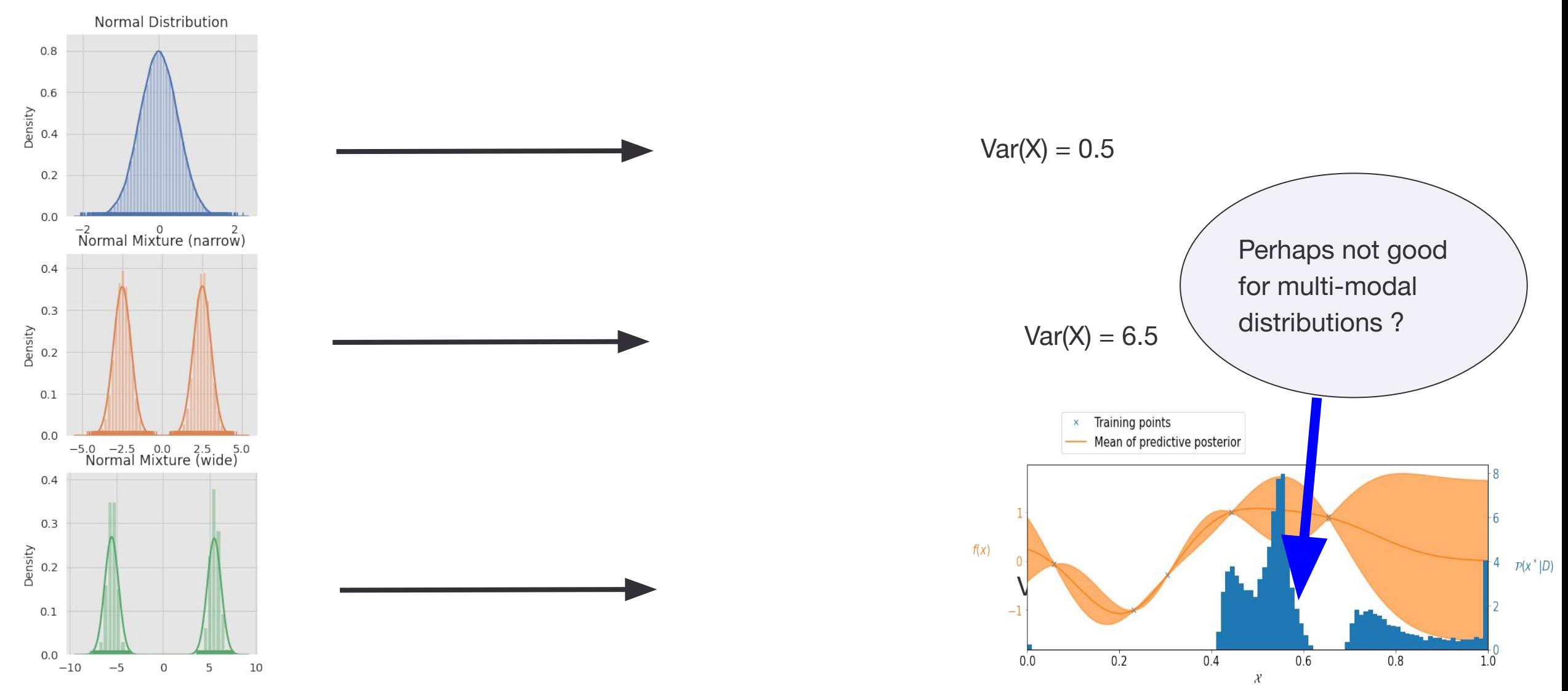

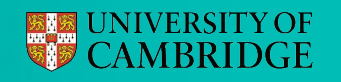

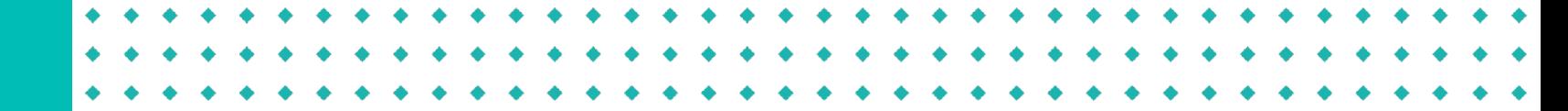

### Reduce global uncertainty in  $P(\mathbf{x}^*|D)$ Entropy Search

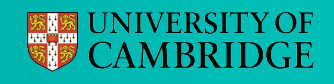

### Reduce global uncertainty in  $P(\mathbf{x}^*|D)$ Entropy Search

### **How?**

• Measure uncertainty by differential entropy  $H(\mathbf{x}^*|D) = -E_{\mathbf{x}\sim\mathbf{x}^*|D}[\log(p(\mathbf{x}))]$ 

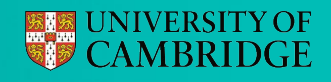

### Reduce global uncertainty in  $P(\textbf{x}^*|D)$  . Entropy Search

### **How?**

- $\bullet~$  Measure uncertainty by differential entropy  $\ H({\bf x}^*|D)=-E_{{\bf x}\sim{\bf x}^*|D}[\log(p({\bf x}))]$
- Make evaluation that provides the largest expected reduction in entropy

$$
\alpha_{ES}(\mathbf{x}) = H(\mathbf{x}^*|D) - E_y[H(\mathbf{x}^*|D \cup \{y, \mathbf{x}\})]
$$

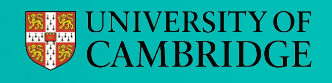

### Reduce global uncertainty in  $P(\mathbf{x}^*|D)$ Entropy Search

### **How?**

- $\bullet~$  Measure uncertainty by differential entropy  $\ H(\mathbf{x}^*|D) = -E_{\mathbf{x}\sim\mathbf{x}^*|D}[\log(p(\mathbf{x}))]$
- Make evaluation that provides the largest expected reduction in entropy

$$
\alpha_{ES}(\mathbf{x}) = H(\mathbf{x}^* | D) - E_y[H(\mathbf{x}^* | D \cup \{y, \mathbf{x}\})]
$$
  
Current uncertainty  
expected uncertainty after collecting evaluation  $y$  at location  $\mathbf{x}$ 

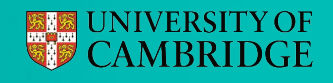

### Reduce global uncertainty in  $P(\mathbf{x}^*|D)$ Entropy Search

### **How?**

- $\bullet~$  Measure uncertainty by differential entropy  $\ H({\bf x}^{*}|D)=-E_{{\bf x\sim x}^{*}+D}[\log(p({\bf x}))]$
- Make evaluation that provides the largest expected reduction in entropy

$$
\alpha_{ES}(\mathbf{x}) = H(\mathbf{x}^*|D) - E_y[H(\mathbf{x}^*|D \cup \{y, \mathbf{x}\})]
$$
  
Current uncertainty  
expected uncertainty after collecting evaluation  $y$  at location  $\mathbf{x}$ 

**Fiendishly difficult to calculate!**

• What is  $H(\mathbf{x}^*|D)$  ? • What is  $H(\mathbf{x}^* | D, \{y, \mathbf{x}\})$ ???

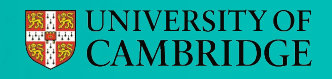

### It can be worth calculating these horrible quantities

They can provide highly efficient optimization

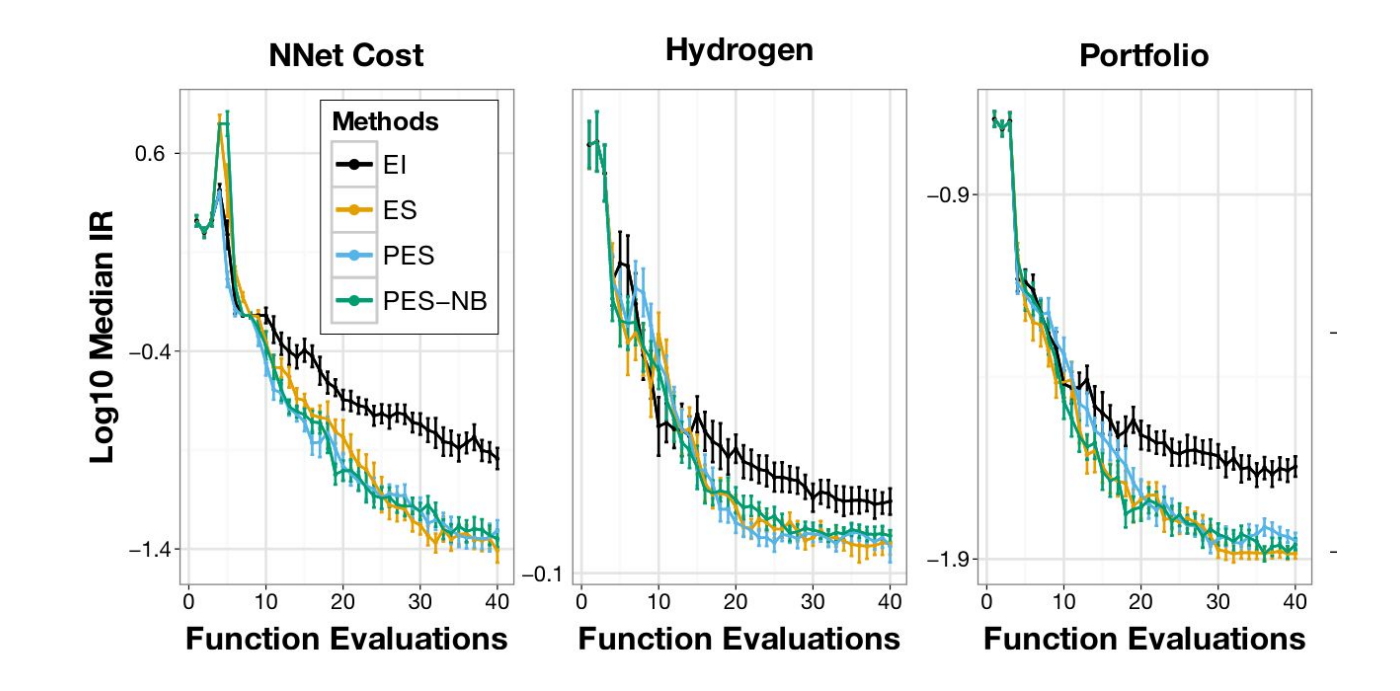

For details see

- Entropy Search is  $O(n^2e^{2\alpha}+e^{3\alpha})$  (Henning and Schuler, 2012)
- Predictive Entropy Search is  $O(n^2e^{2\alpha}+n^3e^{\alpha})$  (Hernandez-Lobato et al. 2014)

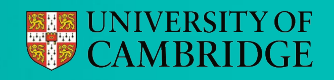

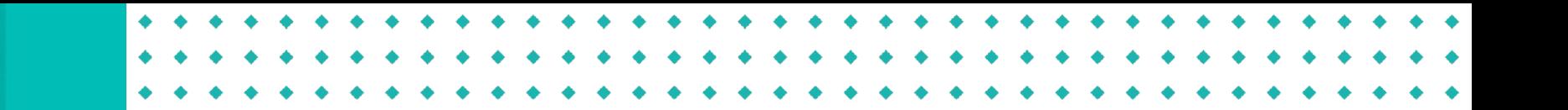

Min-value Entropy Search

Rather than reduce uncertainty in  $H(\mathbf{x}^*|D)$  , instead look at  $H(y^*|D)$  where  $y^*=f(\mathbf{x}^*)$ 

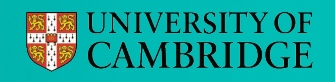

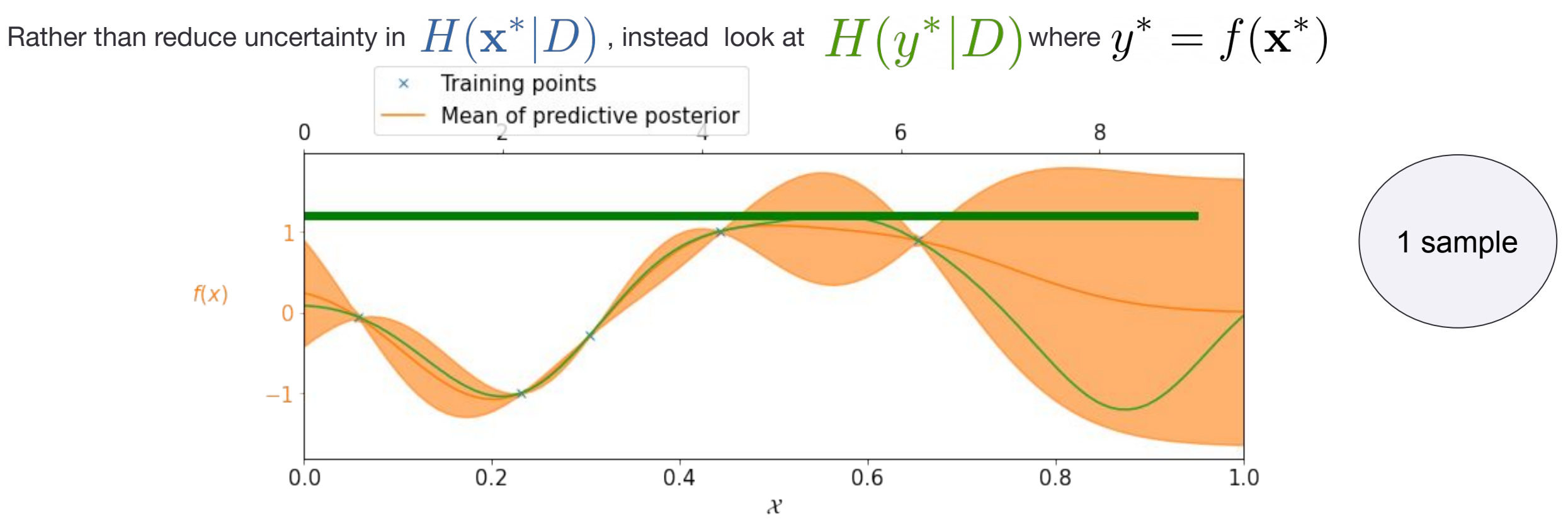

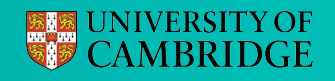

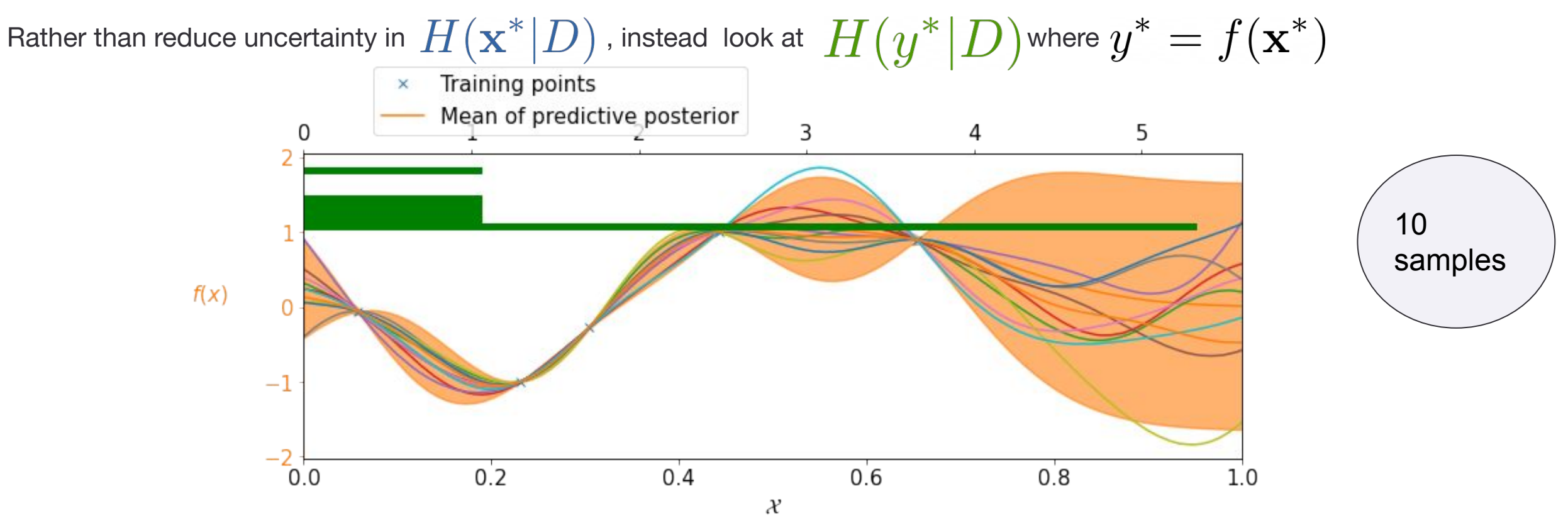

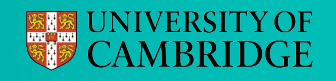

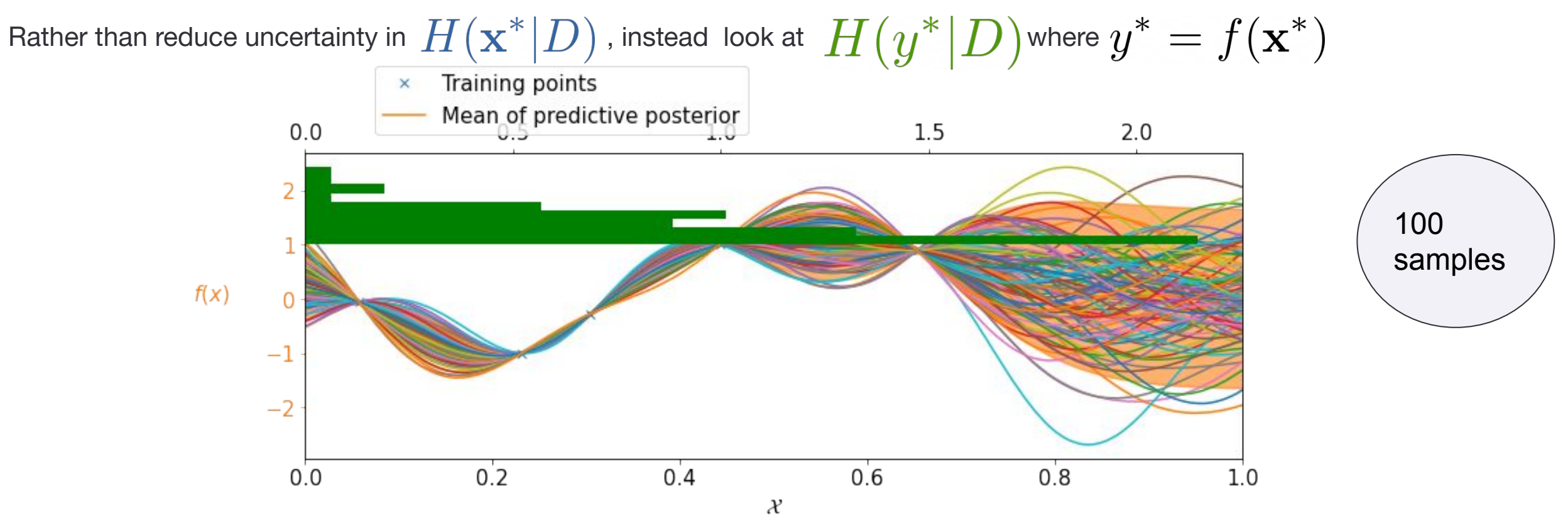

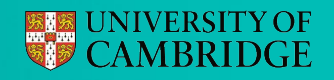

 $0.8$ 

 $0.6$ 

 $\mathcal{X}$ 

 $\overline{2}$ 

0

 $1.0$ 

### There is a better way!

 $-1$ 

 $0.0$ 

 $0.2$ 

Min-value Entropy Search

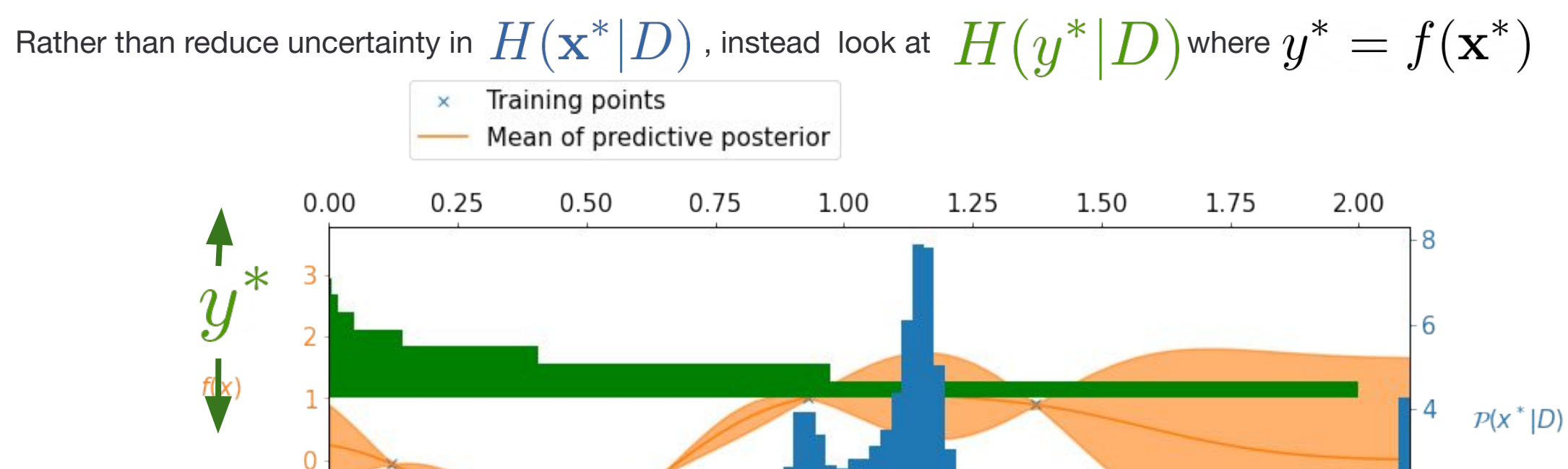

 $0.4$ 

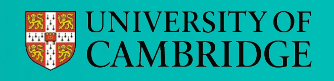

Min-value Entropy Search

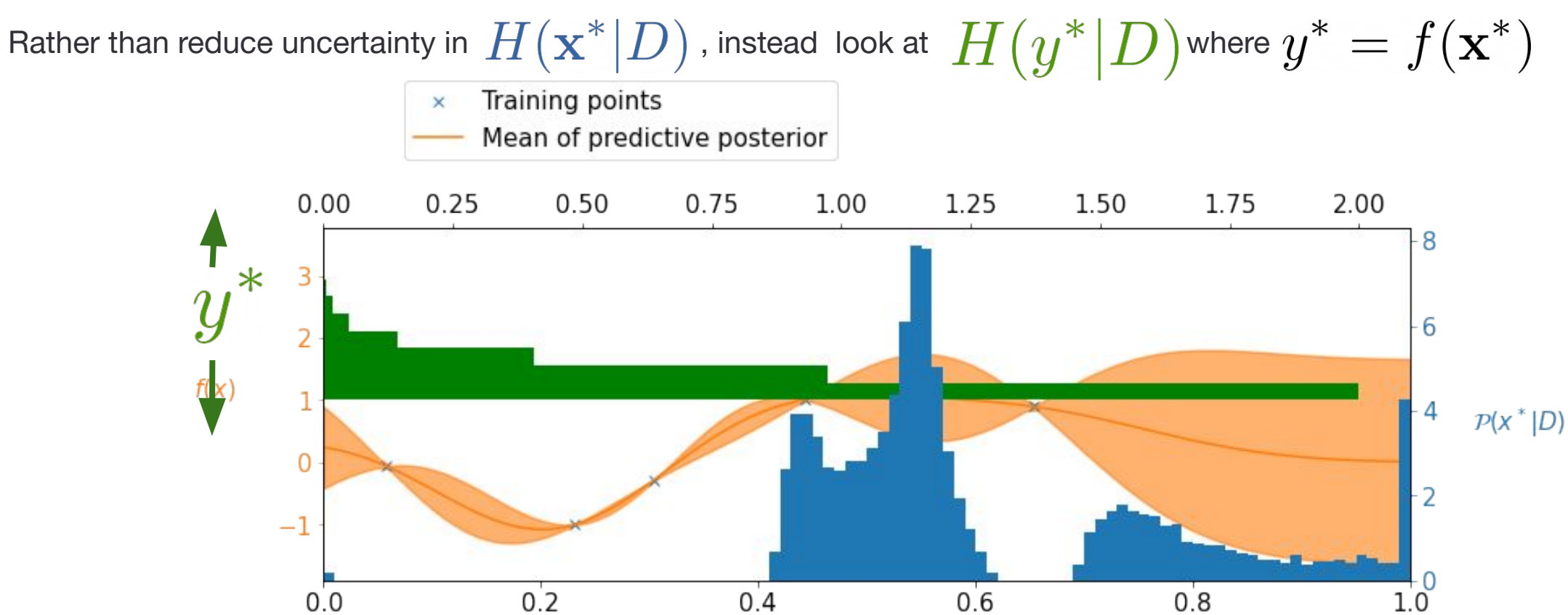

X

 $\alpha_{MES}(\mathbf{x}) = H(y|D) - E_{y^*|D}[y|D \cup y^*]$ 

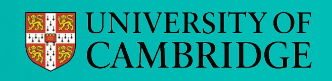

Rather than reduce uncertainty in 
$$
H(\mathbf{x}^*|D)
$$
, instead look at  $H(y^*|D)$  where  $y^* = f(\mathbf{x}^*)$ 

$$
\alpha_{\text{MES}}(\mathbf{x}) = H(y^*|D) - E_{y|D} \left[ H(y^*|D \bigcup (y, \mathbf{x})) \right]
$$

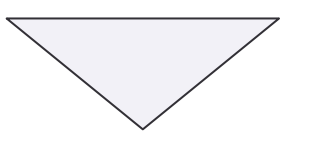

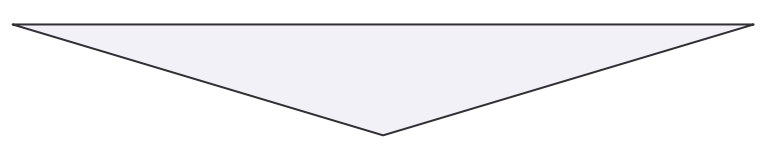

Current uncertainty Expected uncertainty after the evaluation

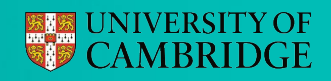

Rather than reduce uncertainty in 
$$
H(\mathbf{x}^*|D)
$$
, instead look at  $H(y^*|D)$  where  $y^* = f(\mathbf{x}^*)$ 

$$
\alpha_{\text{MES}}(\mathbf{x}) = H(y^*|D) - E_{y|D} \left[ H(y^*|D \bigcup (y, \mathbf{x})) \right]
$$

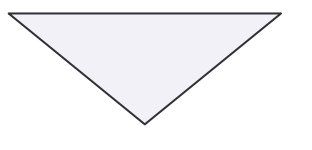

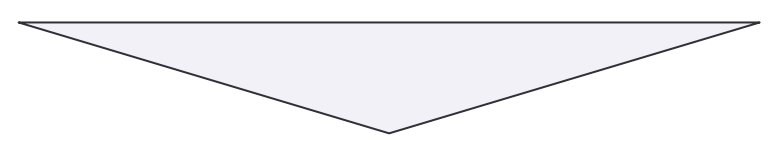

Current uncertainty Expected uncertainty after the evaluation

Crucially 
$$
\mathbf{y}^* \in R
$$
, whereas  $\mathbf{x}^* \in R^d$ 

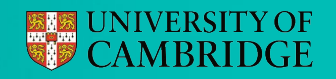

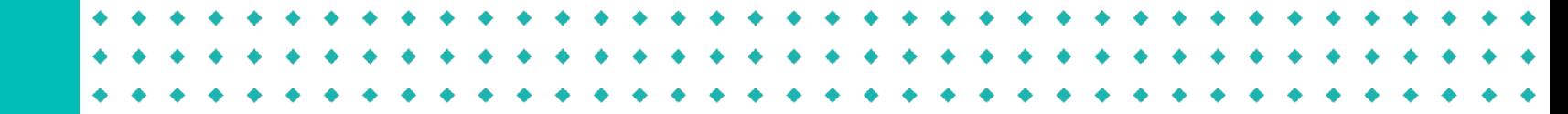

### MES in practice

Highly effective optimization at low cost!

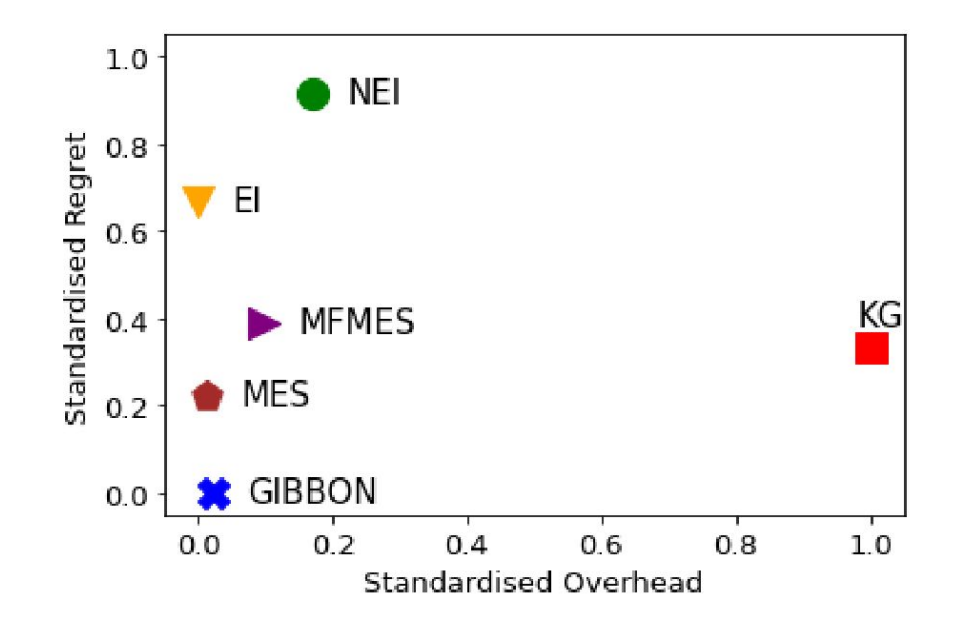

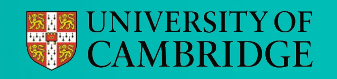

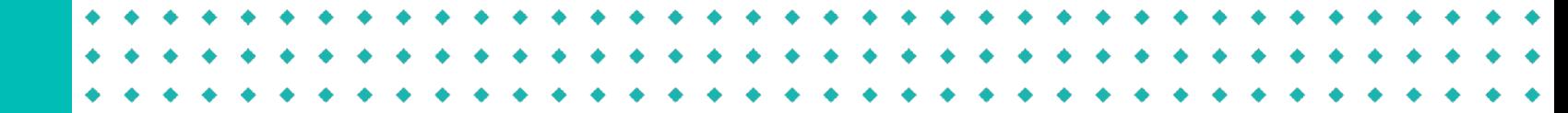

### MES in practice

Highly effective optimization at low cost!

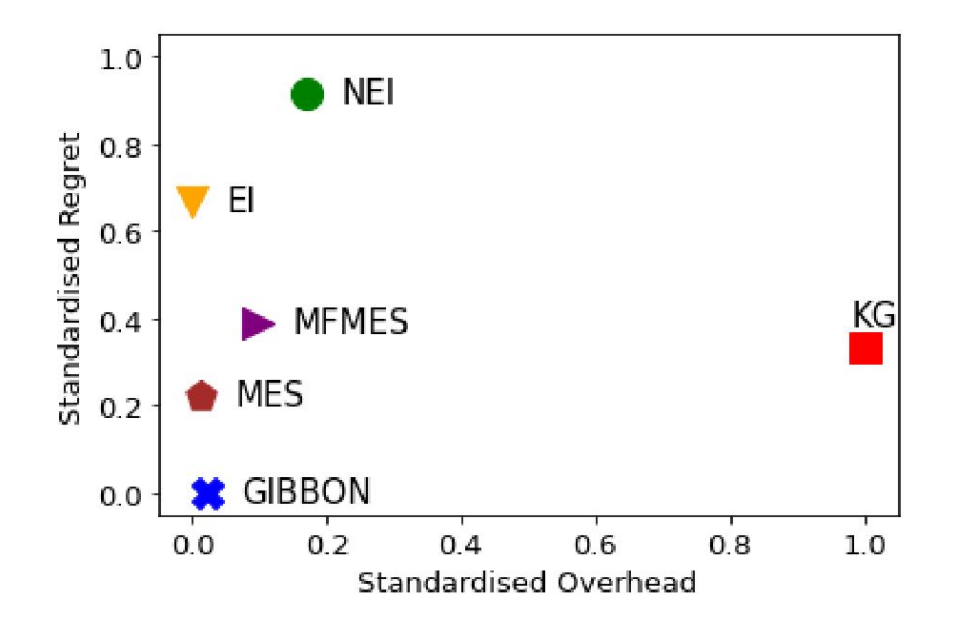

- $\bullet~$  Max-Value Entropy Search is  $O(n^2e^a)$  for noiseless optimisation (Wang and Jegelka, 2017).
- MUMBO is  $O(n^2e^d)$  for noisy optimisation (Moss et al., 2020)
- GIBBON is  $O((n^2 + B^2)e^d + B^3)$  for batches of size B (Moss et al. 2021)

# Thanks for listening

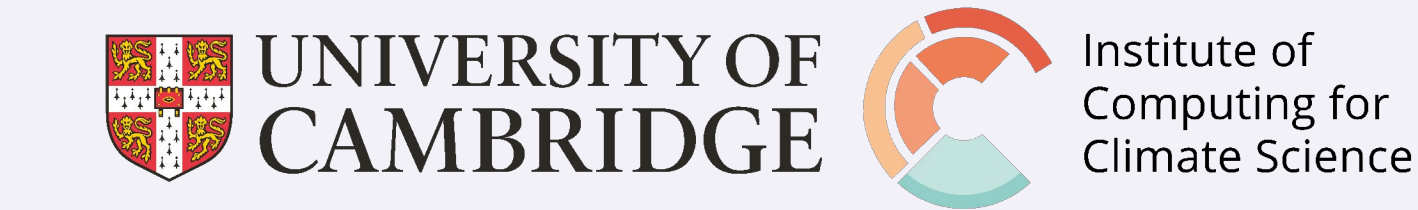